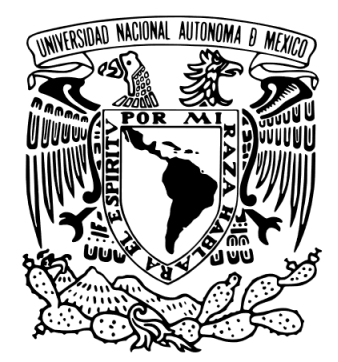

**UNIVERSIDAD NACIONAL AUTÓNOMA DE MÉXICO**

# **FACULTAD DE CIENCIAS**

**Análisis estadístico del impacto de las estrategias de enseñanza en el aprovechamiento académico de los estudiantes de la Facultad de Medicina**

# **TESIS**

**Que para obtener el título de:** 

# **ACTUARIO**

**Presenta: Héctor Ramiro García Vélez** 

**Tutora:**

**Dra. María Esther Urrutia Aguilar** 

**Ciudad de México 2016** 

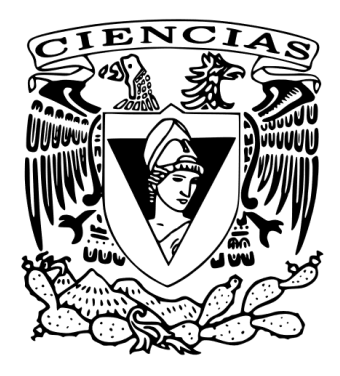

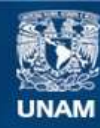

Universidad Nacional Autónoma de México

**UNAM – Dirección General de Bibliotecas Tesis Digitales Restricciones de uso**

#### **DERECHOS RESERVADOS © PROHIBIDA SU REPRODUCCIÓN TOTAL O PARCIAL**

Todo el material contenido en esta tesis esta protegido por la Ley Federal del Derecho de Autor (LFDA) de los Estados Unidos Mexicanos (México).

**Biblioteca Central** 

Dirección General de Bibliotecas de la UNAM

El uso de imágenes, fragmentos de videos, y demás material que sea objeto de protección de los derechos de autor, será exclusivamente para fines educativos e informativos y deberá citar la fuente donde la obtuvo mencionando el autor o autores. Cualquier uso distinto como el lucro, reproducción, edición o modificación, será perseguido y sancionado por el respectivo titular de los Derechos de Autor.

### **Datos del Jurado**

1. Datos del alumno: García Vélez Héctor Ramiro 44 23 30 67 22 Universidad Nacional Autónoma de México Facultad de Ciencias. Actuaría. 407060049

2. Datos del tutor Dra. María Esther Urrutia Aguilar

3. Datos del sinodal 1 M. en C. Inocencio Rafael Madrid Ríos

4. Datos del sinodal 2 Dra. Ruth Selene Fuentes García

5. Datos del sinodal 3 Act. Jaime Vázquez Alamilla

6. Datos del sinodal 4 M. en C. Gerardo Avilés Rosas

7. Datos del trabajo escrito Análisis estadístico del impacto de las estrategias de enseñanza en el aprovechamiento académico de los estudiantes de la Facultad de Medicina. 125 p. 2016.

### UNIVERSIDAD NACIONAL AUTÓNOMA DE MÉXICO

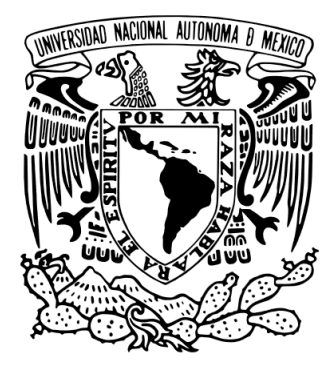

## FACULTAD DE CIENCIAS

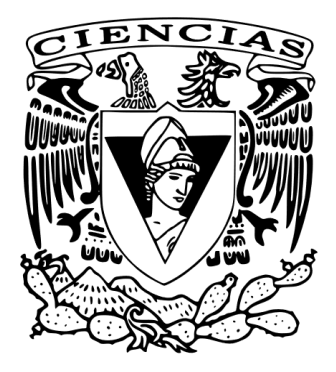

### Análisis estadístico del impacto de las estrategias de enseñanza en el aprovechamiento académico de los estudiantes de la Facultad de Medicina.

**Tesis para obtener el título de:** Actuario **Presenta:** Héctor Ramiro García Vélez **Tutora:** Dra. María Esther Urrutia Aguilar Ciudad de México, 2016

*A mi querida alma mater, la Universidad Nacional Autónoma de México, donde he complementado mi preparación para enfrentar los retos que se han presentado en mi vida personal y sobretodo profesional.*

*A mis papás por todo su apoyo y atenciones, los quiero.*

*A mi hermano Bin y a Liz por estar conmigo durante toda la carrera.*

*A mis amigos y familiares por su apoyo durante estos años y en esta etapa nal especialmente a mi tío Raúl.*

*A mi directora de tesis por su tiempo y paciencia durante el desarrollo de la misma.*

*A mis sinodales por sus comentarios a esta tesis.*

*Muchas gracias a todos.*

*Héctor Ramiro García Vélez*

## **Índice de Contenido**

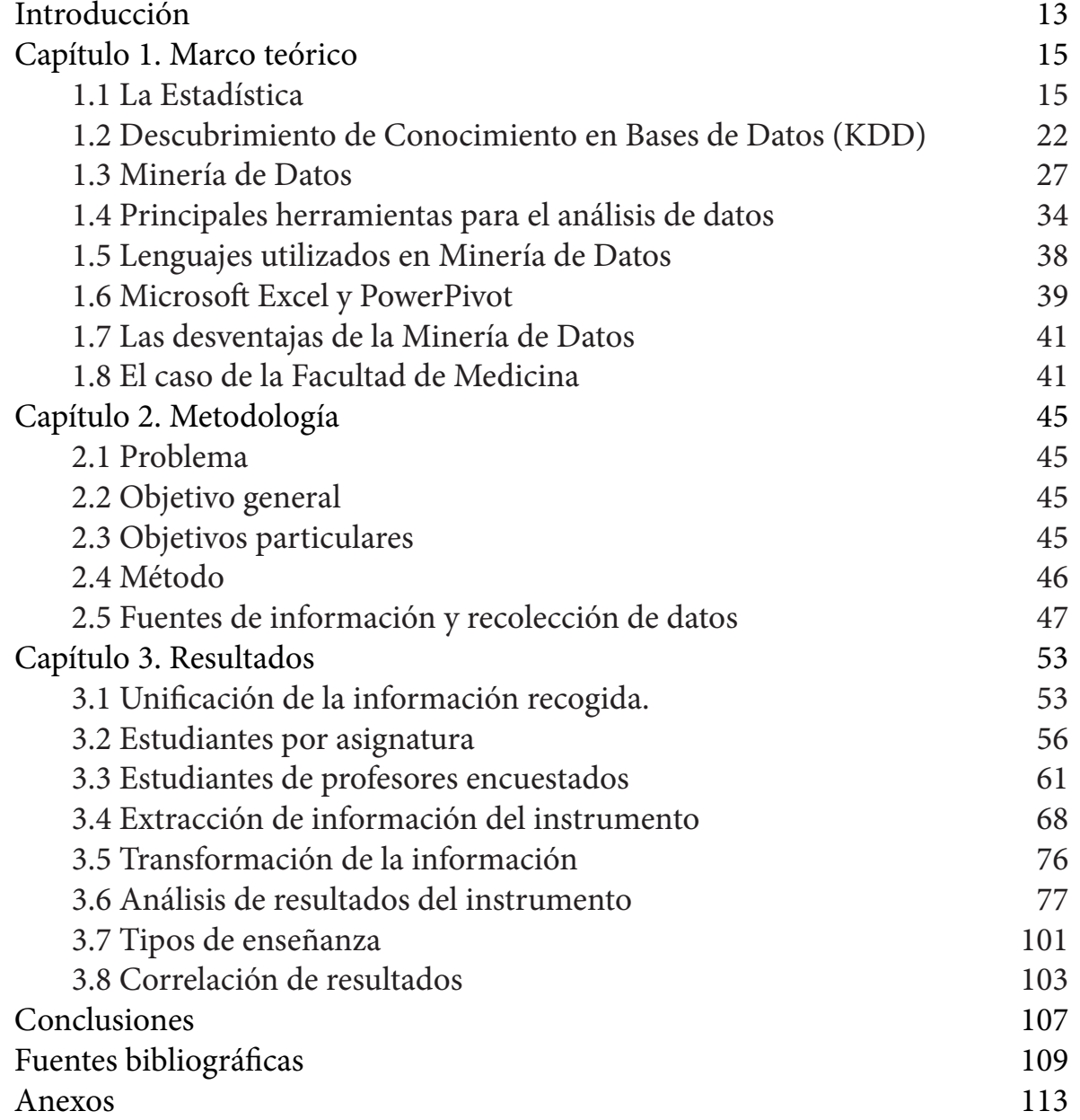

## **Índice de Imágenes**

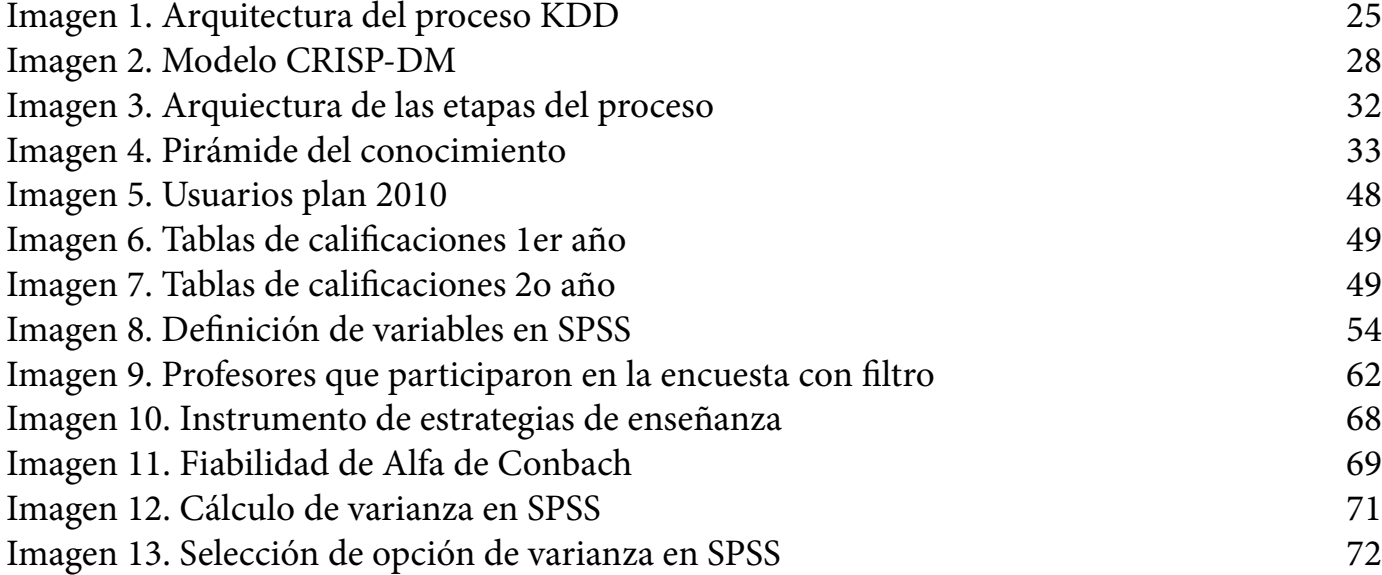

## **Índice de Gráficas**

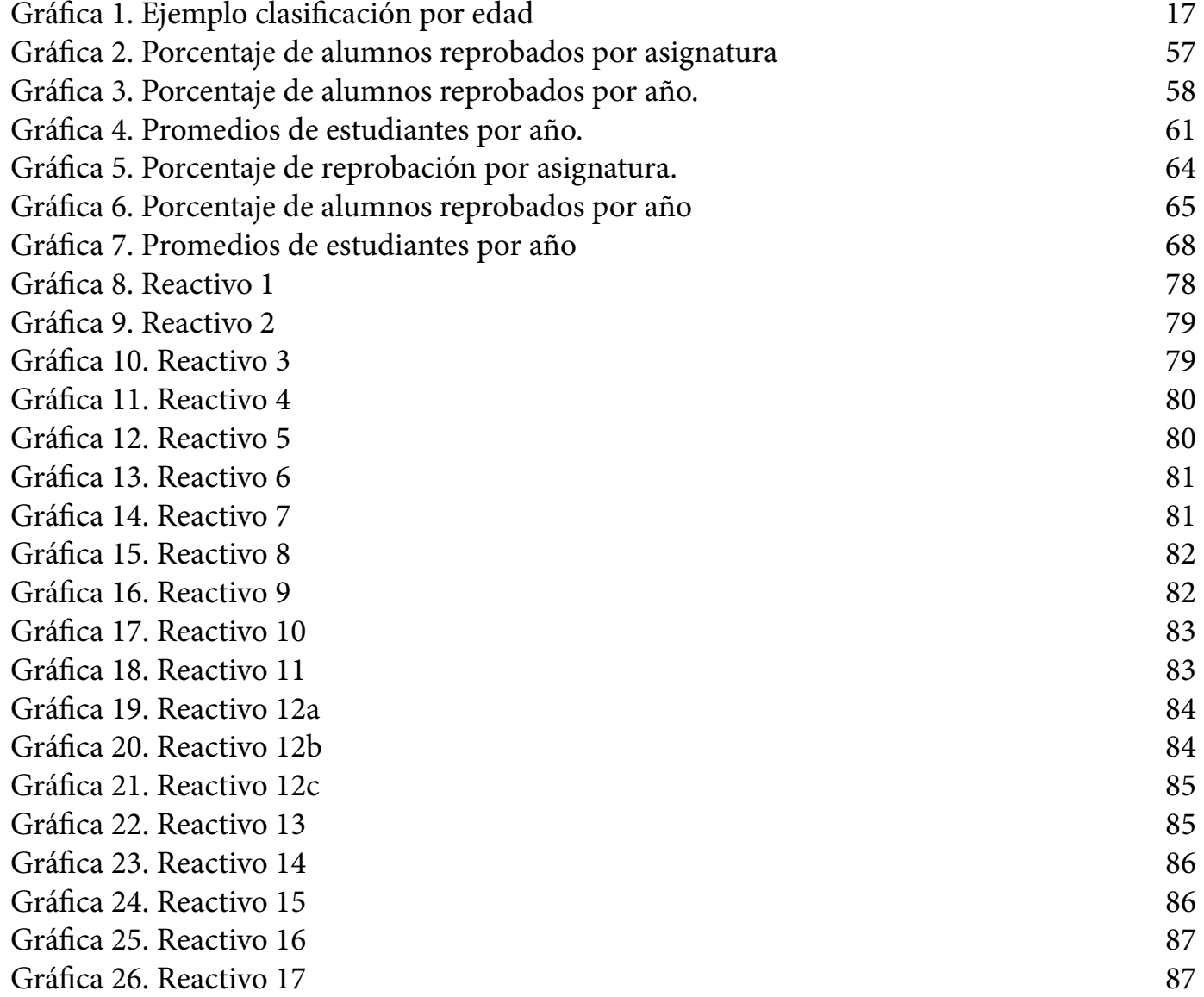

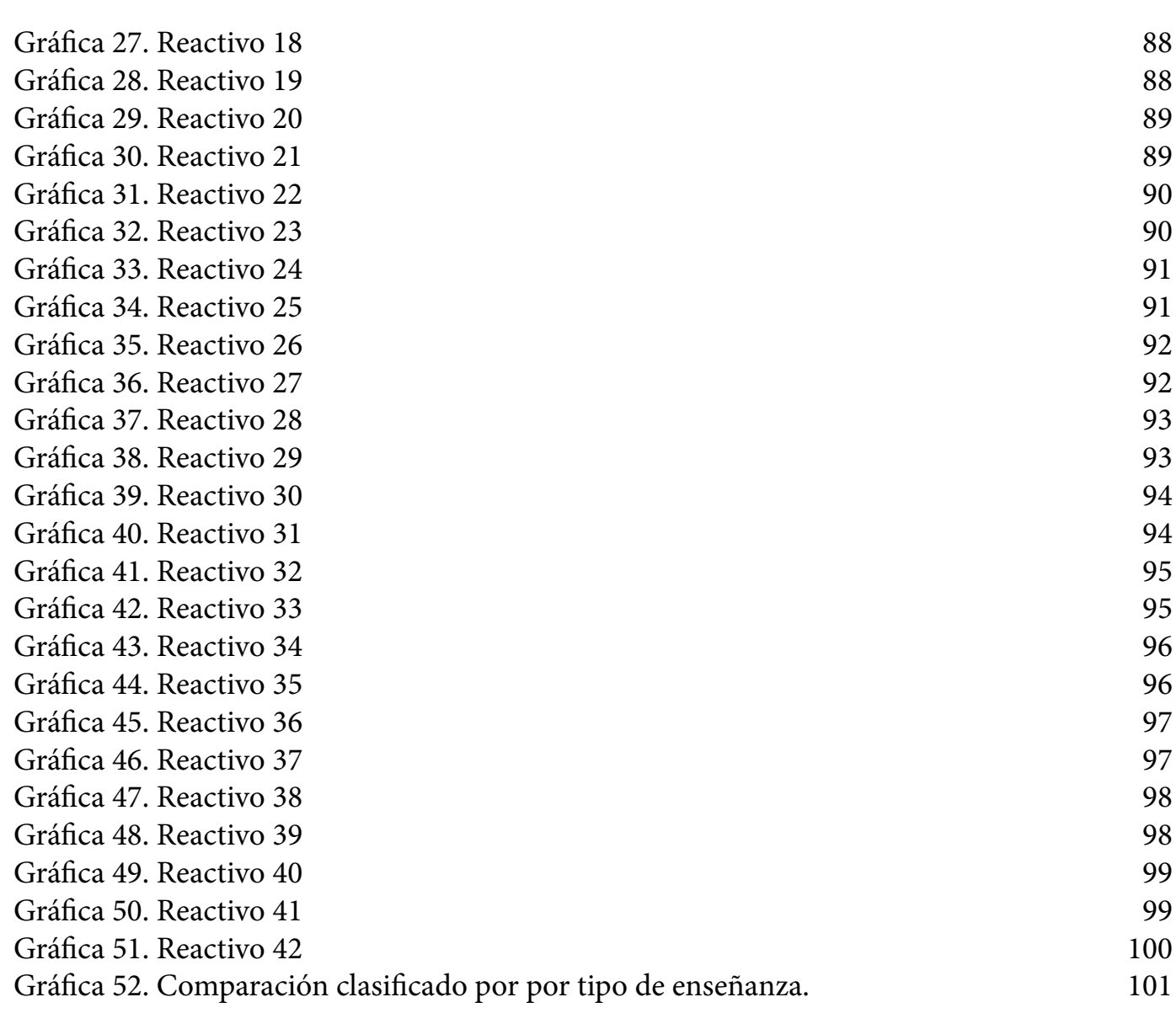

## **Índice de Tablas**

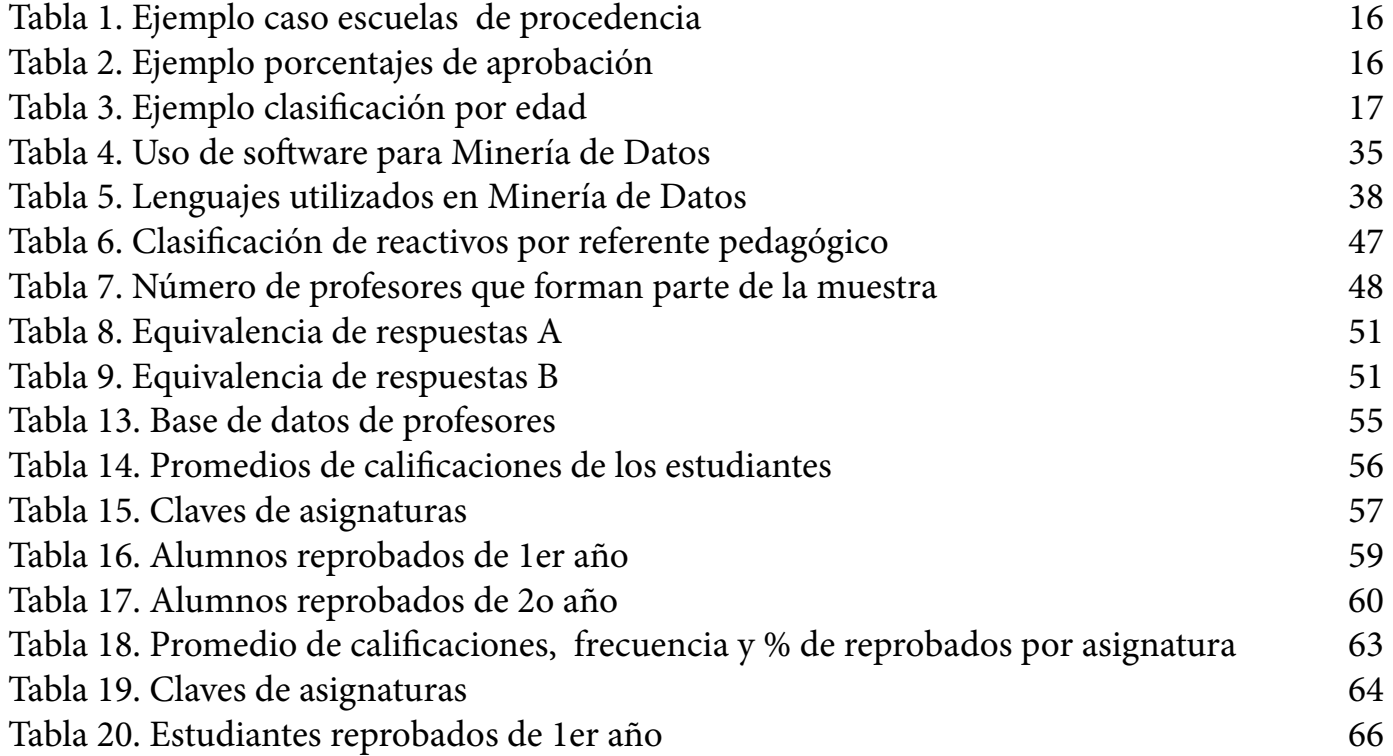

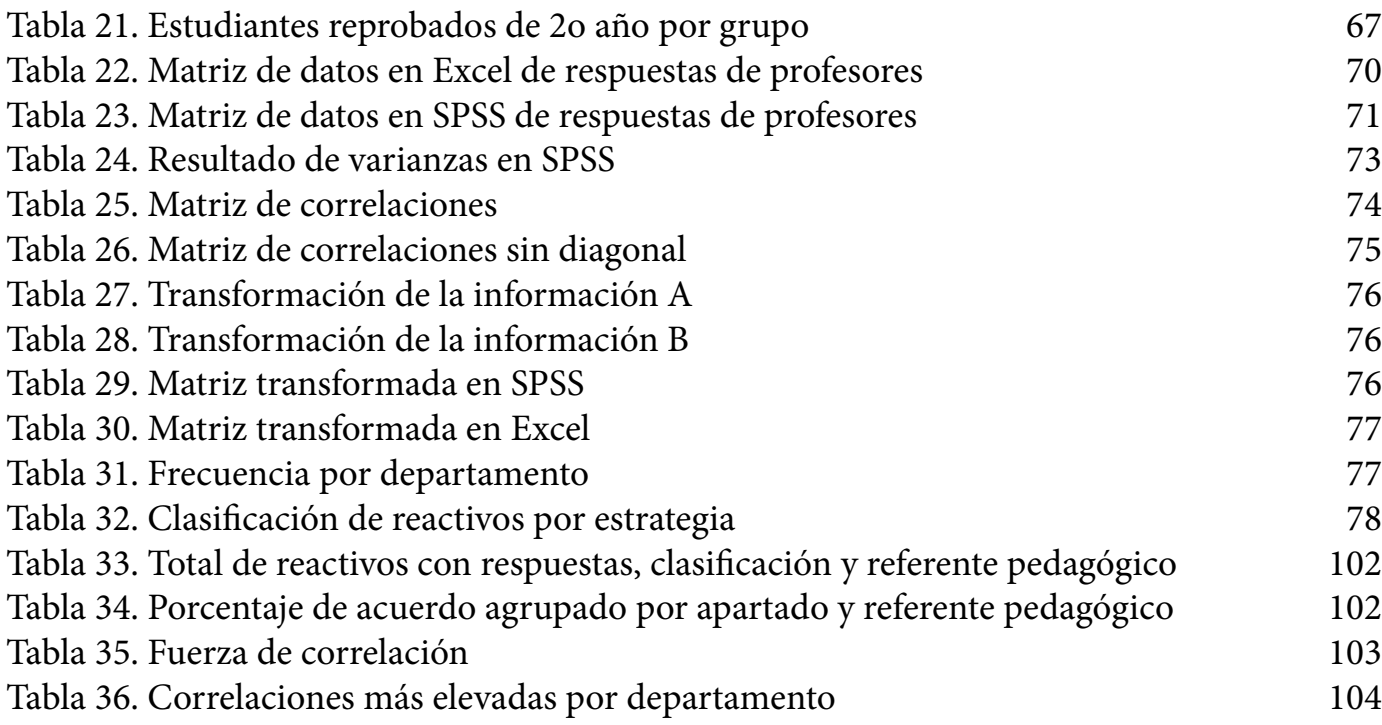

### **Introducción**

El trabajo que se presenta fue realizado en la Facultad de Medicina de la UNAM; es un estudio estadístico en el cual se presenta un análisis del alto índice de alumnos que no acreditaron diversas asignaturas del primer año, lo que trajo como consecuencia un gran número de estudiantes en proceso de regularización. A partir de esto, una hipótesis que se planteó, es que lo anterior puede deberse a que las estrategias de enseñanza no eran las adecuadas para un Plan de Estudios con desarrollo de competencias.

La presente tesis se realizó en el año 2012 y se trata de un análisis estadístico del planteamiento del problema mencionado. Para iniciar se plantea el marco teórico y se incluye la metodología que se utiliza y la relación con el caso estudiado.

El fin de cualquier estudio de esta naturaleza es extraer patrones, describir tendencias y regularidades, predecir conceptos y en general, obtener provecho de la información disponible, generalmente heterogénea y en muy grandes cantidades.

La información reduce la incertidumbre sobre aspectos de la realidad, y por tanto, permite tomar mejores decisiones; es por eso que actualmente, las grandes empresas y corporaciones cuentan con una gran cantidad de datos históricos que detallan fielmente la vida en el transcurso de los años y es mediante la Minería de Datos que se puede extraer información útil y novedosa que sirva para el perfeccionamiento o mejora.

En el presente trabajo se describen conceptos y definiciones de los temas relacionados a la estadística en sus diferentes ramas y a los procesos del Descubrimiento de Conocimiento en Bases de Datos; también se aborda en este Capítulo 1 lo relacionado a la Minería de Datos y las diferentes etapas que la conforman, destacando la importancia del preprocesamiento de datos que incluye, entre otros, la selección de variables con los distintos métodos que existen, ya que implica la mayor parte del tiempo de una investigación.

Así mismo, se describen algunas herramientas y lenguajes que se utilizan en el análisis de datos, destacando por su importancia y gran uso que tienen actualmente, el programa Excel y PowerPivot. Finalmente se señalan las desventajas de la Minería de Datos en la actualidad y se plantea el caso específico de la Facultad de Medicina.

Más adelante se describe la metodología a utilizar, se plantea el problema y los objetivos que fueron definidos, asimismo se describen las fuentes de información y se indican los datos y sus tipos. A continuación, en los siguientes capítulos se presentan los resultados obtenidos después de hacer el proceso de análisis de los datos y la información que se recopiló y por último se presentan las conclusiones.

## **Capítulo 1. Marco teórico**

#### **1.1 La Estadística**

La estadística es una ciencia que estudia y analiza los resultados provenientes de la examinación de una población o muestra de individuos representados en forma de datos, con los cuales busca explicar sus correlaciones y dependencias, describir sus características, utilizarlos para predecir el comportamiento, ocurrencia de un fenómeno, entre otros. Tal y como lo afirma Ruiz Muñoz:

*La Estadística es una ciencia con tanta antigüedad como la escritura, y es por sí misma auxiliar de todas las demás ciencias. Los mercados, la medicina, la ingeniería, los gobiernos, etc. se nombran entre los más destacados campos que hacen uso de ésta. La ausencia de ésta conllevaría a un caos generalizado, dejando a los administradores y ejecutivos sin información vital a la hora de tomar decisiones en tiempos de incertidumbre. La Estadística que conocemos hoy en día debe gran parte de su realización a los trabajos matemáticos de aquellos hombres que desarrollaron la teoría de las probabilidades, con la cual se adhirió a la Estadística a las ciencias formales.*

*David Ruiz Muñoz 01*

Esta ciencia como la conocemos hoy en día, trata sobre datos, los cuales son números, pero además esos datos son números en un contexto; por ejemplo, el número 9.61 no contiene por sí mismo ninguna información, pero de acuerdo al contexto en el que se encuentra podrá aportar información, en este sentido, si se dice que obtuve calificación de 9.61 en la materia de fisiología, indica que estoy evaluado por arriba del promedio de los estudiantes de la clase o que es una muy buena calificación. Ya con el contexto obtenemos un conocimiento y de ese modo podemos emitir un juicio; por lo general, tenemos claro que 9.61 es una calificación

<sup>01</sup> David Ruiz Muñoz, Manual de Estadística; David Ruiz Muñoz, Universidad Pablo de Olavide; ISBN: 84-688-6153-7; 91 págs. Libro gratuito, texto completo disponible en septiembre de 2014 en la página: http://www.eumed.net/cursecon/libreria/drm/ped-drm-est.htm

muy aceptable de acuerdo al contexto bajo ciertas circunstancias, por ejemplo sabemos que no es posible que alguien obtenga 9.61 en una escala del 1 al 5 o de A a F. El contexto hace que el número aporte información, en este caso si se dice que obtuve una buena calificación de 9.61 puede asumirse que la escala es del 0 al 10, pero siempre es preferible recopilar la mayor cantidad de información posible.

En su libro Estadística aplicada básica, Moore menciona que:

*La estadística utiliza datos para profundizar en un tema y sacar conclusiones. Nues*tras herramientas son gráficos y cálculos, las cuales son dirigidas por una línea de pensa*miento basada en el sentido común.* 

David Moore<sup>02</sup>

Pero, ¿por qué usar una calculadora o software para realizar esos cálculos? Es usada porque los cálculos automáticos aumentan la capacidad para resolver problemas, reducen la frustración y ayudan a concentrarse en las ideas y en la identificación del problema más que en la mecánica de su resolución.

Uno de los puntos más importantes que debemos tomar en cuenta es cuando en un problema se presentan casos de un resultado obtenido derivado de tener información incompleta; hay que tener mucho cuidado con la información que aparentemente tenemos y completar con información adicional para tomar una decisión adecuada.

Para ejemplificar lo anteriormente comentado se expondrá un caso. Al analizar una tabla de alumnos que cursan el primer año de la licenciatura de Médico Cirujano en el año 2012 de la Facultad de Medicina de la UNAM, clasificados de acuerdo a la escuela de procedencia y en una segunda tabla, se encuentran los resultados de aprobación para cada caso:

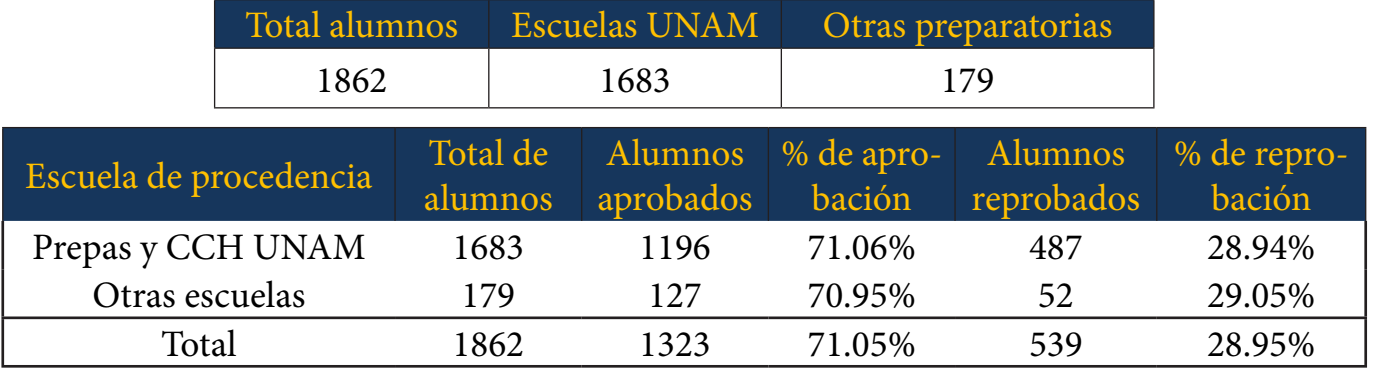

*Tabla 1. Ejemplo caso escuelas de procedencia Tabla 2. Ejemplo porcentajes de aprobación*

Al observar el porcentaje de aprobación y reprobación de los alumnos, aparentemente quienes proceden de las Preparatorias y CCH incorporadas a la Universidad tienen un menor índice, sin embargo, debemos tomar en cuenta más información para llegar a una conclusión

<sup>02</sup> David S. Moore, Estadística Aplicada Básica (The Basic Practice of Statistics); Antoni Bosch editor. Pág. XXVII. Disponible en Google Play Books: http://books.google.com.mx/books?id=oqOCiEyEjYc-C&printsec=frontcover&hl=es&source=gbs\_ge\_summary\_r&cad=0#v=onepage&q&f=false

certera. Casi todas las relaciones entre dos variables dependen de otras latentes de entorno, en este caso tenemos datos de dos variables, el tipo de escuela de procedencia y la característica de si aprueban o reprueban.

Ahora examinaremos el caso pero tomando en cuenta la participación de una tercera variable; se divide de acuerdo a la edad cumplida de los estudiantes al terminar el ciclo escolar, con fines de ejemplificar se supondrá que dentro de los 4 grupos 18, 19 20 y 21 años se encuentra el 100% de la población antes mencionada, quedando la distribución de la siguiente manera, divididos por alumnos aprobados y reprobados:

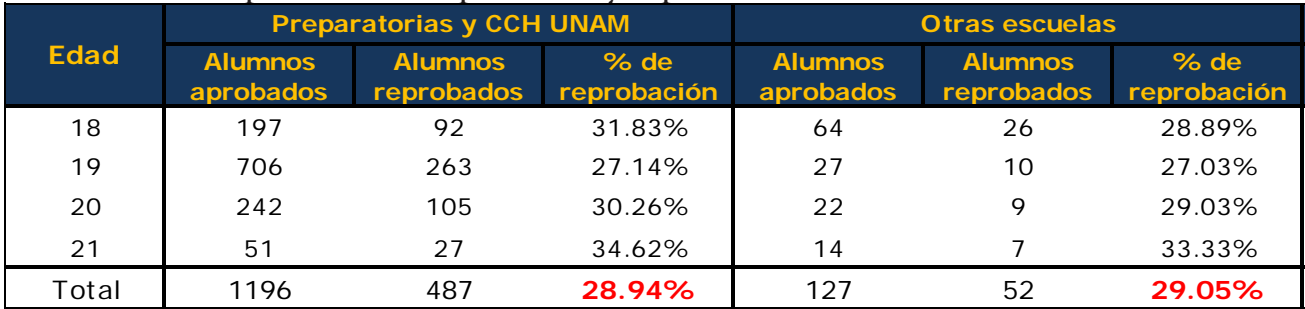

*Tabla 3. Ejemplo clasi cación por edad*

Como se observa en la tabla anterior, ya con mayor información, podemos identificar que para cualquiera de las edades presentadas en el ejemplo, siempre los alumnos tienen mayor porcentaje de reprobación si estudiaron en preparatorias y colegios de la UNAM. Esta misma información también la podemos ver de manera gráfica, para realizar una mejor comparación y análisis en la distribución de los casos que se presentan en el ejemplo.

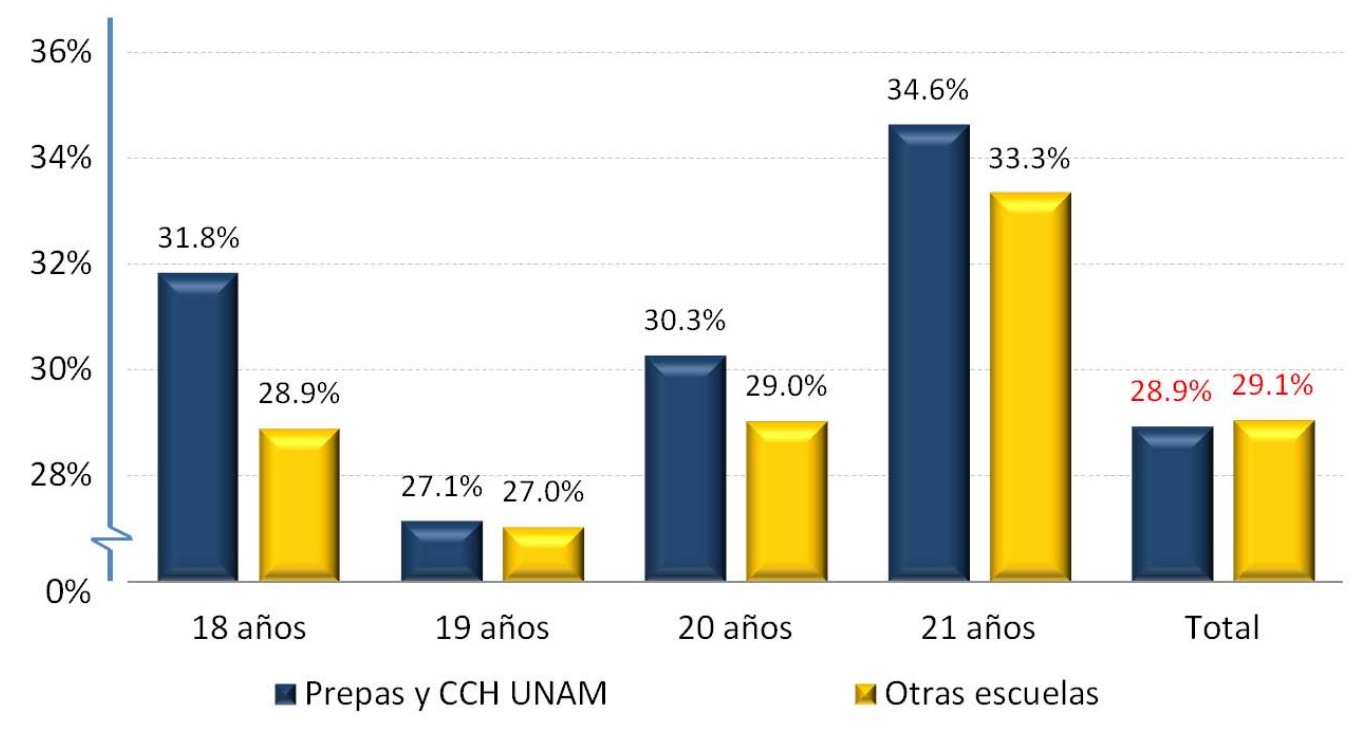

*Grá ca 1. Ejemplo clasi cación por edad*

En la gráfica se muestra el porcentaje de acuerdo con los datos de la tabla previa; se pueden observar más claramente los porcentajes de alumnos reprobados para cada edad. Además en esta última gráfica, nos damos cuenta que en los alumnos provenientes de escuelas incorporadas a la UNAM existe un mayor índice de reprobación para todas las edades de este ejemplo, por lo que sería correcto decir que los alumnos de otras escuelas tienen un menor índice de reprobación.

Con base en el análisis del ejemplo anterior, podemos afirmar, que mientras más información se tenga de un escenario, se puede llegar a obtener un mejor resultado para la toma de una decisión o para hacer uso de la información que se obtiene de los datos, ya que depende de otras variables.

#### **1.1.1 Estadística: descriptiva e inferencial**

Se sabe que la estadística es una ciencia que estudia la recolección, análisis e interpretación de datos, ya sea para ayudar en la toma de decisiones o para explicar condiciones regu-lares o irregulares de algún fenómeno o estudio aplicado, de ocurrencia en forma aleatoria o condicional. Sin embargo, en este trabajo se consideró que la estadística es más que eso, porque gracias a ella podemos llevar a cabo todos los procesos relacionados con la investiga-ción, docencia, ciencia, medicina y muchas otras áreas.

Así mismo se puede a firmar que es base o complemento de una amplia variedad de disciplinas, desde la física hasta las ciencias sociales, desde las ciencias de la salud hasta el control de calidad, también se usa para la toma de decisiones en áreas de negocios o instituciones gubernamentales.

estadísticos son: la media y la desviación estándar; algunxosorije**hipilog**rgmáfi, pirámide poblacional, clúster, entre otros. En distintos textos se puede encontrar que la estadística se divide en dos grandes áreas; por un lado se encuentra la estadística descriptiva, que se dedica a la descripción, visualiza-ción y resumen de datos originados a partir de los fenómenos de estudio; los datos pueden ser resumidos numérica o gráficamente. Ejemplos básicos de parámetros

Por otro lado se encuentra la estadística inferencial, la cual se dedica a la generación de los modelos, inferencias y predicciones asociadas a los fenómenos en cuestión, teniendo en cuenta la aleatoriedad de las observaciones; se usa para modelar patrones en los datos y extraer inferencias acerca de la población bajo estudio. Estas inferencias pueden tomar la forma de respuestas a preguntas si/no (prueba de hipótesis), estimaciones de características numéricas (estimación), pronósticos de futuras observaciones y como en este caso, descripciones de asociación (correlación) o modelado de relaciones entre variables (análisis de regresión). Otras técnicas de modelado incluyen ANOVA (del inglés ANalysis Of VAriance), series de tiempo y Minería de Datos.

#### CAPÍTULO 1. Marco Teórico 19

Ambas ramas (descriptiva e inferencial) comprenden la estadística; sin embargo hay también una disciplina llamada estadística matemática, la que se refiere a las bases teóricas de la materia. La palabra "estadísticas" también se refiere al resultado de aplicar un algoritmo estadístico a un conjunto de datos, como en estadísticas económicas, estadísticas criminales, estadísticas deportivas, entre otros.<sup>03</sup>

Al realizar estos estudios, es importante tener presentes los conceptos de quienes serán objeto de estudio y su comportamiento, para realizar una clara distinción entre ellos, ya que una de las diferencias radica en que para la rama inferencial se toma sólo una muestra de la población y para la descriptiva incluimos en el estudio a todo el universo de individuos. Definamos algunos conceptos:

 **Individuo:** Cada uno de los elementos que aporte información sobre el fenómeno que se estudia, los cuales en su conjunto forman parte de una población o una muestra; al estudiar las calificaciones de un grupo, cada uno de los alumnos será un individuo, pero incluso si necesitamos conocer una característica de algunos productos del supermercado, cada producto será un individuo.

 **Población:** conjunto de todos los individuos (personas, objetos, animales, etc.) que aporten información sobre el fenómeno que se estudia, cada uno debe poder ser objeto de verificación de alguna característica; por ejemplo, si se estudia la cantidad de hijos por familia en una ciudad, la población será el total de las familias dicha ciudad, incluso si algunas de ellas no tienen hijos.

 **Muestra:** subconjunto seleccionado de una población, el cuál debe de ser representativo de la misma para obtener resultados convincentes. Para que no existan muestras tendenciosas (como en ocasiones lo hacen los políticos) se recurre a técnicas de muestreo generalmente aleatorias; esta muestra será útil para el objetivo de inferir las características de toda la población. Por ejemplo, si se estudia el precio de la vivienda de una ciudad, lo normal será no recoger información sobre todas las viviendas de la ciudad (sería una labor muy compleja), sino que se suele seleccionar un subgrupo (muestra) que se entienda que es suficientemente representativo; son seleccionadas evitando que exista una representación que implique una tendencia hacia un resultado como lo hacen por ejemplo algunas casas encuestadoras en campañas electorales.

 **Variable:** característica que es medida en diferentes individuos, y que es susceptible de adoptar diferentes valores.

 **Característica:** Cada una de las propiedades que poseen los individuos de una población y que pueden ser objeto de estudio. Por ejemplo: dimensiones, color, edad, etcétera.

<sup>03</sup> Stephen M. Stigler, (1990). The History of Statistics: The Measurement of Uncertainty before 1900. Belknap Press/Harvard University Press.

#### **1.1.2 Estadística inferencial**

Como se expuso anteriormente, la estadística inferencial o inferencia estadística va más allá de la observación y descripción de lo que se estudia, se enfoca en obtener conclusiones generales para toda una población a partir de una muestra, así mismo tiene un grado de significancia que indica la fiabilidad de los resultados.

La gran mayoría de los autores , coinciden en que Técnicamente la Inferencia consiste en, una vez estudiada la muestra, proyectar las conclusiones obtenidas al conjunto de la población.

*Por motivos obvios, la calidad del estudio que se realice depende, por una parte, de la calidad de la muestra y, por otra, del uso que de ella se haga. La primera de las cuestiones se resuelve a través de la Teoría de Muestras, mientras que en la segunda se utilizan las herramientas suministradas por la Estadística Descriptiva y el Cálculo de Probabilidades.*

*F. Fernández-Palacin04*

El proceso de estudio se puede dividir en distintos puntos, entre los que destacan:

**Planteamiento del problema;** definición de objetivos o algunas preguntas del tipo: ; cuál será la media de la población?, ¿se parecen estas dos poblaciones o grupos?, ¿hay alguna relación entre el cambio del plan de estudios y el incremento en el índice de reprobación?, etc. En el planteamiento se define la población, la característica a estudiar, las variables, entre otras.

 **Extracción de la muestra;** se usa alguna técnica de muestreo o un diseño experimental para obtener información de una pequeña parte de la población. Ante todo, una muestra debe ser suficientemente representativa de la población de la cual ha sido extraída, tratando de reflejar lo mejor posible las particularidades de ésta.

 **Tratamiento de los datos;** en esta fase se eliminan posibles errores, se depura la muestra, se tabulan los datos y se calculan los valores que serán necesarios en pasos posteriores, como la media, varianza o correlaciones.

 **Elaboración de modelo y estimación de parámetros;** en muchos casos se establece un modelo teórico, en esta etapa se plantea el procedimiento. Con determinadas técnicas se realiza una predicción sobre cuáles podría ser el comportamiento de la población.

**Eontraste de hipótesis;** son técnicas que permiten simplificar el modelo matemático bajo análisis. Frecuentemente se jusga si una propiedad que se supone en una población es compatible con lo observado en la muestra.

 **Conclusiones;** se realiza un balance del modelo y puede servir para tomar decisiones o hacer predicciones.

Una vez realizados estos pasos, el estudio puede comenzar de nuevo, en un proceso iterativo que permite conocer cada vez mejor la población y sus características.

<sup>04</sup> F. Fernández-Palacin, M. A. López-Sánchez, Manuel Muñoz-Márquez, and A. Sánchez-Navas, Inferencia Estadística; ; Servicio de publicaciones Universidad de Cadiz; 2ª Edición; consulta de libro digital en septiembre de 2014, a la venta en: http://knuth.uca.es/repos/l\_inf\_est/pdf/actual/leeme.html

#### **1.1.3 Estadística descriptiva**

Ya que en el presente trabajo se recabó información de profesores que imparten clase en las asignaturas correspondientes al Plan de Estudios 2010 de la carrera de Médico Cirujano de la UNAM, se enfoca en desarrollar la estadística descriptiva, que es la que se encarga de exponer la situación actual del fenómeno que se está estudiando, utilizando casi el total de individuos que comparten las características analizadas.

Anteriormente se definió que la estadística descriptiva caracteriza y presenta un conjunto de datos, como puede ser la edad de los estudiantes o las calificaciones que obtienen, con el n de describir las características de ese conjunto, siempre tomando en cuenta la población entera a la que estamos enfocando el estudio.

Generalmente los valores que se recopilan son numéricos, pero existen dos tipos de variables de acuerdo a lo que indica el Dr. José Manuel Becerra<sup>05</sup> en su manual de estadística descriptiva:

 **Variables cualitativas.** Expresan distintas cualidades, características o modalidad, llamadas atributos; la medición consiste en una clasificción de dichos atributos. Dentro de este tipo de variables podemos encontrar dicotónicas que sólo pueden tomar dos valores, por ejemplo sí o no, sexo, entre otras; también pueden ser politómicas, cuando pueden adquirir tres o más valores, entres las que se distinguen generalmente:

> *- Cualitativa ordinal:* puede tomar distintos valores ordenados siguiendo una escala, sin importar que el intervalo sea uniforme, por ejemplo bajo, moderado, alto.

> *- Cualitativa nominal:* los valores no pueden ser sometidos a un criterio de orden, como por ejemplo la nacionalidad de alguien o el color de un objeto.

**Variables cuantitativas.** Tienen valor numérico y son variables matemáticas:

- *Discretas:* las cuales sólo pueden tomar valores enteros y nunca fraccionarios, por ejemplo número de hermanos, puede ser 1, 2, 3, etc., pero nunca podrá ser 3.45.

- *Continuas:* las cuales pueden tomar cualquier valor real dentro de un intervalo, por ejemplo, la velocidad de un vehículo puede ser 80.4 km/h o la temperatura corporal de 37.2 °C.

Por otro lado, de acuerdo a la influencia que se asigne a una variable sobre otra podrían ser independientes, cuyo valor no depende de otra, cuya propiedad es la causa del fenomeno estudiado; o pueden ser dependientes, cuyos valores dependen de los que tome otra variable, suele ser representada como una función.

Finalmente, se coincide en que las variables también se pueden clasificar en:

 **Variables unidimensionales.** Recogen información sobre una característica (por ejemplo: edad de los alumnos de una clase de inmunología).

05 José Manuel Becerra Espinosa, Estadística Descriptiva, Facultad de Contaduría y Administración. UNAM. http://www.fca.unam.mx/docs/apuntes\_matematicas/34.%20Estadistica%20Descriptiva.pdf

 **Variables bidimensionales.** Recogen información sobre dos características de la población (por ejemplo: edad y calificación promedio de los alumnos de fisiología).

 **Variables multidimensionales.** Recogen información sobre tres o más características (por ejemplo: edad, estatura, peso, calificación y preparatoria de procedencia de los alumnos del curso de inglés).

En el caso de esta tesis se encontraron ambos tipos de variables, cualitativas y cuantitativas. Dentro de las cuantitativas tendremos discretas y continuas, pero respecto a la última clasificación, en todos los casos las variables amanejar multidimensionales, más adelante se describen cada una de las características de las variables.

Cuando se realizan análisis muy extensos en cuanto a cantidad de información es posible aplicar distintos tipos de manejo de datos, por ejemplo una depuración para poder trabajar con datos filtrados o enfocados sólo a los que se necesitan para algún objetivo planteado. Con el desarrollo de la tecnología en cuanto a la capacidad de procesamiento, almacenamiento y transmisión de datos a gran velocidad y bajo costo, actualmente podemos incluir gran cantidad de datos para cada uno de los puntos del proceso del análisis de información.

#### **1.2 Descubrimiento de Conocimiento en Bases de Datos (KDD)**

Existe actualmente una tecnología relativamente nueva para el manejo de información en grandes volúmenes, la cual es conocida como Minería de Datos o DM por sus siglas en inglés (Data Mining), que permite encontrar el conocimiento contenido en las inmensas cantidades de información y así poder tomar decisiones fundamentadas.

En cuanto al mercado empresarial y en los negocios, el futuro de una organización puede ser visto de diferentes puntos, por ejemplo con el objetivo de conservar clientes o bien ganar nuevos consumidores, de ahí la importancia de tener conocimiento de las preferencias y deseos de los clientes potenciales, todo lo que necesitamos saber del cliente está escondido en las bases de información (Yáñez Gayosso<sup>06</sup>, 2010) y podemos aplicar Minería de Datos para extraerla y analizarla; en este trabajo las bases de datos que se manejaron fueron las calificaciones, cuestionarios y encuestas realizadas a profesores de la Facultad de Medicina.

La Minería de Datos forma parte del proceso de Descubrimiento del Conocimiento en Bases de Datos o KDD por sus siglas en inglés (Knowledge Discovery in Databases); tiene distintas definiciones según el área en la que se utiliza, pero en general, permite establecer procesos de forma automatizada para la obtención de información a partir de grandes cantidades de datos.

En general, el descubrimiento es un tipo de inducción de conocimiento que implica dos procesos, el primero es la búsqueda de regularidades entre los datos de partida, pero también

<sup>06</sup> Gloria Yáñez Gayosso; Estudiante de Ingeniería Mecánica y Eléctrica de la Facultad de Ingeniería BUAP, Minería de datos, Artículo última vez descargado en septiembre de 2014 de http://diegocueva.files. wordpress.com/2010/09/articulo.pdf

un segundo es la descripción de las mismas, que pueden llegar a ser formulación de leyes. Para esto podemos definir tres grandes etapas del proceso: en primer lugar tenemos el pre-procesamiento de los datos, el cual incluye limpieza, integración y transformación de los mismos; a continuación encontramos la Minería de Datos, en la cual usamos los métodos inteligentes para extraer conocimiento; finalmente se incluye la evaluación de los patrones encontrados y la presentación de los datos a manera de información. A continuación se describe el proceso, destacando sobretodo la parte de la Minería de Datos.

El Descubrimiento de Conocimiento por lo general se define como "la extracción no trivial de información implícita, desconocida y potencialmente útil de los datos" como indica Higuera Tinoco<sup>07</sup>. El proceso de Descubrimiento de Conocimiento en bases de datos (KDD) toma los datos tal como vienen y los transforma en información útil y entendible; además puede usarse como un medio de recuperación de información.

Entre las metas que tiene el KDD, generalmente se destacan las siguientes:

- Procesar automáticamente grandes cantidades de datos crudos.
- $\triangleright$  Identificar los patrones más significativos y relevantes.
- Presentarlos como conocimiento apropiado para satisfacer las metas del usuario.
- Usar el conocimiento para la toma de decisiones.

#### **1.2.1 Proceso del KDD**

Para lograr lo anterior se tienen que definir cada uno de los pasos en un proceso de KDD, los cuales varían un poco de un autor a otro, para este trabajo se consideró principalmente lo expresado por José Hernández, Obed Higuera y Rodrigo Martínez, quienes concluyen que se debe seguir el orden siguiente:

1. Identificar las metas del proceso que se va a realizar, estableciendo las características y prioridades desde el punto de vista del cliente o usuario final de la información; es necesario tener un dominio en DM y capacidad para realizar análisis estadísticos adecuadamente. Esta tarea podemos subdividirla en dos etapas:

- a. Aprendizaje del tema; el analista de información debe estar involucrado en el proceso detrás de la generación de la información, para poder formular las preguntas correctas y seleccionar las variables relevantes a cada pregunta.
- b. Recolección de datos; se debe también estar al tanto de dónde se encuentran los datos correctos, dependiendo de la forma en la que fueron obtenidos y el nivel de confianza de la fuente de donde se recopilaron.

2. Creación de la base de datos; debemos seleccionar el conjunto de datos y enfatizar las variables y muestras sobre los cuales el proceso va a ser ejecutado; también es necesario reunir

<sup>07</sup> Obed Higuera Tinoco y Rodrigo Martínez Aguilar, Minería de datos; http://es.scribd.com/ doc/212531319/Mineria-de-Datos

dentro de una sola base si es que se tienen varias fuentes.

3. Limpieza y preprocesamiento de los datos; incluyendo en algunos casos, eliminación de "ruidos" y otros valores que no aportan información. En este nivel se realizan agrupaciones y si es necesario podemos usar estrategias para recuperar datos perdidos, posibles cambios de los datos, etc.

4. Reducción y proyección de datos; se trata de encontrar rasgos útiles para representar los datos de acuerdo a las metas propuestas, con esto la base de datos podría ser reducida en dimensión si es que son desechados datos que no nos son útiles.

5. Ajustar las metas del proceso de KDD planteadas en el primer paso, con un método particular de DM. Como lo menciona Hernández Orallo<sup>08</sup>, usualmente se realizan algunas de las tareas siguientes:

- a. Síntesis; es necesario sintetizar los datos usando reglas características que simpli can la construcción del modelo.
- b. Asociación; se plantean las reglas que asociarán patrones.
- c. Agrupamiento; conjunta objetos dentro de clases de acuerdo a sus características.
- d. Clasificación y predicción; de acuerdo al conjunto de datos se puede realizar un modelo para los casos en los que sea necesario agregar información a la base.

6. Selección de algoritmo; métodos de DM, hipótesis y parámetros asociados a los modelos. Se define por ejemplo si el usuario final está más interesado en un modelo predictivo, o bien, como es en este caso, se realizará una estadística descriptiva para informar la situación.

7. Minería de datos; patrones de interés en una forma particular de representación como clustering (algoritmos de agrupamiento), árboles, regresión, reglas, etc.

8. Interpretación de los patrones minados; puede incluir visualización de los patrones extraídos, se presentan gráficos y tablas para una mejor interpretación de los resultados, en este paso es probable que tengamos que regresar a alguno de los anteriores.

9. Uso del conocimiento descubierto; en esta etapa generalmente es el turno de los directivos o bien del cliente; en esta misma etapa también suele agregarse documentación complementaria y es aquí donde se ubica la publicación de los resultados; los objetivos que generalmente se manejan son:

- a. Descripción: describir el sistema que estamos estudiando.
- b. Predicción: las relaciones obtenidas se utilizan para realizar predicciones que no están incluidas en la base de datos.
- c. Intervención: los resultados pueden conducir a una intervención en el sistema

<sup>08</sup> José Hernández Orallo, Análisis y Extracción de Conocimiento en Sistemas de Información: Datawarehouse y Datamining; Material de apoyo de curso impartido en octubre de 2003 en el Instituto Tecnológico de Chihuahua. Parte 3, Punto 3.2; disponible en septiembre de 2014 en: http://users.dsic.upv. es/~jorallo/cursoDWDM/dwdm-III-2.pdf

modelado.

d. Prueba: se debería consolidad el conocimiento obtenido realizando pruebas de los modelos creados o propuestos, contra los obtenidos.

Visto de una forma gráfica, se podría resumir el proceso como en la siguiente figura que se elaboró incluyendo los pasos mencionados anteriormente:

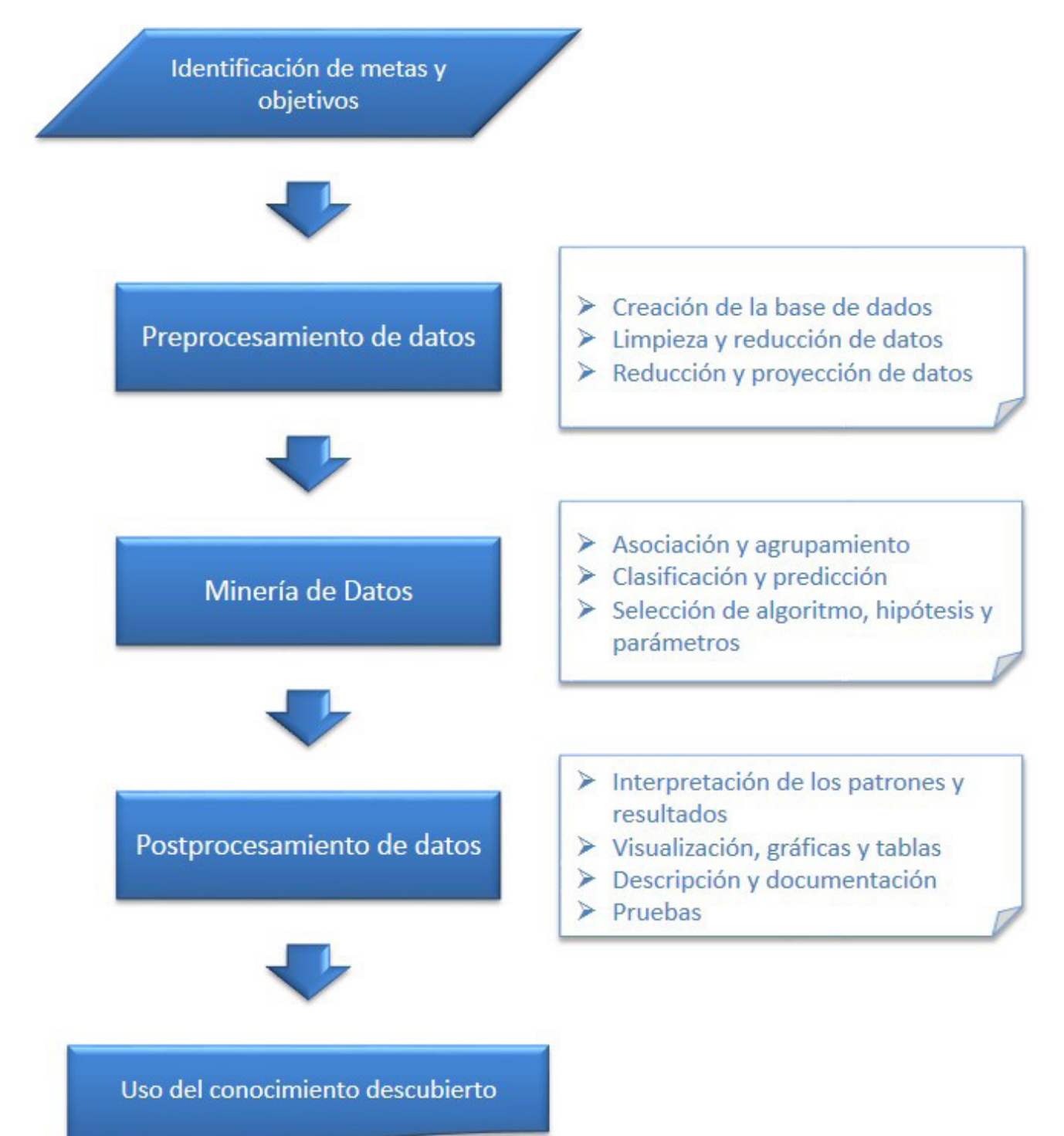

#### **1.2.2 Técnicas de KDD**

Las técnicas de KDD crean modelos que son predictivos y/o descriptivos (Hernández et al., 2004)<sup>09</sup>. Los modelos predictivos responden preguntas sobre datos futuros como pueden ser temas relacionados con ganancias del próximo año, crecimiento de una ciudad o número de alumnos que reprobarán alguna materia. Por otro lado, de acuerdo a lo que indican Hernández, Ramírez y Ferri, "un modelo descriptivo nos indica relaciones o características del modo de comportarse de una muestra o población"; por ejemplo, como resultado del estudio podemos mostrar una estadística la cual nos muestre que las personas quienes no se preocupan por el incremento en precios del combustible son más saludables, principalmente quienes se transportan en bicicleta; también pueden ser una afirmación de acuerdo a los resultados obtenidos en un estudio, como podría ser que el 75% de las personas que compran cigarros en el supermercado de la colonia, suelen comprar también alguna bebida alcohólica.

A continuación se describen las principales técnicas utilizadas para el descubrimiento del  $conocimiento<sup>10</sup>$ :

A Método de Clasificación. Es el más usado de todos los métodos de KDD, en el que se agrupan los datos de acuerdo a similitudes o clases y para ello existen numerosas herramientas disponibles en el mercado.

 Método Probabilístico. Se basa en las probabilidades e independencia de los datos, generalmente utilizando modelos de representación gráfica; es común que éste se use en los sistemas de diagnóstico, planeación y sistemas de control.

 Método Estadístico. Usa la regla del descubrimiento y se basa en las relaciones de los datos; es usado para generalizar los modelos en los datos y construir las reglas de los mismos.

A Método Bayesiano. Es un modelo gráfico que usa directamente los arcos para formar una gráfica acíclica; se usa muy frecuentemente las redes de Bayes cuando la incertidumbre se asocia con un resultado que puede expresarse en términos de una probabilidad, este método es usado para los sistemas de diagnóstico.

<sup>09</sup> José Hernández Orallo, M. José Ramírez Quintana, César Ferri Ramírez, Introducción a la Minería de Datos; Editorial Pearson, 2004. ISBN: 84 205 4091 9; Portada: http://users.dsic.upv.es/~flip/LibroMD/ 10 Facena-UNNE , Minería de Datos. Teleprocesos y Sistemas Distribuídos; octubre 2003, documentación de presentación consultado en septiembre de 2014 en https://www.yumpu.com/es/document/ view/8673018/sdatamining/31

#### **1.3 Minería de Datos**

La Minería de Datos es un concepto que se encuentra relativamente de moda en esta época, cada vez más inmersa en la tecnología y manejo de información, refiriéndose generalmente a cualquier forma de datos a gran escala o su procesamiento, se ha generalizado a cualquier tipo de sistema de apoyo informático, como inteligencia artificial o aprendizaje automático.

La definición de Minería de Datos (datamining) en sí, de acuerdo con el artículo publicado en "business inteligence" (inteligencia de negocios), "es el conjunto de técnicas y tecnologías que permiten explorar grandes bases de datos, de manera automática o semiautomática, con el objetivo de encontrar patrones repetitivos, tendencias o reglas que expliquen el comportamiento de los datos en un determinado contexto."<sup>11</sup>

Es importante aclarar dentro de la etapa de Minería de Datos, no se incluyen la recolección de datos, la preparación de datos, la interpretación de los resultados ni la información, pero sí pertenecen a todo el proceso de KDD como pasos adicionales. Básicamente, la Minería de Datos surge para ayudar a comprender el contenido de un almacén de datos (Data Warehouse). Con este fin, hace uso de prácticas estadísticas y, en algunos casos, de algoritmos de búsqueda próximos a la Inteligencia Artificial y a las redes neuronales.

La Minería de Datos además reúne diferentes disciplinas como la estadística, la inteligencia artificial y las bases de datos, haciendo uso de las herramientas y ventajas brindadas por cada una de ellas, con el fin de descubrir conocimiento novedoso y potencialmente útil dentro de los datos como lo afirman Harjinder y Praskash<sup>12</sup>; siendo el objetivo, brindar herramientas de soporte para la toma de decisiones empresariales, o bien como en este caso, dirigida a jefes de departamento o directivos de la Facultad.

Es importante mencionar el modelo CRISP-DM (Cross Industry Standard Process for Data Mining), que describe los enfoques que utilizan los expertos en minería de datos.

Comprensión del negocio: objetivos, requisitos del proyecto y plan preliminar.

Comprensión de Datos: Colección de datos y procesos, identificar calidad de problemas y detectar temas para formular hipótesis.

Preparación de datos. Actividades para construir el conjunto de datos. Ejecutadas en múltiples oportunidades y sin orden. Incluyen selección y transformación de tablas y limpieza de datos para las herramientas de modelado.

Modelado. Se seleccionan y aplican técnicas de modelado y se calibran los parámetros para obtener óptimos resultados.

Evaluación. Modelo desde una perspectiva de análisis de datos.

<sup>11</sup> Luis Carlos Molina, Datamining (Minería de datos); ; Sinergia e Inteligencia de Negocio S.L. http:// www.sinnexus.com/business\_intelligence/datamining.aspx © 2007 - 2012

<sup>12</sup> Harjinder S. Gill, Praskash Rao; Data Warehousing. La integración de la información para la mejor toma de decisiones. Mexico, D.F., Prentice Hall, 1996.

Implementación o despliegue. Desde generación de un reporte y hasta implementación de un proceso de explotación de información.

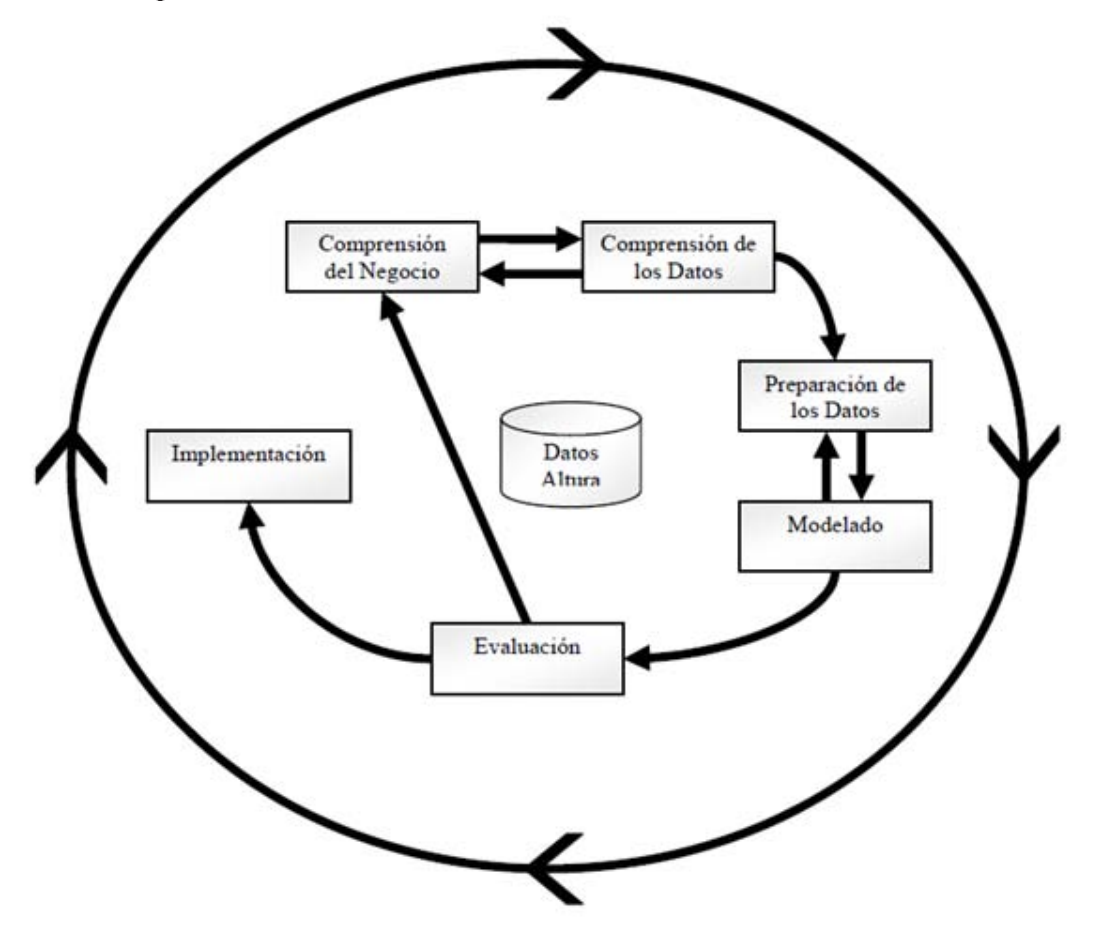

*Imagen 2. Modelo CRISP-DM*

#### **1.3.1 Historia y fundamentos de la Minería de Datos**

Aunque desde un punto de vista académico el término Minería de Datos (datamining o data mining), es una etapa dentro de un proceso mayor llamado Descubrimiento de Conocimiento en Bases de Datos (KDD), en el entorno comercial ambos términos se usan de manera indistinta.

Lo que en verdad hace la Minería de Datos es reunir las ventajas de varias áreas como la estadística, la inteligencia artificial, la computación gráfica, las bases de datos y el procesamiento masivo, principalmente usando como materia prima las bases de datos. Una definición tradicional es la siguiente:

Un proceso no trivial de identificación válida, novedosa, potencialmente útil y en*tendible de patrones comprensibles que se encuentran ocultos en los datos […] "desde otro*  punto de vista se define como" la integración de un conjunto de áreas que tienen como *propósito la identi cación de un conocimiento obtenido a partir de las bases de datos que aporten un sesgo hacia la toma de decisión.*

*Luis Carlos Molina Felix <sup>13</sup>*

La idea de la Minería de Datos no es nueva; ya desde los años sesenta los estadísticos manejaban términos como data fishing, data mining o data archaeology con la idea de encontrar correlaciones sin una hipótesis previa en bases de datos con ruido. A principios de los años ochenta, Rakesh Agrawal, Gio Wiederhold, Robert Blum y Gregory Piatetsky-Shapiro, entre otros, empezaron a consolidar los términos de la Minería de Datos y KDD. Molina Félix también indica en su artículo que a finales de los años ochenta sólo existían un par de empresas dedicadas a esta tecnología; y en 2002 existían más de 100 empresas en el mundo que ofrecían alrededor de 300 soluciones. Las listas de discusión sobre este tema las formaban investigadores de más de ochenta países (Molina, 2002). Esta tecnología había sido un buen punto de encuentro entre personas pertenecientes al ámbito académico y al de los negocios.

Ya hacia nuestros días, la Minería de Datos integra varias áreas en cada una de sus etapas, existe un gran número de aplicaciones y desarrollos así como también un incontable número de analistas y empresas que se especializan en ella. Aunque en la actualidad existen herramientas comerciales muy poderosas y que facilitan mucho el desarrollo de un proyecto, por lo general deben ser complementadas con algún otro software como podría ser por ejemplo uno estadístico o de visualización de la información.

<sup>13</sup> Luis Carlos Molina Felix, Data mining: torturando a los datos hasta que confiesen; noviembre 2002; Universitat Politècnica de Catalunya. Consultado en septiembre de 2014 en la liga: http://www.uoc.edu/ web/esp/art/uoc/molina1102/molina1102.html

#### **1.3.2 Aplicaciones de la Minería de Datos**

Año tras año, la Minería de Datos se ha ido incorporando a la vida de las empresas, gobiernos, universidades, hospitales y organizaciones que están interesadas en explorar sus bases de datos; la utilidad de la Minería de Datos se podría destacar en los siguientes aspectos:

 Enorme cantidad de datos: Al contar con mucha información en algunas bases de datos es importante encontrar la forma de analizar la información que para un humano sería imposible y que ello le produzca algún tipo de beneficio.

 Procedimientos parcialmente desconocidos: Por ejemplo el comercio electrónico, debido a los efectos del comportamiento humano. Otros ejemplos son el clima y las decisiones políticas. Necesitamos de la Minería de Datos ya que algunas variables son predecibles bajo ciertas circunstancias y existe la posibilidad de encontrar nuevos aspectos previamente desconocidos a partir de una gran cantidad de datos asociados.

 $\triangleright$  Hardware y software muy especializados: Muchas de las herramientas presentes en la Minería de Datos están basadas en el uso intensivo de la tecnología, en consecuencia, un equipo conveniente y un software eficiente, aumentará el desempeño del proceso.

Actualmente se aplica en áreas tales como:

Aspectos climatológicos: predicción de tormentas, ciclones, tornados, etc.

 Medicina: encontrar la probabilidad de una respuesta satisfactoria a un tratamiento o un seguimiento médico.

Análisis mercadológico: identificar clientes susceptibles de responder a ofertas de productos y servicios, fidelidad de clientes, a finidad de productos, mejorar organización de tiendas, segmentación de mercado (clustering), determinación de niveles de audiencia televisivos, etc.

 Inversión en casas de bolsa y banca: análisis de clientes, aprobación de préstamos, determinación de montos de crédito, etc.

 Detección de fraudes y comportamientos inusuales: telefónicos, seguros, en tarjetas de crédito, de evasión fiscal, electricidad, etc.

Industria y manufactura: diagnóstico y previsión de fallas.

Gobierno: análisis bases de datos comerciales, presupuestos, manejo de personal, etc.

> Universidad: índices reprobación, calificaciones y hasta para saber si los titulados de una universidad llevan a cabo actividades profesionales relacionadas con su carrera.

 Pérdida de clientes; descripción e interpretación de motivos de la disminución de clientes.

 Investigaciones espaciales; para terabytes de imágenes de millones de objetos en el cielo de miles de fotografías digitalizadas, basada en técnicas de agrupación (clustering) y árboles de decisión para poder clasificar los objetos en estrellas, planetas, sistemas, galaxias, etc.<sup>14</sup>

 Deporte; por ejemplo, utilizando sistemas para prevención de lesiones o equipos de la NFL que utilizan aplicaciones inteligentes para auxiliar en selección de jugadas o jugadores en el campo.

#### **1.3.3 Etapas de la Minería de Datos**

Se puede decir que en Minería de Datos "cada caso es un caso". Sin embargo, en términos generales, el proceso se compone de cuatro etapas principales como lo expone Molina15:

 1. Determinación de los objetivos. Trata de la delimitación de los objetivos que el cliente desea bajo la orientación del especialista en Minería de Datos.

2. Preprocesamiento de los datos. Se refiere a la selección, la limpieza, el enriquecimiento, la reducción y la transformación de las bases de datos. Generalmente esta etapa consume alrededor del setenta por ciento del tiempo total de un proyecto de Minería de Datos.

 3. Determinación del modelo. Se comienza realizando análisis estadístico de los datos y se realiza una visualización gráfica de éstos para tener una primera aproximación. Según los objetivos planteados pueden utilizarse algoritmos desarrollados en diferentes áreas.

4. Análisis de los resultados. Se verifica si los resultados obtenidos son coherentes y los comparamos con los obtenidos por los análisis estadísticos y de visualización gráfica. El analista y el cliente determinan si aportan un nuevo conocimiento que le permita considerar en sus decisiones.

<sup>14</sup> Smyth, P.; Uthurusamy, R. Advances in knowledge and data mining; FAYYAD, U.M.; PIATETS-KY-SHAPIRO, G.; edición 1996. Cambridge (Massachussets): AAAI/MIT Press.

<sup>15</sup> Luis Carlos Molina Felix, Data mining: torturando a los datos hasta que confiesen; noviembre 2002; Universitat Politècnica de Catalunya. Consultado en septiembre de 2014 en la liga: http://www.uoc.edu/ web/esp/art/uoc/molina1102/molina1102.html

A continuación una propuesta de un diagrama de la arquitectura y el flujo que sigue el proceso, desde que ingresan los datos hasta que son convertidos en conocimiento:

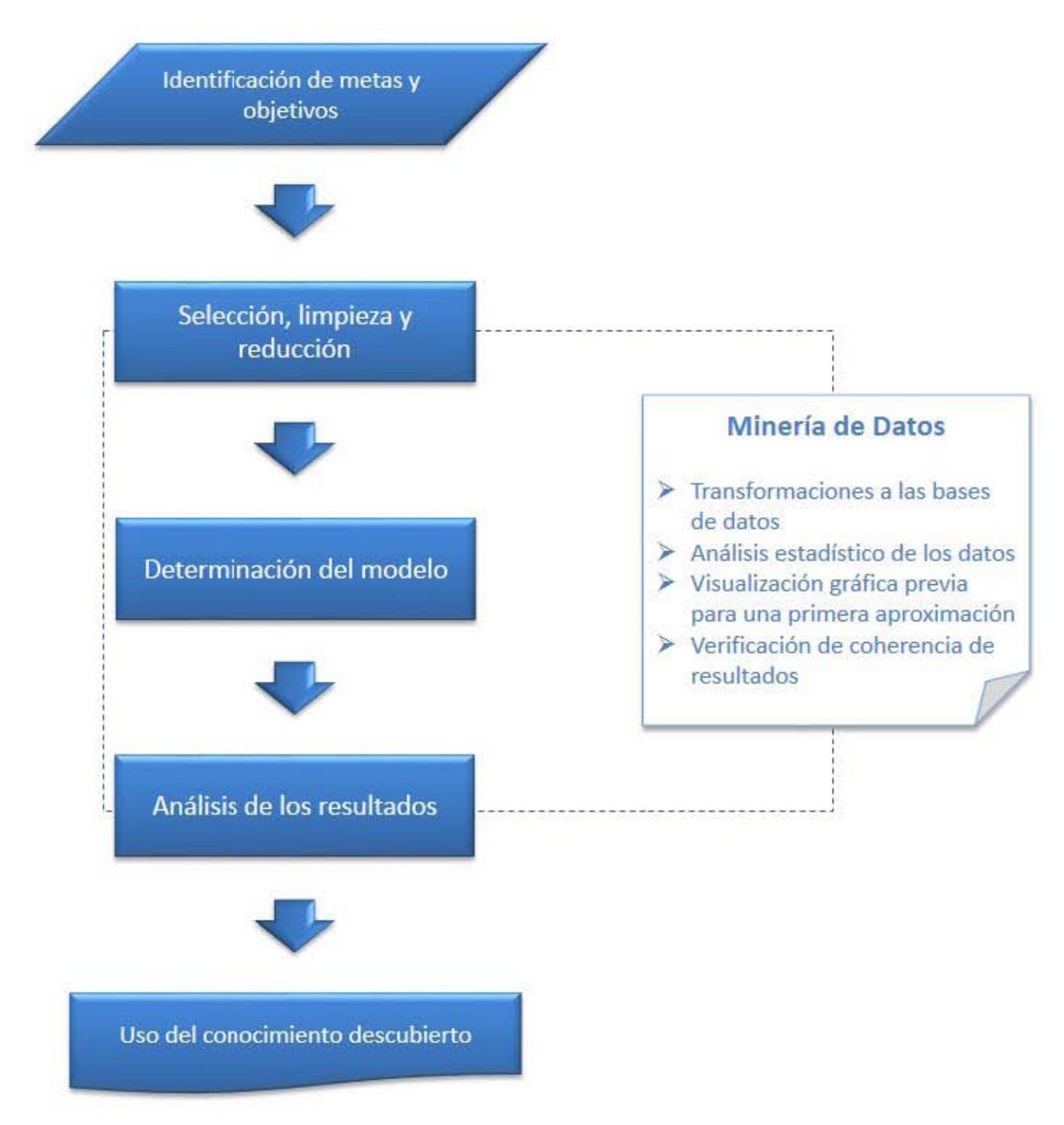

*Imagen 3. Arquiectura de las etapas del proceso* 

#### **1.3.4 Selección de variables**

La selección de datos relevantes es uno de los preprocesamientos más importantes, ya que es crucial que los datos utilizados sean relevantes y útiles para el análisis y las relaciones; generalmente se pretende obtener relaciones completas y representativas del total de los datos disponibles.

La jerarquía del conocimiento o pirámide del conocimiento, es un conjunto de modelos que ayudan a entender la relación que existe entre datos, información y conocimiento; este concepto puede ayudar durante el análisis y la selección de datos, en donde por lo general, la información se define en términos de datos y el conocimiento es definido en términos de información, como se indica en la siguiente figura:

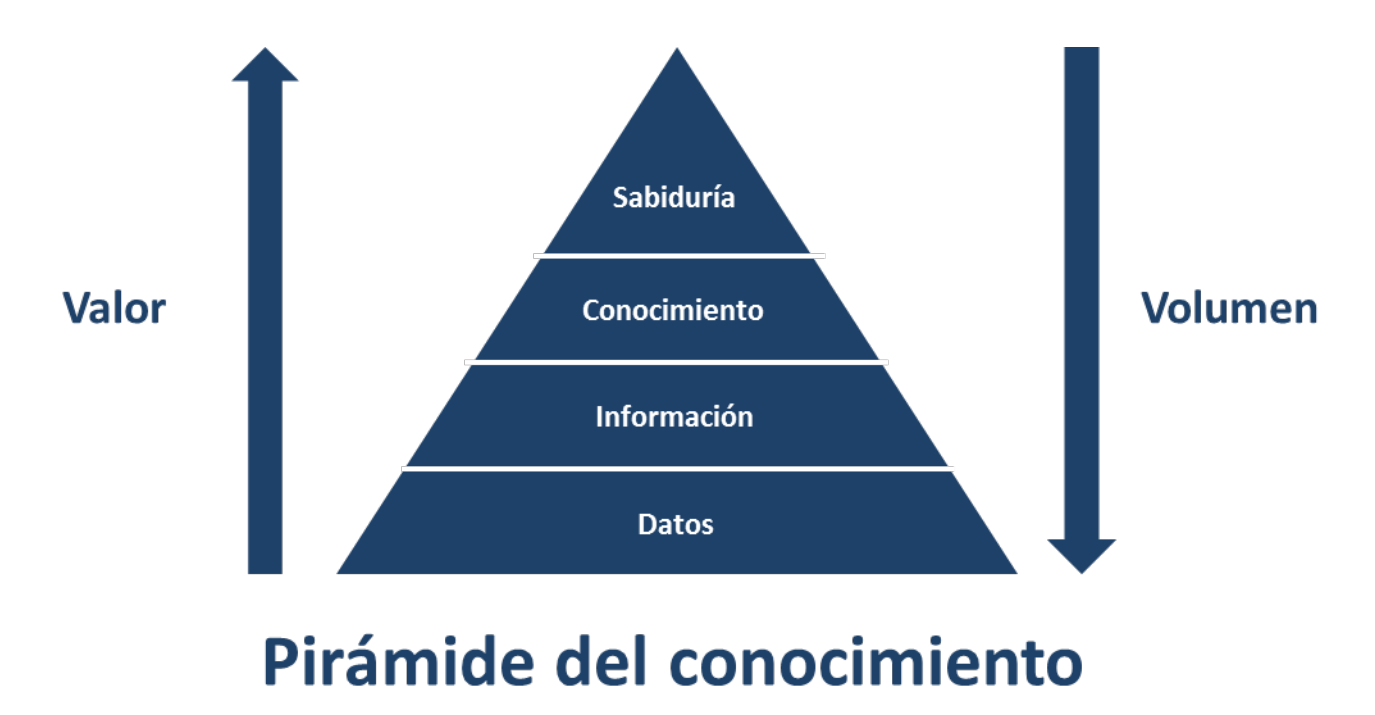

*Imagen 4. Pirámide del conocimiento*

#### **1.3.5 Muestreo**

Como lo presenta Ayesha Román<sup>16</sup>, se debe recabar información lo más exacta posible, de sus dimensiones y distribución espacial y temporal, para con ello poder construir el marco muestral, que es la base para hacer el diseño de muestreo, es la información que ubica y dimensiona al universo. Ejemplos de muestreo son los siguientes:

 Aleatorio Simple (con o sin reemplazamiento). En este tipo de muestreo todos los elementos en un conjunto de datos tienen la misma probabilidad de ser seleccionados. La selección de muestras puede realizarse a través de cualquier mecanismo probabilístico.

<sup>16</sup> Ayesha Sagrario Román García, Minería de datos en encuestas de profesores al fin de semestre de la Facultad de Ingeniería, UNAM; México, DF; 2011.

 $\triangleright$  Aleatorio Estratificado. En este tipo de muestreo se divide a los datos en una serie de grupos llamados estratos y de cada estrato se toma una muestra aleatoria. El criterio para realizar la división de estratos consiste en identificar grupos homogéneos respecto a la característica a estudiar.

 De Grupos o Conglomerados. En este tipo de muestreo, se divide a los datos en conjuntos, de tal forma que cada conjunto tenga características en común; una vez que los conjuntos o grupos han sido seleccionados, se toma una muestra aleatoria de cada grupo.

 Exhaustivo. En el muestreo exhaustivo se subdividen los datos en varios niveles ordenados, que se extraen sucesivamente por medio de un procedimiento de embudo. El muestreo se desarrolla en varias fases o extracciones sucesivas para cada nivel.

Cuando la selección de datos es vertical la idea es seleccionar los atributos más relevantes de las instancias con base en algún criterio general o dependiente del problema particular. Como criterios generales para la selección de datos vertical, podemos citar la eliminación de distintas formas de llaves primarias para crear relaciones, como pueden ser códigos de identificación internos, niveles, departamentos, entre otros.

#### **1.3.6 Universo**

El universo debe ser definido desde los objetivos del estudio y puede serlo en términos geográficos o en términos sectoriales, también se debe dar límites temporales a la definición del universo, porque su composición y características pueden cambiar con el correr del tiempo. Se recomienda que el universo tenga límites espaciales coincidentes con las agrupaciones estándares, de uso común, u oficiales de cada país (políticas, administrativas, naturales, etc.), para que sea posible estimar sus dimensiones a partir de bases de información ya existentes.

El universo se define en forma preliminar al inicio del diseño metodológico de un estudio, para después precisarlo al conocer su tamaño y distribución espacial y temporal, a través de la revisión de informaciones existentes; la redefinición del universo puede significar ampliarlo o reducirlo.

#### **1.4 Principales herramientas para el análisis de datos**

Día a día, se ve incrementada la capacidad de diferentes medios de almacenamiento de información, por lo que se ha vuelto muy importante el análisis de los datos de una manera eficiente en cuanto a tiempo y a confiabilidad de la información generada. Para realizar lo anterior hoy en día tenemos distintos software, gran parte de ellos disponibles de código libre y abierto. A continuación se describen algunos de los más usados actualmente.

#### CAPÍTULO 1. Marco Teórico 35

En la Data Mining Community's Top Resource KDnuggets, cada mes se realizan distintas encuestas acerca de los software de Minería de Datos y análisis de información en general, además de también incluir lenguajes utilizados para determinada tarea de investigación. La encuesta sobre los usuarios del 2013 presenta los siguientes resultados:<sup>17</sup>

| Uso de programas de minería de datos y análisis estadísitico en los 2 años anteriores para proyectos<br>reales (la mayoría de analistas utilizan dos o más herramientas). |       |       |
|----------------------------------------------------------------------------------------------------|-------|-------|
| Programas de código libre                                                                                                    | 2012  | 2013  |
| Programas comerciales                                                                                                    |       |       |
| Rapid-I RapidMiner / RapidAnalytics free                                                                                                    | 26.7% | 39.2% |
| edition                                                                                                    |       |       |
| ${\sf R}$                                                                                                    | 30.7% | 37.4% |
| Excel                                                                                                    | 29.8% | 28.0% |
| Weka / Pentaho                                                                                                    | 14.8% | 14.3% |
| Python with any of<br>numpy/pandas/iPython packages                                                                                                    | 14.9% | 13.3% |
| Rapid-I RapidMiner / RapidAnalytics<br><b>Commercial Edition</b>                                                                                                    |       | 12.0% |
| <b>SAS</b>                                                                                                    | 12.7% | 10.7% |
| <b>MATLAB</b>                                                                                                    | 10.0% | 9.9%  |
| <b>StatSoft Statistica</b>                                                                                                    | 14.0% | 9.0%  |
| <b>IBM SPSS Statistics</b>                                                                                                    | 7.8%  | 8.7%  |
| Microsoft SQL Server                                                                                                    | 5.0%  | 7.0%  |
| <b>Tableau</b>                                                                                                    | 4.4%  | 6.3%  |
| <b>IBM SPSS Modeler</b>                                                                                                    | 6.8%  | 6.1%  |
| <b>KNIME</b> free edition                                                                                                    | 21.8% | 5.9%  |
| <b>SAS Enterprise Miner</b>                                                                                                    | 5.8%  | 5.9%  |
| Rattle                                                                                                    |       | 4.5%  |
| <b>JMP</b>                                                                                                    | 4.0%  | 4.1%  |
| Orange                                                                                                    | 5.3%  | 3.6%  |
| <b>Otros</b>                                                                                                    | 4.9%  | 3.4%  |

Tabla 4. Uso de software para Minería de Datos

<sup>17</sup> Imagen basada en la tabla consultada en septiembre de 2014, publicada en: http://www.kdnuggets. com/polls/2013/analytics-big-data-mining-data-science-software.html

En la tabla anterior se presentan software más utilizados a nivel global, se indica si son de código abierto o si son comerciales, a continuación se describen los principales software libres usados en México y finalmente se menciona el software comercial más utilizado, Excel incluyendo el complemento de PowerPivot para conectividad con bases de datos y posibilidad de utilizar miles de millones de filas en un archivo con estas características.

#### **1.4.1 RapidMiner**

Antes llamado YALE (Yet Another Learning Enviroment), es un programa un poco más enfocado al aprendizaje automático con operadores en un entorno gráfico; es muy aplicado en la investigación ya que permite realizar experimentos con un gran número de opera-

dores aleatorios y ofrece más de 500 operadores para los principales procesos de aprendizaje en máquina y al mismo tiempo combina esquemas y atributos de evaluación. Los resultados se presentan en archivos XML y se encuentra disponible como herramienta de análisis de datos y como herramienta de Minería de Datos.<sup>18</sup>

#### **1.4.2 Orange**

Es una aplicación de Minería de Datos y de aprendizaje automático, cuenta con una rápida y versátil programación visual para la exploración de datos y la visualización de éstos permitiendo modelado, evaluación y técnicas de exploración muy poderosas. Está escrito

en C++ y Python, y su interfaz gráfica de usuario se basa en el marco de multiplataforma Qt.<sup>19</sup>

#### **1.4.3 SPSS**

Es un software de analítica predictiva muy usado en investigación de mercado. IBM SPSS Statistics incluye las funciones para realizar el proceso analítico de principio a fin. Fácil de utilizar con amplio rango de procedimientos y técnicas para ayudar en la toma de decisiones.

Proporciona las herramientas básicas de análisis estadístico para cada paso del proceso analítico; Procedimientos estadísticos, Técnicas para preparar los datos para el análisis, elaboración de informes con creación de gráficas, funciones de visualización y soporte a todos los tipos de datos y conjuntos de datos.<sup>20</sup>

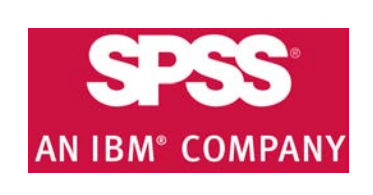

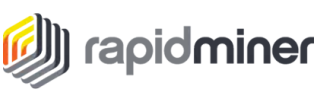

<sup>18</sup> I. Mierswa, M. Wurst, R. Klinkenberg, M. Scholz, and T. Euler: YALE: Rapid Prototyping for Complex Data Mining Tasks, in Proceedings of the 12th ACM SIGKDD International Conference on Knowledge Discovery and Data Mining, 2006. Características: http://rapidminer.com/documentation/ 19 Demšar, J., Curk, T., & Erjavec, A. Orange: Data Mining Toolbox in Python; Journal of Machine Learning Research 14(Aug):2349−2353, 2013. Características: http://orange.biolab.si/features/ 20 Software SPSS Soluciones y software de analítica predictiva. Características: http://www-01.ibm. com/software/mx/analytics/spss/

#### **1.4.3 Weka**

Waikato Enviroment for Knowledge Analysis está escrito en lenguaje Java, es una de las más reconocidas suites de software para tareas de Minería de Datos, con aplicaciones que van desde clustering y agrupamientos, hasta regresiones y visualización de información. Su

técnica se basa en la hipótesis de que los datos están disponibles en un único archivo plano o una relación, donde se etiqueta cada dato con sus atributos. WEKA proporciona acceso a bases de datos relacionables, utilizando controlador JDBC (Java Database Connectivity) y dispone de una interfaz Explorer con varios paneles que dan acceso a los componentes principales para trabajar: Preprocesamiento, Clasificación y Asociación.<sup>21</sup>

#### **1.4.4 jHepWork**

Especialmente diseñado para ser aplicado en las ciencias naturales, la ingeniería y en el ámbito académico; permite el análisis de datos en un entorno amigable y con la posibilidad de adaptarse a programas comerciales de una manera no completamente libre. Esta

herramienta es un poco más avanzada, por lo que requiere un alto nivel de conocimiento en leguaje de programación Jython, o bien, alguien que tenga un buen manejo de Java.<sup>22</sup>

#### **1.4.5 KNIME**

Konstanz Information Miner es un programa amigable y de muy fácil uso para la integración, procesamiento, análisis y exploración de datos. Permite crear visualmente flujos de datos, ejecutar análisis selectivamente, estudiar los resultados, modelar y generar vistas inte-

ractivas, para facilitar la toma de decisiones a nivel gerencial.<sup>23</sup> KNIME es utilizado en la investigación farmacéutica principalmente y en otras áreas como inteligencia de negocios y análisis de datos financieros. Está escrito en Java y desarrollado en la plataforma Eclipse como una herramienta gráfica con nodos que indican una acción, tal como: manipulación de filas y columnas, visualización, creación de modelos o árboles de decisión, validación de modelos e incluso, creación de informes; el conjunto de nodos está complementado con flechas que representan el flujo de datos. El software cuenta con interacción con otras aplicaciones como Weka y con la posibilidad de incorporar código desarrollado en R o python/jython.<sup>24</sup>

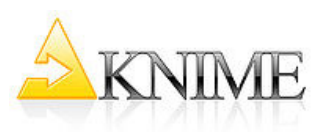

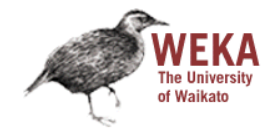

<sup>21</sup> M. Hall, E. Frank, G. Holmes, B. Pfahringer, P. Reutemann, I. H. Witten (2009); The WEKA DM Software; SIGKDD Explorations, Vol. 11. Características: http://www.cs.waikato.ac.nz/ml/weka/index.html 22 S.V.Chekanov, Scientific Data analysis using Jython Scripting and Java. Book. 497 pp, http://www. springer.com/computer/database+management+%26+information+retrieval/book/978-1-84996-286-5 23 Paola Ortiz, Revista Mprende, junio 2013, http://www.revistamprende.com/gestion/item/139-6-herramientas-gratuitas-para-datamining

<sup>24</sup> Abhishek Tiwaria and Arvind K.T. Sekhar: Workflow based framework for life science informatics, Computational Biology and Chemistry, Volume 31, Issues 5–6, Pages 305–319, Elsevier, October 2007.
# **1.5 Lenguajes utilizados en Minería de Datos**

En cuanto a lenguajes, se realizó una encuesta para conocer los más utilizados por los analistas, en la cual se compara también resultados de años anteriores, obteniendo como resultado la siguiente tabla:25

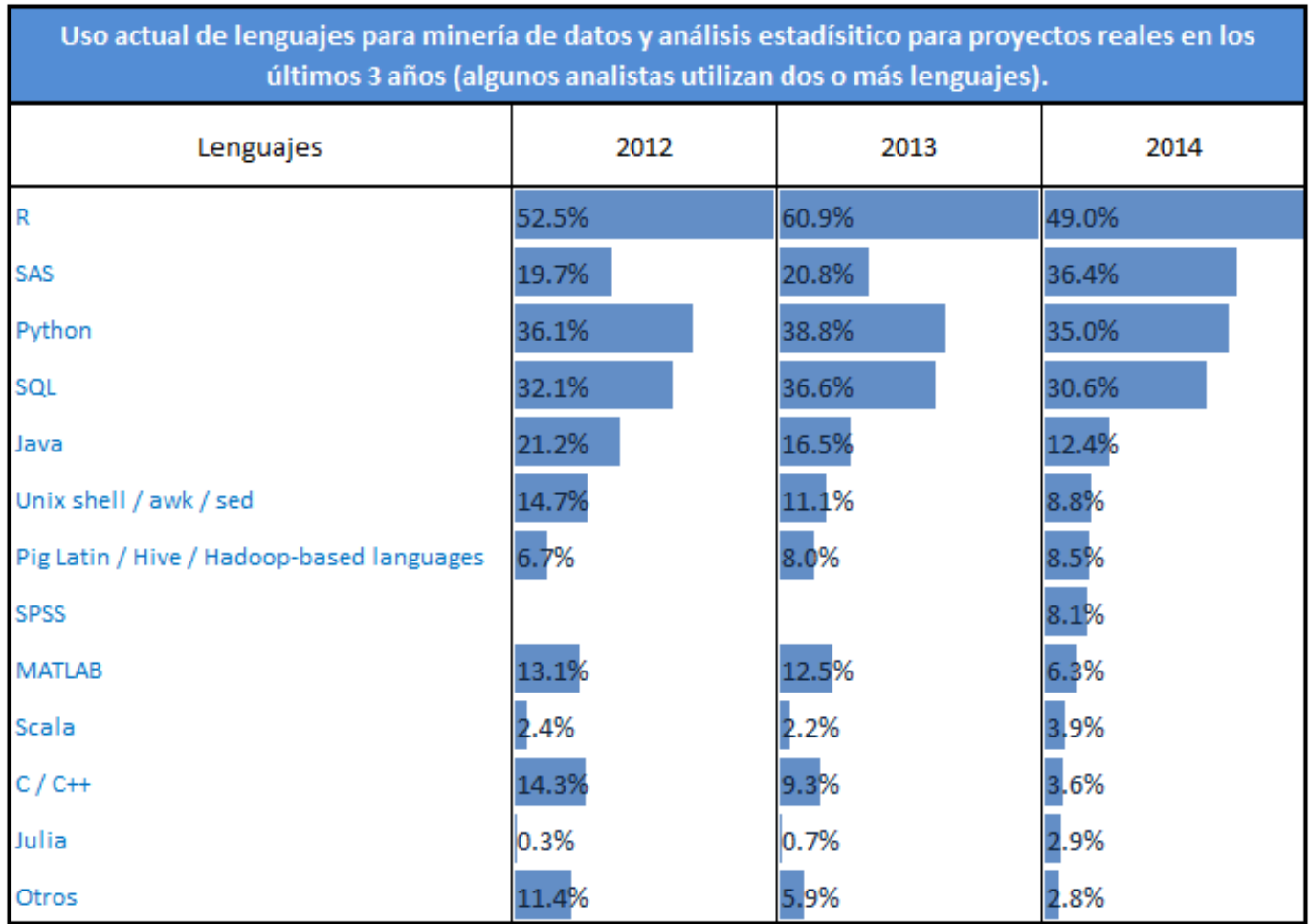

*Tabla 5. Lenguajes utilizados en Minería de Datos*

El resultado de la encuesta de esta comunidad nos puede dar una idea del crecimiento, uso y aprobación de cada uno de los lenguajes utilizados por los analistas y programadores, por ejemplo podemos destacar el crecimiento que ha tenido en el último año SAS, que junto con SPSS y SQL son de los más utilizados en México; en contraste con un claro decrecimiento de otros lenguajes usados en menor medida que están tendiendo a desaparecer o a ser de uso institucional y exclusivo para alguna compañía que lo adquiere.

25 Imagen basada en la tabla consultada en septiembre de 2014, publicada en: http://www.kdnuggets.com/polls/2014/languages-analytics-data-mining-data-science.html Características: http://tech.knime.org/documentation

## **1.6 Microsoft Excel y PowerPivot**

Excel es una de las aplicaciones más conocidas para manejo de tablas e información en arreglos bidimensionales, es distribuida por Microsoft Office con el objetivo de un manejo como hojas de cálculo, nos permite un análisis algo limitado aunque muy útil para tareas nancieras y contables; en sí, es utilizado para gestión, listas o tablas relacionadas de datos con instrucciones como ordenar, buscar, filtrar o agrupar, con la gran limitación de su extensión en cuanto a filas y columnas disponibles para las tablas.

Las características, especificaciones y límites de Excel han ido cambiando de versión en versión, pero desde el lanzamiento de su versión 12.0 (Excel 2007) se puede destacar que mejoró su límite de filas y columnas. También fueron ampliadas otras características como el número máximo de hojas de cálculo y el uso de memoria. En tablas anexas al final, se pueden encontrar las características completas tomadas de la página de Microsoft Excel<sup>26</sup> (Anexo3).

Aunque se ha ido incrementando la capacidad de manejo de información, muchas veces al momento de realizar conectividad con las bases de datos y descargar la información, existen restricciones en cuanto a espacio y velocidad; lo descrito brevemente en el párrafo anterior queda totalmente superado cuando se necesitan evaluar por ejemplo: los precios de venta de 850 millones de productos de una empresa transnacional, resulta imposible de depurar ya que tienen precios, marcas, presentaciones y características distintas que los hacen únicos, en ocasiones cambia mucho el precio o la presentación de un producto de un tipo de tienda a otra e incluso según la situación geográfica o el manejo de impuestos, entre otros, lo cual nos da como resultado miles de características en cientos de tablas asociadas.

Debido a lo complicado que se vuelve manejar datos de gran cantidad de tablas, han sido creados software auxiliares como PowerPivot que nos facilitan el manejo de la información y nos permiten realizar un análisis y presentación de los resultados de una manera más eficiente y sencilla; este complemento es especialmente creado para el análisis de datos eficaz y modelado de datos en Excel; a partir de la versión 2013 ya se encuentra incluido como funcionalidad nativa, por lo que ya no es necesario instalarlo como en la versión de Excel 2010.

De acuerdo a la descripción del desarrollador:

*PowerPivot es un complemento de Excel que se puede usar para realizar un análisis de datos e caz y crear modelos de datos so sticados, permite combinar grandes volúmenes de datos de orígenes diferentes, realizar análisis de la información rápidamente y compartir puntos de vista con facilidad. Excel y PowerPivot permiten crear un modelo de datos, un conjunto de tablas con relaciones. El modelo de datos que se ve en un libro de Excel es el mismo que aparece en la ventana de PowerPivot. Los datos importados a Excel están disponibles en PowerPivot y viceversa.27*

<sup>26</sup> Especificaciones y límites de Excel: http://office.microsoft.com/es-mx/excel-help/especificaciones-y-limites-de-excel-HP010073849.aspx

<sup>27</sup> Power Pivot: análisis de datos eficaz y modelado de datos en Excel http://office.microsoft.com/ es-mx/excel-help/power-pivot-analisis-de-datos-eficaz-y-modelado-de-datos-en-excel-HA102837110.aspx

La característica más importante de este complemento, es que en lugar de crear un reporte que sólo puede tener un millón de filas, podremos crear uno que puede contener miles de millones de filas utilizando tablas dinámicas (también conocidas como "tablas pivote" del inglés "pivot tables"), además permite olvidar el copiar/pegar informes desde otro lugar a nuestra hoja de trabajo, ya que con esta herramienta se importa desde la fuente o la base de datos al abrir o actualizar el archivo según se indique, aunque es cierto, también es posible copiar y pegar si es que alguien pudiera llegar a preferir hacerlo así.

La forma de trabajar de PowerPivot es mediante un lenguaje de Expresiones de Análisis de Datos (DAX), el cual es un nuevo lenguaje que ayuda a crear fórmulas de una manera fácil pero considerablemente poderosas, muy lejos de ser simuladas en el entorno tradicional de Excel; también permite subir la aplicación o los reportes de informes a la red, dejando de lado la gestión del mantenimiento de la aplicación y quedando sólo en espera de la actualización de datos y el acceso.

PowerPivot se basa por completo en la disponibilidad en memoria de disco duro para el almacenamiento de las tablas y los datos en general, así como también el tiempo de consulta depende de las capacidades de la computadora, quedando a expensas de la memoria física y de la velocidad del procesador para las operaciones.

Es común que un analista utilice tablas y gráficas dinámicas para presentar resultados, con esta herramienta se podrán presentar con la misma interfaz pero de una manera mucho más veloz. Respecto a la RAM. Cuando utilizamos cálculos muy complejos en Excel, sufrimos una lentitud considerable en el funcionamiento del equipo, especialmente cuando se utilizan operaciones de indexado, emparejamiento, búsqueda, entre otras que utilizan una cantidad muy grande de registros.

En la tabla anexa se describen las características y lo que aporta en relación al Excel sin el uso del complemento (anexo4)28; también debemos considerar el uso de PowerPivot para ahorrar el consumo de memoria y de tiempo mediante el uso de relaciones en lugar de las funciones descritas.

<sup>28</sup> Anexo 2: Características de PowerPivot http://office.microsoft.com/es-mx/excel-help/power-pivotanalisis-de-datos-eficaz-y-modelado-de-datos-en-excel-HA102837110.aspx

# **1.7 Las desventajas de la Minería de Datos**

El desarrollo de la tecnología de DM está en un momento crítico. Existen elementos que la hacen operable, pero por otra parte hay factores que pueden demeritar esta tecnología, como pueden ser:

 $\triangleright$  Relación costo/beneficio improductiva que pudieran encontrar los consumidores incluyendo el hecho de que los software comerciales actualmente son costosos.

 Se requiere de experiencia para utilizar herramientas de la tecnología ya que en ocaciones existe una dificultad para resolver los aspectos técnicos.

 Probabilidad de hallar patrones equívocos, triviales o no válidos con desventajas en tiempo o espacio.

Además hoy en día las corporaciones comercializan con millones de perfiles personales, sin que aquellos a los que se refieren los datos intercambiados estén en posibilidad de intervenir, entonces se puede llegar a pensar que presenta un peligro o riesgo para la privacidad de los clientes.

# **1.8 El caso de la Facultad de Medicina**

El Plan de Estudios 2010 de la Licenciatura de Médico Cirujano que se imparte en la Facultad de Medicina de la Universidad Nacional Autónoma de México fue aprobado por el Consejo Académico del Área de las Ciencias Biológicas, Químicas y de la Salud el 2 de febrero del 2010 e implementado en la generación 2011. Durante el ciclo escolar 2010-2011 existió un alto índice de alumnos que no acreditaron asignaturas del primer año, lo que trajo como consecuencia un gran número de estudiantes en regularización.

A todos los estudiantes de nuevo ingreso se aplica un examen de conocimientos con el objetivo de realizar un diagnóstico académico, abarcando varias áreas de auscultación conceptual, entre ellas física, química, matemáticas, biología, español, historia universal y de México, geografía y dominio del idioma inglés, los análisis de los resultados han mostrado que los antecedentes académicos desempeñan un papel muy importante en el porcentaje de acreditación que se alcanza en las diferentes asignaturas (Guevara et al, 2007; Urrutia et al 2014).

#### **1.8.1 El estudiante**

La licenciatura de medicina, debido a su carga curricular exige de sus estudiantes una alta entrega y dedicación, mismas que para algunos de ellos puede convertirse en un problema con el que no pueden contender y que en algunos casos puede resultar en una alteración del estado de salud física y mental de los alumnos. Quienes se han dedicado a estudiar el problema del rendimiento académico y su impacto en la salud mental, señalan que el estrés, la ansiedad y la depresión experimentados por los estudiantes previo al inicio y a lo largo del ciclo escolar,

son factores que originan un círculo vicioso en él, y que éstos son causa y consecuencia de problemas como el desempeño académico (Smith et al, 2007; Urrutia et al 2014).

En lo que se refiere a la salud mental los estudiantes universitarios en general, y en estudiantes de medicina en particular, los estudios señalan que las alteraciones en ésta se han incrementado en años recientes (Adams, 2004; Dahlin et al, 2005; Omigbodun et al, 2006; Üner et al, 2008); por ejemplo, se ha encontrado que los estudiantes universitarios que reportaban estrés provocado por una situación económica, tenían una mayor probabilidad de presentar alguna morbilidad psicológica. Una probable explicación señalan algunos autores (Fouilloux et al, 1994; Omigbodun et al, 2006; Smith et al, 2007; Fouilloux et al, 2013), es que el ingreso a la universidad, representa un conjunto de situaciones estresantes que puede llevarlos a una falta de control en forma transitoria, así como dificultades académicas.

En la Facultad de Medicina de la UNAM, se llevó a cabo un estudio con la generación 2010 que incluyó variables académicas, psicológicas y pedagógicas, se construyó un modelo predictivo que permitió discriminar a los estudiantes en tres grupos, alto, medio y bajo riesgo académico, el análisis incluyó 89.4% de los casos. Los resultados de la matriz de estructura arrojó como resultados que las variables que mejor separan a los grupos son las relacionadas con las calificaciones del examen diagnóstico, después de estas siguen las variables psicológicas entre las más importantes fueron sentimientos de culpa, ideas suicidas y desánimo (Urrutia et al 2014).

#### **1.8.2 El docente**

Aunado a lo anterior, uno de los principales actores en el proceso de enseñanza es el docente, en él se ha depositado durante siglos la responsabilidad de formar y preparar a las nuevas generaciones, debido a que aun con los mejores planes de estudio, infraestructura y métodos de enseñanza, los sistemas educativos dependen de la calidad y desempeño de sus docentes, de tal forma que constituyen una de las variables más significativas de la educación. La importancia indiscutible de la labor docente, justifica entonces la necesidad de evaluar su desempeño, entendida como un proceso mediante el cual se reúne y analiza información objetiva y se emite un juicio de valor para la toma de decisiones fundamentadas para mejorar el proceso educativo. Evaluar la calidad del desempeño docente es una práctica generalizada y cada vez más difundida en la educación superior en muchos países, originada con el fin de dar respuesta a dos tipos de factores: aquellos relativamente externos a las propias instituciones universitarias (escasez de recursos económicos, responsabilidad y rentabilidad social, competitividad y acreditación), los que establecen patrones de excelencia y eficiencia; y factores internos a las instituciones universitarias que inciden en el avance de la educación ante la imperiosa necesidad de la evaluación como elemento imprescindible en el logro de una educación cada vez más eficaz y eficiente (Urrutia, 2011).

El desempeño docente es de naturaleza compleja y multidimensional que incluye no sólo la provisión de información sino, además, la asesoría; es facilitador del aprendizaje, creador de

recursos, modelo de comportamiento ético y profesional, entre otras actividades y funciones. Todo ello incide de manera fundamental en la calidad del futuro egresado (Urrutia et al, 2014).

Para evaluar el desempeño docente se han utilizado distintas fuentes de información: estudiantes, colegas académicos (pares), observadores capacitados, exalumnos, autoevaluación de cada profesor, jefes de departamento y comisiones académicas, entre otras (Howard, et al, 1985; Kremer, 1990). Las evaluaciones realizadas por opinión de los estudiantes han mostrado ser una fuente de información consistente, válida y útil para retroalimentar y mejorar la docencia (Marsh, 1984; Wilson, 1986).

En la educación médica de nuestro país existen pocas investigaciones respecto al desempeño docente, una de ellas arrojó que la evaluación del desempeño docente en la asignatura de Salud Pública, en la Facultad de Medicina de la UNAM, debe llevarse a cabo por varias estrategias que den cuenta de una evaluación integral en la que cada una aporta datos para mejorar el proceso educativo, como es la evaluación por opinión de los estudiantes, autoevaluación y aprovechamiento académico de los estudiantes (Martínez et al, 2011).

#### **1.8.3 La evaluación de los docentes**

La evaluación del desempeño docente puede llevarse a cabo por autoevaluación que pretende que el docente reflexione y tome conciencia sobre su desempeño, detecte sus potencialidades y áreas de oportunidad con la finalidad de fortalecerlas, como lo arrojado en este estudio llevado a cabo con profesores de la Facultad de Medicina de la UNAM, en el cual la media más baja correspondió al factor de estrategias de enseñanza y que de igual manera fue evaluado por los propios estudiantes (Urrutia et al, 2008, Urrutia et al 2011, Urrutia et al 2012 y Urrutia et al 2014).

Cabe mencionar que en un modelo de enseñanza-aprendizaje situado en el contexto de las corrientes pedagógicas cognitivas, en las cuales el aprendizaje significativo adquiere relevancia, las prácticas pedagógicas que implementen los catedráticos deben ser ajustadas a las necesidades de los estudiantes, entonces adquiere importancia el dominio de las estrategias de enseñanza utilizadas por los docentes.

Las estrategias de enseñanza son definidas como los procedimientos que el profesor utiliza de manera flexible, adaptativa, autorregulada y reflexiva para promover el logro de aprendizajes significativos en los estudiantes (Díaz Barriga, 2003), sustentadas en un concepto del profesor sobre cómo aprenden los alumnos.

#### **1.8.4 Referentes pedagógicos**

Estas estrategias de enseñanza se pueden agrupar en sustentos teóricos que permiten conformar los referentes pedagógicos, que según Martínez (2002) se agrupan en tres grandes grupos: en el primero se ubican los referentes tradicionales (TR) en el segundo los de la tecnología educativa (TE) y en el tercero los referentes alternativos (AL), en este último se ubican todas las corrientes de pensamiento con una idea innovadora de la enseñanza, cuyos referentes serían: crítico, constructivo, psicogenético, aprendizaje basado en problemas, tutorales, etcétera.

#### Referente pedagógico tradicional

Encontramos como característica distintiva una enseñanza centrada en el profesor, con predominio del método expositivo, alumnos receptivos pasivos, y una evaluación basada en la medición con la aplicación de instrumentos que den cuenta de lo que aprendió o memorizó el alumno (Gimeno Sacristán et al, 1992).

### Referente pedagógico de la tecnología educativa

Este referente se distingue igualmente por el predominio del profesor como el organizador y diseñador de la planeación de las actividades, partiendo de objetivos en donde se establece la conducta a observar en el alumno que dé cuenta de los aprendizajes logrados, se hace uso de técnicas grupales y recursos de la tecnología. La evaluación equivale a la medición de productos y la verificación de aprendizajes (Pérez, 1993).

### $\triangleright$  Referentes pedagógicos alternativos

En este grupo se incluyen una gama de posibilidades de abordar el proceso de enseñanza y de aprendizaje, diferente a las dos anteriores. Este grupo tiene como características distintivas la participación de los alumnos en su proceso de aprendizaje. El profesor se convierte en un guía, diseñador de situaciones de aprendizaje, de plantear y solucionar problemas y de propiciar la participación dinámica y activa del alumno en la actividad científica, apoyada en la investigación, en el espíritu crítico y la autocrítica. La evaluación es formativa, ya que permite al alumno reflexionar sobre su propio aprendizaje (Morán, 1993 y Pérez, 1993).

Pero ¿cómo impacta los referentes pedagógicos y las estrategias de enseñanza en el aprovechamiento académico de los estudiantes? Sustentado en lo expuesto hasta ahora, se plantea un objetivo general que se describirá a continuación, en el cual se propone dar respuesta a la pregunta del párrafo anterior, partiendo de los estudios, evaluaciones y opiniones agrupados en una base de datos para posteriormente ser analizados desde un punto de vista estadístico, con instrumentos que nos permitirán identificar el comportamiento del aprovechamiento académico de los estudiantes basado en la autoevaluación de los profesores.

# **Capítulo 2. Metodología**

# **2.1 Problema**

En la Facultad de Medicina de la Universidad Nacional Autónoma de México se pretende formar estudiantes con conocimientos, habilidades, actitudes, capacidades y valores necesarios para desarrollar las competencias que le sirvan en su desempeño profesional como médico general. Sin embargo, la alta exigencia académica que demandan los estudios de medicina provoca la existencia de un considerable número de estudiantes con bajo rendimiento escolar<sup>29</sup>. Por lo anterior, es importante, con análisis estadísticos, estudiar la influencia que tienen las estrategias docentes que el profesor dice utilizar al impartir sus clases, en el rendimiento académico de los alumnos.

# **2.2 Objetivo general**

Tipificar los referentes pedagógicos que sustentan la práctica docente de los profesores explotando la base de datos y su relación con el aprovechamiento académico de los estudiantes, durante el primer y segundo año de la carrera de médico cirujano en la Facultad de Medicina de la UNAM.

# **2.3 Objetivos particulares**

 $\triangleright$  Explotación de base de datos para identificar los referentes pedagógicos que sustentan la práctica docente.

 Determinar las estrategias de enseñanza que los profesores utilizan en su práctica docente.

 $\triangleright$  Validar la confiabilidad del instrumento de estrategias de enseñanza aplicando estadística inferencial.

<sup>29</sup> María E. Urrutia y Adrián Martínez. p 101.

 Determinar el aprovechamiento académico de los estudiantes durante el primer y segundo año de la Licenciatura de Médico Cirujano.

 Realizar pruebas estadísticas a las estrategias de enseñanza y la relación con el aprovechamiento académico.

 Correlacionar las estrategias de enseñanza de los profesores con el aprovechamiento académico de los estudiantes.

# **2.4 Método**

Se aplicó al término del año escolar a los profesores que impartieron alguna asignatura de primero y/o segundo año del Plan de Estudios 2010, un instrumento sobre el concepto de enseñanza relacionado a tres referentes pedagógicos tradicional, tecnología educativa y alternativa (TR, TE, AL). El instrumento (Anexo5) está conformado por 42 reactivos, con escala tipo Likert, agrupados en cinco categorías que son:

- $\triangleright$  Aprendizaje (7), indaga sobre las creencias que tiene el profesor sobre la responsabilidad de aprender y enseñar.
- $\triangleright$  Planeación (4), se refiere a la organización de las actividades en torno a la enseñanza.
- Metodología (17), empleada por el profesor según su creencia personal de la importancia de cómo abordar los contenidos del programa académico, como por ejemplo, tomar en cuenta las habilidades del estudiante.
- Evaluación (5), explora el propósito que la misma tiene para el profesor: cumplir con los objetivos, realimentación, dar una calificación, replantear estrategias, entre otros.
- $\triangleright$  Relación docente-estudiante (9), investiga sobre las creencias del profesor con respecto a la relación que establece con sus estudiantes.

Este instrumento cuenta con validez de contenido y Alfa de Cronbach (coeficiente descrito más adelante, que sirve para medir la fiabilidad de una escala de medida) de 0.77 de confiabilidad reportado en la literatura por Martínez<sup>30</sup>.

Es importante considerar que si el valor del Alfa de Cronbach es cercano a la unidad se trata de un instrumento confiable, que hace mediciones estables y consistentes. Si el valor es bajo, el instrumento presenta una variabilidad heterogénea en sus reactivos y por lo tanto nos llevaría a conclusiones equivocadas.

<sup>30</sup> Martínez GA, Ferrés GA, Gutiérrez DS. Referentes pedagógicos y estrategias de enseñanza de los profesores de la Maestría en Ciencia Bioquímicas de la UNAM. Rev. Anuies 2001, pp 54-59.

#### CAPÍTULO 2. Metodología 47

Para agrupar los resultados, se obtuvieron frecuencias y porcentajes de las respuestas de cada uno de los reactivos (42) según acuerdo o desacuerdo, y se clasificaron conforme al referente pedagógico al que pertenecían:

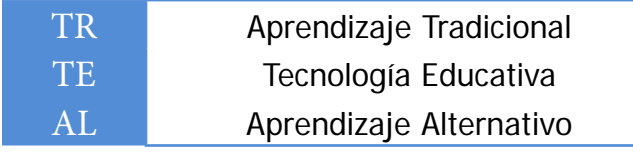

*Tabla 6. Clasi cación de reactivos por referente pedagógico*

## **2.5 Fuentes de información y recolección de datos**

Antes de comenzar el análisis fue necesaria la creación de una base de datos, en la que se incluyó toda la información que se había obtenido de las encuestas que contestaron los profesores, y otra con las calificaciones que sus alumnos obtuvieron. Cabe destacar que la confiabilidad de los datos personales y el anonimato fueron cuidados conforme lo establecen las Comisiones de Investigación y Ética de la Facultad de Medicina.

Adicionalmente, es necesario conocer los tipos de datos que se utilizaron para cada una de las variables y el almacenamiento adecuado.

#### **2.5.1 Bases de datos de profesores y alumnos**

Las bases de datos de los profesores y alumnos fueron facilitadas por el Departamento de Apoyos Académicos de la Facultad de Medicina en formato .csv<sup>31</sup>, el cual puede ser manipulado con Excel y muchos otros programas estadísticos. La base de datos de profesores se dividió en los diferentes Departamentos Académicos y la de alumnos por grupo al que estaban inscritos, para después correlacionarla con el catedrático que impartió la asignatura.

<sup>31</sup> Los archivos CSV (del inglés comma-separated values) son un tipo de documento en formato abierto sencillo para representar datos en forma de tabla, en las que las columnas se separan por comas y las filas por saltos de línea.

 La muestra de académicos por Departamento Académico se estableció con un 85% de confianza y 10% de precisión de la población:

| Departamentos                        | Número de Profesores |
|--------------------------------------|----------------------|
| 1 - Microbiología y Parasitología    | 26                   |
| 2 - Biología Celular y Tisular       | 15                   |
| 3 - Psiquiatría y salud Mental       | 15                   |
| 4 - Farmacología                     | 10                   |
| 5 - Anatomía Humana                  | 26                   |
| 6 - Salud Pública                    | 19                   |
| 7 - Embriología Humana               | 19                   |
| 8 - Informática Biomédica            | 17                   |
| 9 - Bioquímica                       | 4                    |
| 10 - Integración de Ciencias Médicas | 36                   |
| 11 - Fisiología                      | 6                    |
| $12 - Cirugía$                       | 14                   |

*Tabla 7. Número de profesores que forman parte de la muestra*

 Base de datos de usuarios despersonalizada plan 2010 (alumnos), que incluye en esta tabla llave de 2535 alumnos inscritos, cada uno con el id\_usu correspondiente a la matrícula:

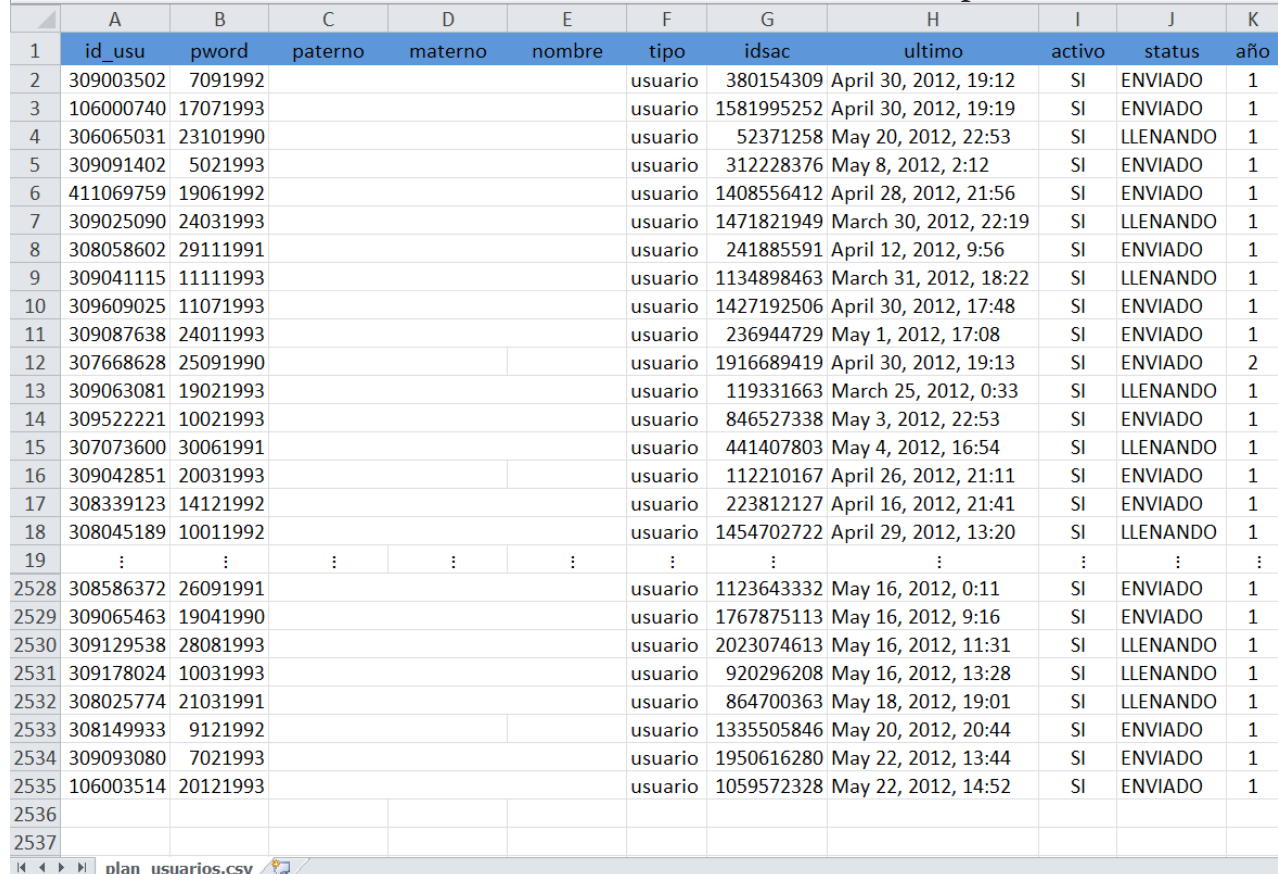

*Imagen 5. Usuarios plan 2010*

#### **2.5.2 Bases de datos de cali caciones**

Además de las anteriores, se tomaron en cuenta para realizar consultas o algún otro tipo de búsqueda las tablas de calificaciones obtenidas en las asignaturas de primer y segundo año, cada una de ellas relacionadas con el profesor que tiene asignado ese grupo.

#### $\triangleright$  Calificaciones primer año:

UNAM ▶ TesisFacMed ▶ Calificaciones Alumnos Primer año

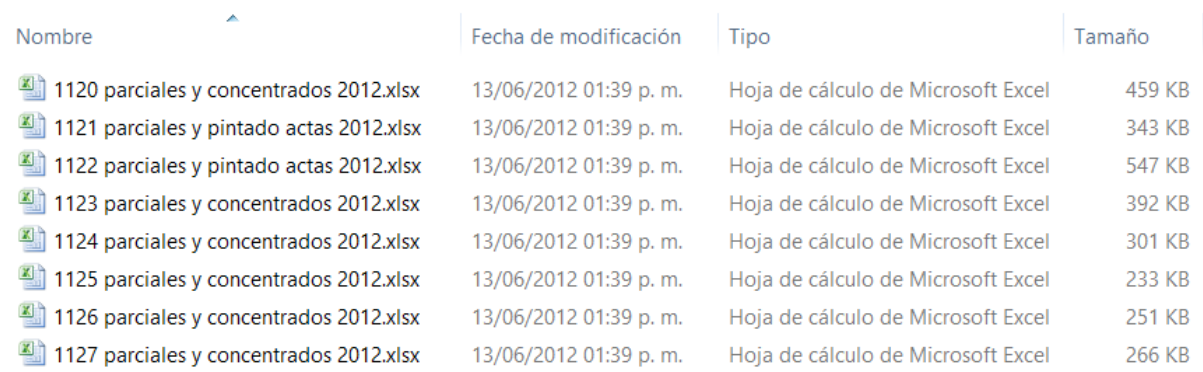

#### *Imagen 6. Tablas de calificaciones 1er año*

#### $\triangleright$  Calificaciones segundo año:

UNAM ▶ TesisFacMed ▶ Calificaciones Alumnos Segundo año

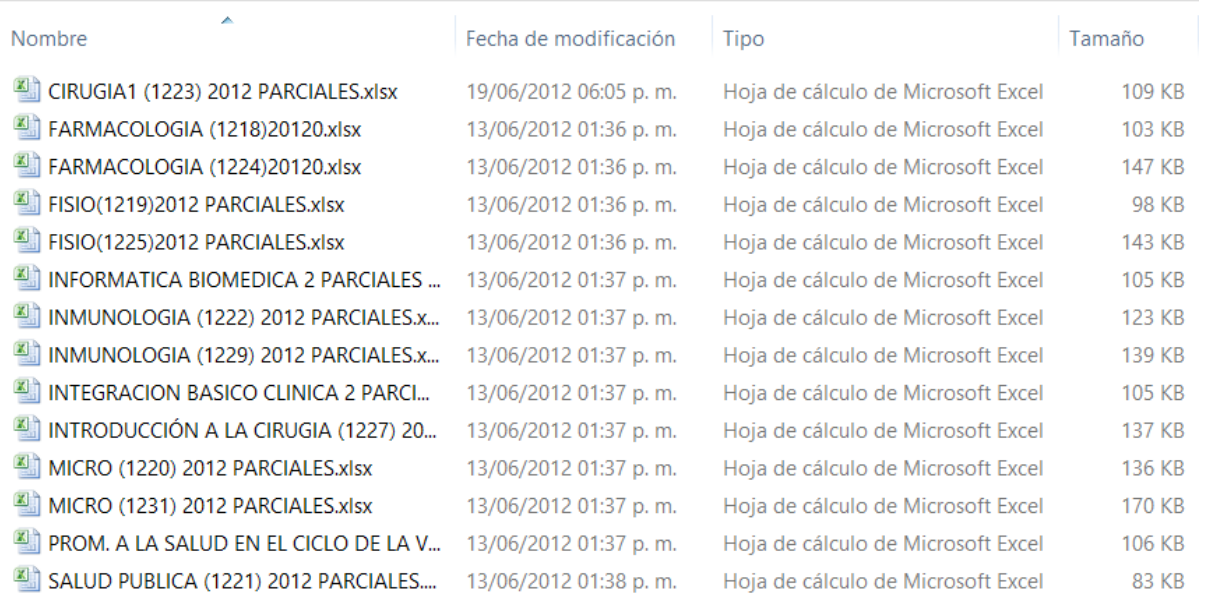

*Imagen 7. Tablas de calificaciones 20 año* 

#### **2.5.3 Base de datos adicionales**

Las respuestas de las encuestas capturadas en un archivo Excel, en conjunto construyeron una tabla, que ligada a las tablas de profesores, alumnos, calificaciones y adicionales, se conformó una base de datos de un tamaño significativo, con suficiente información para realizar los análisis estadísticos.

En una base general existen diversos tipos de datos, cada uno de ellos tiene asociadas características que definen sus atributos, estos datos están contenidos en distintas clasificaciones de objetos, como pueden ser: columnas de tablas y vistas, variables, procedimientos o parámetros; entre ellos se pueden encontrar principalmente los siguientes:

- Carácter
- $\triangleright$  Entero
- $\triangleright$  Flotante
- $\triangleright$  Binario
- $\triangleright$  Fecha

### **2.5.4 Selección de Datos**

Para nuestro estudio, tomamos en cuenta el total de datos útiles después de haber realizado la limpieza, desechando por ejemplo los casos en los que los profesores no contestaron (datos nulos), datos duplicados y datos fuera de rango, entre otros; identificados mediante filtros de limpieza en Excel.

Se depuraron de la base de datos de alumnos quienes no cursaron el año en este periodo y en la de los maestros se prescindió de los que no impartían las materias que abarcamos en este estudio. Así mismo, se quitaron los cuestionarios en los que se presentaron respuestas contestadas igual para todos los reactivos (por ejemplo, en todos los reactivos contestar "Totalmente de acuerdo"), tampoco fueron tomadas en cuenta encuestas que fueron entregadas en blanco y se eliminaron reactivos que no aportan información.

Después del proceso de limpieza, las bases de datos quedaron de la siguiente forma, realizando una relación de los profesores con las calificaciones de sus alumnos, teniendo como llave los grupos, para poder crear una relación con la base de datos de alumnos y sus resultados.

Las respuestas de los profesores del instrumento de referentes pedagógicos fueron convertidas a numéricas, quedando como se indica a continuación:

| 1              | Totalmente de acuerdo      |
|----------------|----------------------------|
| 2              | Parcialmente de acuerdo    |
| 3              | Parcialmente en desacuerdo |
| 4              | Totalmente en desacuerdo   |
|                |                            |
| 1              | Siempre                    |
| $\overline{2}$ | Frecuentemente             |
| 3              | Ocasionalmente             |
|                | Nunca                      |
|                |                            |

*Tabla 8. Equivalencia de respuestas A Tabla 9. Equivalencia de respuestas B*

La aplicación del instrumento de estrategias de enseñanza (Anexo5) a la población de profesores de primer y segundo año, se realizó a través de los Coordinadores de Enseñanza en los meses de abril y mayo de 2012, previa firma del consentimiento informado.

Se consideró como aprovechamiento académico, el promedio porcentual de aciertos obtenido en los exámenes departamentales por los estudiantes de primer y segundo año durante el ciclo escolar 2011-2012.

Cabe mencionar que la evaluación de las asignaturas está conformada por dos valoraciones:

 $\triangleright$  La calificación de los exámenes departamentales, elaborados por la Coordinación de Enseñanza de cada Departamento, son de opción múltiple y se califican en un rango de cero a diez puntos; su aplicación es simultánea a todos los alumnos y el valor de este examen es de 50%.

 $\triangleright$  La calificación que el profesor asigna antes de cada examen departamental de acuerdo a sus criterios, corresponde al otro 50%.

Se realizó la validez de confiabilidad al instrumento de estrategias de enseñanza y se aplicó estadística descriptiva e inferencial con el uso del programa SPSS v. 22.0 y Excel 2010 y 2013.

# **Capítulo 3. Resultados**

# 3.1 Unificación de la información recogida.

La población de estudio estuvo constituida por un total de 207 profesores (102 mujeres y 105 hombres) del primer y segundo año de la Licenciatura de Médico Cirujano, de los Departamentos de Anatomía, Biología Celular, Biología Molecular, Bioquímica, Cirugía, Embriología, Farmacología, Fisiología, Informática Biomédica, Integración de Ciencias Médicas, Microbiología y Parasitología, y Psiquiatría y Salud Mental que conforman la Facultad de Medicina de la UNAM. Los cuestionarios de referentes pedagógicos, quedaron distribuidos de la siguiente manera:

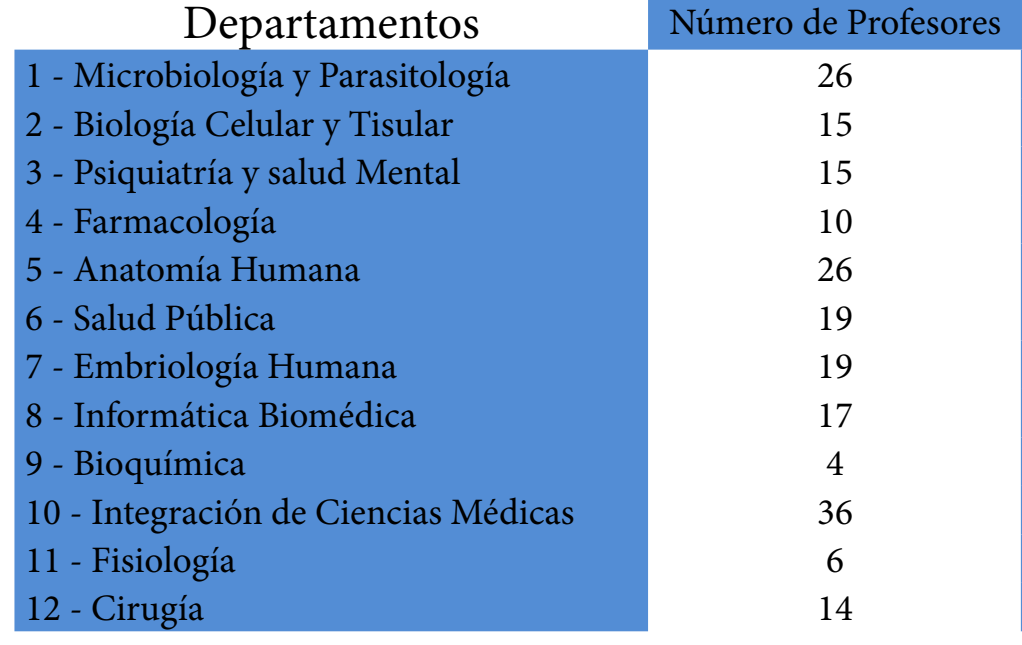

Total de profesores en la base de datos por departamento:

Tabla 11. Número de profesores que forman parte de la muestra

#### 3.1.1 Definición de variables para utilizar después de obtener los resultados

Las calificaciones obtenidas de la población de estudiantes de primer año fue de 1441 estudiantes de nuevo ingreso y 547 recursadores (64% mujeres y 36% hombres); para segundo año se conformó de 1082 estudiantes. De estas sólo se utilizaron las calificaciones grupales de los 207 profesores que contestaron completo el cuestionario de referentes pedagógicos. Las variables se definieron:

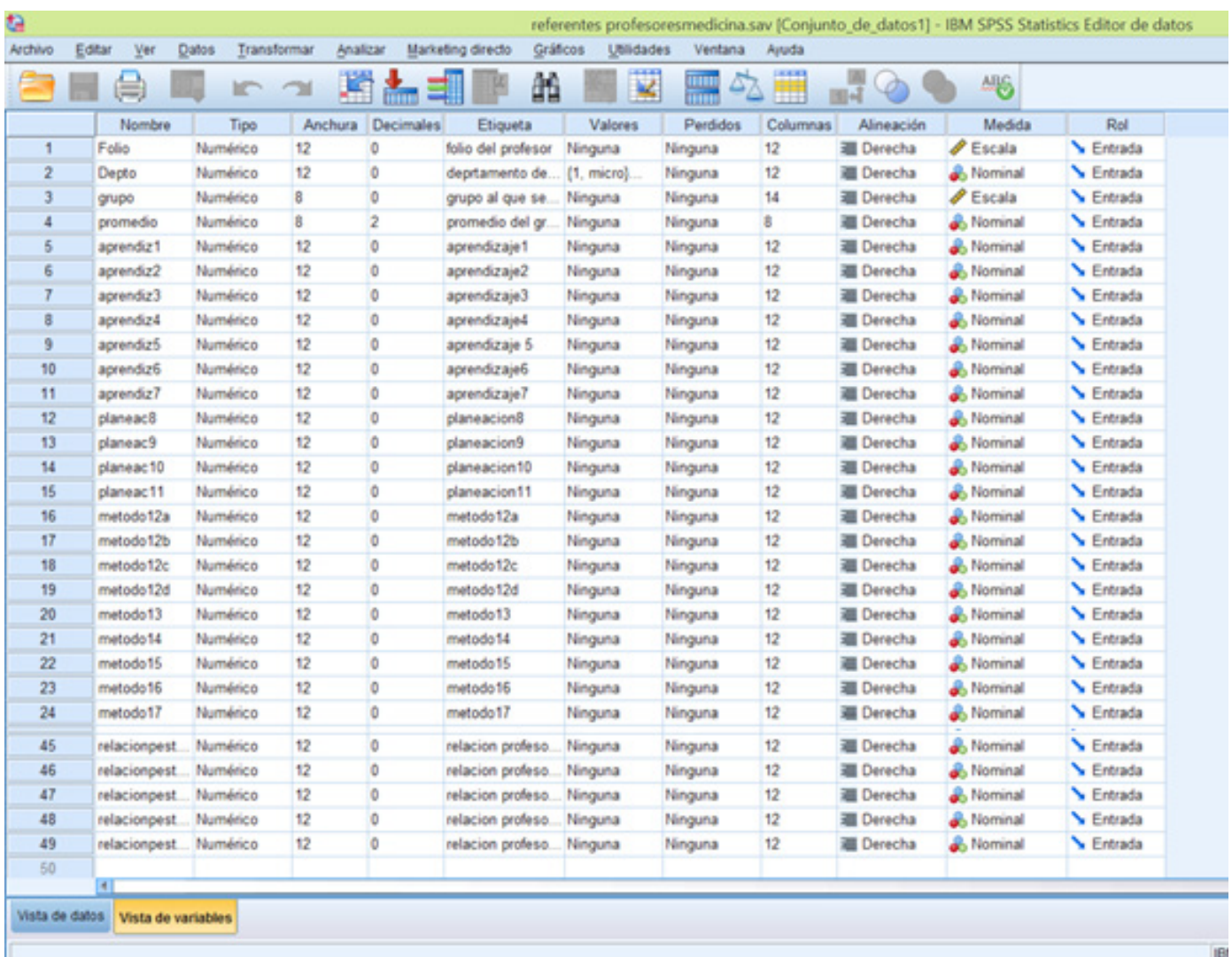

*Imagen 8. Definición de variables en SPSS* 

#### **3.1.2 Cuadro de los referentes de los profesores por año y por asignatura**

A continuación se presenta la base de datos de profesores con sus respuestas al instrumento de referentes pedagógicos y los promedios de calificaciones obtenidas por sus estudiantes:

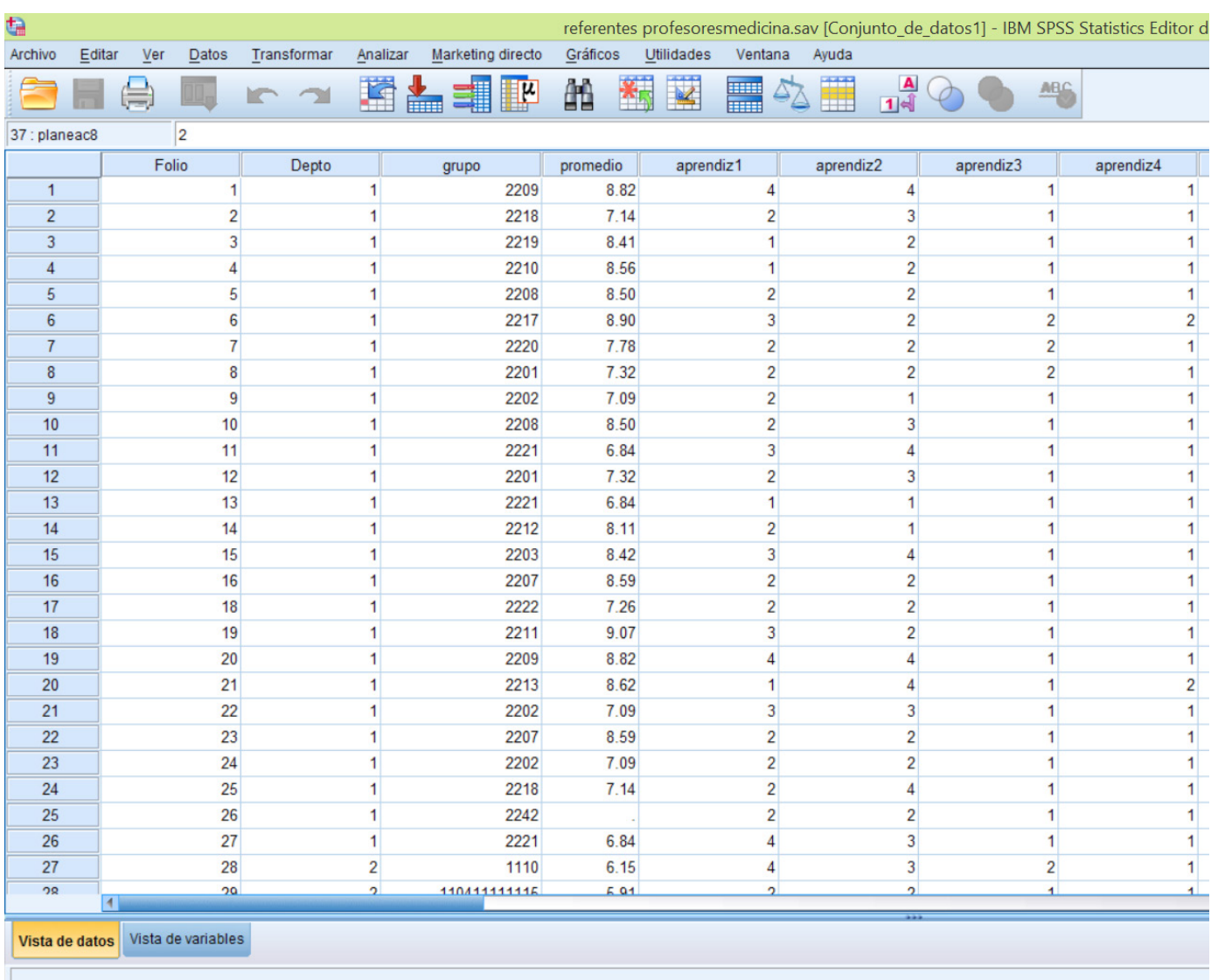

*Tabla 13. Base de datos de profesores*

# **3.2 Estudiantes por asignatura**

Para obtener los promedios de calificaciones y clasificar por grupo o asignatura se realizaron tablas dinámicas en Excel partiendo de los datos capturados y de las fuentes mencionadas anteriormente, estas tablas y gráficos dinámicos sirven para exponer algunos datos y resultados de aprovechamiento escolar.

#### **3.2.1 Promedios de cali caciones de los estudiantes**

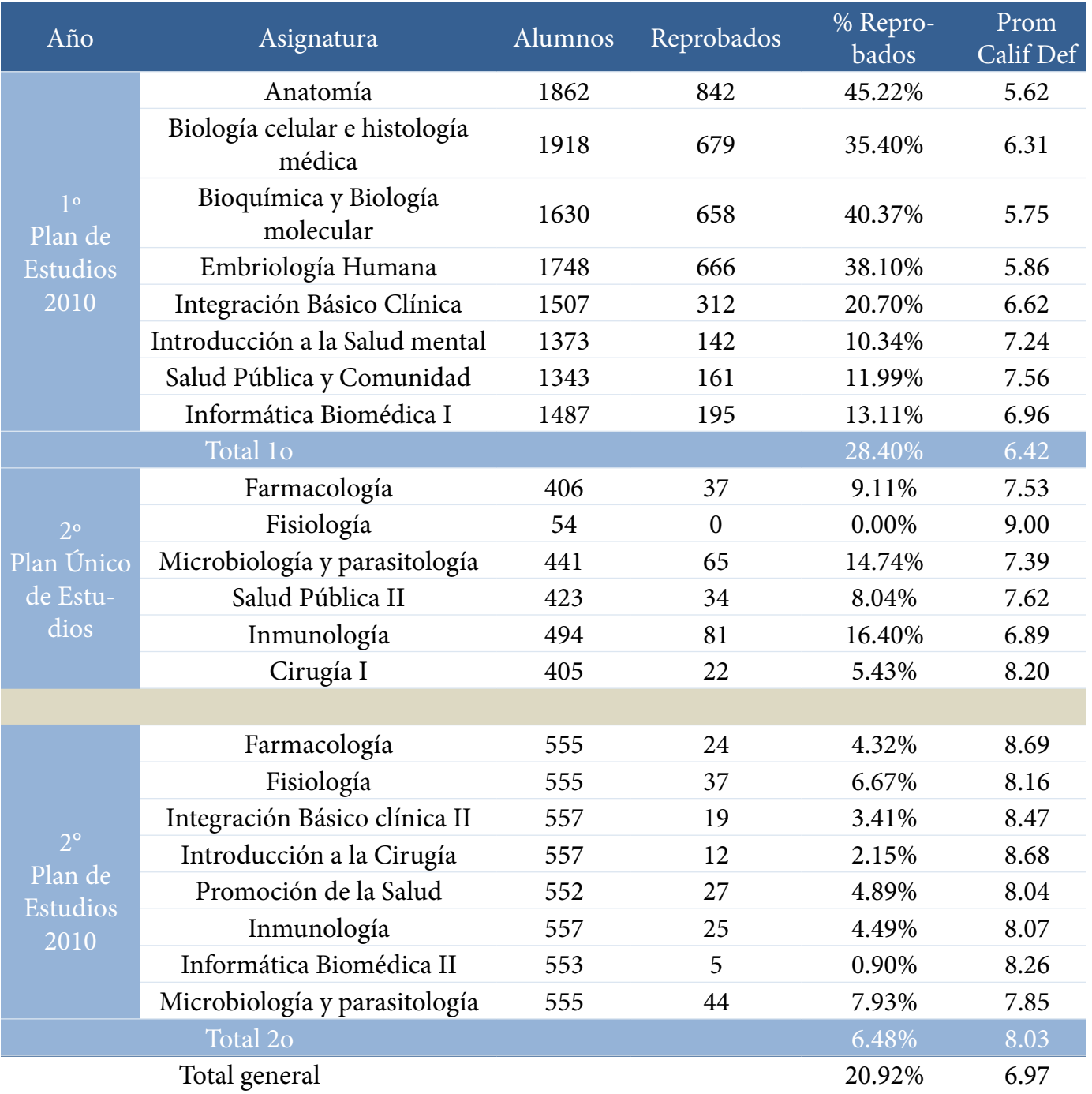

*Tabla 14. Promedios de cali caciones de los estudiantes*

### CAPÍTULO 3. Resultados 57

#### **3.2.2 Porcentaje de alumnos reprobados por asignatura**

En la siguiente gráfica se muestra los porcentajes de los alumnos reprobados por año y grupo, claramente mayores porcentajes para grupos de primer semestre:

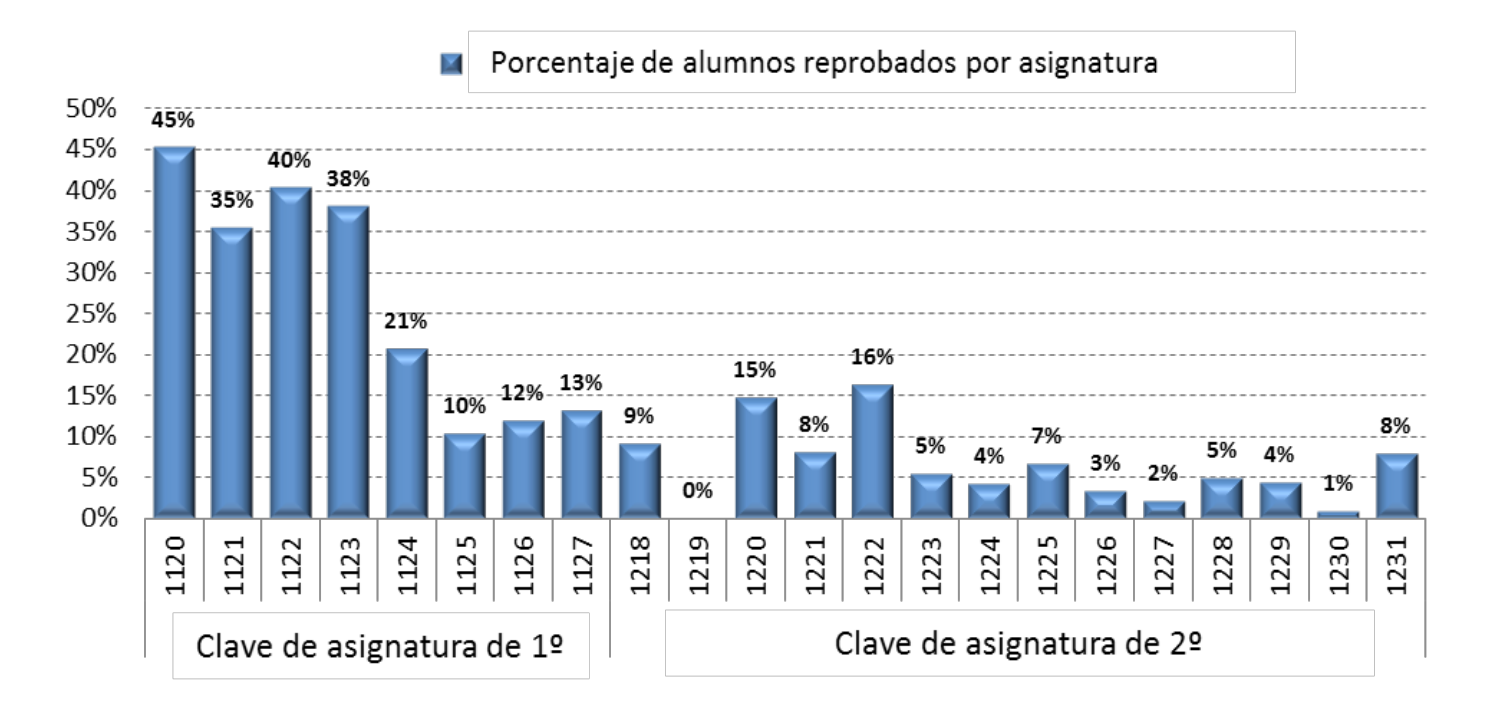

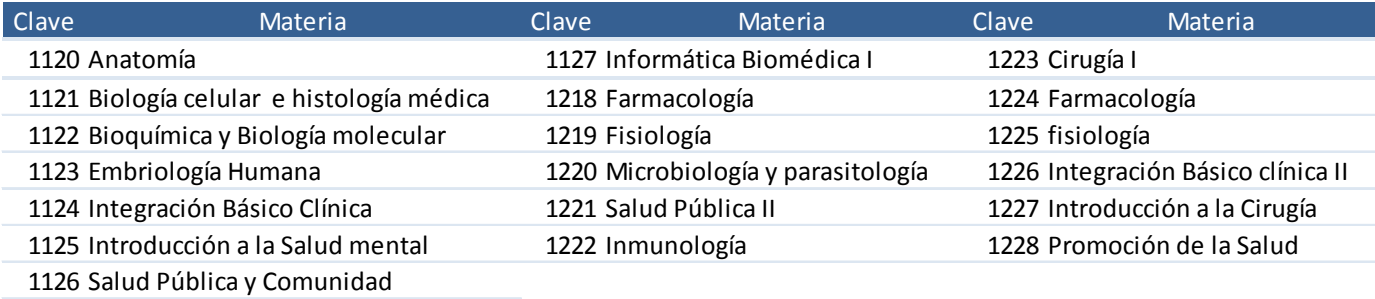

*Grá ca 2. Porcentaje de alumnos reprobados por asignatura Tabla 15. Claves de asignaturas*

#### **3.2.3 Porcentaje de alumnos reprobados por año**

En la siguiente gráfica se muestra el porcentaje de los alumnos reprobados por año.

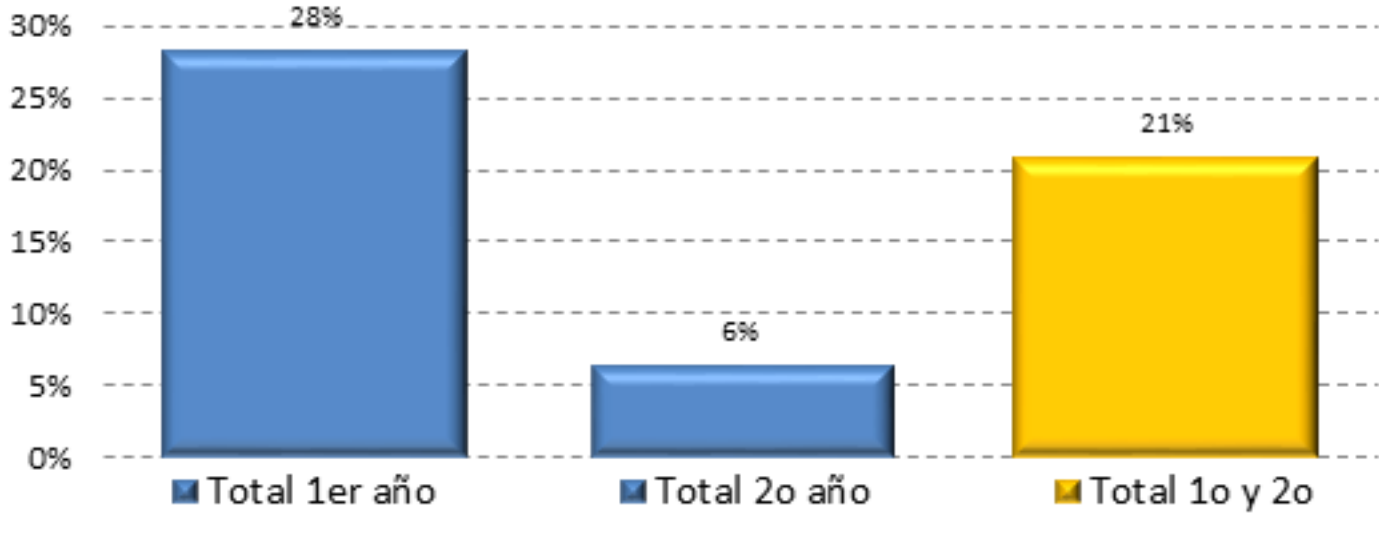

*Grá ca 3. Porcentaje de alumnos reprobados por año.*

### CAPÍTULO 3. Resultados 59

### **3.2.4 Estudiantes por grupo**

En las siguientes tabla se presenta por grupo el promedio general, número y porcentaje de alumnos reprobados.

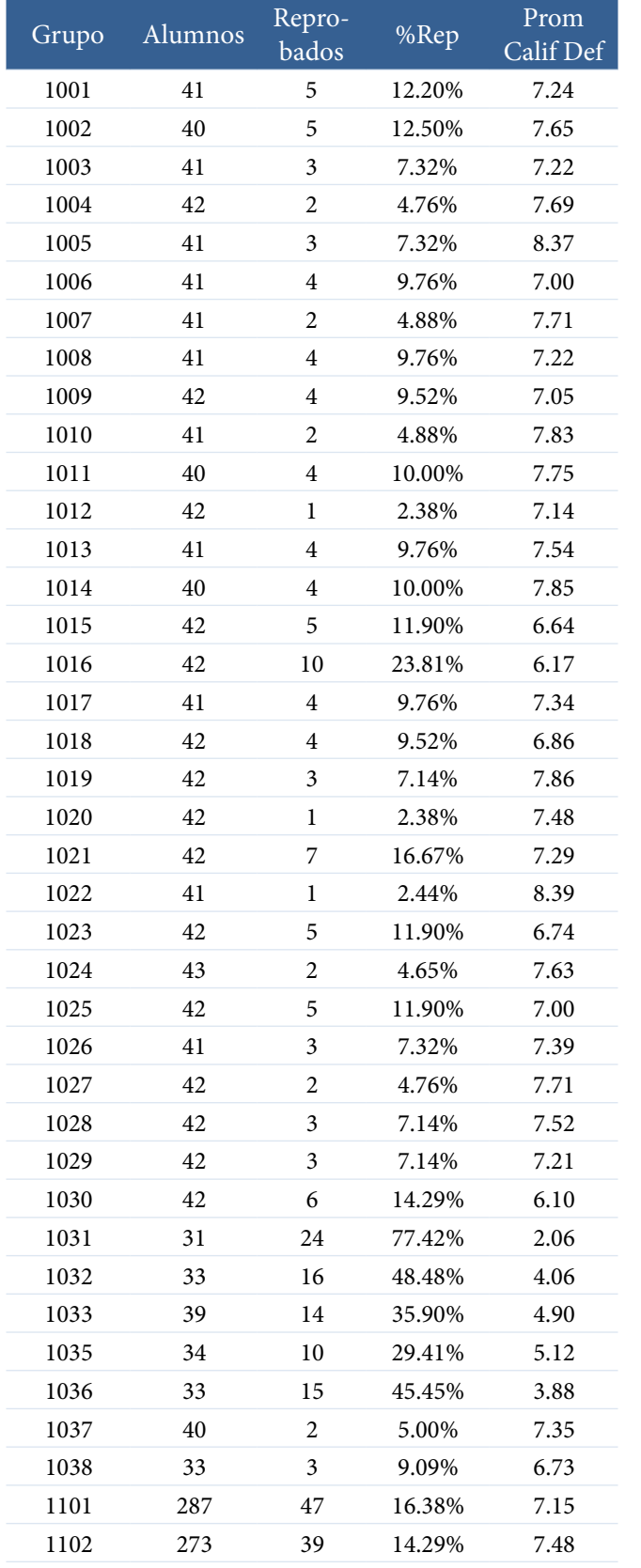

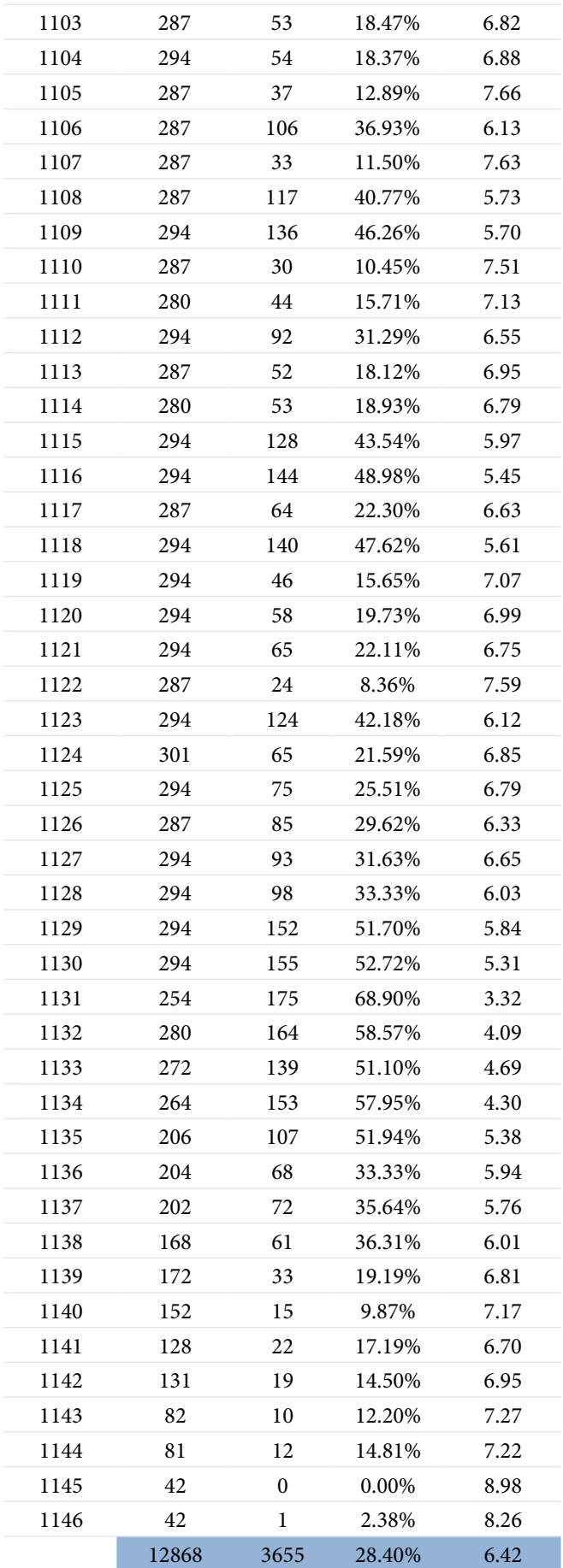

*Tabla 16. Alumnos reprobados de 1er año* 

| Grupo | Alumnos | Repro-<br>bados  | %Rep     | Prom<br>CalifDef | 2220 | 140    | 6                | 4.29%    | 8.20 |
|-------|---------|------------------|----------|------------------|------|--------|------------------|----------|------|
| 2101  | 56      | $\overline{2}$   | 3.57%    | 7.98             | 2221 | 70     | $\mathfrak{Z}$   | 4.29%    | 8.13 |
| 2102  | 54      | $\mathbf{1}$     | 1.85%    | 7.41             | 2222 | 140    | $\overline{4}$   | 2.86%    | 8.40 |
| 2103  | 56      | $\boldsymbol{0}$ | $0.00\%$ | 7.98             | 2231 | 172    | 25               | 14.53%   | 7.59 |
| 2104  | $42\,$  | $\overline{c}$   | 4.76%    | 7.45             | 2232 | 168    | 18               | 10.71%   | 7.90 |
| 2105  | 52      | $\overline{2}$   | 3.85%    | 8.73             | 2233 | 155    | 29               | 18.71%   | 6.94 |
| 2106  | 56      | $\overline{c}$   | 3.57%    | 8.20             | 2234 | 157    | $\mathfrak{Z}$   | 1.91%    | 7.89 |
| 2107  | 56      | $\overline{4}$   | 7.14%    | 8.00             | 2235 | 179    | 11               | 6.15%    | 8.18 |
| 2108  | 56      | $\overline{c}$   | 3.57%    | $8.04\,$         | 2236 | 145    | 16               | 11.03%   | 7.42 |
| 2109  | 56      | $\boldsymbol{0}$ | $0.00\%$ | 8.04             | 2237 | 162    | 6                | 3.70%    | 7.94 |
| 2110  | 56      | $\boldsymbol{0}$ | $0.00\%$ | 8.89             | 2238 | 162    | $\boldsymbol{6}$ | 3.70%    | 7.97 |
| 2111  | 26      | $\boldsymbol{0}$ | $0.00\%$ | 7.85             | 2239 | 156    | 13               | 8.33%    | 7.63 |
| 2112  | 54      | $\boldsymbol{0}$ | $0.00\%$ | 9.41             | 2240 | 168    | $\overline{9}$   | 5.36%    | 7.92 |
| 2113  | 54      | $\boldsymbol{0}$ | $0.00\%$ | 8.24             | 2241 | 174    | 38               | 21.84%   | 6.68 |
| 2114  | 56      | $\boldsymbol{0}$ | $0.00\%$ | 8.77             | 2242 | 173    | $\boldsymbol{6}$ | 3.47%    | 7.95 |
| 2115  | 56      | $\mathbf{1}$     | 1.79%    | 8.39             | 2243 | 109    | 46               | 42.20%   | 5.00 |
| 2116  | 23      | $\overline{2}$   | 8.70%    | 6.74             | 2244 | 87     | $10\,$           | 11.49%   | 7.53 |
| 2117  | 54      | $\boldsymbol{0}$ | $0.00\%$ | 9.13             | 2245 | 31     | $\mathfrak{Z}$   | 9.68%    | 7.45 |
| 2118  | 51      | 5                | 9.80%    | 7.12             | 2246 | 25     | $\boldsymbol{0}$ | $0.00\%$ | 7.92 |
| 2119  | 56      | $\overline{c}$   | 3.57%    | 7.89             | 2301 | 28     | $\sqrt{2}$       | 7.14%    | 7.57 |
| 2120  | 56      | $\overline{2}$   | 3.57%    | 8.09             | 2302 | 27     | $\mathfrak{Z}$   | 11.11%   | 7.15 |
| 2121  | 28      | $\mathbf{1}$     | 3.57%    | 7.93             | 2303 | 28     | $\boldsymbol{0}$ | $0.00\%$ | 8.11 |
| 2122  | 56      | $\overline{2}$   | 3.57%    | 8.11             | 2304 | 21     | $\mathfrak{Z}$   | 14.29%   | 7.33 |
| 2201  | 140     | $\mathfrak{Z}$   | 2.14%    | 8.44             | 2305 | 27     | $\boldsymbol{2}$ | 7.41%    | 8.30 |
| 2202  | 132     | $\boldsymbol{7}$ | 5.30%    | 8.29             | 2306 | 28     | 5                | 17.86%   | 7.32 |
| 2203  | 140     | 3                | 2.14%    | 8.39             | 2307 | 28     | $\mathfrak z$    | 10.71%   | 7.79 |
| 2204  | 105     | 6                | 5.71%    | 8.09             | 2308 | 28     | $\sqrt{2}$       | 7.14%    | 7.68 |
| 2205  | 132     | $10\,$           | 7.58%    | 8.53             | 2309 | $28\,$ | $\mathbf{1}$     | 3.57%    | 7.32 |
| 2206  | $140\,$ | 9                | 6.43%    | 8.21             | 2310 | $28\,$ | $\boldsymbol{0}$ | $0.00\%$ | 9.11 |
| 2207  | 140     | 13               | 9.29%    | 7.91             | 2311 | 13     | $\mathbf{1}$     | 7.69%    | 7.85 |
| 2208  | 140     | $\,8\,$          | 5.71%    | 8.34             | 2312 | 26     | $\boldsymbol{0}$ | $0.00\%$ | 9.15 |
| 2209  | 140     | $\boldsymbol{0}$ | 0.00%    | 8.88             | 2313 | 27     | $\overline{2}$   | 7.41%    | 8.19 |
| 2210  | 140     | $\boldsymbol{0}$ | 0.00%    | 9.04             | 2314 | $27\,$ | $\,1$            | 3.70%    | 8.67 |
| 2211  | 65      | $\mathfrak{Z}$   | 4.62%    | 8.20             | 2315 | 28     | $\mathbf{1}$     | 3.57%    | 7.96 |
| 2212  | 134     | $\boldsymbol{0}$ | 0.00%    | 9.28             | 2316 | 12     | $\overline{4}$   | 33.33%   | 5.08 |
| 2213  | 135     | $\mathbf{1}$     | 0.74%    | 8.65             | 2317 | 27     | $\mathbf{1}$     | 3.70%    | 8.70 |
| 2214  | 139     | $\overline{4}$   | 2.88%    | 8.74             | 2318 | 26     | $\boldsymbol{6}$ | 23.08%   | 6.92 |
| 2215  | 140     | $\mathbf{0}$     | $0.00\%$ | 8.59             | 2319 | 28     | $\overline{2}$   | 7.14%    | 8.00 |
| 2216  | 60      | $10\,$           | 16.67%   | 6.85             | 2320 | 28     | $\boldsymbol{2}$ | 7.14%    | 7.39 |
| 2217  | 134     | $\overline{4}$   | 2.99%    | 8.96             | 2321 | 14     | $\mathbf{1}$     | 7.14%    | 7.64 |
| 2218  | 130     | $20\,$           | 15.38%   | 7.04             | 2322 | 28     | $\overline{2}$   | 7.14%    | 7.64 |
| 2219  | 140     | 5                | 3.57%    | 8.61             |      | 6664   | 432              | 6.48%    | 8.03 |

*Tabla 17. Alumnos reprobados de 2o año*

#### CAPÍTULO 3. Resultados 61

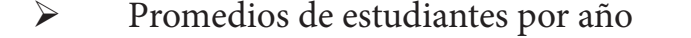

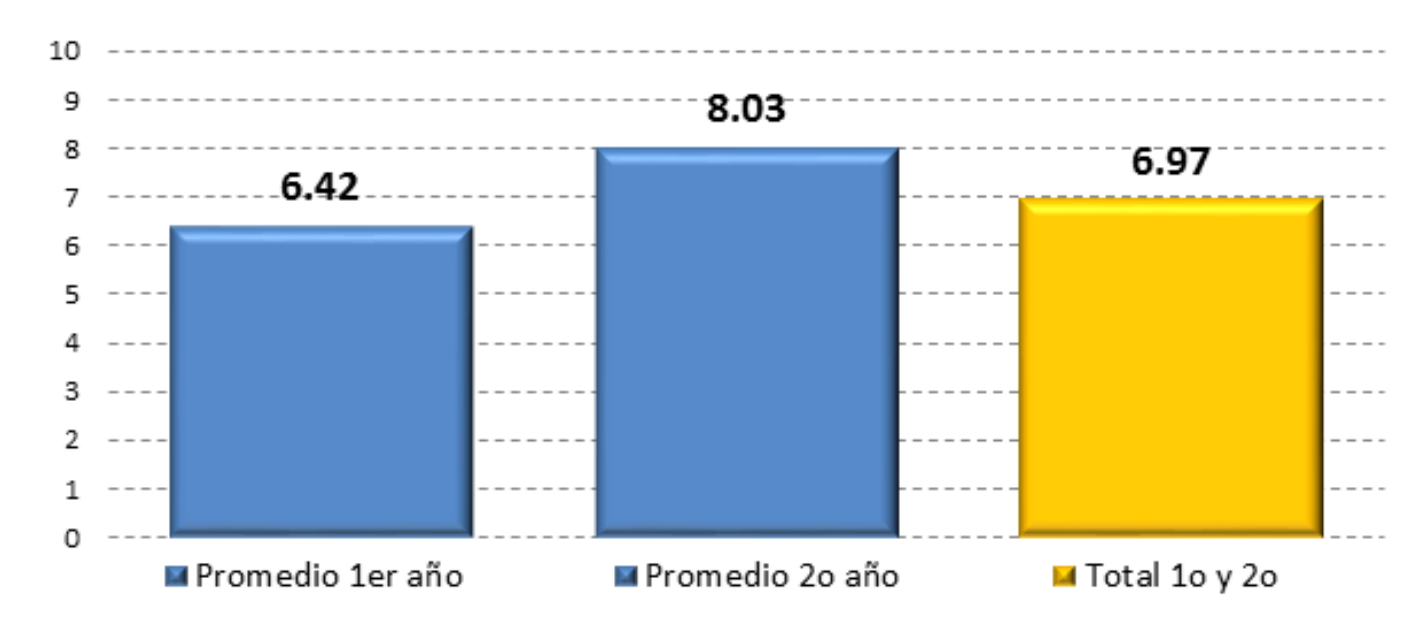

*Grá ca 4. Promedios de estudiantes por año.*

### **3.3 Estudiantes de profesores encuestados**

Los grupos de los 207 profesores que accedieron a contestar el instrumento fueron 110: 1006, 1007, 1008, 1009, 1010, 1011, 1013, 1014, 1018, 1023, 1023, 1024, 1101, 1101, 1101, 1101, 1101, 1101, 1102, 1102, 1102, 1102, 1103, 1103, 1104, 1104, 1104, 1104, 1104, 1104, 1105, 1105, 1105, 1105, 1105, 1105, 1105, 1106, 1106, 1106, 1106, 1107, 1107, 1107, 1107, 1107, 1108, 1108, 1108, 1108, 1109, 1109, 1109, 1109, 1109, 1109, 1110, 1110, 1111, 1111, 1112, 1112, 1113, 1114, 1114, 1114, 1114, 1114, 1114, 1114, 1114, 1115, 1115, 1115, 1115, 1115, 1116, 1116, 1116, 1116, 1117, 1117, 1118, 1119, 1119, 1119, 1120, 1120, 1121, 1121, 1122, 1122, 1122, 1122, 1122, 1122, 1123, 1123, 1123, 1124, 1124, 1125, 1126, 1126, 1126, 1127, 1127, 1127, 1127, 1128, 1129, 1129, 1130, 1130, 1130, 1131, 1131, 1131, 1131, 1132, 1132, 1132, 1132, 1132, 1133, 1133, 1133, 1134, 1134, 1134, 1134, 1135, 1135, 1135, 1136, 1136, 1136, 1137, 1137, 1138, 1139, 1139, 1140, 1141, 1143, 1145, 1211, 2201, 2201, 2201, 2201, 2202, 2202, 2202, 2202, 2202, 2203, 2203, 2204, 2204, 2204, 2204, 2205, 2205, 2206, 2206, 2207, 2207, 2207, 2207, 2208, 2208, 2208, 2208, 2209, 2209, 2209, 2210, 2210, 2211, 2211, 2212, 2212, 2212, 2213, 2215, 2216, 2216, 2217, 2218, 2218, 2219, 2219, 2220, 2221, 2221, 2221, 2221, 2221, 2221, 2222, 2222, 2232, 2232, 2232, 2233, 2236, 2241, 2242, 2242.

Debido a lo anterior los resultados presentados se adecuaron. En los siguientes puntos se describe cómo quedaron las gráficas y tablas de calificaciones, tomando en cuenta sólo la muestra de quienes participaron. Para realizar esto en las tablas dinámicas se agregó una columna a continuación de la del universo, en la cual se identifica si los alumnos estuvieron en un grupo en el cuál los profesores participaron en contestar el instrumento.

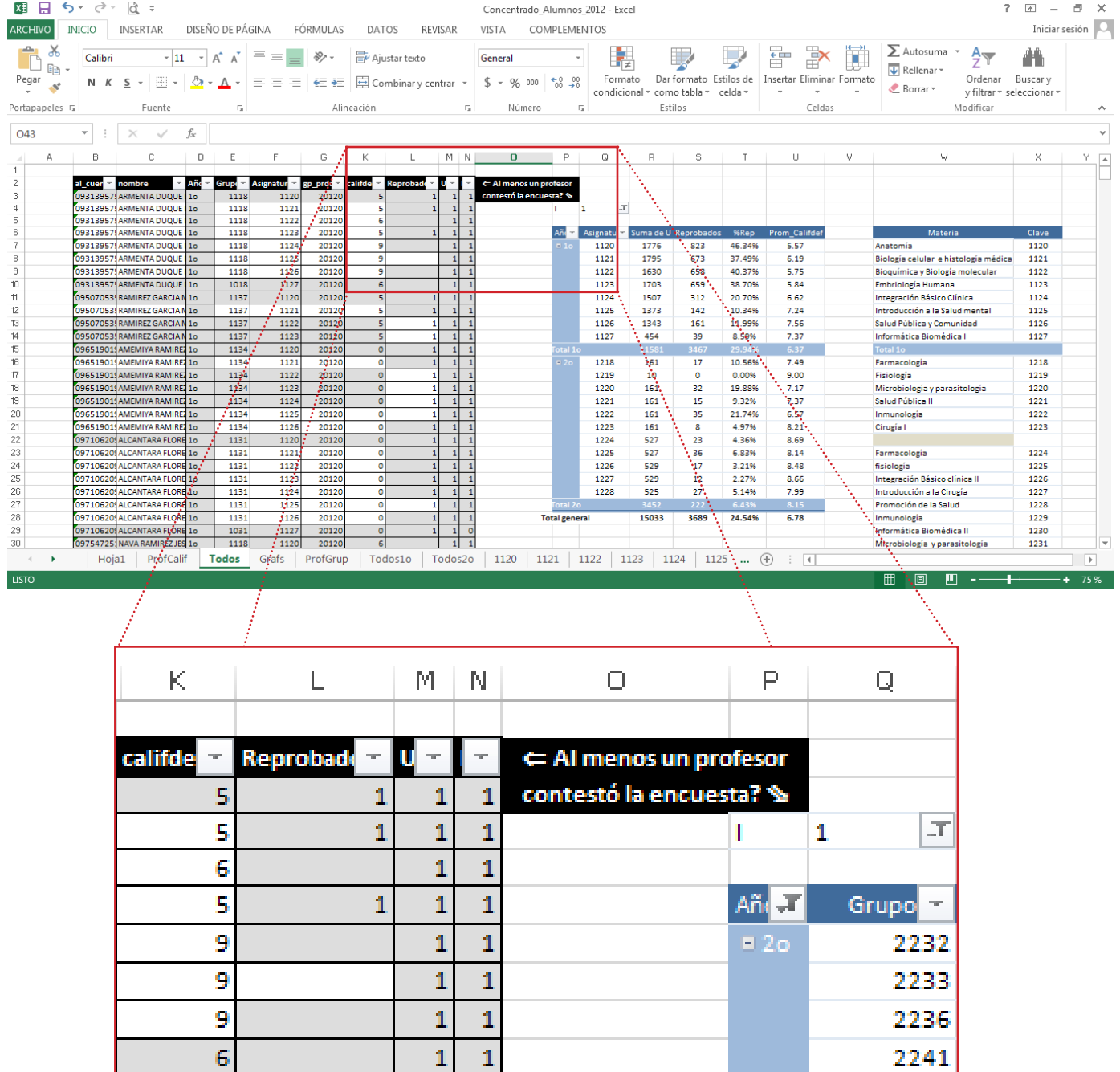

*Imagen 9. Profesores que participaron en la encuesta con ltro y detalle del ltro de profesores que participaron en la encuesta*

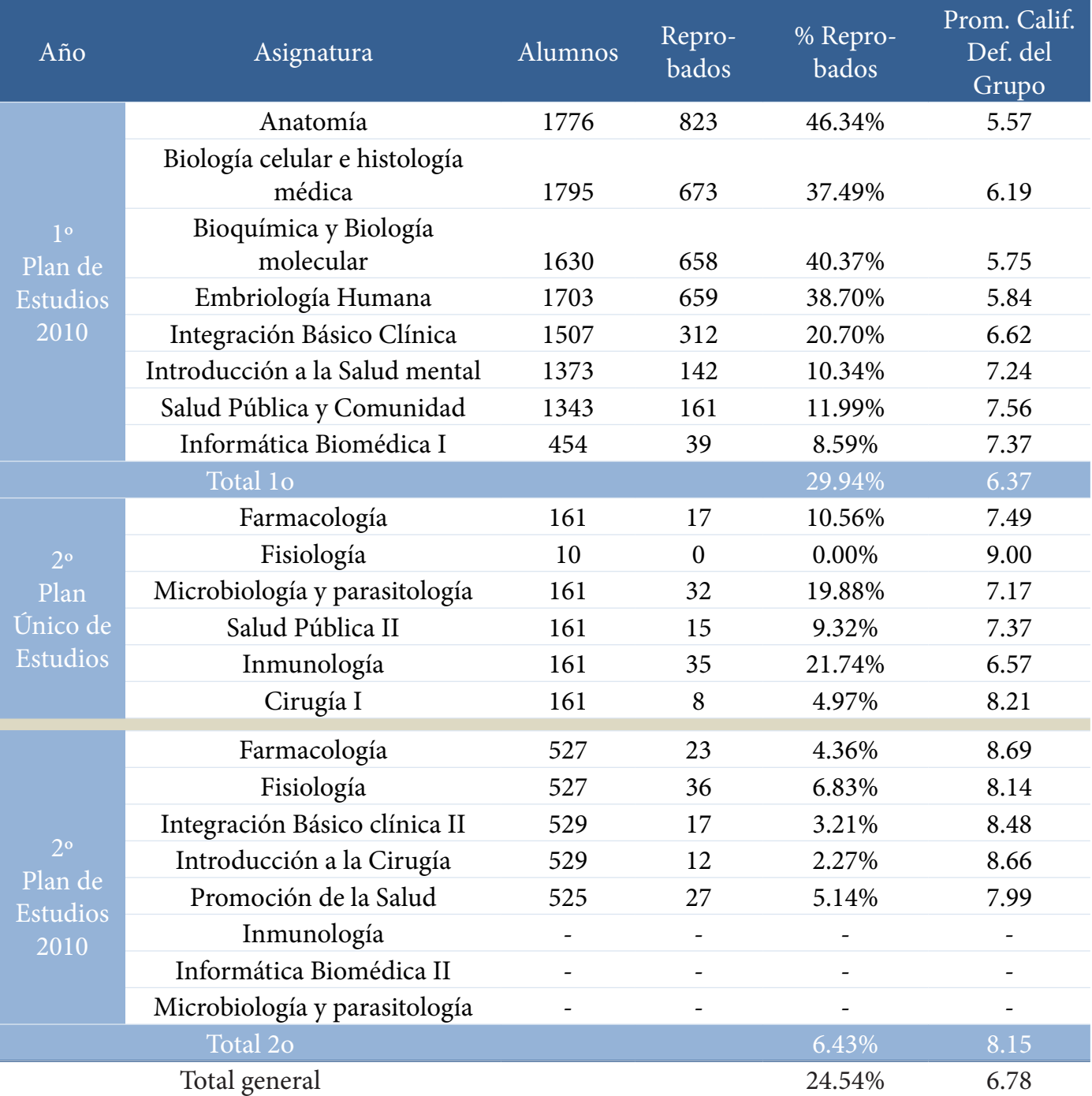

# **3.3.1 Promedio de cali caciones, frecuencia y porcentaje de no aprobados por asignatura**

Tabla 18. Promedio de calificaciones, frecuencia y porcentaje de reprobados por asignatura

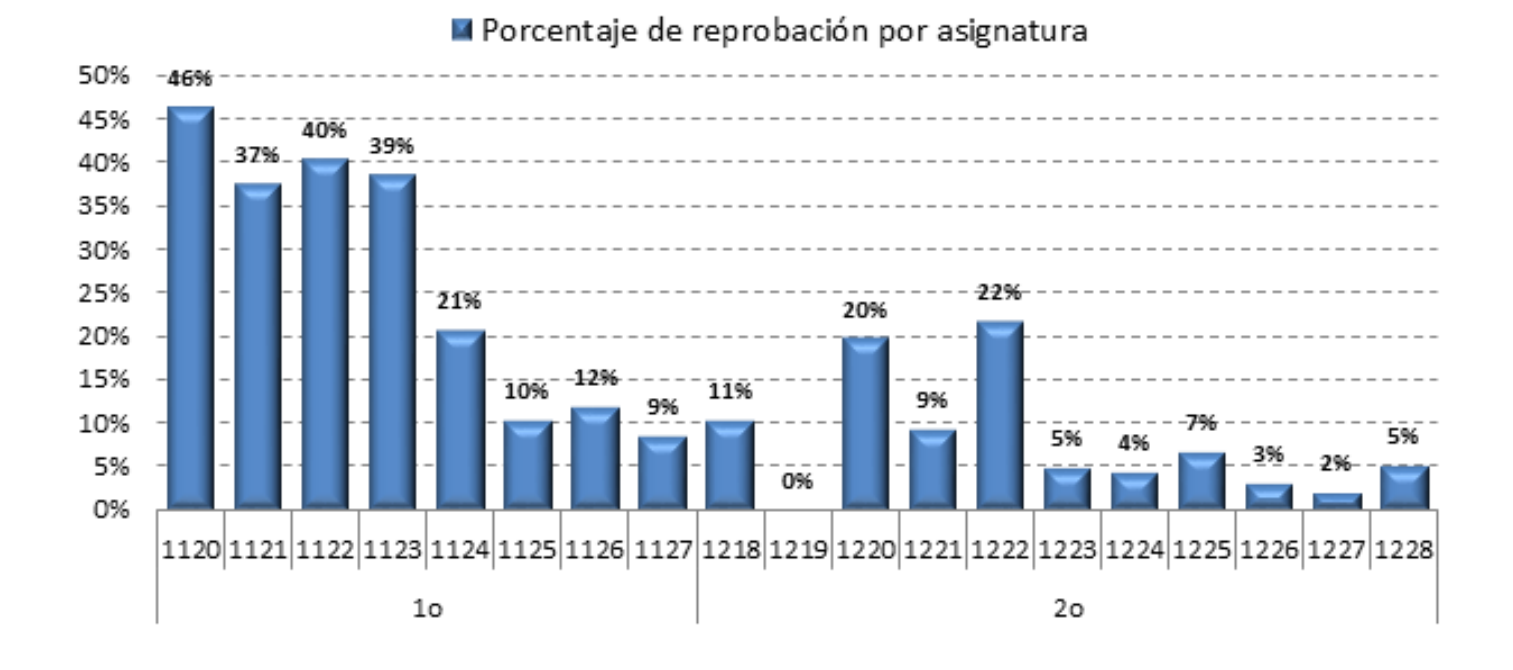

#### **3.3.2 Porcentaje de alumnos reprobados por asignatura**

*Grá ca 5. Porcentaje de reprobación por asignatura.*

| <b>Clave</b>            | <b>Materia</b>                            | Clave            | Materia                            | Clave             | Materia                            |
|-------------------------|-------------------------------------------|------------------|------------------------------------|-------------------|------------------------------------|
| 1120 Anatomía           |                                           |                  | 1127 Informática Biomédica I       | 1223 Cirugía I    |                                    |
|                         | 1121 Biología celular e histología médica |                  | 1218 Farmacología                  | 1224 Farmacología |                                    |
|                         | 1122 Bioquímica y Biología molecular      | 1219 Fisiología  |                                    | 1225 fisiología   |                                    |
| 1123 Embriología Humana |                                           |                  | 1220 Microbiología y parasitología |                   | 1226 Integración Básico clínica II |
|                         | 1124 Integración Básico Clínica           |                  | 1221 Salud Pública II              |                   | 1227 Introducción a la Cirugía     |
|                         | 1125 Introducción a la Salud mental       | 1222 Inmunología |                                    |                   | 1228 Promoción de la Salud         |
|                         | 1126 Salud Pública y Comunidad            |                  |                                    |                   |                                    |

*Tabla 19. Claves de asignaturas*

# CAPÍTULO 3. Resultados 65

### **3.3.3 Porcentaje de alumnos reprobados por año**

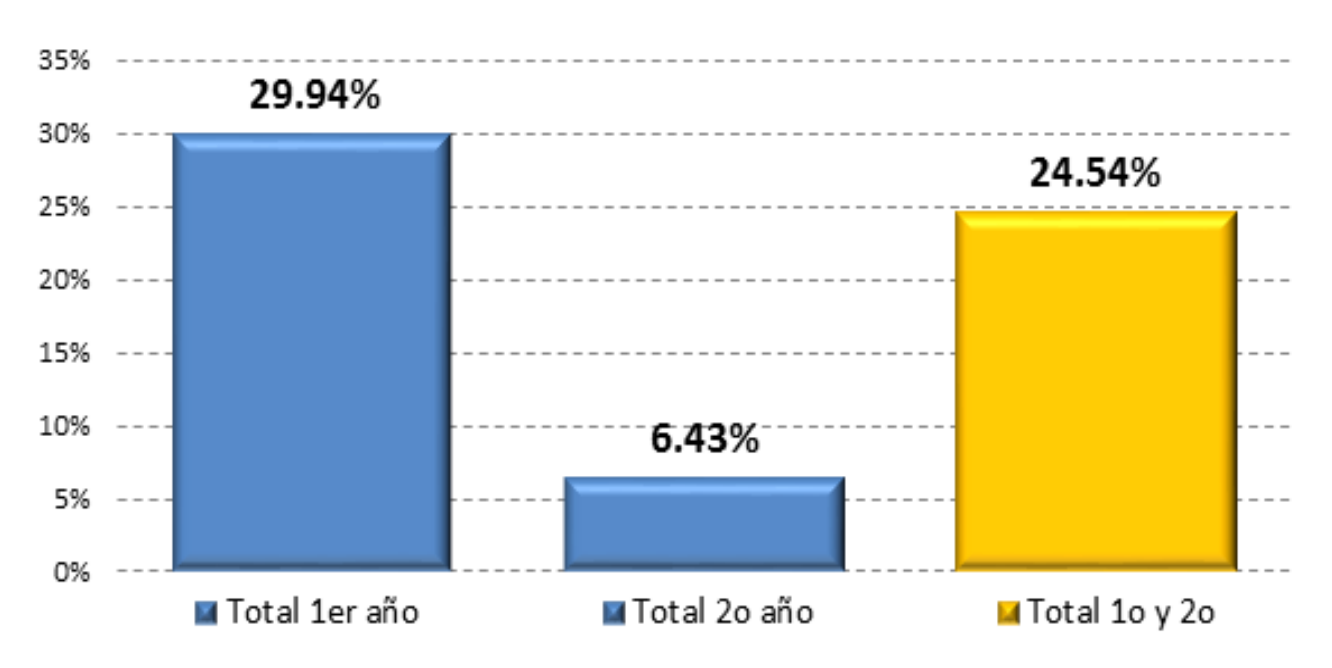

*Grá ca 6. Porcentaje de alumnos reprobados por año*

# **3.3.4 Promedio de cali caciones, frecuencia y porcentaje de no aprobados por grupo**

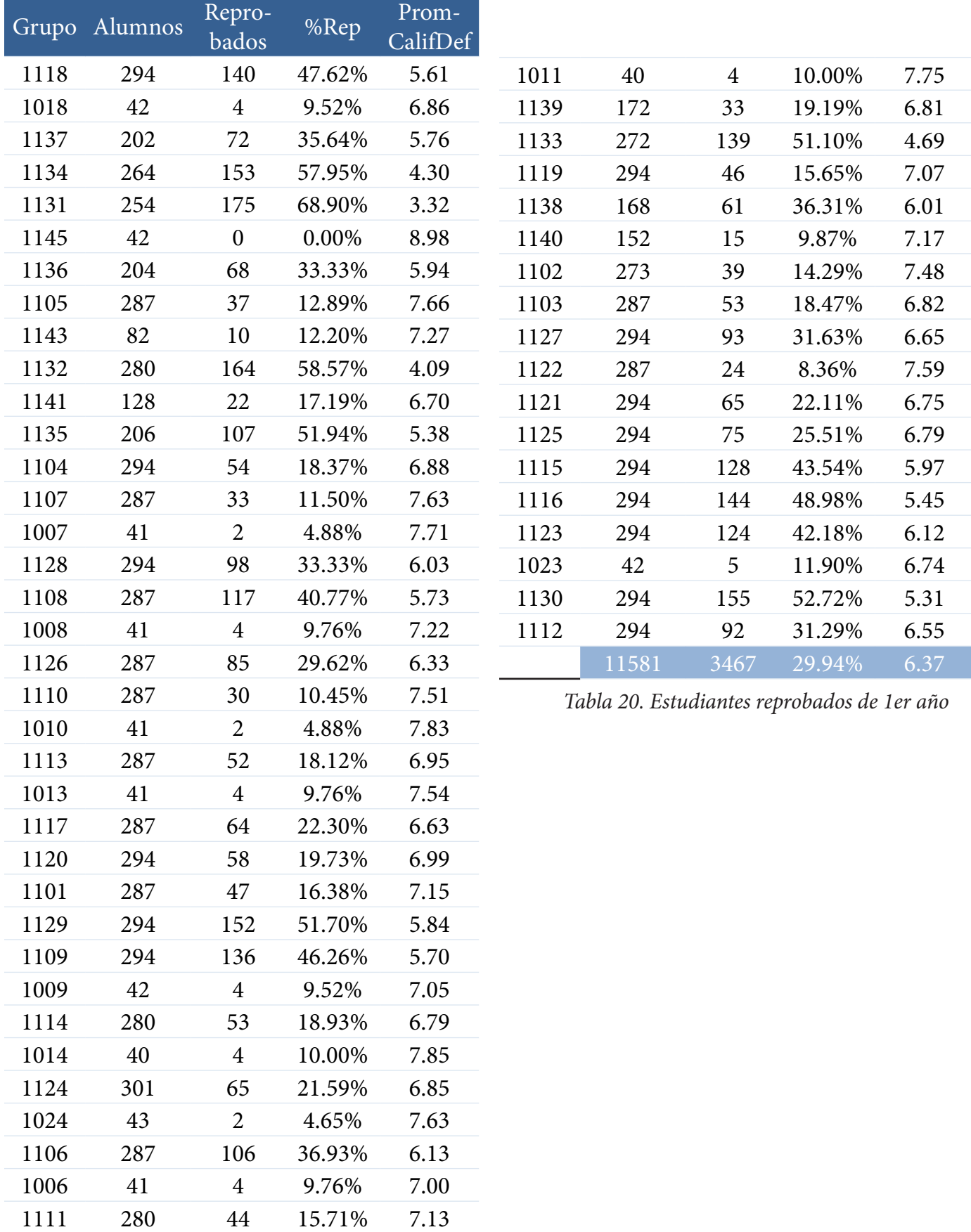

| Grupo | Alumnos | Repro-<br>bados | %Rep     | PromCali-<br>fDef |
|-------|---------|-----------------|----------|-------------------|
| 2232  | 168     | 18              | 10.71%   | 7.90              |
| 2233  | 155     | 29              | 18.71%   | 6.94              |
| 2236  | 145     | 16              | 11.03%   | 7.42              |
| 2241  | 174     | 38              | 21.84%   | 6.68              |
| 2242  | 173     | 6               | 3.47%    | 7.95              |
| 2201  | 140     | $\overline{3}$  | 2.14%    | 8.44              |
| 2202  | 132     | 7               | 5.30%    | 8.29              |
| 2203  | 140     | 3               | 2.14%    | 8.39              |
| 2204  | 105     | 6               | 5.71%    | 8.09              |
| 2205  | 132     | 10              | 7.58%    | 8.53              |
| 2206  | 140     | 9               | 6.43%    | 8.21              |
| 2207  | 140     | 13              | 9.29%    | 7.91              |
| 2208  | 140     | 8               | 5.71%    | 8.34              |
| 2209  | 140     | $\overline{0}$  | $0.00\%$ | 8.88              |
| 2210  | 140     | $\overline{0}$  | 0.00%    | 9.04              |
| 2211  | 65      | $\overline{3}$  | 4.62%    | 8.20              |
| 2212  | 134     | $\overline{0}$  | 0.00%    | 9.28              |
| 2213  | 135     | $\mathbf{1}$    | 0.74%    | 8.65              |
| 2215  | 140     | $\overline{0}$  | 0.00%    | 8.59              |
| 2216  | 60      | 10              | 16.67%   | 6.85              |
| 2217  | 134     | $\overline{4}$  | 2.99%    | 8.96              |
| 2218  | 130     | 20              | 15.38%   | 7.04              |
| 2219  | 140     | 5               | 3.57%    | 8.61              |
| 2220  | 140     | 6               | 4.29%    | 8.20              |
| 2221  | 70      | 3               | 4.29%    | 8.13              |
| 2222  | 140     |                 | 2.86%    | 8.40              |
|       | 3452    | 222             | 6.43%    | 8.15              |

 *Tabla 21. Estudiantes reprobados de 2o año por grupo*

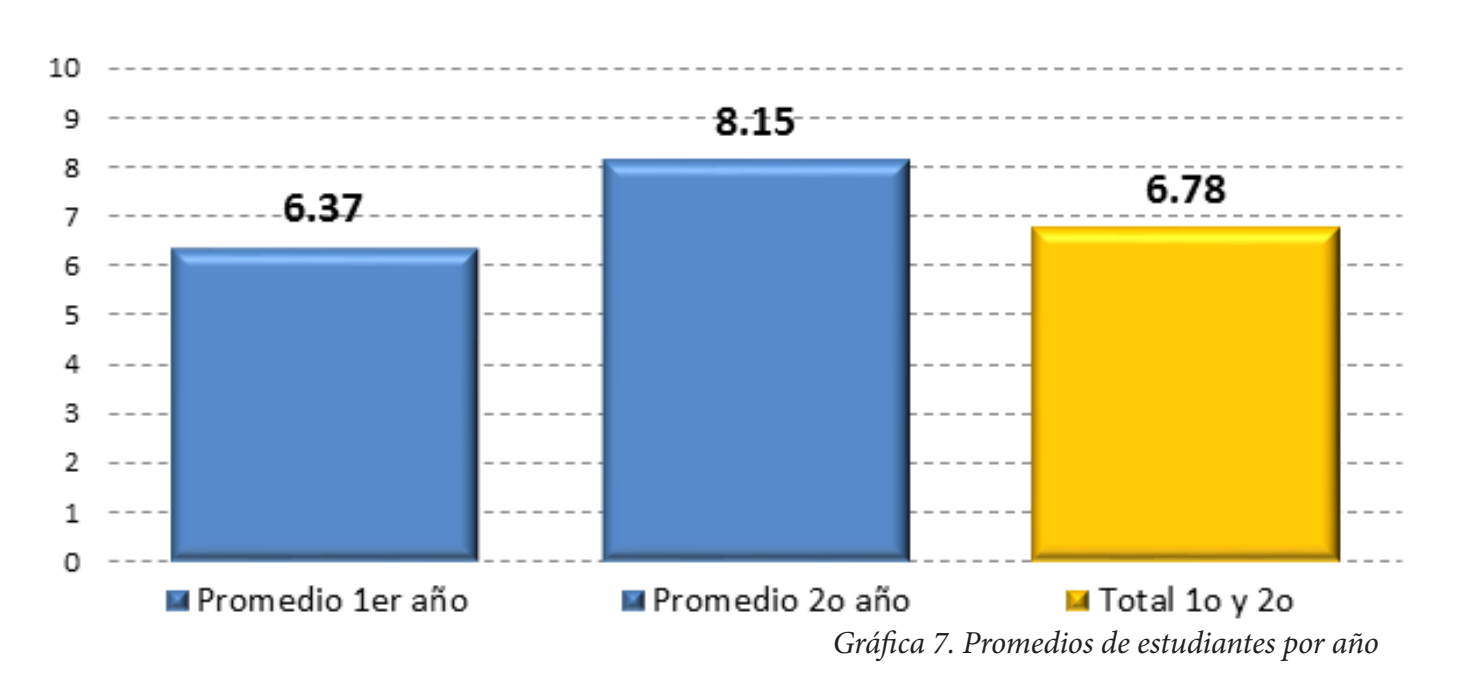

#### Promedios de estudiantes por año

# 3.4 Extracción de información del instrumento

La aplicación del instrumento de estrategias de enseñanza se aplicó a los docentes de primer y segundo año. (Anexo5)

| UNIVERSIDAD NACIONAL AUTÓNOMA DE MÉXICO<br>FACULTAD DE MEDICINA                                                           |            |                                          |                                                    |                | III, METODOLOGÍA                                                                                                    |               |                   | Totalmonte Parcialmente Parcialmente Totalmonto en<br>de acuerdo   de acuerdo   un desacuerdo desecuerdo |                                                                    |
|----------------------------------------------------------------------------------------------------|------------|------------------------------------------|----------------------------------------------------|----------------|----------------------------------------------------------------------------------------------------|---------------|-------------------|----------------------------------------------------------------------------------------------------|--------------------------------------------------------------------|
|                                                                                                    |            |                                          |                                                    |                | 12. La forma, extensión y profundidad con que se abordan los contenidos de                                                                                     |               |                   |                                                                                                    |                                                                    |
| INVENTARIO DE REFERENTES PEDAGÓGICOS Y ESTRATEGIAS                                                                        |            |                                          |                                                    |                | un durso depende fundamentalmente de:<br>El programa:                                                                                                    | $\circ$       |                   |                                                                                                    |                                                                    |
| DE ENSENANZA                                                                                                    |            |                                          |                                                    |                | El profesor                                                                                                    | 8             | 988               | 888                                                                                                    | CD.                                                                |
|                                                                                                    |            |                                          |                                                    |                | Los alumnos<br>Los tros                                                                                                    | m             | œ                 |                                                                                                    | $\omega$                                                           |
| Estimado(a) Profesor(a):                                                                                                  |            |                                          |                                                    |                | 13. El ser experto en la asignatura que imparte sustituyo el uso de una                                                                                        |               |                   | œ                                                                                                    |                                                                    |
| El instrumento que le solicitamos contestar, tiene como finalidad realizar una investigación educativa con el objetivo de |            |                                          |                                                    |                | metodologia para la enseñariza.                                                                                                    | œ             | <b>CD</b>         | $\infty$                                                                                                 | (7)                                                                |
| identificar los referentes pedagógicos que sustentan la práctica docente de los profesores que imparten las asignaturas   |            |                                          |                                                    |                | 14. Existen asignaturas, que por su náturaleza requieren ebordarse<br>principalmente de manera teórica.                                                        |               |                   |                                                                                                    | $\circ$                                                            |
| del primer y segundo año de la Licenciatura de Médico Ciruiano. Por favor, lea el consentimiento informado que se anexa   |            |                                          |                                                    |                | 15. El alumno es el elemento principal en la construcción del conocimiento.                                                                                    | 8             | 8                 | eee                                                                                                    | $\overline{\Theta}$                                                |
| y si usted acepta participar, mucho le agradeceriamos firmarlo.                                                           |            |                                          |                                                    |                | 16. Los profesorma requieren una preparación formal en aspectos pedagógicos.                                                                                   | ⊕             | œ                 |                                                                                                    |                                                                    |
|                                                                                                    |            |                                          |                                                    |                | 17. El docente requiere únicamente actualizarse en los avances científicos.<br>técnicos y tecnológicos de su disciplina.                                       | $\circ$       | $\circ$           | $\circ$                                                                                                  | cb                                                                 |
| <b>INSTRUCCIONES</b>                                                                                                    |            |                                          |                                                    |                | 18. El éxito de una clase radica en los recursos didácticos empleados.                                                                                         |               | œ                 | Œ                                                                                                    | $\odot$                                                            |
| No maltrate, doble o engrape esta hoja.                                                                                   |            | En caso de error borre completamente.    |                                                    |                | 19. Una de las principales responsabilidades del profesor es transmitir con<br>claridad los contenidos del curso.                                              | (3)           | $\sigma$          | $\circ$                                                                                                  | $\left( 4.1\right)$                                                |
| Use solamente lápiz del número 2 o 2 1/2                                                                                  |            | Marque en los óvalos así: (D (D ) (D (D) |                                                    |                | 20. Su requiere emplear principalmente la clase expositiva.                                                                                                    |               | g                 | 몾                                                                                                    | ⊕                                                                  |
| Asegúrese de llenar todos los datos de identificación.                                                                    |            | No marque así: @ XizO · @                |                                                    |                | 21. Al estudiar un tema, debe boscarse la relación entre disciplina:                                                                                           |               |                   |                                                                                                    |                                                                    |
|                                                                                                    |            |                                          |                                                    |                |                                                                                                    |               |                   |                                                                                                    |                                                                    |
|                                                                                                    |            |                                          |                                                    |                |                                                                                                    | Siempre       | recuente<br>menle | Ocapional<br>ministe                                                                                     | Nunca                                                              |
|                                                                                                    |            |                                          |                                                    |                | 22. Procuro que los alumnos sigan el ritmo que yo marco para la clase.                                                                                         | ತ             | æ                 | œ,                                                                                                    | $\overline{151}$                                                   |
| Nombre:                                                                                                    |            |                                          |                                                    |                | 23. Al impartir nil curso tomo en cuenta las necesidades académicas de mis<br>ahimnos. UT                                                                      | $\circ$       | CD.               | $\circ$                                                                                                  | $\circ$                                                            |
| Apellido paterno<br>Apellido materno                                                                                      |            |                                          | Nombra(a)                                          |                | 24. Durante mi curso presento problemas que desarrollan en el estudiente                                                                                       |               |                   |                                                                                                    |                                                                    |
|                                                                                                    |            |                                          |                                                    |                | habilidades de razonamiento<br>25. Al estudiar conceptos busco su vinculación con la readidad y aplicación.                                                    | 8             | $\circ$           | 8                                                                                                    | m<br>$\sigma$                                                      |
|                                                                                                    |            |                                          |                                                    |                | 26. Empleo preguntas de reflexión para conocer el grado de comprensión                                                                                         |               | $\circ$           |                                                                                                    |                                                                    |
| Asignatura que imparte: _                                                                                                 |            |                                          |                                                    |                | alcanzado por los alumnos.                                                                                                    | 8             | 8                 | 음                                                                                                    | $\circledcirc$                                                     |
|                                                                                                    |            |                                          |                                                    |                | 27. Mi emarianza la estructuro fundamentelmente en classa teòricas.<br>28. En mi-pràctica docente hago uso de textos programados.                              |               |                   |                                                                                                    | i dibi                                                             |
|                                                                                                    |            |                                          |                                                    |                |                                                                                                    |               |                   |                                                                                                    |                                                                    |
| Profesor le pedimos conteste cada item en el cuadro de la derecha, utilizando la escala señalada en cada apartado:        |            |                                          |                                                    |                | IV. EVALUACIÓN                                                                                                    |               |                   | Totalmente Parcialmente Parcialmente Totalmente en                                                       |                                                                    |
| <b>L. APRENDIZAJE</b>                                                                                                    |            |                                          | Totalmente Parcialmente Parcialmente Totalmente en |                |                                                                                                    |               |                   | de acuerdo   de acuerdo   en desacuerdo desacuerdo                                                       |                                                                    |
| 1. El aprendizaje es un proceso mediante el cual el alumno adquiere.                                                      | de acuerdo |                                          | de acuerdo en desacuerdo desscuerdo                |                | 29. El profesor tiene que verificar el cumplimiento de los objetivos.                                                                                          | CD            | CD                | CD.                                                                                                    | $\begin{array}{c} \begin{array}{c} \hline \end{array} \end{array}$ |
| conocimientos nuevos que le proporciona el docente.                                                                       | G)         | $\circledD$                              | $\circledcirc$                                     | $\circledcirc$ |                                                                                                    |               |                   |                                                                                                    |                                                                    |
| 2. La función principal del profesor es transmitir los conocimientos que<br>posee a sus slumios.                          | CD.        | co:                                      | $^{(3)}$                                           | $\circ$        |                                                                                                    | Siampro       | Frecuente-        | Ocacional-                                                                                               | Nunca                                                              |
| 3. El aprendizaje es resultado del esfuerzo personal, en donde el estudiante                                              |            |                                          |                                                    |                |                                                                                                    |               | mente             | mente                                                                                                    |                                                                    |
| interactúa con su medio, grupo, profesores y contenidos para construir su                                                 | $\sigma$   | $\sigma$                                 | $\circ$                                            | <b>G</b>       | 30. Unlizo la evaluación sólo para asignar la calificación final que obtiene el<br>estudiante                                                                  |               |                   |                                                                                                    |                                                                    |
| conocimiento<br>4. Un profesor debe estar atento a la dinámica grupal para hacer                                          |            |                                          |                                                    |                | 31. Utilizo la evaluación para determinar si el estudiante alcanzó los objetivos                                                                               | CD            | <b>CD</b>         | œ                                                                                                    | CD                                                                 |
| señalamientos con respecto a logros, avances y desvios.                                                                   | $\circ$    | $\infty$                                 | $\circledcirc$                                     | CD!            | conductuales establecidos en el programa.                                                                                                    | $\circ$       | <b>CD</b>         | $\circ$                                                                                                  | $\begin{array}{c} \odot \end{array}$                               |
| 5. Para que se efectúe el aprendizaje es indispensable la memorización de                                                 |            |                                          |                                                    |                | 32. Utilizo la evaluación para realimentar mi práctica docente.                                                                                                |               |                   | m                                                                                                    | m                                                                  |
| nociones, conceptos y principios.<br>6. Para apoyar la labor de un profesor es necesario que se le entrene en el          | $^\circ$   | ω                                        | $\circ$                                            | $\circ$        | 33. Promunyo la autoeyalusción en mis estudiantes.                                                                                                    |               |                   |                                                                                                    |                                                                    |
| manejo de Tecnologia Educativa.                                                                                           | g          | $\circledcirc$                           | $\circ$                                            | $\circ$        |                                                                                                    |               |                   |                                                                                                    |                                                                    |
| 7. La función principal del docente es de facilitador del aprendizaje del alumn                                           |            |                                          |                                                    |                | V. RELACIÓN DOCENTE - ALUMNO                                                                                                    | de acuerdo    |                   | Totalmente [Parcialmente] Parcialmente Totalmente en<br>de aquerdo (en desacuerdo) desacuerdo            |                                                                    |
|                                                                                                    |            |                                          |                                                    |                | 34. Para apoyar el proceso de enseñanza-aprendizaje, es importante<br>establecer un vinculo afectivo entre el profesor y sus alumnos.                          |               |                   |                                                                                                    |                                                                    |
|                                                                                                    |            |                                          |                                                    |                | 35. La relación docente alumno debe limitarse al aula.                                                                                                    | O<br><b>O</b> | 8                 | 8                                                                                                    | $\overline{(\bullet)}$<br>$\circ$                                  |
| II. PLANEACIÓN                                                                                                    |            |                                          | Totalmente Parcialmente Parcialmente Totalmente en |                | 36. La función principal del docente es de facilitador del aprendizaje del alumno                                                                              | m             | œ                 | co                                                                                                    | $\infty$                                                           |
| 8. La planeación es un proceso fiexible, que se debe ir adaptando a las                                                   | de acuerdo | da acuerdo                               | en desacuerdo desacuerdo                           |                | 37, La labor docente se enriquece a través de las interacciones con los alumnos.<br>38. Un profesor debe incentivar la producción de conocimientos a través de | $\Box$        | iabi              | <b>CD</b>                                                                                                | <b>CD</b>                                                          |
|                                                                                                    | o          | $\circ$                                  | $\circ$                                            | $\circ$        | su curso.                                                                                                    | œ             | $\circ$           | CD                                                                                                    | $\circ$                                                            |
| necesidades del grupo.<br>9. El conocimiento profundo de la disciplina que imparte el profesor. le                        |            |                                          |                                                    |                | 39. Un aspecto importante del proceso enseñanza aprendizaje es formentar la                                                                                    |               |                   |                                                                                                    |                                                                    |
| exime de efaborar un plan de clase.<br>10. El éxito en una clase radica en la planeación y explicitación de objetivos     | $\circ$    | CD.                                      | $\circ$                                            | $\circ$        | comunicación, el respeto personal, las nomas de convivencia, la<br>colaboración y los hábitos de trabajo en grupo.                                             | $\circ$       | $\circ$           | $\infty$                                                                                                 | $\omega$                                                           |
|                                                                                                    | CD.        | $\infty$                                 | $\infty$                                           | œ              |                                                                                                    |               |                   |                                                                                                    |                                                                    |
|                                                                                                    |            |                                          |                                                    |                |                                                                                                    | Stempre       | mouente           | Oceclonal                                                                                                | Nunca                                                              |
|                                                                                                    |            |                                          |                                                    |                | 40. Durante mi ciase realizo actividades que fomenten la autoestima de mis                                                                                     |               | mente             | menti                                                                                                    |                                                                    |
| conductuales, actividades, recursos y evaluación.                                                                         |            |                                          |                                                    |                | estudiantes.                                                                                                    |               |                   |                                                                                                    |                                                                    |
|                                                                                                    |            |                                          |                                                    | Nunca          | 41. Estimulo la ejecución de iniciativas y proyectos de grupo.                                                                                                 | 8             | 8                 | 8                                                                                                    | 8                                                                  |
|                                                                                                    | Slempre    | Frecuente-<br>monte                      | Ocacional-<br>mente                                |                |                                                                                                    |               |                   |                                                                                                    |                                                                    |
| 11. Al efectuar el proceso de planeación y delimitación de objetivos de                                                   |            |                                          |                                                    |                | 42. Promuevo en los alumnos hábitos attruistas de colaboración y trabajo en                                                                                    |               |                   |                                                                                                    | m                                                                  |
| aprendizaje propicia la participación de los alumnos.                                                                     | $\infty$   | CD.                                      | (3)                                                | ro.            | equipo.                                                                                                    | œ             |                   | m                                                                                                    |                                                                    |
|                                                                                                    |            |                                          |                                                    |                |                                                                                                    |               |                   |                                                                                                    |                                                                    |

 *Imagen 10. Instrumento de estrategias de enseñanza*

#### **3.4.1 Alfa de Cronbach**

El Alfa de Cronbach es un coeficiente que sirve para medir la fiabilidad de una escala de medida, y cuya denominación Alfa fue realizada por Cronbach en 1951, aunque sus orígenes se encuentran en los trabajos de Hoyt y de Guttman.

El método de consistencia interna basado en el alfa de Cronbach permite estimar la fiabilidad de un instrumento de medida a través de un conjunto de reactivos que se espera que midan el mismo constructo o dimensión teórica. Más información en el Anexo 6.

La medida de la fiabilidad mediante el alfa de Cronbach asume que los ítems miden un mismo constructo y que están altamente correlacionados; cuanto más cerca se encuentre el valor del alfa a 1 mayor es la consistencia interna de los ítems analizados. La fiabilidad de la escala debe obtenerse siempre con los datos de cada muestra para garantizar la medida able del constructo en la muestra concreta de investigación. En el caso del presente estudio corresponden a los reactivos medidos en escala tipo Likert.

El Alfa de Cronbach es un índice cuyo valor varía entre 0 y 1; hay que recordar que los valores más altos indican mayor consistencia, si el valor supera el 0.6 se está hablando de que existe una fiabilidad, aunque siempre debe procurarse obtener un valor superior a 0.8.

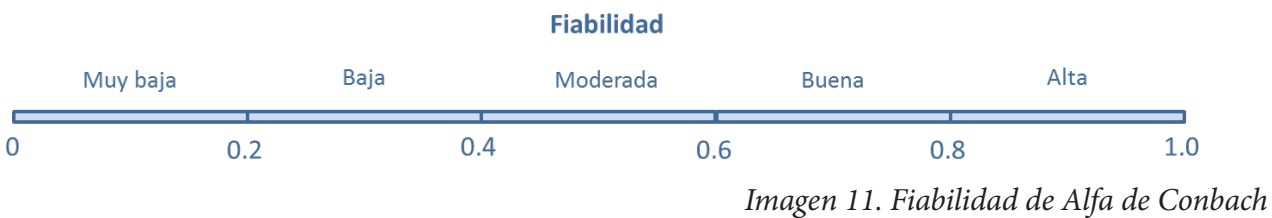

Existen dos métodos para calcular el Alfa:

a) Mediante la varianza de los reactivos

$$
\alpha = \frac{K}{K-1} \left[ 1 - \frac{\sum Vi}{Vt} \right]
$$

α = Alfa de Cronbach K = Número de reactivos Vi = Varianza de cada reactivo

Vt = Varianza del total

b) Mediante la matriz de correlación  $\alpha = \frac{np}{1 + p(n-1)}$ 

α = Alfa de Cronbach

n = Número de reactivos

P = Promedio de correlaciones lineales de cada uno de los reactivos

#### **3.4.2 Captura de datos en Excel**

Se creó una matriz de datos después de haber capturado la información del instrumento, en cada fila encontramos el folio de cada uno de los profesores que respondieron el instrumento y a continuación el Departamento Académico al que pertenecen; en las columnas se tiene cada uno de los reactivos incluyendo su clasificación.

|                         |              |                |   | Aprendizaje |  |   |   |   | Planeación |                |  | Metodología<br>Evaluación |   |   |   |   |  |   |    |  |   |  |   |   |  |   |   | Relación Docente alumno |   |   |                                                                                         |   |  |                      |                |                         |
|-------------------------|--------------|----------------|---|-------------|--|---|---|---|------------|----------------|--|---------------------------|---|---|---|---|--|---|----|--|---|--|---|---|--|---|---|-------------------------|---|---|-----------------------------------------------------------------------------------------|---|--|----------------------|----------------|-------------------------|
|                         | Folio Depto  |                |   |             |  |   | 8 | 9 | 10         |                |  |                           |   |   |   |   |  |   |    |  |   |  |   |   |  |   |   |                         |   |   | 11 12a 12b 12c 12d 13 14 15 16 17 18 19 20 21 22 23 24 25 26 27 28 29 30 31 32 33 34 35 |   |  | 36 37 38 39 40 41 42 |                |                         |
| $\mathbf{1}$            | 1            | $\overline{4}$ |   |             |  |   | ∍ |   |            |                |  |                           |   |   |   |   |  |   | з  |  |   |  | з |   |  | э |   |                         |   | 2 |                                                                                         |   |  |                      | $\mathbf{1}$   | $\overline{1}$          |
| $\overline{2}$          | 1            | 2              |   |             |  |   |   |   |            |                |  |                           |   |   |   |   |  |   |    |  |   |  |   |   |  |   |   |                         |   |   |                                                                                         |   |  |                      |                |                         |
| $\overline{\mathbf{3}}$ | $\mathbf{1}$ |                |   |             |  |   |   |   |            |                |  |                           |   |   |   |   |  |   |    |  |   |  |   |   |  |   |   |                         |   |   |                                                                                         |   |  |                      |                | $\mathbf{1}$            |
| $\overline{4}$          | $\mathbf{1}$ |                |   |             |  |   |   |   |            |                |  |                           |   |   |   |   |  |   |    |  |   |  |   |   |  |   |   |                         |   |   |                                                                                         |   |  |                      |                |                         |
| 5                       | $\mathbf{1}$ | $\overline{2}$ |   |             |  |   |   |   |            | 2              |  |                           |   |   |   |   |  |   |    |  |   |  |   |   |  |   |   |                         |   |   |                                                                                         |   |  |                      |                | $\overline{2}$          |
| 6                       | 1            | 3              |   |             |  |   |   |   |            | $\overline{2}$ |  |                           | 2 |   |   |   |  |   |    |  |   |  |   |   |  |   |   |                         |   |   |                                                                                         |   |  |                      |                | $\mathbf{1}$            |
| $\overline{7}$          | 1            | $\overline{2}$ |   |             |  |   |   |   |            |                |  |                           |   |   |   |   |  |   |    |  |   |  |   |   |  |   |   |                         |   |   |                                                                                         |   |  |                      |                |                         |
| 8                       | 1            | 2              |   |             |  |   |   |   |            | 3              |  |                           |   |   |   |   |  |   |    |  |   |  |   |   |  |   |   |                         |   |   |                                                                                         |   |  |                      |                | -1                      |
| 9                       | 1            | $\overline{2}$ |   |             |  |   |   |   |            |                |  |                           |   |   |   |   |  |   |    |  |   |  |   |   |  |   |   |                         |   |   |                                                                                         |   |  |                      |                | $\overline{1}$          |
| 10                      | -1           | $\overline{2}$ |   |             |  |   |   |   |            |                |  |                           |   |   |   |   |  |   |    |  |   |  |   |   |  |   |   |                         |   |   |                                                                                         |   |  |                      |                | $\overline{2}$          |
| 11                      | 1            | 3              |   |             |  |   |   |   |            |                |  |                           |   |   |   |   |  |   |    |  |   |  |   |   |  |   |   |                         |   |   |                                                                                         |   |  |                      |                | $\overline{z}$          |
| 12                      | $\mathbf{1}$ | $\overline{2}$ |   |             |  |   |   |   |            |                |  |                           |   |   |   |   |  |   |    |  |   |  |   |   |  |   |   |                         |   |   |                                                                                         |   |  |                      |                | $\overline{3}$          |
| 13                      | $\mathbf{1}$ |                |   |             |  |   |   |   |            |                |  |                           |   |   |   |   |  |   |    |  |   |  |   |   |  |   |   |                         |   |   |                                                                                         |   |  |                      |                |                         |
| 14                      | $\mathbf{1}$ | $\overline{2}$ |   |             |  |   |   |   |            |                |  |                           |   |   |   |   |  |   |    |  |   |  |   |   |  |   |   |                         |   |   |                                                                                         |   |  |                      | $\mathcal{P}$  | $\overline{\mathbf{3}}$ |
| 15                      | $\mathbf{1}$ | 3              |   |             |  |   |   |   |            |                |  |                           |   |   |   |   |  |   |    |  |   |  |   |   |  |   |   |                         |   |   |                                                                                         |   |  |                      |                | $\mathbf{1}$            |
| 16                      | 1            | $\overline{2}$ |   |             |  |   |   |   |            |                |  |                           |   |   |   |   |  |   |    |  |   |  |   |   |  |   |   |                         |   |   |                                                                                         |   |  |                      | 2              | $\overline{2}$          |
| 17                      | 1            | 2              |   |             |  |   |   |   | 2          | $\overline{2}$ |  |                           |   |   |   |   |  |   |    |  |   |  |   |   |  |   |   |                         |   |   |                                                                                         |   |  |                      |                |                         |
| 18                      | $\mathbf{1}$ | $\overline{2}$ |   |             |  |   |   |   |            |                |  |                           |   |   |   |   |  |   |    |  |   |  |   |   |  |   |   |                         |   |   |                                                                                         |   |  |                      | 3 <sub>2</sub> |                         |
| 19                      |              | 3              |   |             |  |   |   |   |            |                |  |                           |   |   |   |   |  |   |    |  |   |  |   |   |  |   |   |                         |   |   |                                                                                         |   |  |                      | 3              | $\overline{2}$          |
| 20                      | -1           | $\overline{4}$ |   |             |  |   |   |   |            | 2              |  |                           |   | Д |   |   |  |   |    |  |   |  |   |   |  |   |   |                         |   |   |                                                                                         |   |  |                      | 1 1            |                         |
| 205                     | 12           | $\overline{2}$ | n |             |  |   |   |   |            |                |  |                           |   |   |   |   |  |   | C. |  | n |  |   |   |  |   |   |                         |   |   |                                                                                         |   |  |                      |                | $\overline{1}$          |
| 206                     | 12           | $\overline{2}$ |   |             |  |   |   |   |            |                |  |                           |   |   |   |   |  |   |    |  |   |  |   |   |  |   |   |                         |   |   |                                                                                         |   |  |                      | $1\quad 2$     |                         |
| 207                     | 12           | 1              |   |             |  | 2 |   | 2 | 1          |                |  |                           |   | 3 | 2 | 2 |  | 2 |    |  | 2 |  | 2 | 2 |  |   | 3 | 3                       | 3 |   | 3                                                                                       | 2 |  |                      | $2 \quad 1$    |                         |

*Tabla 22. Matriz de datos en Excel de respuestas de profesores*

Para calcular el Alfa se utilizó el software estadístico SPSS y para obtener la matriz de correlaciones el programa Excel, la tabla completa se encuentra en el Anexo4.

### **3.4.3 Cálculo mediante la varianza**

Se importó la matriz que capturamos en Excel para trabajar con ella en SPSS, en donde además agregamos el cálculo de la sumatoria de las filas en una nueva columna para realizar el cálculo de la varianza, quedando de la siguiente forma:

|                      |    |                                  |                       |                         |                                                                                                   |                |                                 |               |                |                |                |                          |   |                |                |                               |                |                |                |                |              |                | *InstrumentoProfesores.sav (Conjunto_de_datos1) - IBM SPSS Statistics Editor de datos |     |   |                |                |                |               |                          |                           |                |    |              |                                |               |                                          |  |             |                         |                                                                                                    | $ \theta$ $\rightarrow$      |
|----------------------|----|----------------------------------|-----------------------|-------------------------|---------------------------------------------------------------------------------------------------|----------------|---------------------------------|---------------|----------------|----------------|----------------|--------------------------|---|----------------|----------------|-------------------------------|----------------|----------------|----------------|----------------|--------------|----------------|---------------------------------------------------------------------------------------|-----|---|----------------|----------------|----------------|---------------|--------------------------|---------------------------|----------------|----|--------------|--------------------------------|---------------|------------------------------------------|--|-------------|-------------------------|----------------------------------------------------------------------------------------------------|------------------------------|
|                      |    |                                  |                       |                         | Archivo Edición Ver Datos Transformar Analizar Marketing-directo Gráficos Ubildades Ventana Ayuda |                |                                 |               |                |                |                |                          |   |                |                |                               |                |                |                |                |              |                |                                                                                       |     |   |                |                |                |               |                          |                           |                |    |              |                                |               |                                          |  |             |                         |                                                                                                    |                              |
|                      |    | 日日号                              | <b>III.</b>           |                         | $22$ $-22$                                                                                        |                | 地名印                             |               |                | $\mathbb{R}$   | 顔              | 巈                        | 飋 | <b>MAN</b>     |                | 卒用                            |                |                |                |                | ABC          |                |                                                                                       |     |   |                |                |                |               |                          |                           |                |    |              |                                |               |                                          |  |             |                         |                                                                                                    |                              |
| 51 P20               |    |                                  | $\vert \vert$         |                         |                                                                                                   |                |                                 |               |                |                |                |                          |   |                |                |                               |                |                |                |                |              |                |                                                                                       |     |   |                |                |                |               |                          |                           |                |    |              |                                |               |                                          |  |             |                         |                                                                                                    | Visible: 48 de 48 variables. |
|                      |    |                                  |                       |                         | Folio P1 P2 P3 P4 P5 P6 P7                                                                        |                |                                 |               | PB             | P <sub>9</sub> |                |                          |   |                |                |                               |                |                |                |                |              |                |                                                                                       |     |   |                |                |                |               |                          |                           |                |    |              |                                |               |                                          |  |             |                         | P10 P11 P12a P12b P12c P13d P13 P14 P15 P16 P17 P18 P19 P20 P21 P22 P23 P24 P25 P26 P27 P28 P39 P30 P31 P32 P33 P34 P35 P35 P37 P38 P39 P40 P41 P42 suma PromCalif |                              |
| $\Lambda$            |    | $\mathcal{L}$                    | $\pm$                 |                         |                                                                                                   |                | $\overline{2}$                  |               |                |                |                |                          |   | 2              |                | 2                             | $\mathcal{D}$  |                | $\overline{2}$ |                |              |                | ×                                                                                     |     |   | $\mathcal{D}$  | $\mathcal{D}$  | $\mathcal{D}$  | $\mathcal{D}$ | a.                       | $\mathcal{R}$             |                |    |              |                                |               |                                          |  |             |                         | 1 85.00                                                                                                    | 8.88                         |
| $\mathbf{z}$         |    |                                  | $2 \ 2$               | $\mathcal{R}$           |                                                                                                   |                |                                 |               |                |                |                |                          |   |                |                |                               |                |                |                |                |              |                |                                                                                       |     |   |                |                |                |               |                          |                           |                |    |              |                                |               |                                          |  |             | $\overline{2}$          | 1 74.00                                                                                                    | 7.04                         |
| 3                    |    | 3                                | $\pm$                 | $\overline{2}$          |                                                                                                   |                | $\overline{2}$                  |               |                |                |                |                          |   | $\circ$        |                |                               | $\overline{2}$ |                |                |                |              |                | $\overline{2}$                                                                        |     |   |                | ٠              |                |               |                          | $\mathbf{z}$              |                |    |              |                                |               |                                          |  |             | 3 <sup>1</sup>          | 168.00                                                                                                    | 8.61                         |
| $\frac{1}{4}$        |    | $\pm$                            |                       |                         |                                                                                                   |                |                                 |               |                |                |                |                          |   | $\overline{2}$ |                |                               |                |                |                |                |              |                |                                                                                       |     |   |                |                |                |               |                          |                           |                |    |              |                                |               |                                          |  |             |                         | 68.00                                                                                                    | 9.04                         |
| 5                    |    | -5                               | $\overline{2}$        | $\mathcal{L}$           |                                                                                                   |                | Æ.                              |               |                | л              |                | $\overline{2}$           |   |                | $\cdot$        |                               |                |                |                |                |              |                |                                                                                       |     |   |                |                |                |               |                          |                           |                |    |              |                                |               |                                          |  |             | 3                       | 2 82.00                                                                                                    | 8.34                         |
| 6                    |    |                                  | 6 3                   | $\overline{2}$          | 2                                                                                                 | $\mathcal{D}$  | $\overline{2}$                  |               | $\overline{2}$ | 4              | $\overline{2}$ | $\overline{2}$           |   |                | $\overline{2}$ |                               |                | $\overline{2}$ |                |                |              |                | $\mathbf{2}$                                                                          |     |   |                |                |                |               |                          |                           |                |    |              |                                |               | $\overline{2}$                           |  |             | $\mathbf{2}$            | 1 76.00                                                                                                    | 8.96                         |
| $\mathbf{7}$         |    | $\mathbf{7}$                     | $2^{i}$               |                         |                                                                                                   |                |                                 |               |                |                |                | $\overline{2}$           |   |                |                |                               |                |                |                |                |              |                |                                                                                       |     |   |                |                |                |               |                          |                           |                |    |              |                                |               |                                          |  |             |                         | 1 75.00                                                                                                    | 8.20                         |
| $\cdot$ <sub>B</sub> |    | 8                                | 21                    | $\mathcal{D}$           |                                                                                                   |                |                                 |               |                |                |                | 3.                       |   |                |                |                               |                |                |                |                |              |                |                                                                                       |     |   |                |                |                |               |                          |                           |                |    |              |                                |               |                                          |  |             |                         | 1 88 00                                                                                                    | 8.44                         |
| 9                    |    | 9                                | 2 <sup>1</sup>        |                         |                                                                                                   |                |                                 |               |                |                |                |                          |   |                |                |                               |                |                |                |                |              |                |                                                                                       |     |   |                |                |                |               |                          |                           |                |    |              |                                |               |                                          |  |             |                         | 1 75.00                                                                                                    | 8.29                         |
| 10                   |    | 10                               | $\overline{2}$        | $\mathcal{R}$           |                                                                                                   |                |                                 |               |                |                |                |                          |   | $\mathfrak{D}$ | $\mathcal{I}$  |                               |                |                |                |                |              |                |                                                                                       |     |   |                |                |                |               |                          |                           |                |    |              |                                |               |                                          |  |             | $\mathcal{L}$           | 2 100.00                                                                                                    | 8.34                         |
| 11                   |    |                                  | $11 \quad 3$          |                         |                                                                                                   |                |                                 |               |                |                |                |                          |   |                |                |                               |                |                |                |                |              |                |                                                                                       |     |   |                |                |                |               |                          |                           |                |    |              |                                |               |                                          |  |             |                         | 282.00                                                                                                    | 8.13                         |
|                      | 12 | 12                               | 2 <sup>2</sup>        | $\overline{\mathbf{3}}$ |                                                                                                   |                |                                 |               |                | л              |                |                          |   |                |                |                               |                |                |                |                |              |                |                                                                                       |     |   |                | э              |                | $\mathcal{D}$ |                          |                           |                |    |              |                                |               |                                          |  |             | $\overline{2}$          | 387.00                                                                                                    | 8.44                         |
|                      | 13 |                                  | $13 - 1$              |                         |                                                                                                   |                |                                 |               |                |                |                | $\overline{2}$           |   | -11            | $\overline{1}$ |                               |                |                | $\mathbf{2}$   | $\mathcal{L}$  |              |                |                                                                                       |     |   |                | $\rightarrow$  |                |               | $\overline{\phantom{a}}$ |                           |                |    |              |                                |               |                                          |  |             |                         | 1 66.00                                                                                                    | 8.13                         |
| 14                   |    |                                  | $14$ $2$              |                         |                                                                                                   |                |                                 |               |                |                |                |                          |   |                |                |                               |                |                |                |                |              |                |                                                                                       |     |   |                |                |                |               |                          |                           |                |    |              |                                |               |                                          |  |             |                         | 3 72.00                                                                                                    | 9.28                         |
| 15                   |    | 15                               | 3 <sup>2</sup>        |                         |                                                                                                   |                |                                 |               |                |                |                |                          |   |                |                |                               |                |                |                |                |              |                |                                                                                       |     |   |                |                |                |               |                          |                           |                |    |              |                                |               |                                          |  |             |                         | 1 78.00                                                                                                    | 8.39                         |
| 16                   |    | 16                               | 2                     |                         |                                                                                                   |                |                                 |               |                |                |                |                          |   |                |                |                               |                |                |                |                |              |                |                                                                                       |     |   |                |                |                |               |                          |                           |                |    |              |                                |               |                                          |  |             | $\mathfrak{D}$          | 2.84.00                                                                                                    | 7.91                         |
| 17                   |    | 57                               | 2 <sup>5</sup>        | $\mathbf{2}$            |                                                                                                   |                |                                 |               |                |                |                |                          |   |                |                |                               |                |                |                |                |              |                |                                                                                       |     |   |                |                |                |               |                          |                           |                |    |              |                                |               |                                          |  |             |                         | 21.00                                                                                                    |                              |
| 18                   |    | 18                               | $\overline{2}$        | $\mathbf{z}$            |                                                                                                   | -11<br>-2      |                                 |               |                | 4              |                | $\overline{2}$           |   |                |                | $\mathcal{A}$                 |                |                |                | -31            |              |                | $\Delta$                                                                              |     | 2 |                | $\overline{z}$ |                |               | -2                       | $\overline{z}$<br>- 1     | -41            | -2 | -3           |                                |               |                                          |  |             | $\mathcal{I}$           | 2 82.00                                                                                                    | 8.40                         |
| 19                   |    | 19                               | 3                     |                         |                                                                                                   |                |                                 |               |                |                |                |                          |   | $\overline{2}$ |                |                               |                |                |                |                |              |                |                                                                                       |     |   |                |                |                |               |                          |                           |                |    |              |                                |               |                                          |  |             |                         | 284.00                                                                                                    | 8.20                         |
| 20                   |    |                                  | $20 - 4$              | $\mathbf{1}$            |                                                                                                   |                |                                 |               |                |                |                |                          |   |                |                |                               |                |                |                |                |              |                |                                                                                       |     |   |                |                |                |               |                          |                           |                |    |              |                                |               |                                          |  |             |                         | 1 73.00                                                                                                    | 8.88                         |
| 21                   |    |                                  | $21 \t1$              |                         |                                                                                                   |                |                                 |               |                |                |                |                          |   |                |                |                               |                |                |                |                |              |                |                                                                                       |     |   |                |                |                |               |                          |                           |                |    |              |                                |               |                                          |  |             |                         | 284.00                                                                                                    | 8.65                         |
| 22                   |    |                                  | $22 \t3$              | $\overline{\mathbf{3}}$ |                                                                                                   |                | $\overline{z}$                  |               |                |                |                | $\overline{\mathcal{L}}$ |   | $\cdot$        | 2              |                               |                |                |                |                |              | $\overline{2}$ |                                                                                       |     |   |                |                | $\overline{2}$ | -31           | $\rightarrow$            |                           |                |    |              |                                |               |                                          |  |             | $\overline{3}$          | 2 93.00                                                                                                    | 8.29                         |
| 23                   |    | 23                               | $\overline{2}$        |                         |                                                                                                   |                |                                 |               |                |                |                |                          |   |                |                |                               |                |                |                |                |              |                |                                                                                       |     |   |                |                |                |               |                          |                           |                |    |              |                                |               |                                          |  |             |                         | 3 9200                                                                                                    | 7.91                         |
| 24                   |    | 24                               | $\mathbf{2}^{\prime}$ | $\mathbf{2}$            |                                                                                                   |                | ×                               |               |                |                |                | $\overline{2}$           |   |                |                |                               |                |                |                |                |              |                |                                                                                       |     |   |                |                |                |               |                          |                           |                |    |              |                                |               |                                          |  |             | $\mathbf{2}$            | 1 80.00                                                                                                    | 8.29                         |
| 25                   |    | 25                               | $2^{\frac{1}{2}}$     | $\cdot$                 |                                                                                                   | $\overline{2}$ |                                 |               |                |                |                | $\overline{2}$           |   |                |                |                               |                |                |                |                |              |                |                                                                                       |     |   |                | $\overline{2}$ |                |               |                          |                           |                |    |              |                                |               |                                          |  |             | $\overline{2}$          | 182.00                                                                                                    | 7.04                         |
| 26                   |    | 26                               | $\mathbb{Z}$          |                         |                                                                                                   |                |                                 |               |                |                |                |                          |   |                |                |                               |                |                |                |                |              |                |                                                                                       |     |   |                |                |                |               |                          |                           |                |    |              |                                |               |                                          |  |             | $\overline{\mathbf{z}}$ | 2 79.00                                                                                                    | 7.95                         |
| 27                   |    | 27                               | $\overline{A}$        | 3                       |                                                                                                   |                |                                 |               |                |                |                |                          |   |                |                |                               |                |                |                |                |              |                |                                                                                       |     |   |                |                |                |               |                          |                           |                |    |              |                                |               |                                          |  |             | 3                       | 3 84.00                                                                                                    | 8.13                         |
| 28                   |    | 28                               | $\pm$                 |                         |                                                                                                   |                |                                 |               |                |                |                |                          |   |                |                |                               |                |                |                |                |              |                |                                                                                       |     |   |                |                |                |               |                          |                           |                |    |              |                                |               |                                          |  |             |                         | 1 87.00                                                                                                    | 7.51                         |
| 29                   |    | 29                               | $\mathbf{z}$          |                         |                                                                                                   |                |                                 |               |                |                |                |                          |   |                |                |                               |                |                |                |                |              |                |                                                                                       |     |   |                |                |                |               |                          |                           |                |    |              |                                |               |                                          |  |             | $\mathcal{I}$           | 273.00                                                                                                    | 6.66                         |
| 30                   |    | 30                               | 2 <sup>1</sup>        |                         |                                                                                                   |                |                                 |               |                |                |                |                          |   |                |                |                               |                |                |                |                |              |                |                                                                                       |     |   |                |                |                |               |                          |                           |                |    |              |                                |               |                                          |  |             |                         | 177.00                                                                                                    | 5.76                         |
| 31                   |    |                                  | $31 \quad 3$          | $\overline{2}$          |                                                                                                   |                |                                 |               |                |                |                |                          |   |                |                |                               |                |                |                | $\mathbf{I}$   |              |                |                                                                                       |     |   |                |                |                |               |                          |                           |                |    |              |                                |               |                                          |  |             | $\mathcal{I}$           | 2 77.00                                                                                                    | 6.01                         |
| 32                   |    | 32 <sub>1</sub>                  | 2.                    | $\mathcal{L}$           |                                                                                                   |                |                                 |               |                |                |                |                          |   |                |                |                               |                |                |                |                |              |                | э                                                                                     |     |   |                |                |                |               |                          |                           |                |    | $\Delta$     |                                |               |                                          |  |             | $\overline{A}$          | 3 88.00                                                                                                    | 6.12                         |
| 33                   |    | 33                               | 3 <sup>2</sup>        |                         |                                                                                                   |                |                                 |               |                |                |                |                          |   |                |                |                               |                |                |                |                |              |                |                                                                                       |     |   |                |                |                |               |                          |                           |                |    |              |                                |               |                                          |  |             |                         | 2 81.00                                                                                                    | 6.13                         |
| 34                   |    | 34                               | $\mathbf{z}$          | $\overline{2}$          |                                                                                                   |                | $\overline{a}$                  |               |                |                |                |                          |   |                |                |                               |                |                |                |                |              |                | $\lambda$                                                                             |     |   |                |                |                |               | $\mathcal{D}$            |                           | $\Delta$       |    | $\mathbf{a}$ | $\mathcal{I}$<br>$\mathcal{I}$ |               |                                          |  |             | <b>T</b>                | 181.00                                                                                                    | 4.69                         |
| 35                   |    | 35                               | $\sim$                |                         |                                                                                                   |                |                                 |               |                |                |                |                          |   |                |                |                               |                |                |                |                |              |                |                                                                                       |     |   |                |                |                |               |                          |                           |                |    |              |                                |               |                                          |  |             |                         | 1 75.00                                                                                                    | 6.63                         |
| 35                   |    | 36                               | -11                   |                         |                                                                                                   |                | 2 <sup>1</sup><br>$\frac{1}{3}$ | $\mathcal{A}$ | $\mathcal{L}$  | $\mathcal{R}$  |                |                          |   | 2              | $\mathcal{D}$  |                               |                |                |                | $\overline{2}$ |              | $\mathcal{R}$  | $\Delta$                                                                              |     |   | $\overline{A}$ |                |                |               | $\overline{2}$           | $\mathbf{I}$<br>$\Lambda$ | $\overline{a}$ | и  | $\mathbf{2}$ | 2                              | $\mathcal{D}$ | $\overline{2}$                           |  |             | 3 <sup>1</sup>          | 4 96.00                                                                                                    | 7.33                         |
| 37                   |    | 37                               | $\mathbb{Z}$          | $\overline{z}$          | $1 \t1 \t2$                                                                                       |                | 1                               |               |                | $2 \quad 3$    |                |                          |   | $\mathbb{Z}$   | $\cdot$        | $\mathbb{Z}$<br>$\mathcal{R}$ |                | $\mathcal{Z}$  | 11             | $\mathbb{Z}$   | $\mathbb{Z}$ | $-1$           | $\mathbb{Z}$                                                                          | -11 |   |                | $\mathbb{Z}$   | $-1$           |               | $\mathbb{Z}$             | $-1$                      | $\mathbb{Z}$   |    | 2.5          | $\mathbf{1}$<br>$\mathbf{I}$   |               |                                          |  | $2^{\circ}$ | $\mathbb{Z}$            | 1 70.00                                                                                                    |                              |
|                      |    |                                  |                       |                         |                                                                                                   |                |                                 |               |                |                |                |                          |   |                |                |                               |                |                |                |                |              |                |                                                                                       |     |   |                |                |                |               |                          |                           |                |    |              |                                |               |                                          |  |             |                         |                                                                                                    | $\overline{\mathbb{R}}$      |
|                      |    | Vista de datos Vista de vanables |                       |                         |                                                                                                   |                |                                 |               |                |                |                |                          |   |                |                |                               |                |                |                |                |              |                |                                                                                       |     |   |                |                |                |               |                          |                           |                |    |              |                                |               |                                          |  |             |                         |                                                                                                    |                              |
|                      |    |                                  |                       |                         |                                                                                                   |                |                                 |               |                |                |                |                          |   |                |                |                               |                |                |                |                |              |                |                                                                                       |     |   |                |                |                |               |                          |                           |                |    |              |                                |               | IBM SPSS Statistics Processor está listo |  |             |                         | The Company of the Company                                                                                                    |                              |
|                      |    |                                  |                       |                         |                                                                                                   |                |                                 |               |                |                |                |                          |   |                |                |                               |                |                |                |                |              |                |                                                                                       |     |   |                |                |                |               |                          |                           |                |    |              |                                |               |                                          |  |             |                         |                                                                                                    |                              |

*Tabla 23. Matriz de datos en SPSS de respuestas de profesores*

Se realiza el cálculo de la varianza para cada uno de los reactivos incluyendo la suma en analizar estadísticos descriptivos:

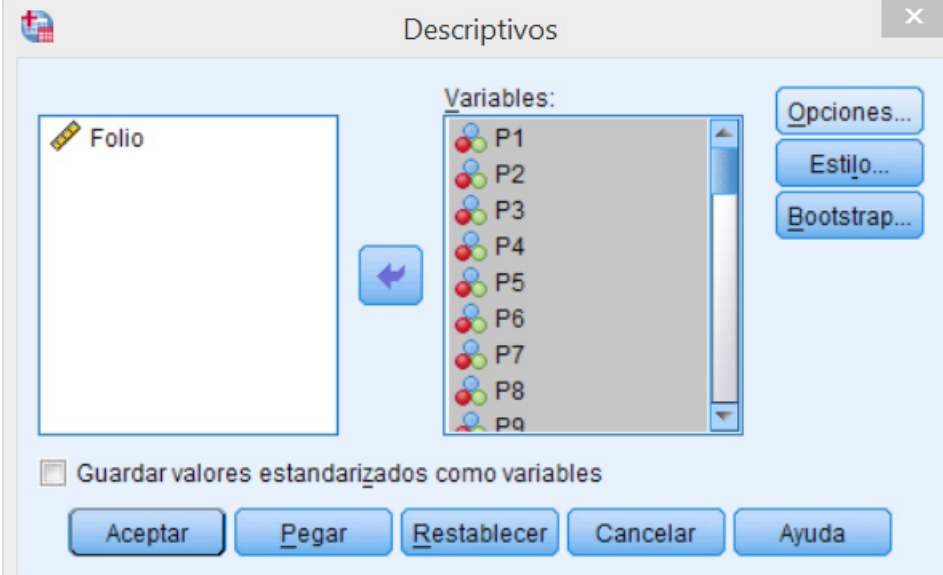

*Imagen 12. Cálculo de varianza en SPSS*

Seleccionando únicamente la opción de Varianza que es la que necesitamos calcular:

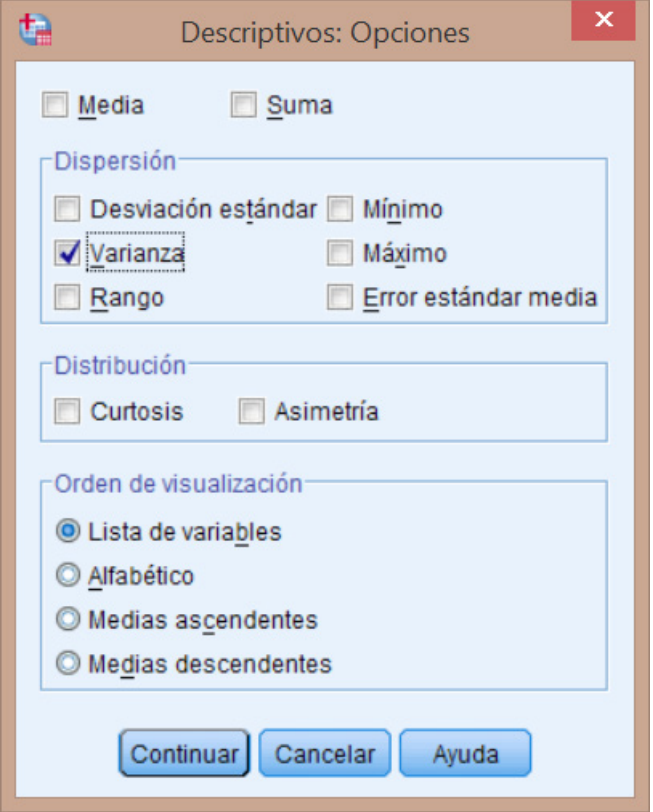

*Imagen 13. Selección de opción de varianza en SPSS*

# CAPÍTULO 3. Resultados 73

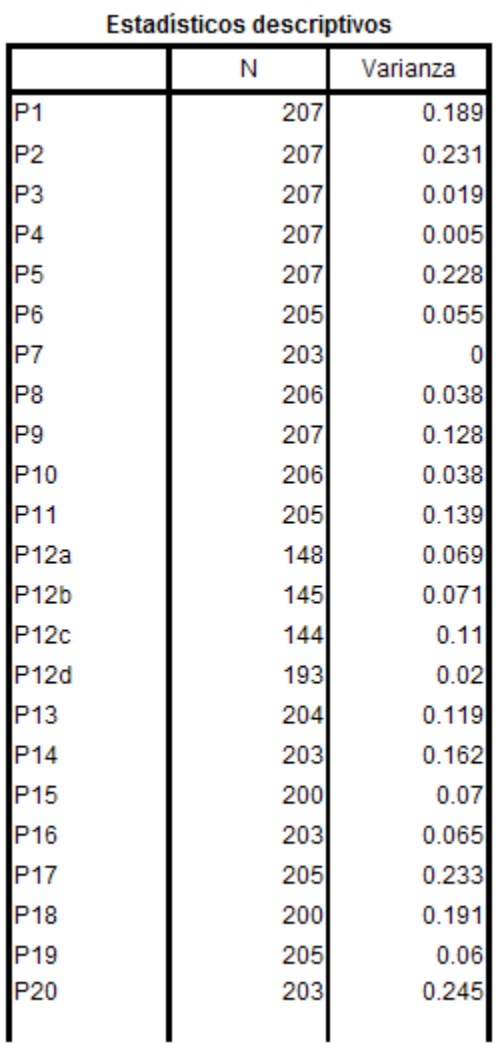

El resultado obtenido fue el siguiente:

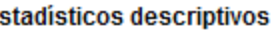

| P21                     | 200 | 0.015  |
|-------------------------|-----|--------|
| P22                     | 205 | 0.126  |
| P23                     | 205 | 0.019  |
| P24                     | 205 | 0.042  |
| P <sub>25</sub>         | 205 | 0      |
| P26                     | 203 | 0.047  |
| P27                     | 204 | 0.248  |
| P28                     | 204 | 0.215  |
| P29                     | 205 | 0.01   |
| P30                     | 204 | 0.247  |
| P31                     | 203 | 0.097  |
| P32                     | 204 | 0.068  |
| P33                     | 205 | 0.169  |
| P34                     | 202 | 0.094  |
| P35                     | 204 | 0.248  |
| P36                     | 203 | 0.015  |
| P37                     | 203 | 0.019  |
| P38                     | 205 | 0.01   |
| P39                     | 205 | 0.005  |
| P40                     | 205 | 0.126  |
| P41                     | 203 | 0.15   |
| P42                     | 204 | 0.104  |
| Suma                    | 120 | 15.545 |
| N válido (por<br>lista) | 120 |        |

*Tabla 24. Resultado de varianzas en SPSS*

Realizando los cálculos se obtuvo:

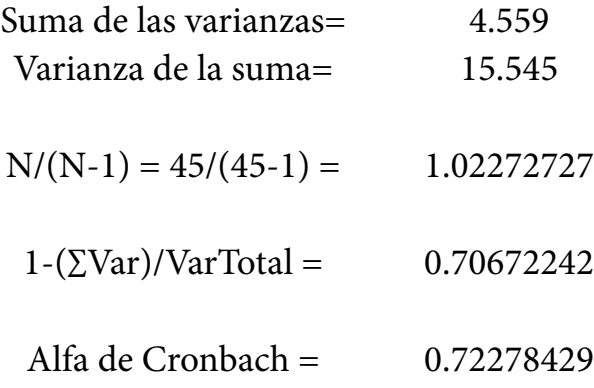

#### **3.4.4 Cálculo mediante la matriz de correlación**

Este análisis se realizó en Excel, en donde a partir de la base de datos de reactivos presentada al inicio del punto anterior, se obtiene una matriz de correlaciones calculada de manera similar en SPSS para exportarla y trabajar con ella en Excel, quedando de la siguiente forma:

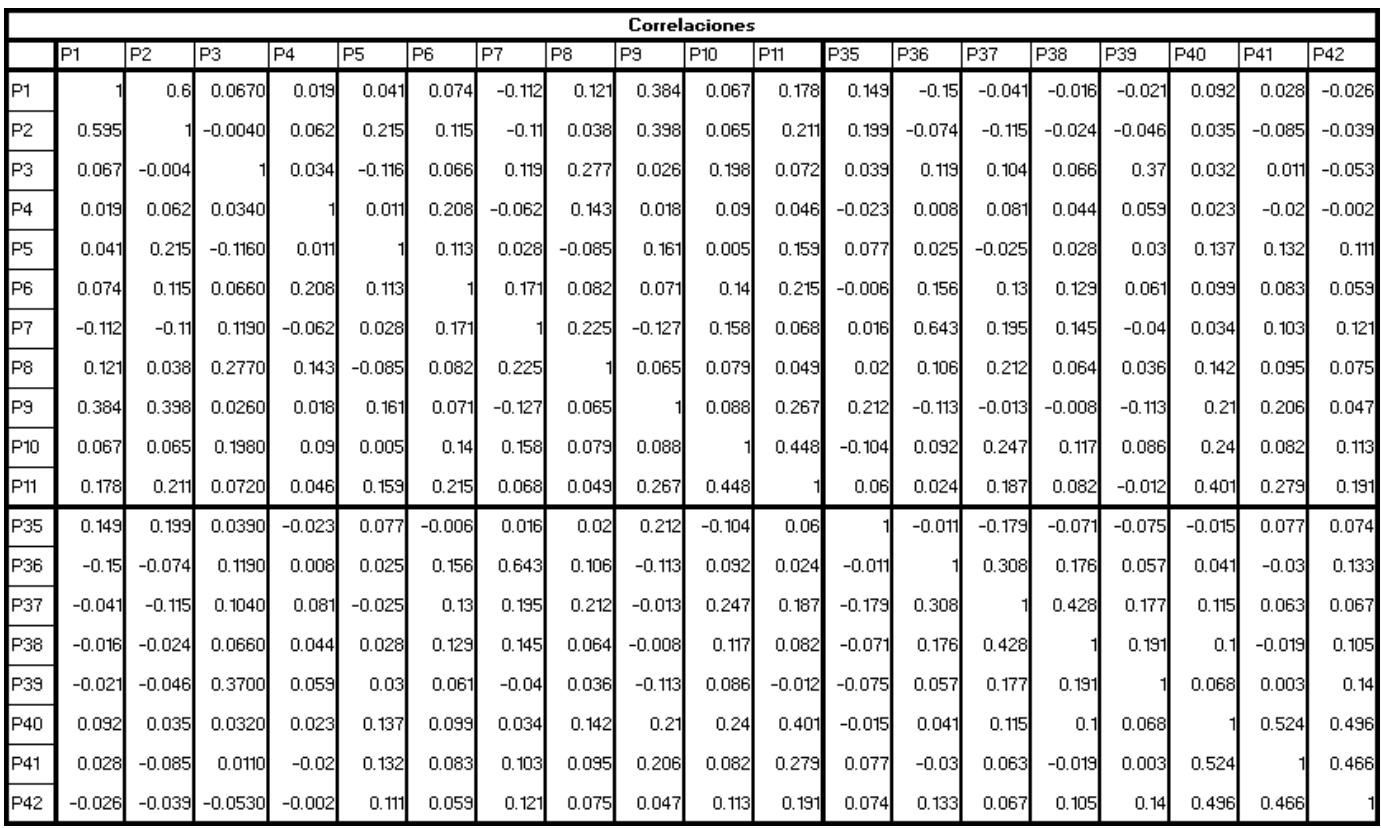

*Tabla 25. Matriz de correlaciones*
Una vez obtenida la matriz de correlaciones, se le resta la matriz identidad con las mismas dimensiones para con esto eliminar la diagonal que presenta la unidad, quedando la siguiente matriz y poder continuar trabajando sin que la identidad se tome como correlación perfecta:

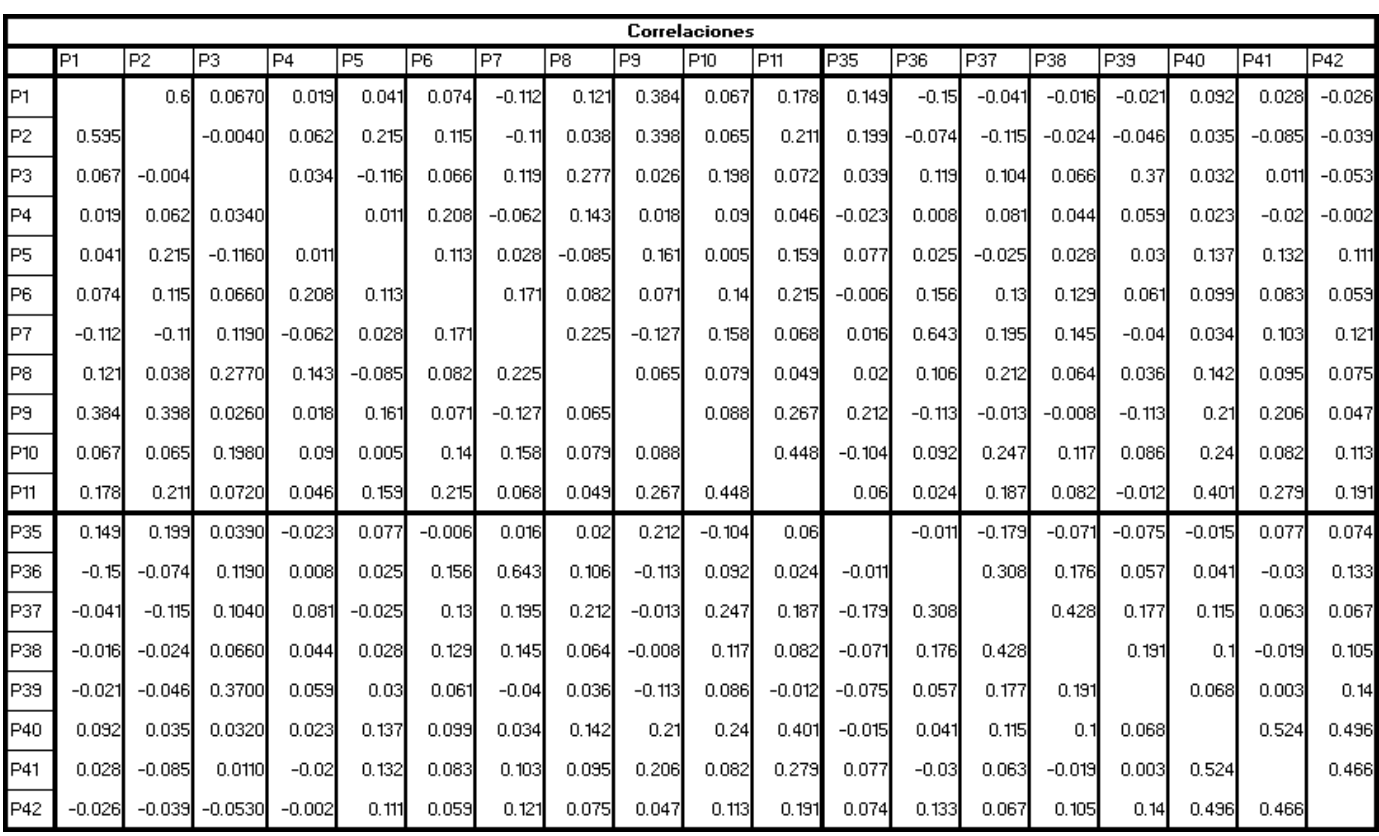

*Tabla 26. Matriz de correlaciones sin diagonal*

A partir de ella se requiere para calcular el alfa sumar los reactivos y calculando el promedio, ya sea de la triangular superior o si utilizamos toda la matriz tomar en cuenta como el doble para la cantidad de correlaciones, en este caso se realizó con la triangular, dividiendo en 2 la suma de todas las correlaciones:

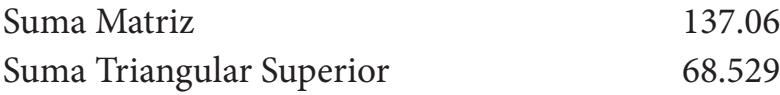

A partir de ese valor se obtiene el promedio tomando en cuenta para la división y cálculo de la media sólo una vez la cantidad de correlaciones:

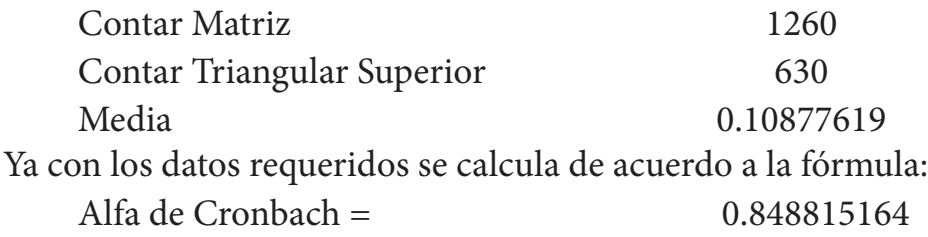

## **3.5 Transformación de la información**

Como se indicó anteriormente, el instrumento incluyó preguntas cerradas con cuatro opciones, pero para su análisis se dividieron solamente en dos grupos: acuerdo y desacuerdo como se describe en las siguientes tablas:

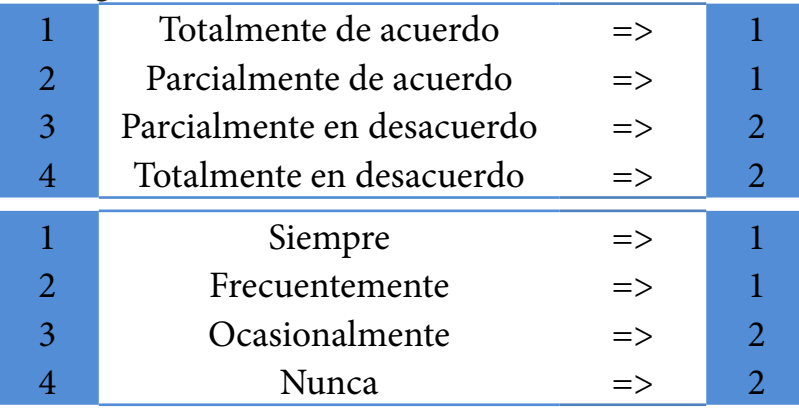

*Tabla 27. Transformación de la información A Tabla 28. Transformación de la información B*

Al realizar la transformación la matriz quedó como a continuación se muestra en las tablas:

 $\triangleright$  En SPSS:

| $ \Box$ $\times$<br>垫<br>*InstrumentoProfesores.say [Conjunto_de_datos1] - IBM SPSS Statistics Editor de datos |        |              |                  |                |  |              |                |                          |          |              |                          |              |                   |                |               |              |                      |                                   |              |                |                        |                |                         |                          |            |      |     |     |                |                |                |      |                |  |                                          |                |                |  |  |                                                                                                    |                |            |                             |
|----------------------------------------------------------------------------------------------------|--------|--------------|------------------|----------------|--|--------------|----------------|--------------------------|----------|--------------|--------------------------|--------------|-------------------|----------------|---------------|--------------|----------------------|-----------------------------------|--------------|----------------|------------------------|----------------|-------------------------|--------------------------|------------|------|-----|-----|----------------|----------------|----------------|------|----------------|--|------------------------------------------|----------------|----------------|--|--|----------------------------------------------------------------------------------------------------|----------------|------------|-----------------------------|
| Archivo                                                                                                    | Editar | Ver          | Datos            |                |  |              | Transformar    |                          | Analizar |              |                          |              | Marketing directo |                |               |              |                      | Gráficos Utilidades Ventana Ayuda |              |                |                        |                |                         |                          |            |      |     |     |                |                |                |      |                |  |                                          |                |                |  |  |                                                                                                    |                |            |                             |
| $\equiv$                                                                                                    | Heura  |              |                  |                |  |              |                |                          |          |              | 医上部                      |              | $\mu$             |                | 苗             | 編            |                      | $\overline{\mathbf{K}}$           |              | $\blacksquare$ |                        | △■             |                         | $\frac{4}{14}$           |            |      | ARC |     |                |                |                |      |                |  |                                          |                |                |  |  |                                                                                                    |                |            |                             |
| 19                                                                                                    |        |              |                  |                |  |              |                |                          |          |              |                          |              |                   |                |               |              |                      |                                   |              |                |                        |                |                         |                          |            |      |     |     |                |                |                |      |                |  |                                          |                |                |  |  |                                                                                                    |                |            | Visible: 47 de 47 variables |
|                                                                                                    |        |              |                  |                |  |              |                |                          |          |              |                          |              |                   |                |               |              |                      |                                   |              |                |                        |                |                         |                          |            |      |     |     |                |                |                |      |                |  |                                          |                |                |  |  | Folio P1 P2 P3 P4 P5 P6 P7 P8 P9 P10 P11 P12 P12 P12 P12 P13 P14 P15 P16 P17 P18 P19 P20 P21 P22 P23 P24 P25 P28 P27 P28 P29 P30 P31 P32 P33 P34 P35 P36 P37 P38 P39 P40 P41 P42 Suma |                |            | <b>MILE</b>                 |
| $\mathbf{1}$                                                                                                   |        | $1\quad2$    |                  | $\mathbf{2}$   |  | $\mathbf{A}$ | $-1$           | $\uparrow$               | ч.       |              | $\overline{2}$           |              |                   |                |               | abcd         |                      | $\mathbf{1}$                      |              | $\mathbf{1}$   | $\mathbf{1}$           | $\overline{2}$ | $2\quad2$               | $2 \quad 1$              | $\sqrt{2}$ | 1.71 |     | $+$ | $\mathbf{1}$   | $\overline{2}$ | $\overline{2}$ | $-1$ | $\overline{2}$ |  |                                          |                |                |  |  | $+$                                                                                                    |                | 56.00      |                             |
| $\overline{2}$                                                                                                 |        | $2 \quad 1$  |                  | $\overline{2}$ |  |              |                |                          |          |              |                          |              |                   |                |               |              |                      |                                   |              |                |                        |                |                         |                          |            |      |     |     |                |                |                |      |                |  |                                          |                |                |  |  |                                                                                                    |                | 52.00      |                             |
| $\overline{3}$                                                                                                 |        | $3 - 1$      |                  |                |  |              |                |                          |          |              |                          |              |                   |                |               |              |                      |                                   |              |                |                        |                |                         |                          |            |      |     |     |                |                |                |      |                |  |                                          |                |                |  |  | $\overline{2}$                                                                                                    |                | 48.00      |                             |
| $\frac{1}{2}$                                                                                                  |        | 4            |                  |                |  |              |                |                          |          |              |                          |              |                   |                |               |              |                      | $\overline{2}$                    |              |                |                        |                |                         |                          |            |      |     |     |                |                |                |      |                |  |                                          |                |                |  |  | $\overline{2}$                                                                                                    |                | 48.00      |                             |
| $\overline{5}$                                                                                                 |        | 5            | $-1$             |                |  |              | 2              | $\mathbf{z}$             |          |              | $\overline{c}$           |              |                   |                |               |              |                      | $\overline{2}$                    |              |                |                        | $\overline{2}$ | $\overline{2}$          | 2                        |            |      |     |     |                |                |                |      |                |  |                                          |                |                |  |  | $\overline{2}$                                                                                                    |                |            |                             |
| 6                                                                                                    |        | 6            | $\overline{2}$   |                |  |              |                |                          |          |              | $\overline{2}$           |              | H.                |                |               |              |                      |                                   |              |                |                        |                |                         |                          |            |      |     |     |                |                |                |      |                |  |                                          |                |                |  |  | 1                                                                                                    |                |            |                             |
| $\overline{7}$                                                                                                 |        | $7 - 1$      |                  |                |  |              |                |                          |          |              | 2                        |              |                   |                |               |              |                      | $\overline{2}$                    |              |                |                        | 2              | 2                       |                          |            |      |     |     |                |                |                |      |                |  |                                          |                |                |  |  |                                                                                                    |                |            |                             |
| $\overline{8}$                                                                                                 |        | 8            |                  |                |  |              |                | $\mathbf{Z}$             |          | $\mathbf{2}$ | $\overline{\mathbf{z}}$  | $\mathbf{2}$ | $\mathbf{2}$      |                |               |              |                      | $\overline{2}$                    |              |                |                        |                |                         |                          |            |      |     |     |                |                |                |      |                |  |                                          |                |                |  |  | $\mathbf{2}$                                                                                                    |                |            |                             |
| 9                                                                                                    |        | .9           | $\mathbf{1}$     |                |  |              |                |                          |          |              | $\overline{\phantom{a}}$ |              |                   |                |               |              |                      | $\overline{2}$                    | $\mathbf{2}$ |                |                        | $\mathcal{D}$  |                         |                          |            |      |     |     |                | 2              |                |      |                |  |                                          |                |                |  |  | $1 \quad 1$                                                                                                    |                |            |                             |
| 10                                                                                                    |        | 10           |                  |                |  |              |                |                          |          |              |                          |              |                   |                |               |              |                      |                                   |              |                |                        |                |                         |                          |            |      |     |     |                |                |                |      |                |  |                                          |                |                |  |  |                                                                                                    |                |            |                             |
| 11                                                                                                    |        | 11           | $\overline{2}$   | $\overline{2}$ |  |              | 2              |                          |          |              | $\overline{2}$           |              |                   |                | ٠             |              |                      | $\overline{\phantom{a}}$          |              |                |                        |                |                         |                          |            |      |     |     |                |                |                |      |                |  |                                          |                |                |  |  |                                                                                                    | $\mathbf{1}$   | 55.00      |                             |
| 12                                                                                                    |        | 12           | $\mathcal{L}$    | $\mathcal{D}$  |  |              |                |                          |          |              | $\overline{\phantom{a}}$ |              |                   |                |               |              |                      | $\overline{\phantom{a}}$          |              |                |                        | э              |                         |                          |            |      |     |     |                |                |                |      |                |  |                                          |                |                |  |  | $1 \quad 2$                                                                                                    |                |            |                             |
| 13                                                                                                    |        | 13           |                  |                |  |              |                |                          |          |              |                          |              |                   |                |               |              |                      | 2                                 |              |                |                        |                |                         |                          |            |      |     |     |                |                |                |      |                |  |                                          |                |                |  |  |                                                                                                    |                | 48.00      |                             |
| 14                                                                                                    |        | 14           |                  |                |  |              |                |                          |          |              |                          |              |                   |                |               |              |                      | $\overline{2}$                    |              |                |                        |                |                         |                          |            |      |     |     |                |                |                |      |                |  |                                          |                |                |  |  |                                                                                                    | $\overline{2}$ |            |                             |
| 15                                                                                                    |        | 15           | $\overline{2}$   | つ              |  |              |                |                          |          |              |                          |              |                   |                |               |              |                      | $\overline{\mathbf{2}}$           |              |                |                        | $\overline{2}$ | $\overline{\mathbf{2}}$ |                          |            |      |     |     |                |                |                |      |                |  |                                          | $\overline{2}$ |                |  |  |                                                                                                    | $\vert$ 1      |            |                             |
| 16                                                                                                    |        | 16           | -11              |                |  |              |                |                          |          |              | 2                        |              | $\overline{2}$    | 2 <sup>1</sup> | $\mathcal{P}$ |              |                      | $\overline{2}$                    |              |                |                        |                |                         | $\overline{2}$           |            |      |     |     |                | $\overline{2}$ | $\overline{2}$ |      |                |  |                                          | $\overline{2}$ |                |  |  | $\mathbf{1}$                                                                                                    | $-1$           | 55.00      |                             |
| 17                                                                                                    |        | 17           |                  |                |  |              | 2              |                          |          |              | $\overline{c}$           |              |                   |                |               |              |                      |                                   |              |                |                        |                |                         |                          |            |      |     |     |                |                |                |      |                |  |                                          |                |                |  |  |                                                                                                    |                |            |                             |
| 18                                                                                                    |        | 18           |                  |                |  |              |                |                          |          |              | $\overline{\mathbf{z}}$  |              |                   |                |               |              | $\mathbf{1}$         | $\mathbb{Z}$                      |              |                |                        | $\mathbf{2}$   | $\overline{2}$          | $\overline{z}$           |            |      |     |     |                |                |                |      | 2              |  | -2                                       | 2              |                |  |  | $\mathbf{2}$                                                                                                    | $\vert$        |            |                             |
| 19                                                                                                    |        | $19$ $2$     |                  |                |  |              |                |                          |          |              | $\mathfrak{D}$           |              |                   |                | $\mathbf{1}$  | $\mathbf{1}$ |                      |                                   |              |                |                        |                |                         |                          |            |      |     |     |                | 2              |                |      |                |  |                                          |                |                |  |  | $\overline{2}$                                                                                                    | $\mathbf{1}$   | 53.00      |                             |
| 20                                                                                                    |        | 20           | $\sqrt{2}$       | $\overline{2}$ |  |              |                |                          |          |              | $\overline{2}$           |              |                   |                |               |              |                      | $\overline{2}$                    |              |                |                        |                |                         |                          |            |      |     |     |                |                |                |      |                |  |                                          |                |                |  |  |                                                                                                    |                |            |                             |
| 21                                                                                                    |        | 21           | $-1$             | $\overline{2}$ |  |              | $\overline{c}$ | $\overline{\phantom{a}}$ |          |              | $\mathfrak{p}$           |              |                   |                |               |              |                      | $\overline{2}$                    |              | $\overline{2}$ | $\overline{2}$         | $\overline{2}$ | $\overline{2}$          | $\overline{\phantom{a}}$ |            |      |     |     |                | $\overline{2}$ |                |      |                |  |                                          | $\overline{2}$ | $\overline{c}$ |  |  |                                                                                                    |                |            |                             |
| 22                                                                                                    |        | $22 \quad 2$ |                  | $\overline{2}$ |  |              |                |                          |          |              | $\overline{2}$           |              | $\mathcal{D}$     |                |               |              |                      | $\overline{2}$                    |              |                |                        |                |                         |                          |            |      |     |     | $\overline{2}$ | $\mathfrak{D}$ |                |      |                |  |                                          |                |                |  |  | $\overline{2}$                                                                                                    |                |            |                             |
| 23                                                                                                    |        | 23           | $-1$             |                |  |              |                |                          |          |              |                          |              |                   |                |               |              |                      | $\overline{\mathbf{2}}$           |              |                |                        |                |                         |                          |            |      |     |     |                |                |                |      |                |  |                                          |                |                |  |  | $\overline{2}$                                                                                                    | 2 <sup>1</sup> | 58.00      |                             |
| 24                                                                                                    |        | 24           | -11              |                |  |              | $\overline{2}$ |                          |          |              | $\overline{\phantom{a}}$ |              |                   |                |               |              |                      | $\overline{\phantom{a}}$          |              |                |                        |                |                         |                          |            |      |     |     |                |                |                |      |                |  |                                          |                |                |  |  |                                                                                                    |                |            |                             |
| 25                                                                                                    |        | 25           | $-1$             | $\overline{2}$ |  |              |                |                          |          |              | $\overline{2}$           |              |                   |                |               |              |                      | $\overline{2}$                    |              |                |                        | $\overline{2}$ |                         |                          |            |      |     |     |                |                |                |      |                |  |                                          |                |                |  |  |                                                                                                    |                |            |                             |
| 26                                                                                                    |        | 26           | - 11             |                |  |              | 2              |                          |          |              | $\overline{2}$           |              |                   |                |               |              |                      | $\overline{2}$                    |              |                |                        |                |                         |                          |            |      |     |     |                |                |                |      |                |  |                                          |                |                |  |  |                                                                                                    | $\overline{1}$ | 51.00      |                             |
| 27                                                                                                    |        |              | $27$ $2$ $2$ $1$ |                |  |              |                |                          |          |              | $\overline{2}$           |              | $\overline{2}$    |                |               |              | $\ddot{\phantom{1}}$ |                                   | $2 \t1$      | $\mathcal{A}$  | $\left  \cdot \right $ |                | 22                      | $\mathcal{P}$            |            |      |     |     |                |                | $\overline{2}$ | $-1$ | $\overline{2}$ |  |                                          |                |                |  |  | $2 \quad 2$                                                                                                    |                |            | Ξ<br> b                     |
|                                                                                                    |        |              |                  |                |  |              |                |                          |          |              |                          |              |                   |                |               |              |                      |                                   |              |                |                        |                |                         |                          |            |      |     |     |                |                |                |      |                |  |                                          |                |                |  |  |                                                                                                    |                |            |                             |
| Vista de datos Vista de variables                                                                              |        |              |                  |                |  |              |                |                          |          |              |                          |              |                   |                |               |              |                      |                                   |              |                |                        |                |                         |                          |            |      |     |     |                |                |                |      |                |  | IBM SPSS Statistics Processor está listo |                |                |  |  |                                                                                                    |                | Unicode:ON |                             |

*Tabla 29. Matriz transformada en SPSS*

#### CAPÍTULO 3. Resultados 77

#### En Excel (Tabla completa en el Anexo5.):

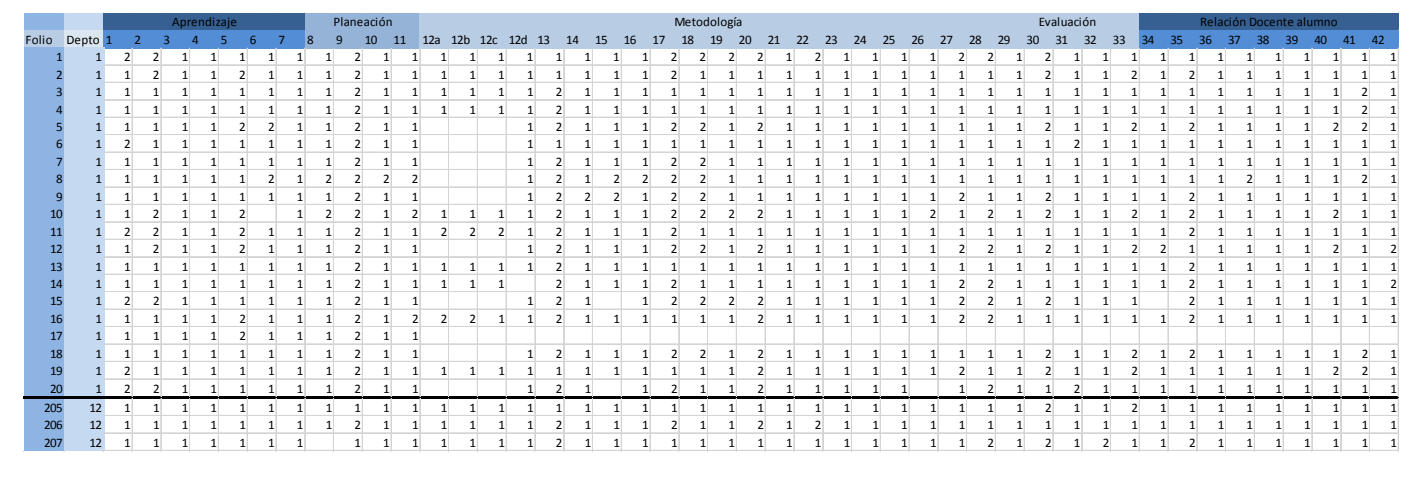

*Tabla 30. Matriz transformada en Excel*

## 3.6 Análisis de resultados del instrumento

De los 207 instrumentos contestados por los profesores de los 12 Departamentos académicos, se obtuvieron frecuencias de cada uno, la muestra en cada uno se determinó y se presenta en la siguiente tabla:

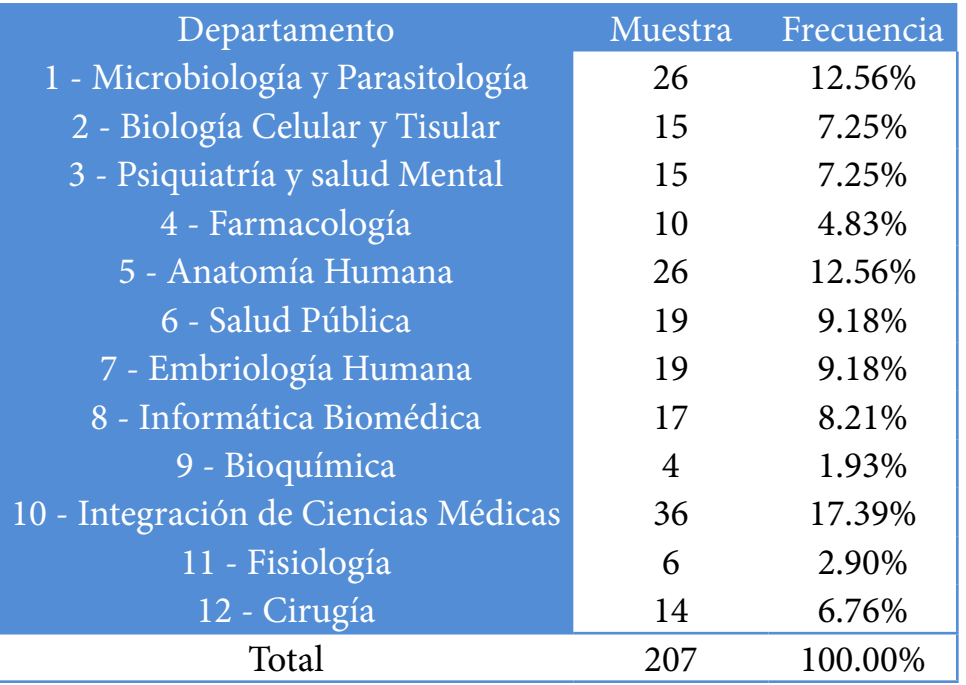

*Tabla 31. Frecuencia por departamento*

Por otro lado, el instrumento fue dividido en cinco apartados, los cuales fueron útiles para clasificar los reactivos, para cada uno de ellos se muestra el análisis de los resultados obtenidos y se presentan las gráficas y tendencias de acuerdo a las respuestas registradas. Se procedió a la agrupación por estrategia (aprendizaje, planeación, metodología, evaluación y relación docente-estudiante):

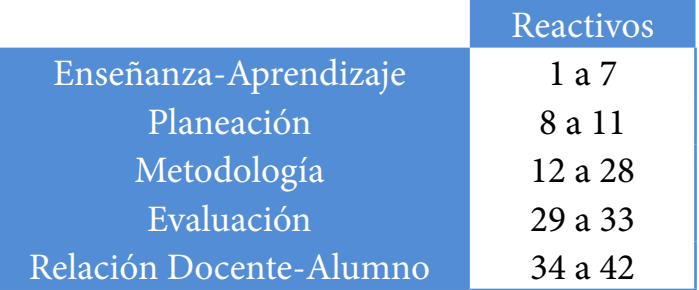

Tabla 32. Clasificación de reactivos por estrategia

A continuación se presentan en los gráficos las respuestas de los profesores por cada reactivo agrupados en los cinco factores que conforma el instrumento.

#### **3.6.1 Enseñanza-Aprendizaje**

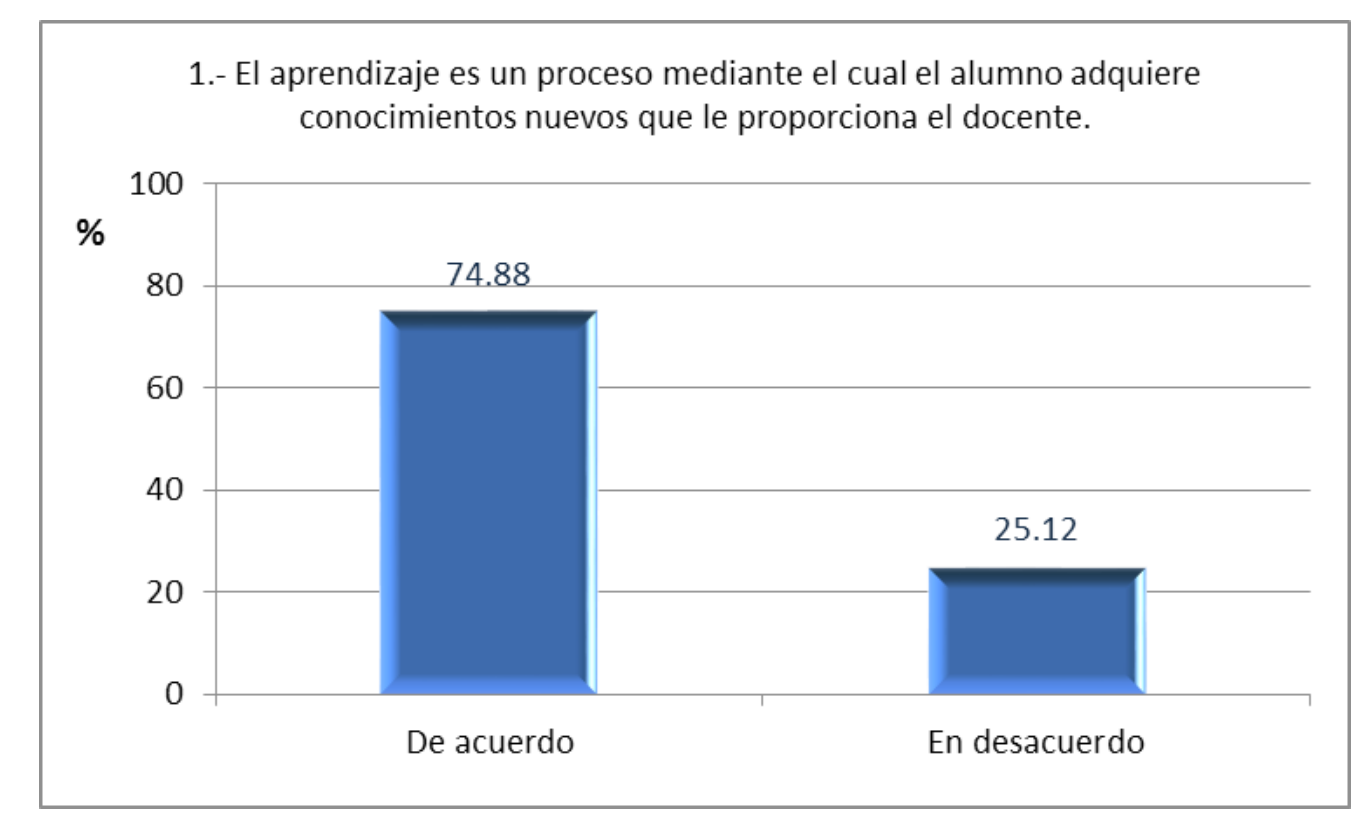

*Grá ca 8. Reactivo 1*

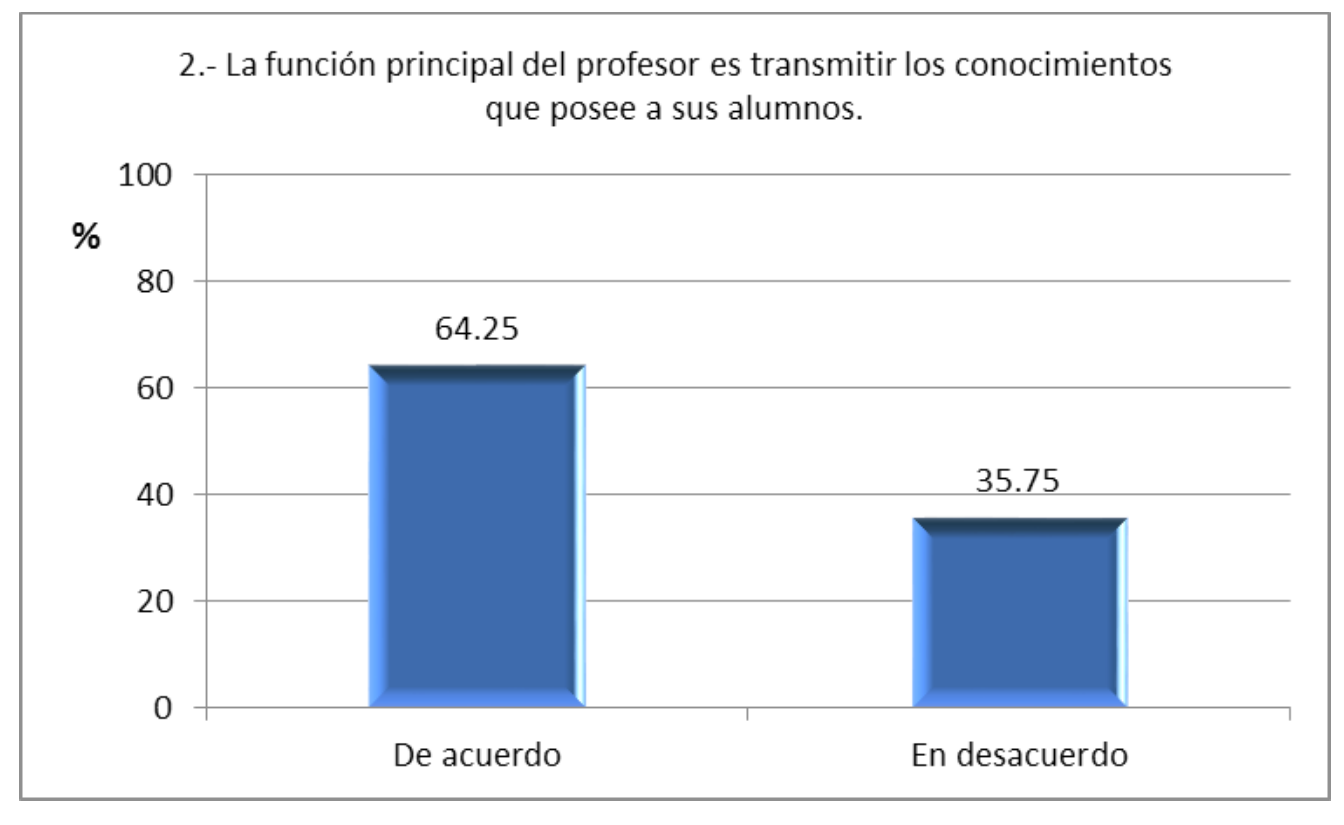

*Grá ca 9. Reactivo 2*

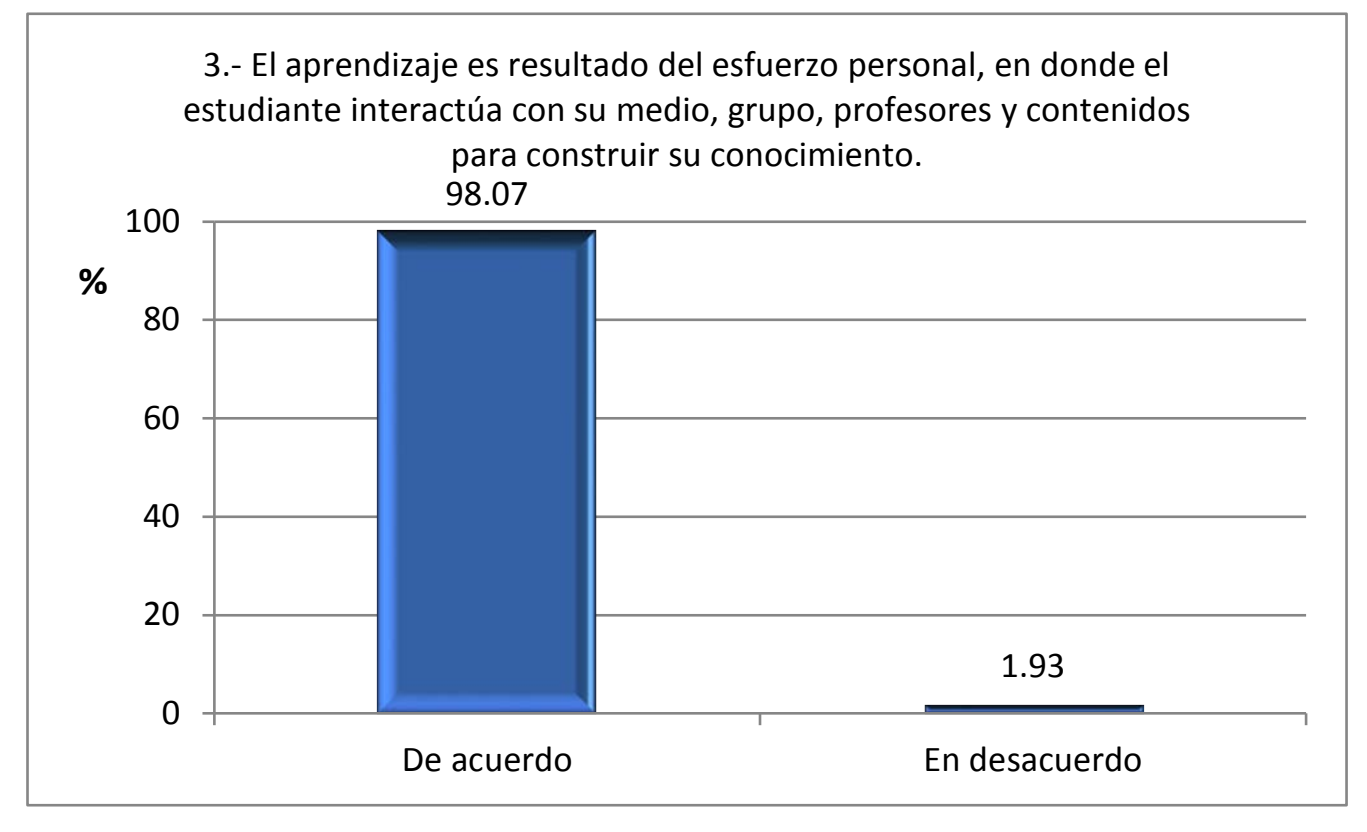

*Grá ca 10. Reactivo 3*

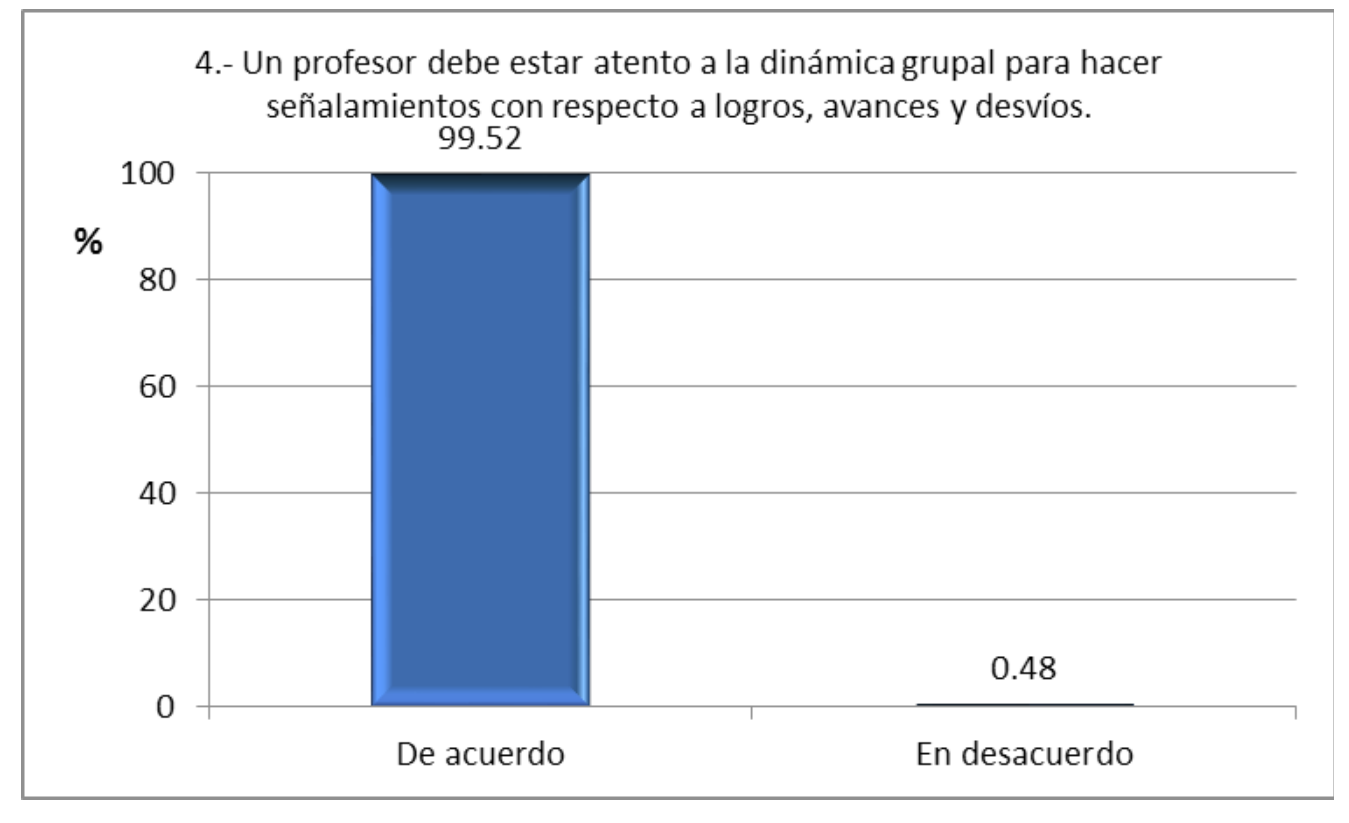

Gráfica 11. Reactivo 4

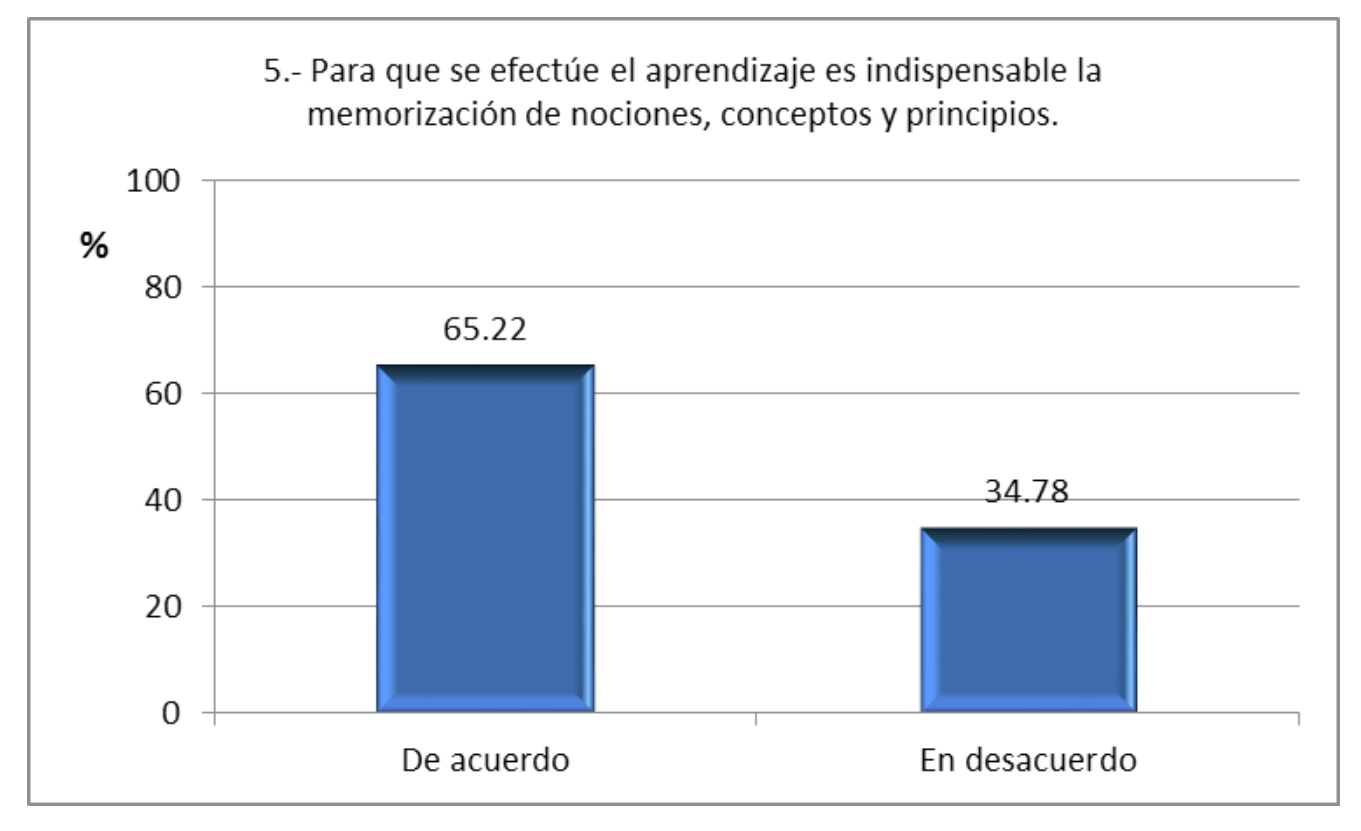

Gráfica 12. Reactivo 5

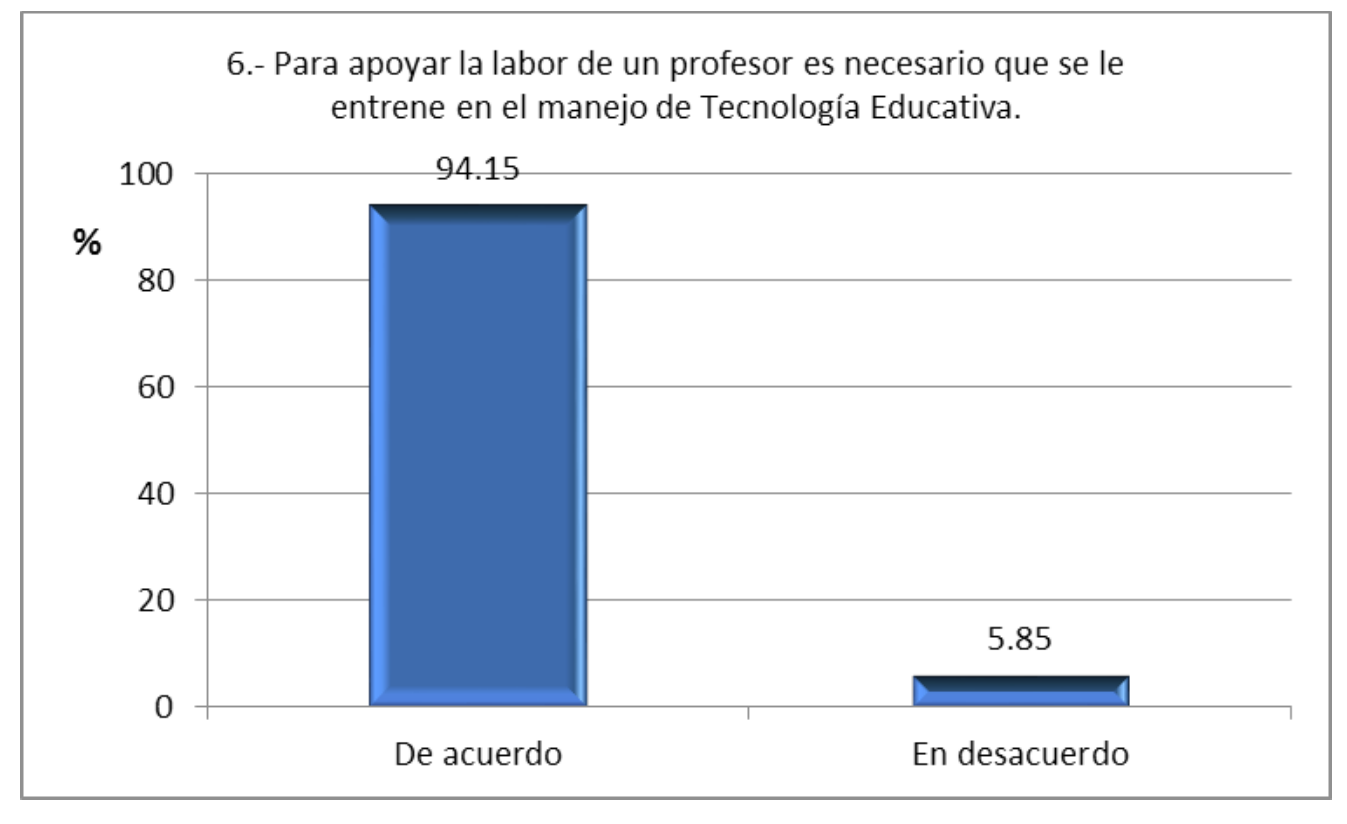

Gráfica 13. Reactivo 6

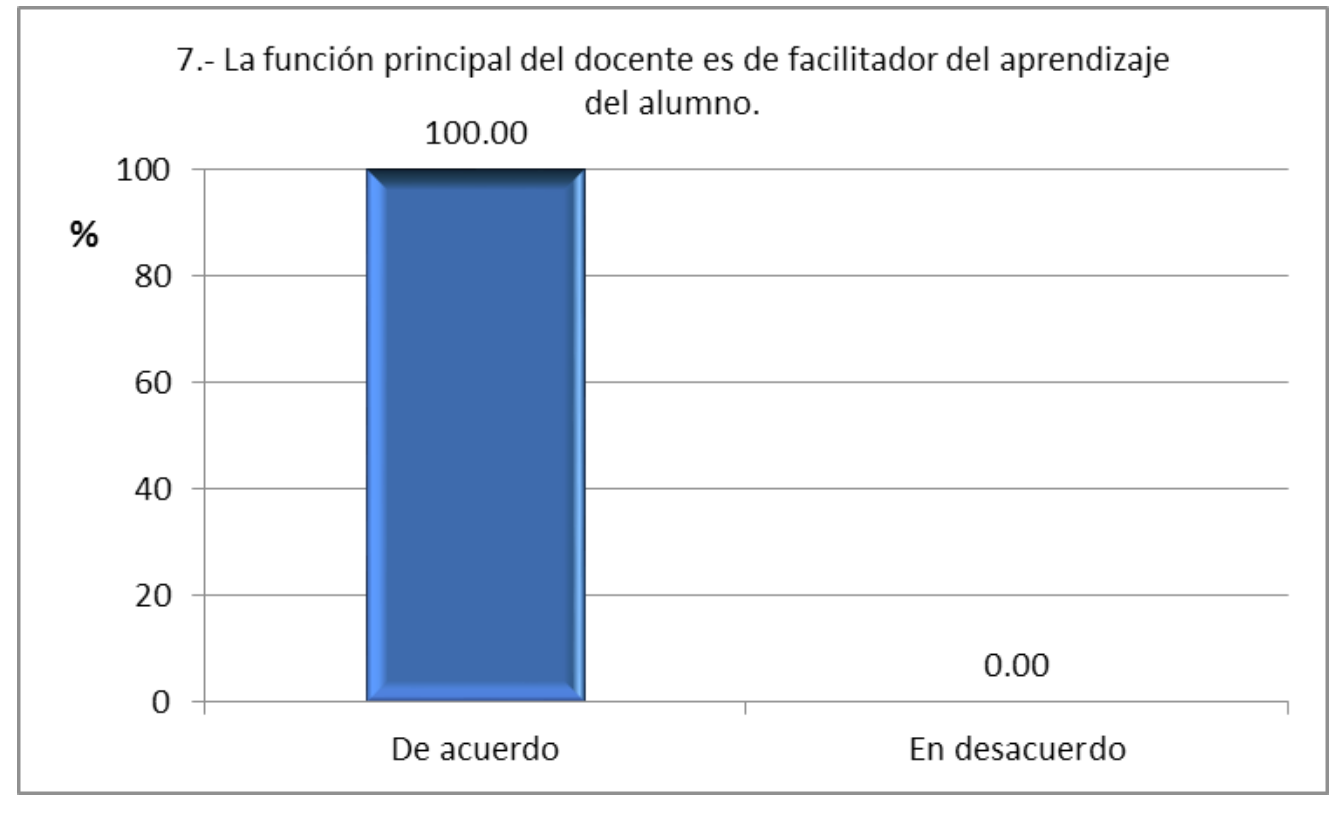

Gráfica 14. Reactivo 7

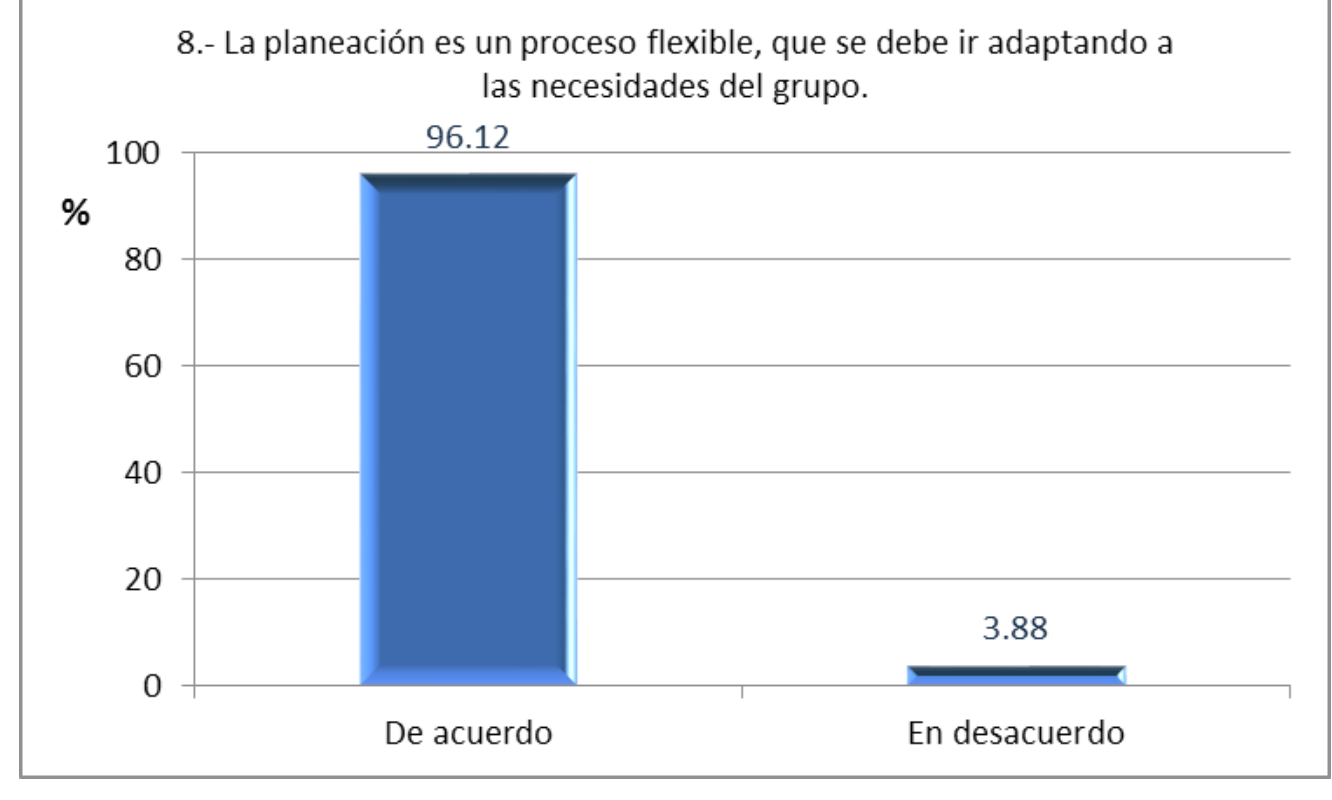

#### **3.6.2 Planeación**

Gráfica 15. Reactivo 8

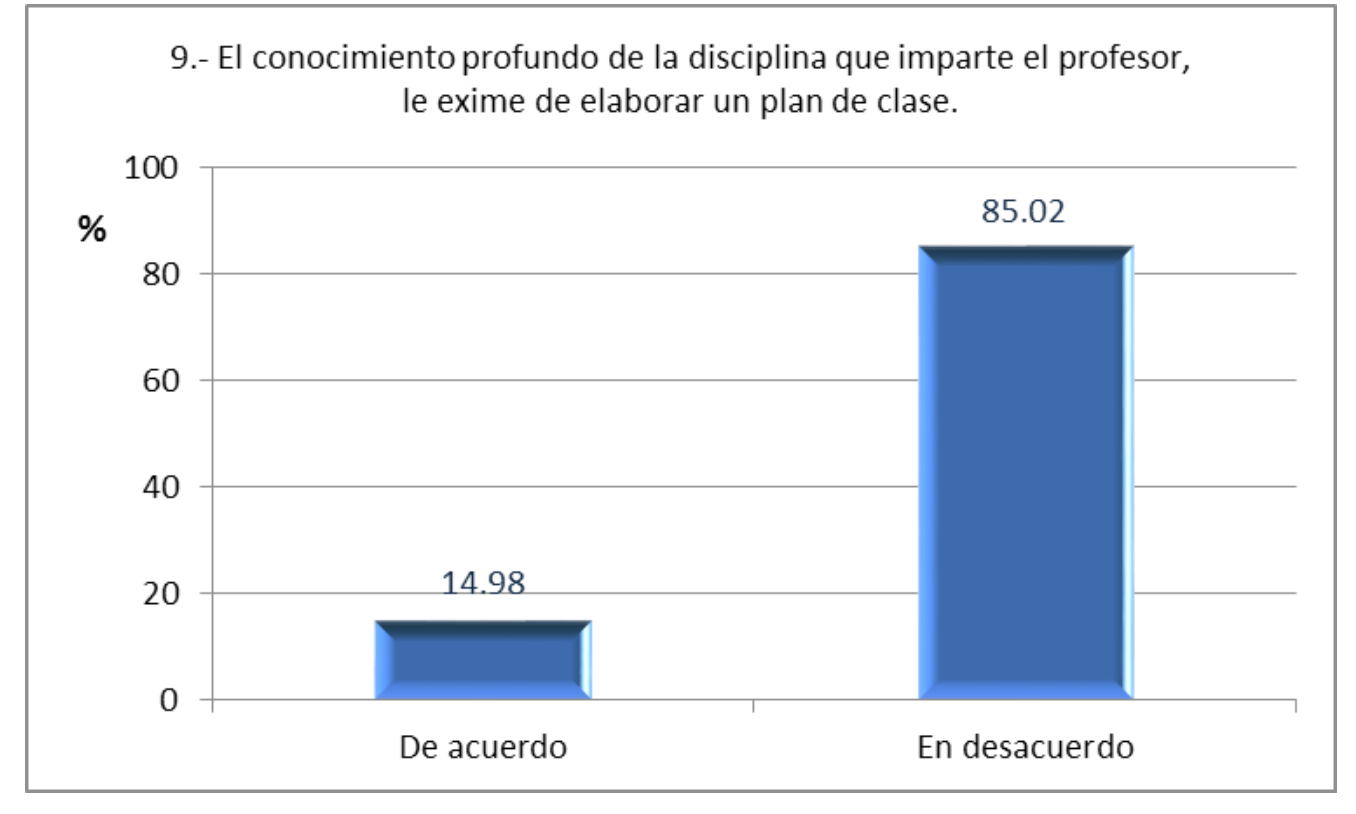

*Grá ca 16. Reactivo 9*

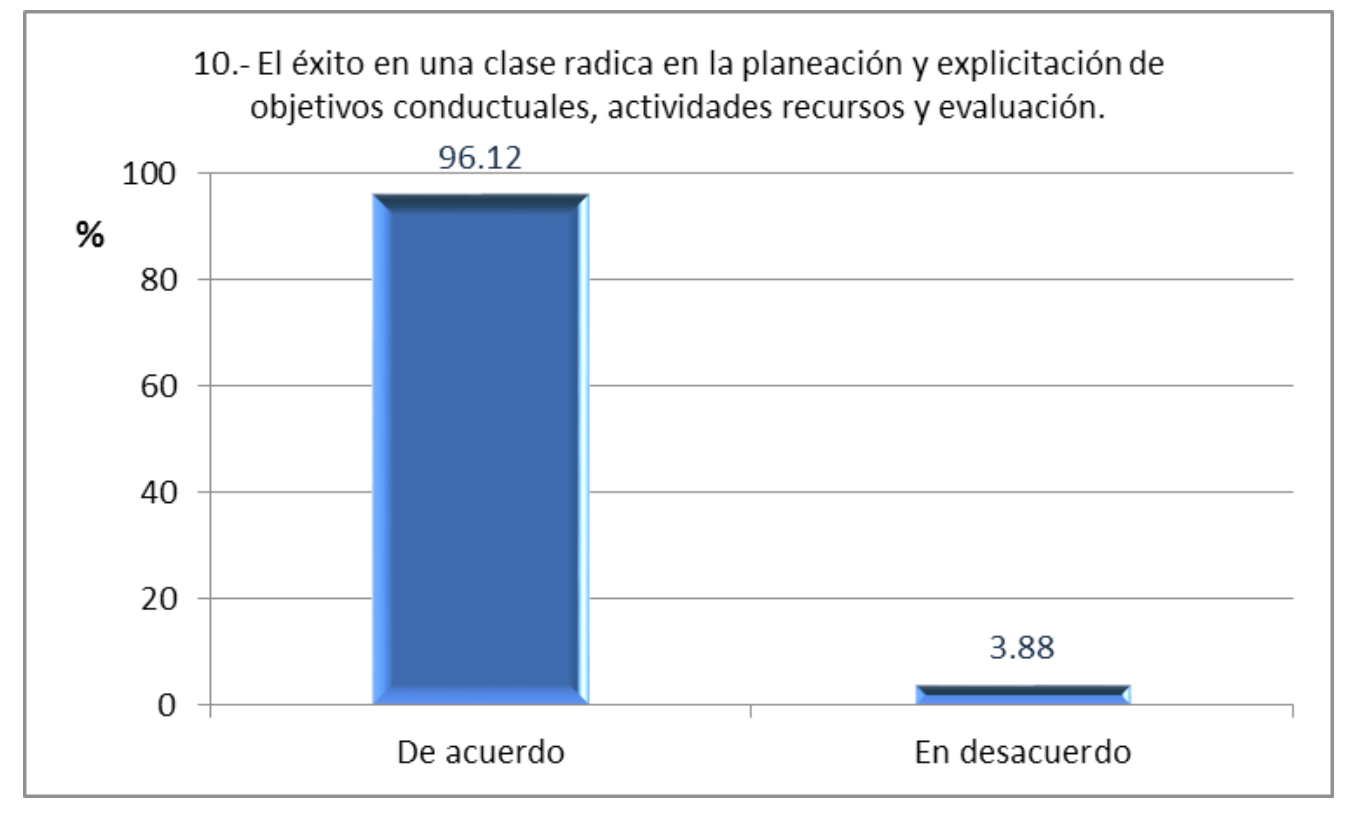

Gráfica 17. Reactivo 10

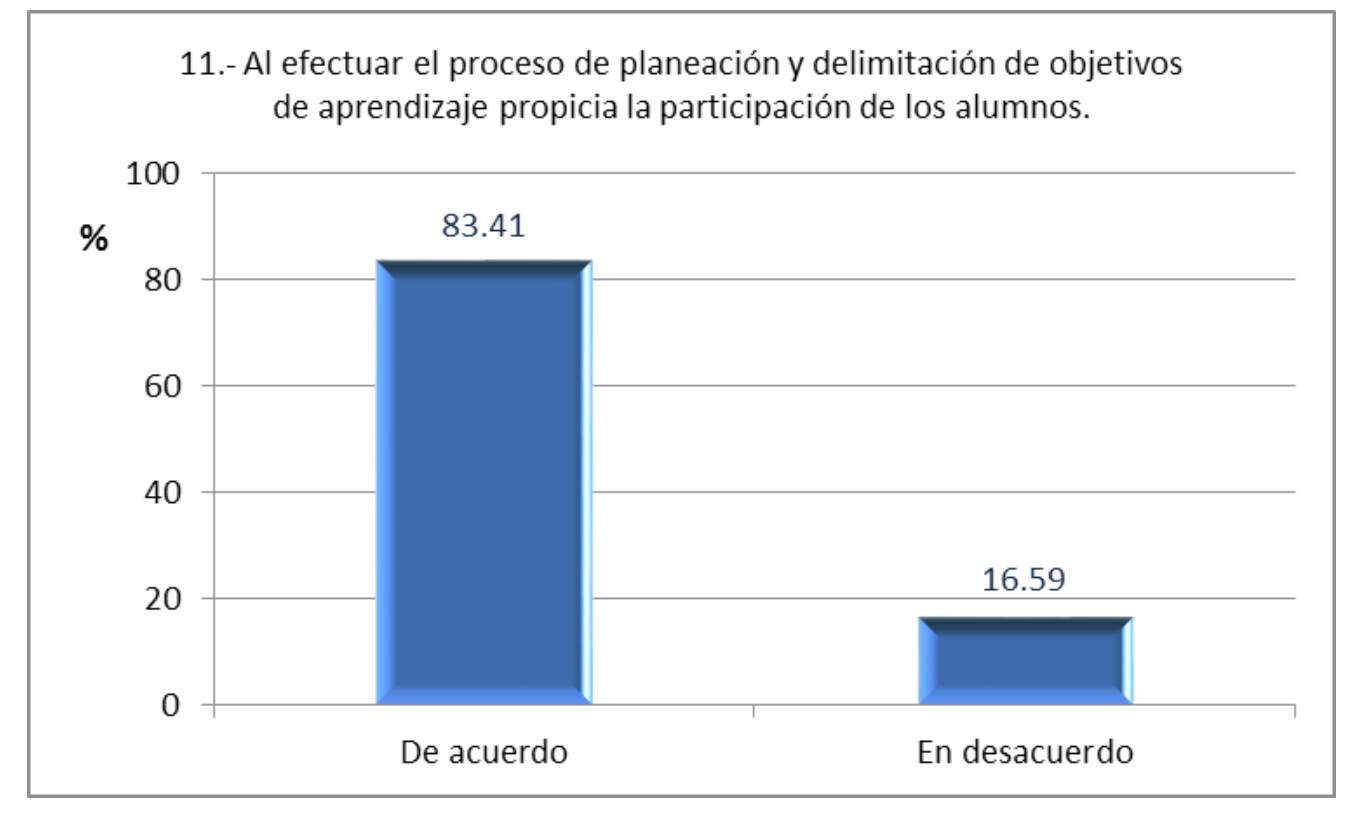

Gráfica 18. Reactivo 11

#### **3.6.3 Metodología**

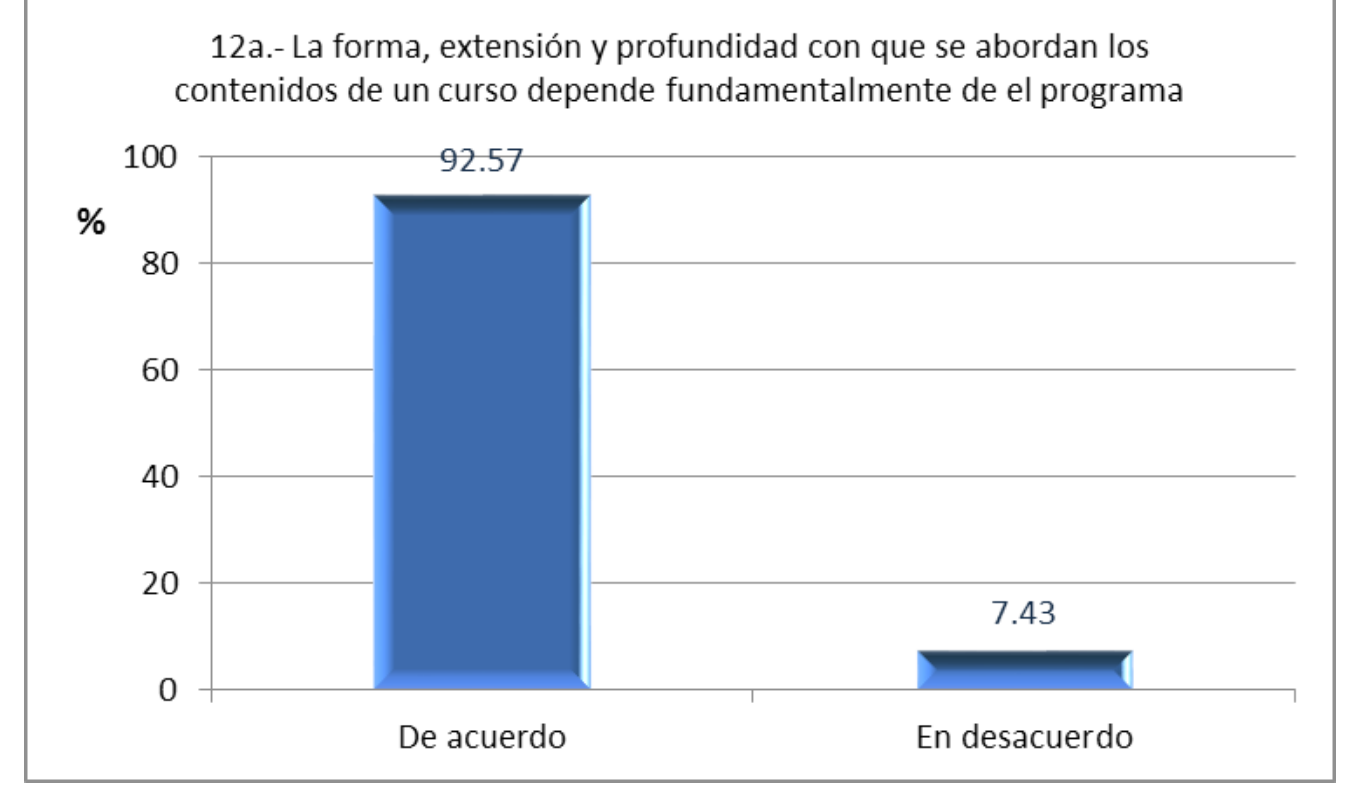

*Grá ca 19. Reactivo 12a*

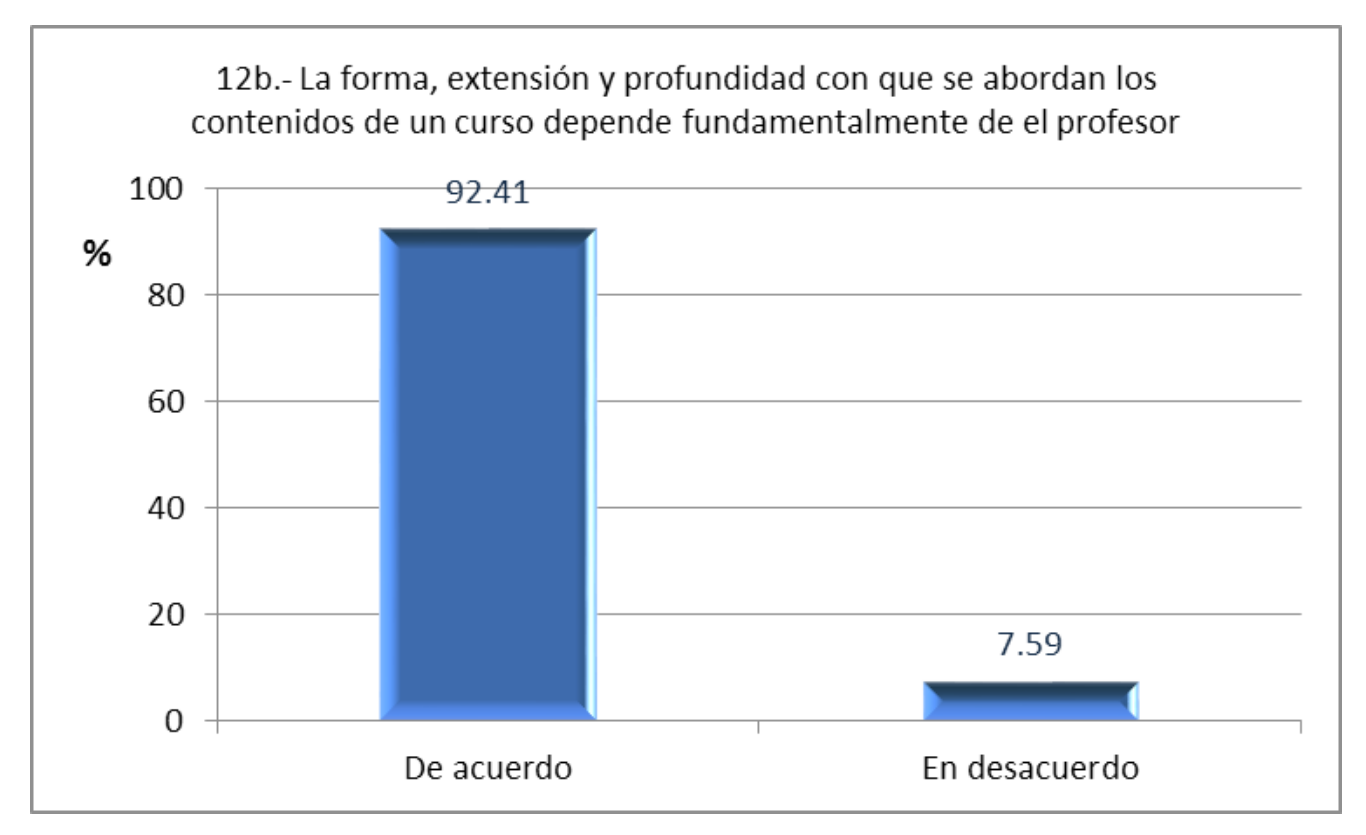

*Grá ca 20. Reactivo 12b*

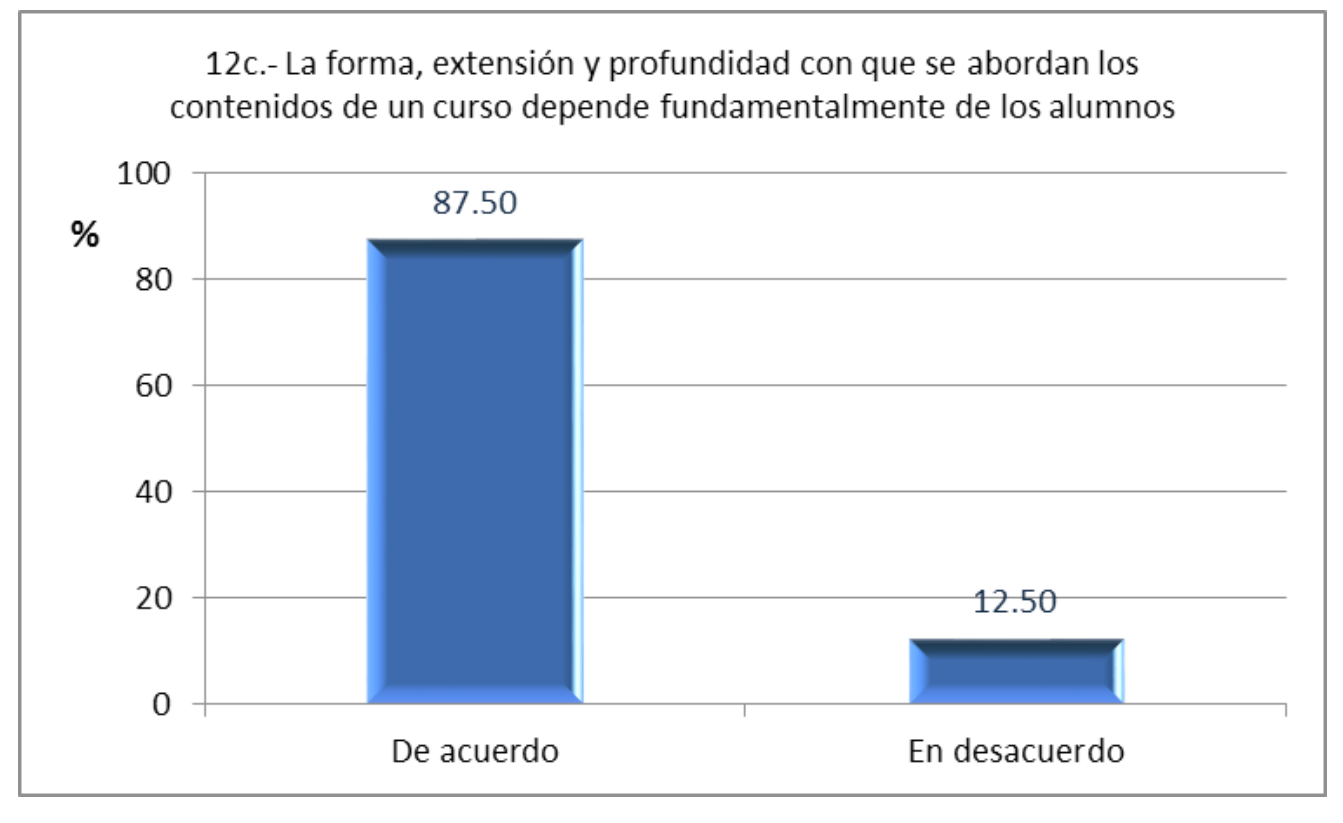

*Grá ca 21. Reactivo 12c*

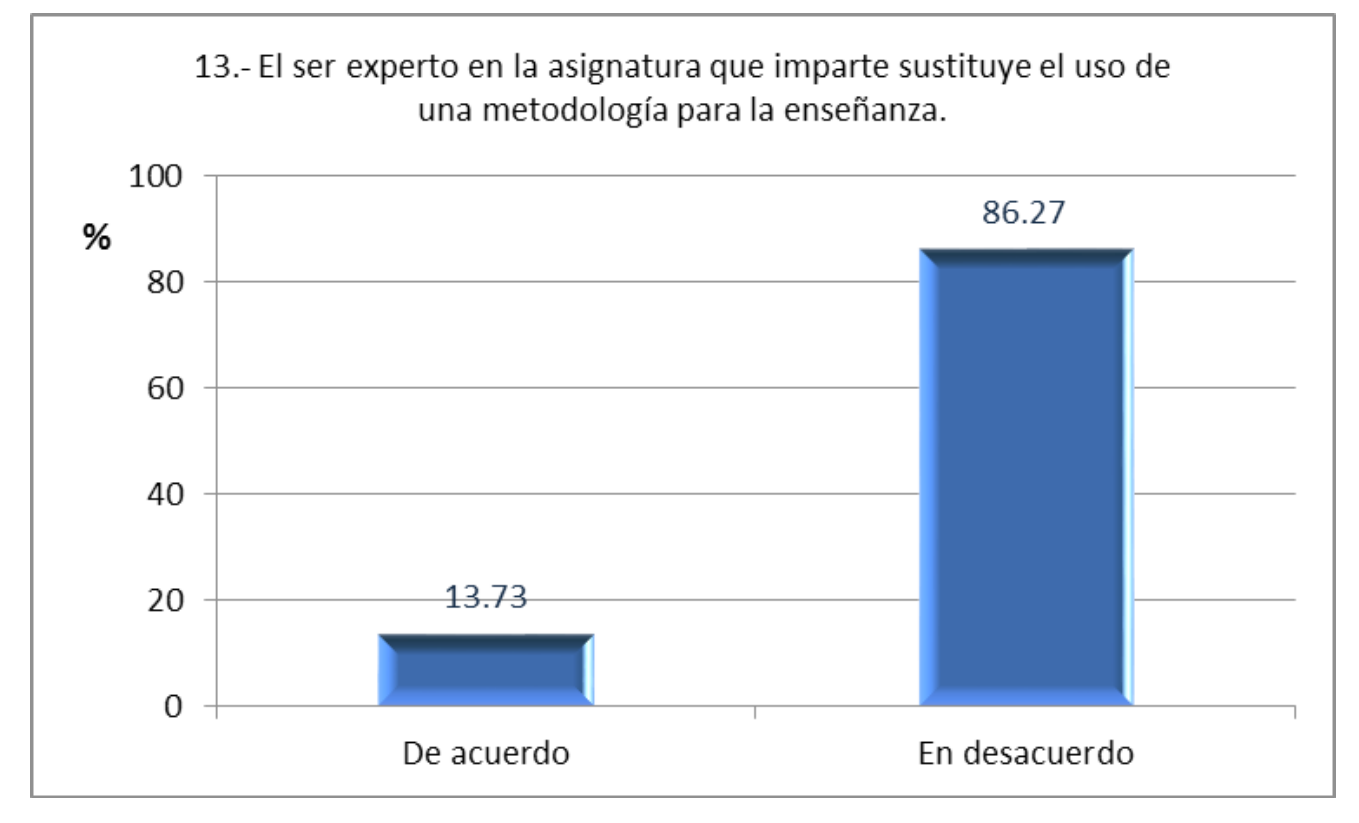

*Grá ca 22. Reactivo 13*

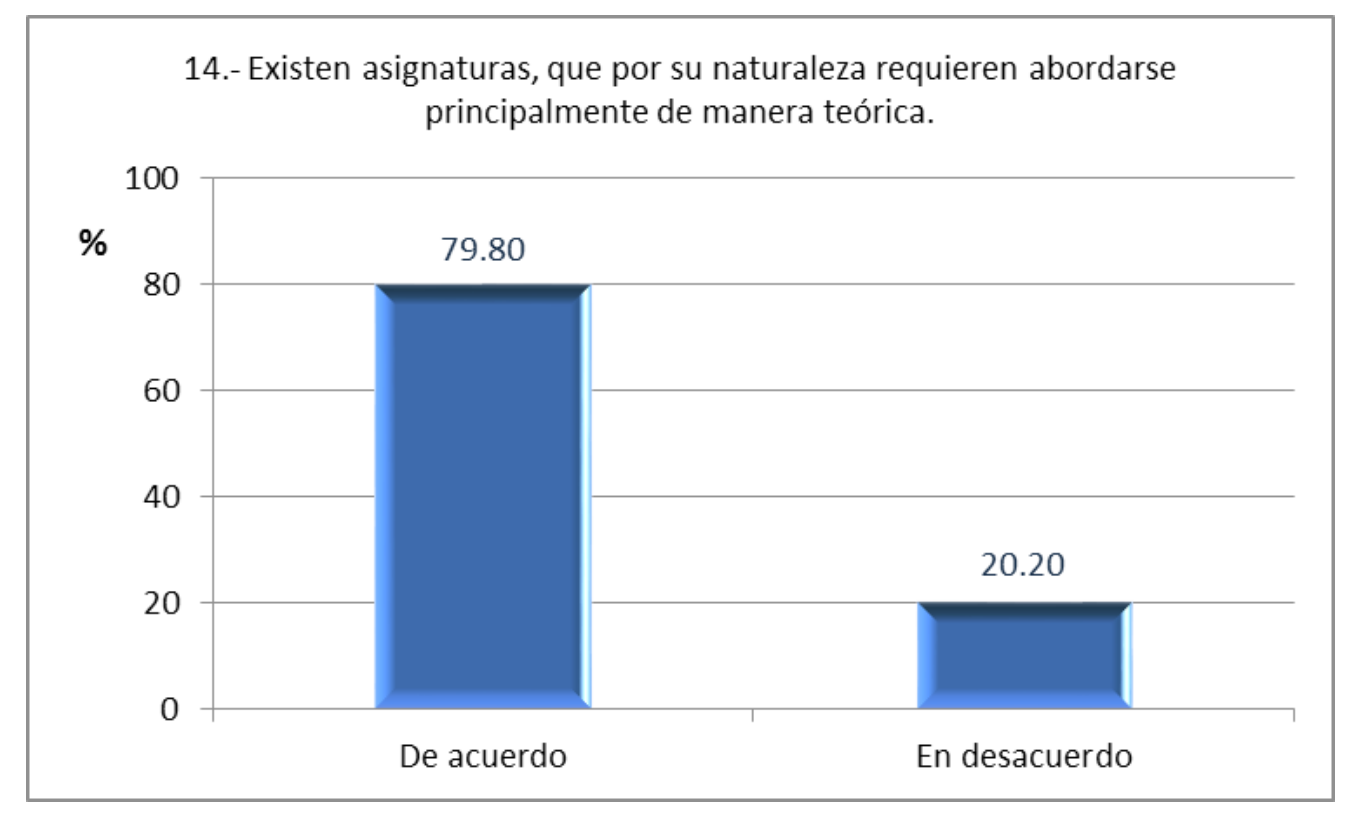

*Grá ca 23. Reactivo 14*

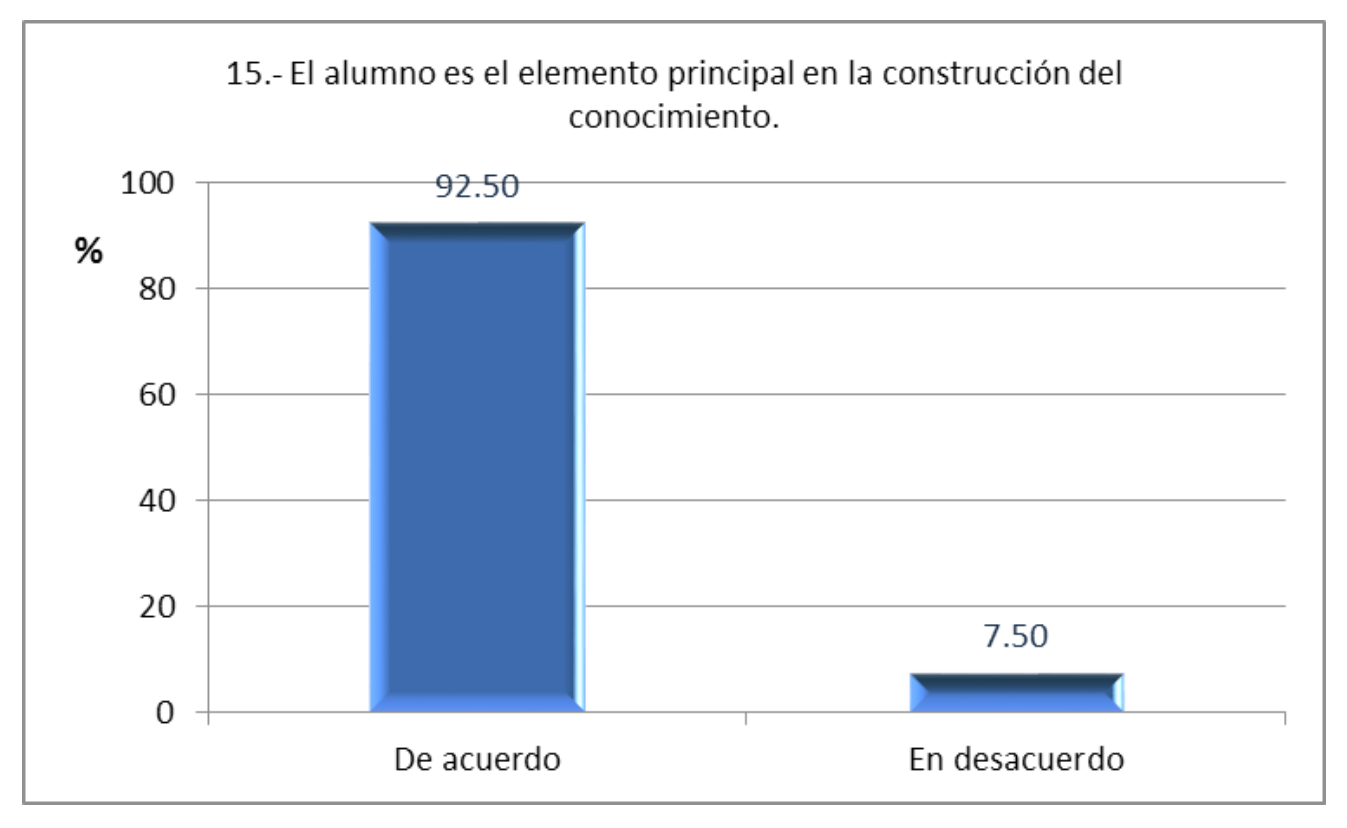

Gráfica 24. Reactivo 15

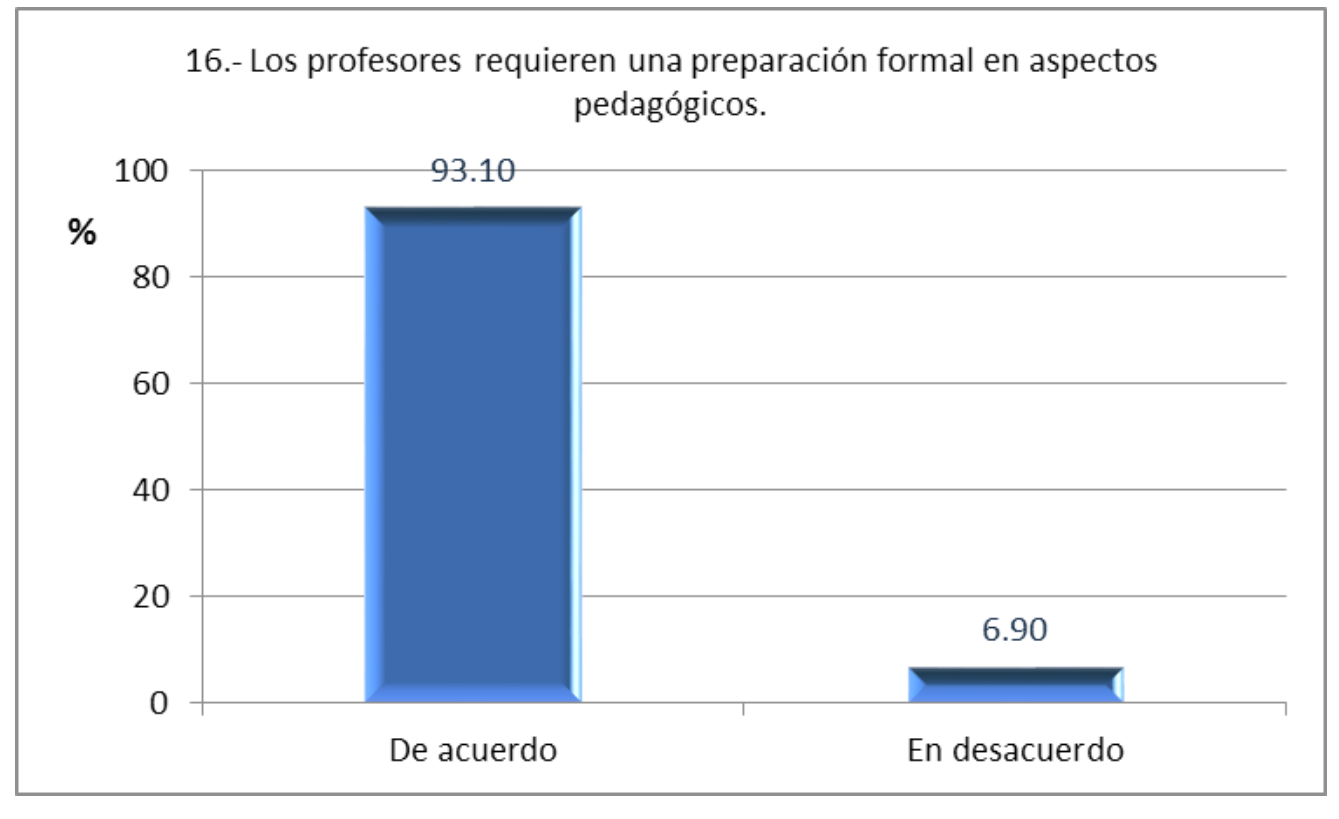

Gráfica 25. Reactivo 16

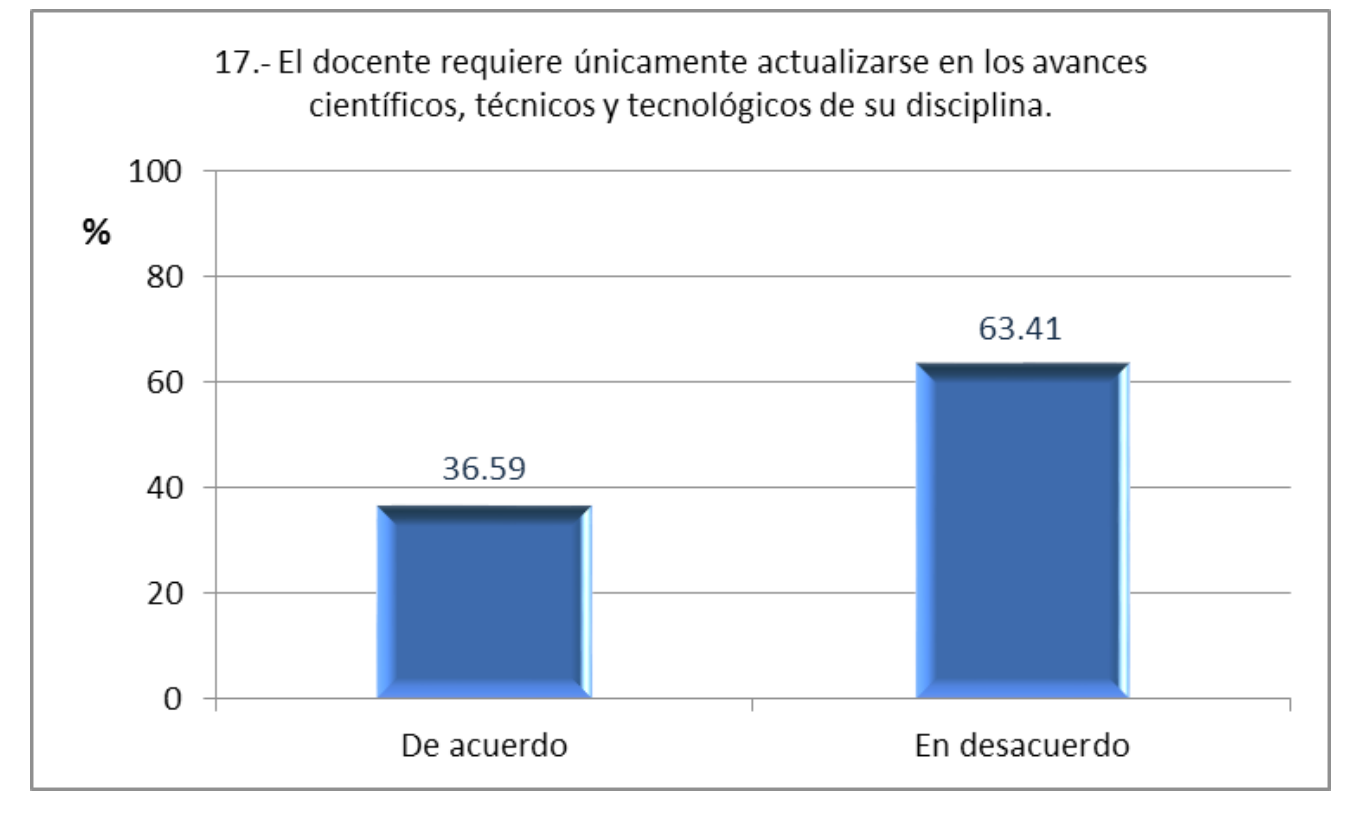

Gráfica 26. Reactivo 17

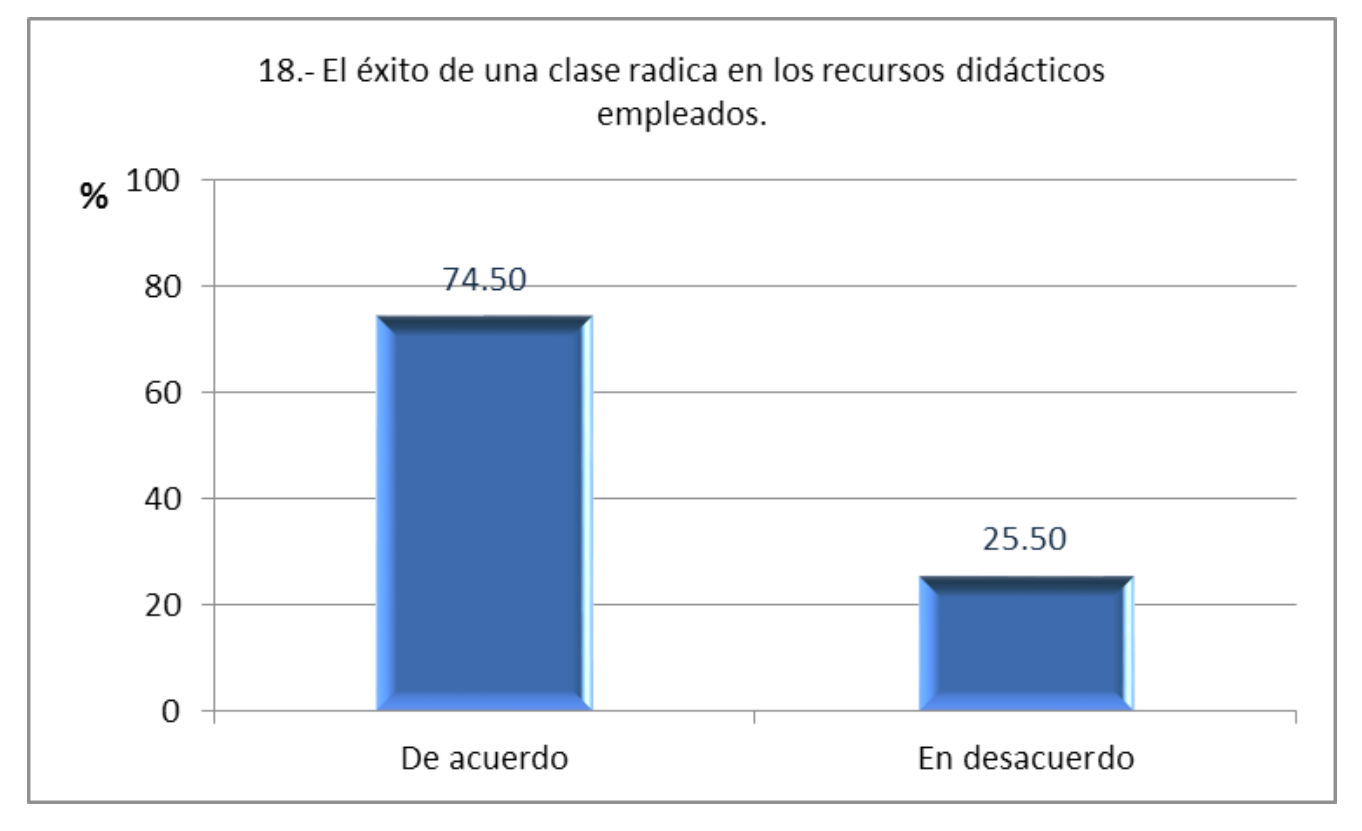

*Grá ca 27. Reactivo 18*

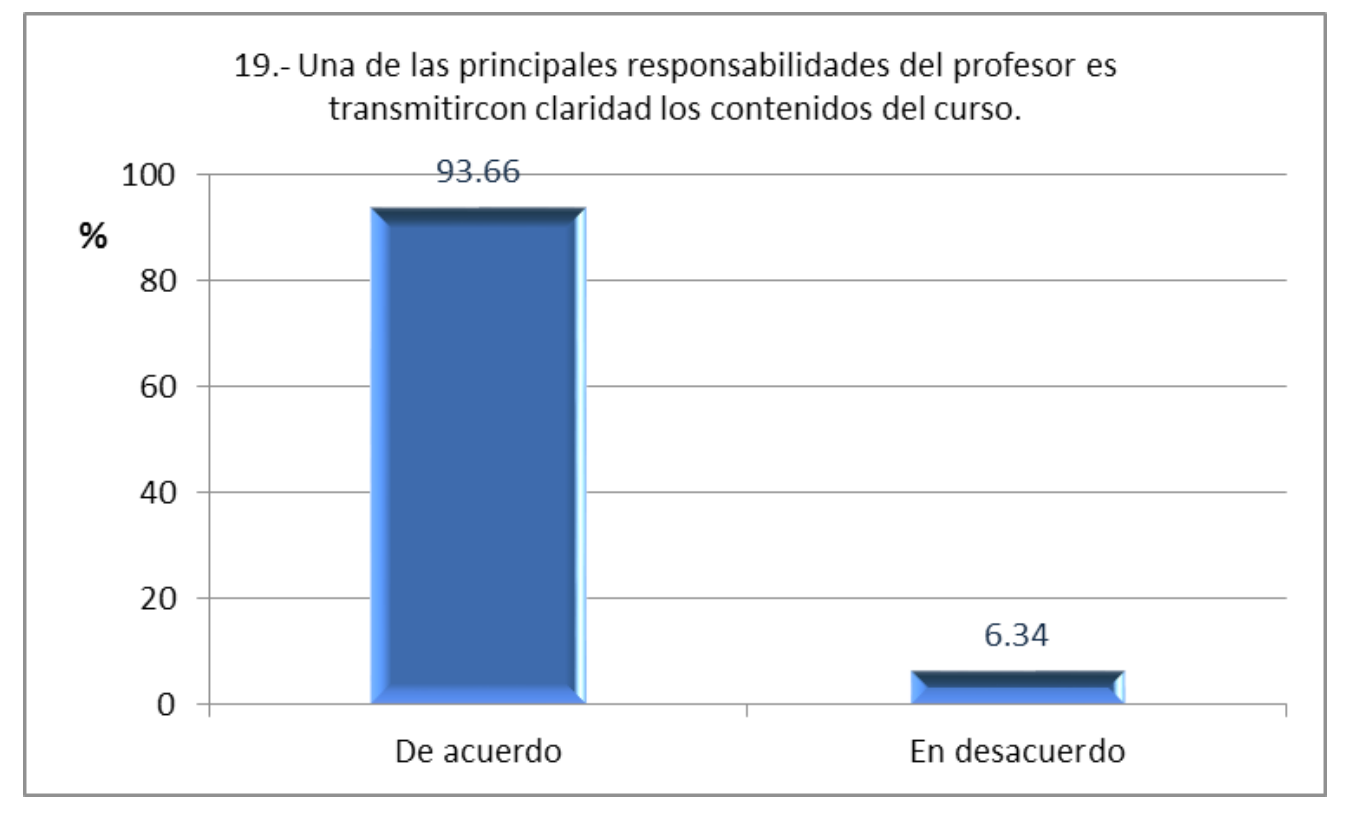

Gráfica 28. Reactivo 19

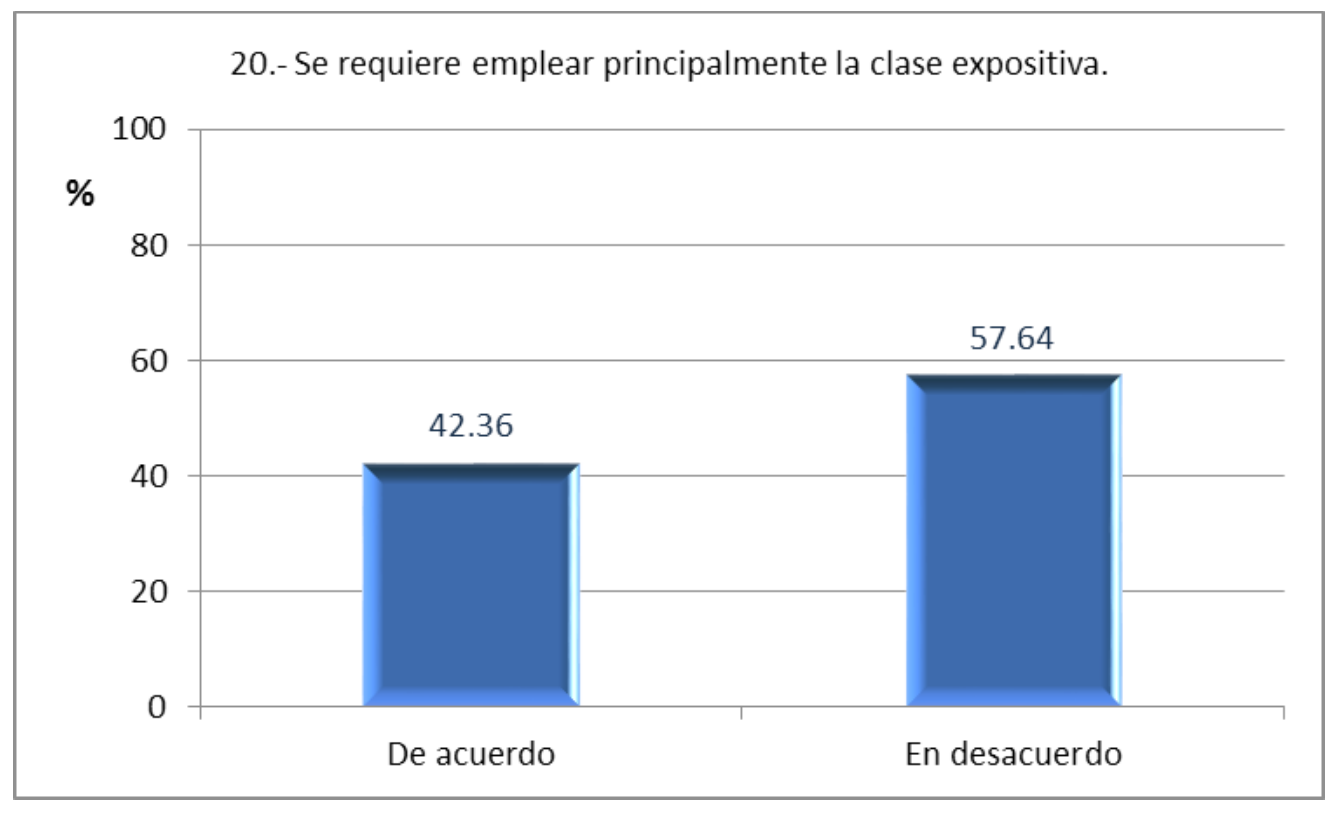

*Grá ca 29. Reactivo 20*

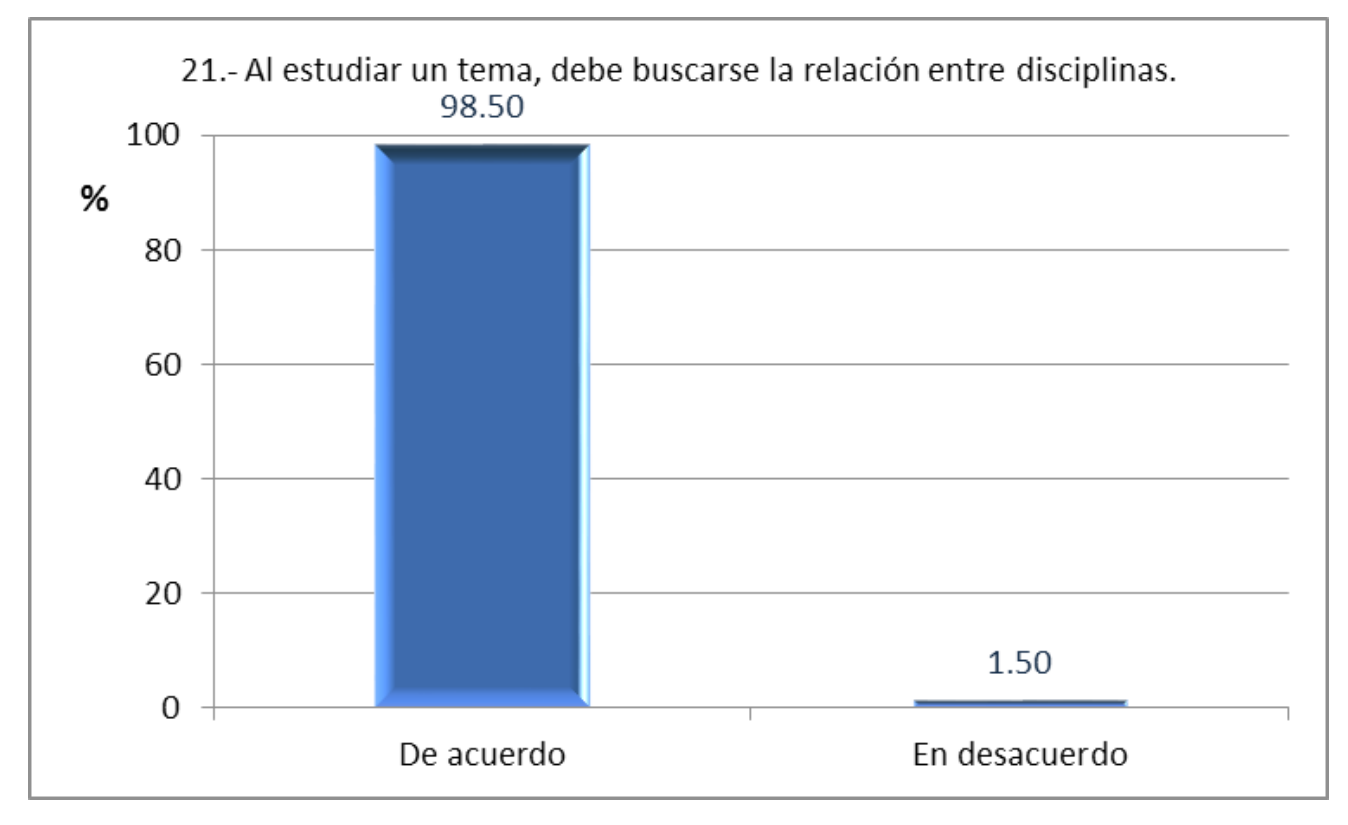

*Grá ca 30. Reactivo 21*

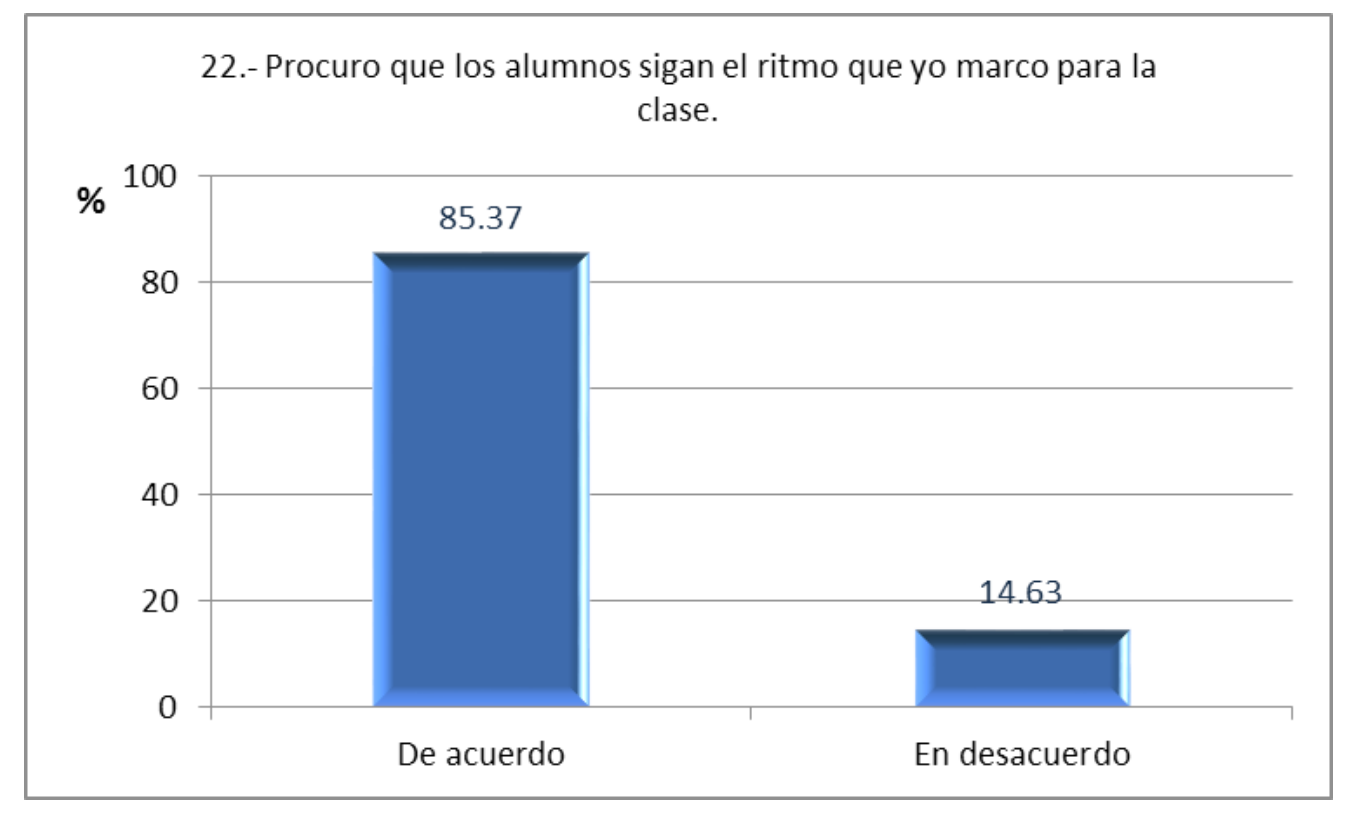

*Grá ca 31. Reactivo 22*

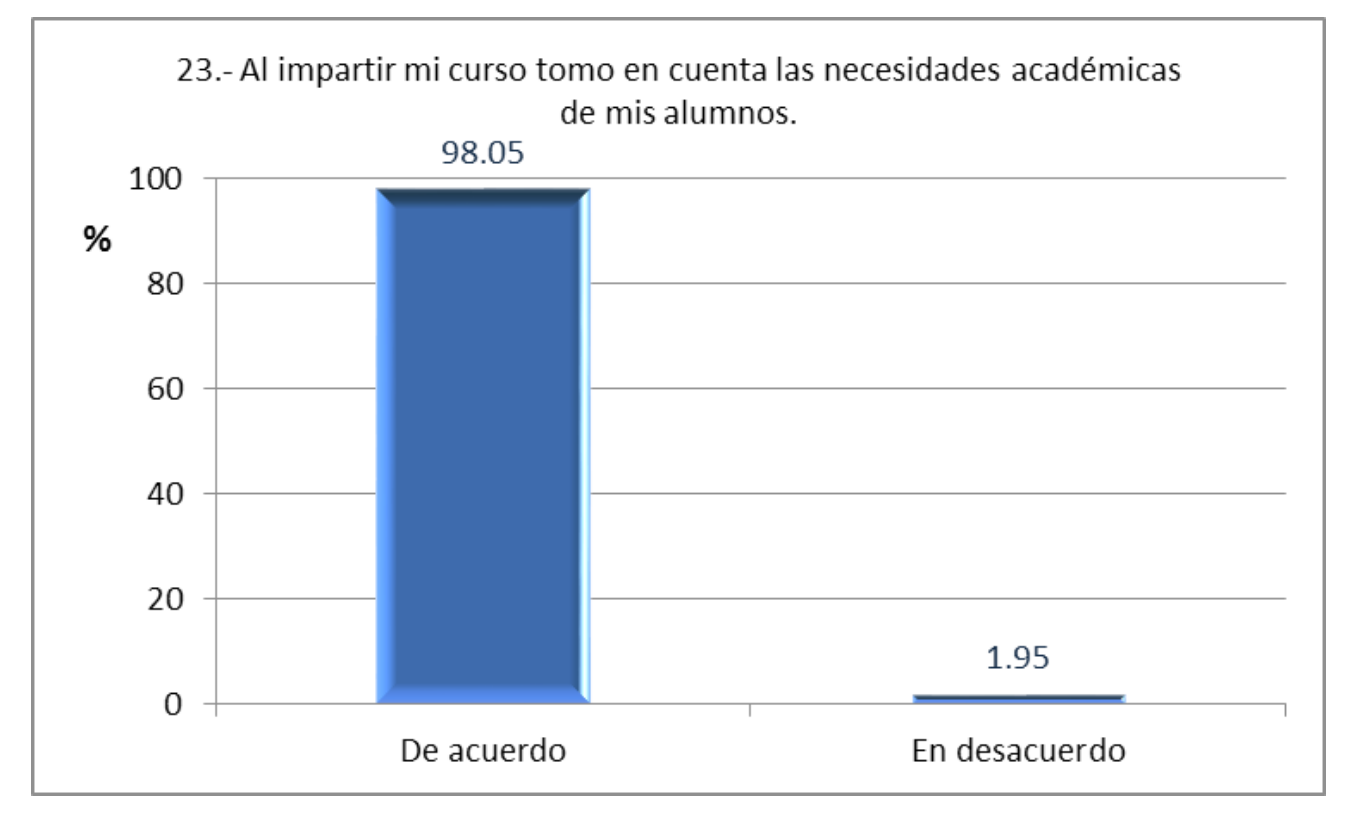

*Grá ca 32. Reactivo 23*

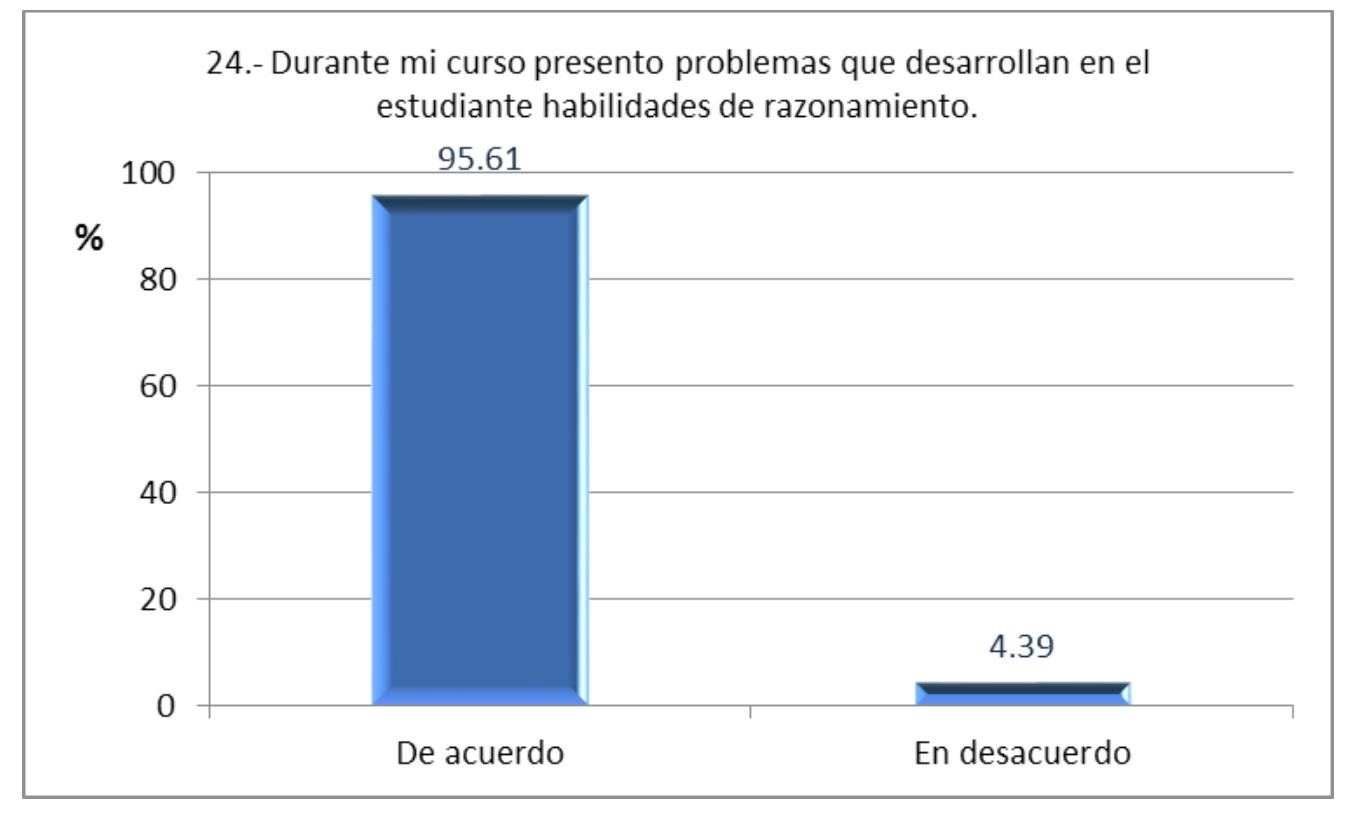

*Grá ca 33. Reactivo 24*

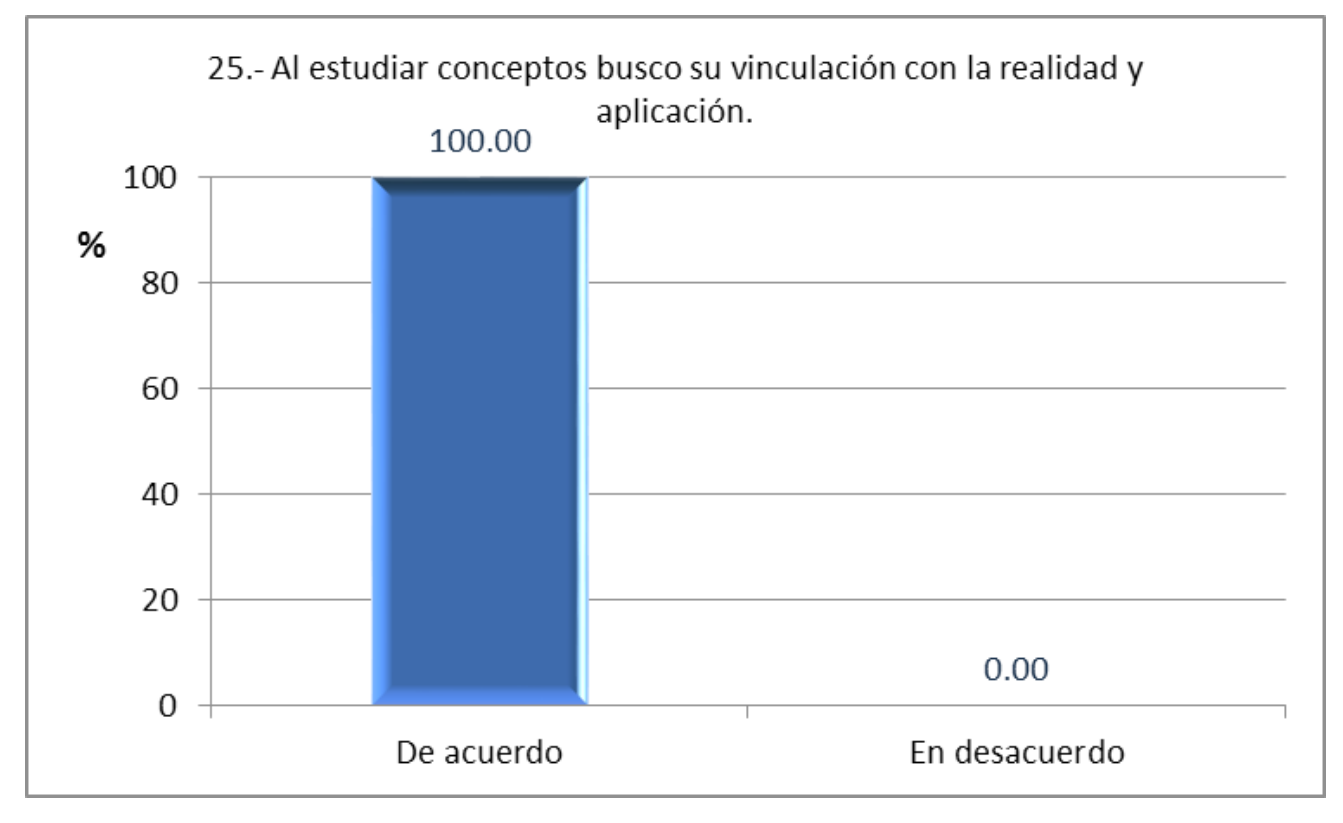

Gráfica 34. Reactivo 25

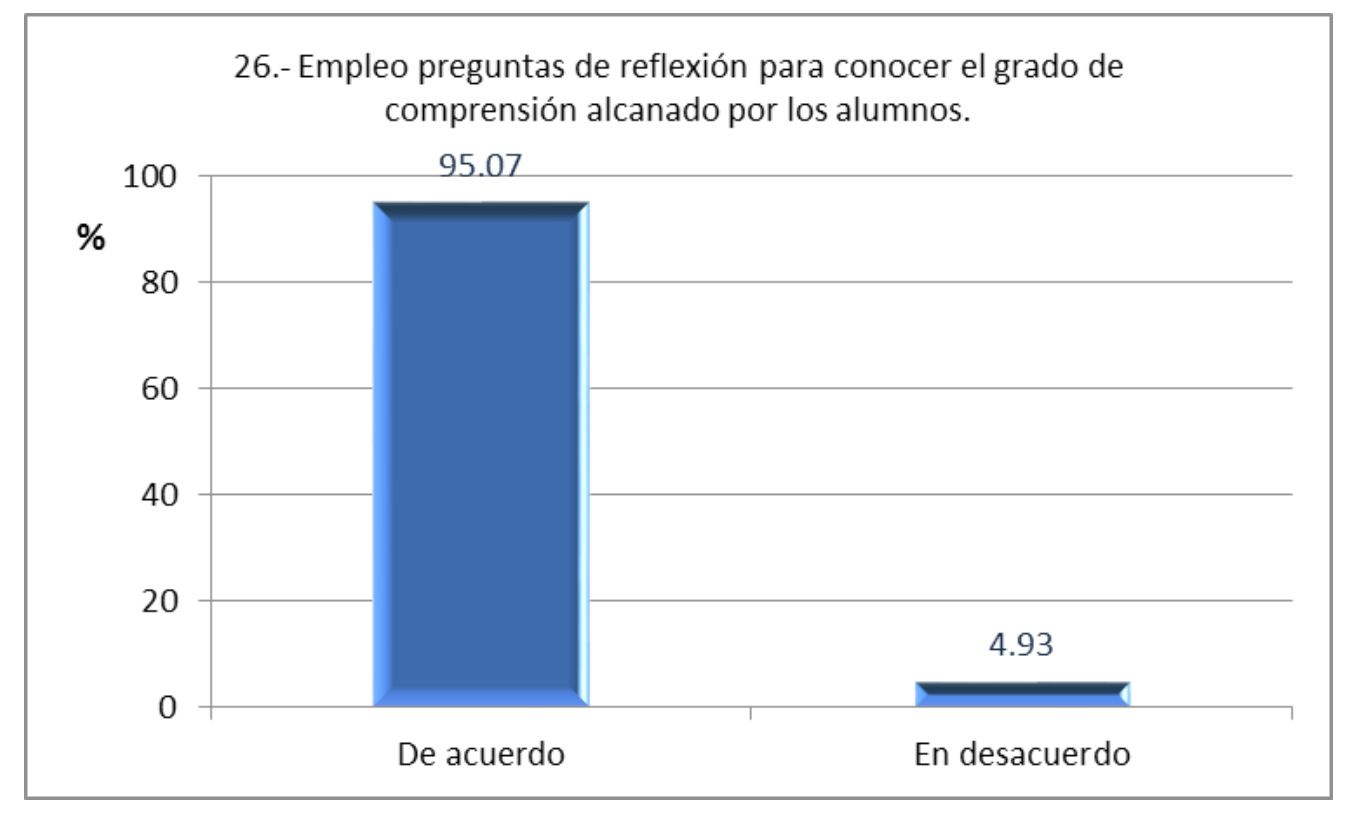

Gráfica 35. Reactivo 26

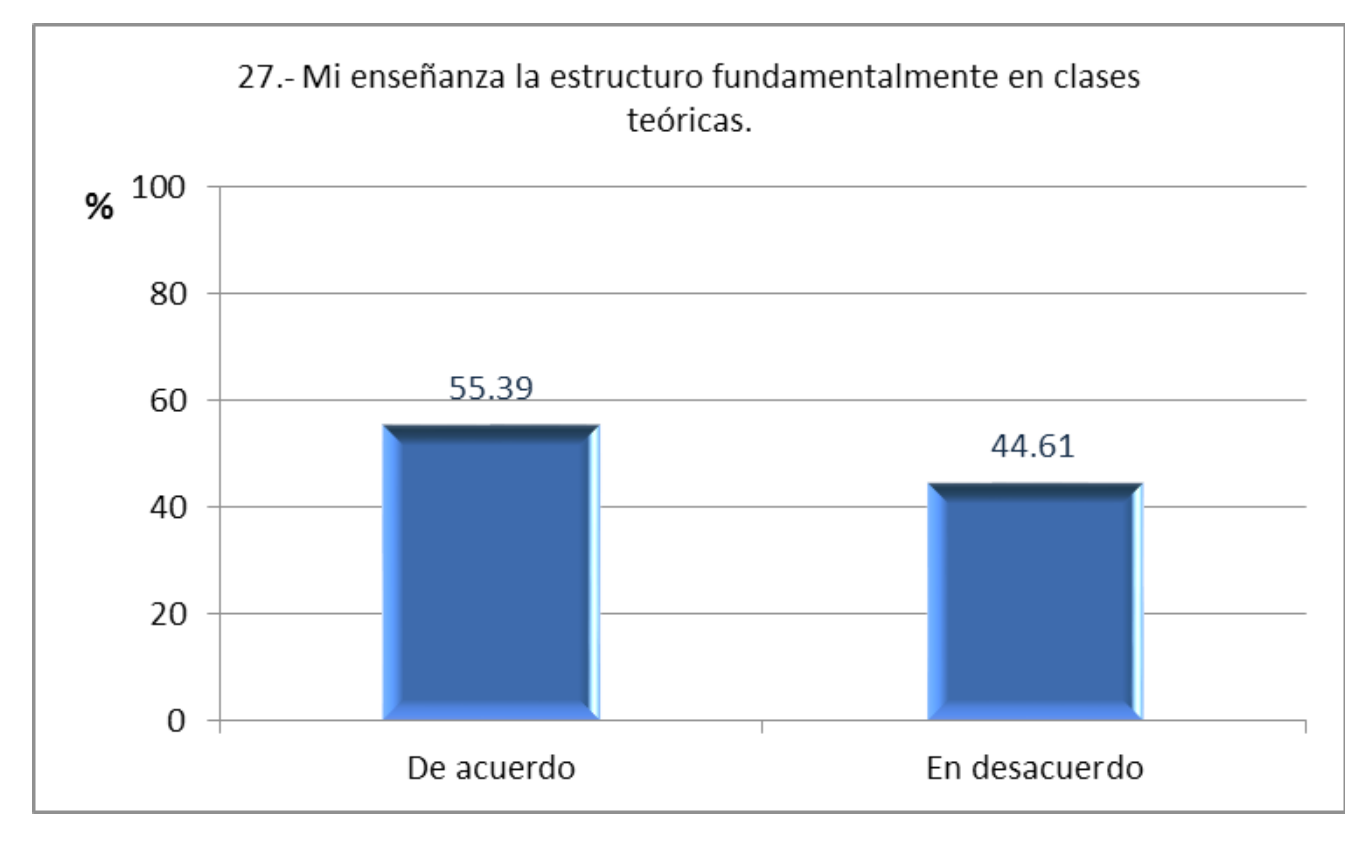

Gráfica 36. Reactivo 27

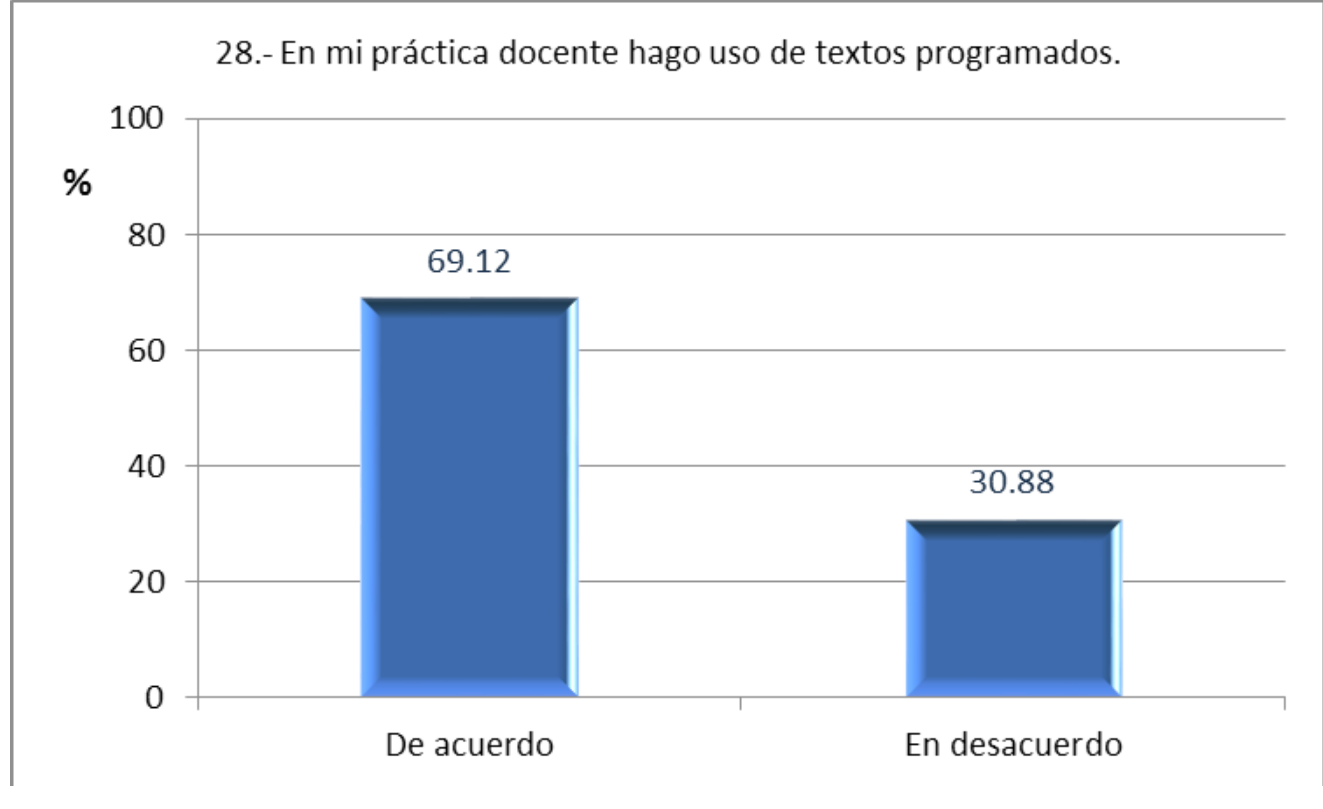

*Grá ca 37. Reactivo 28*

#### **3.6.4 Evaluación**

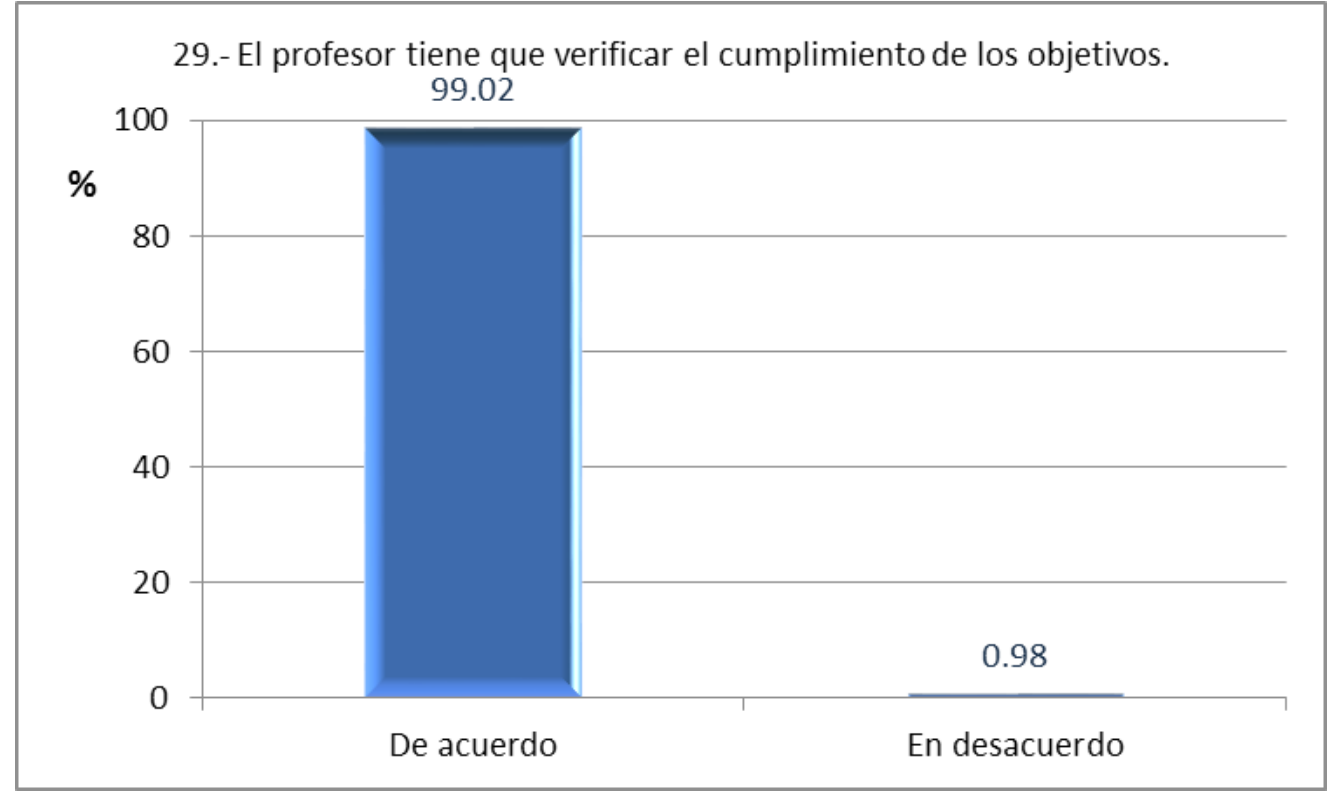

Gráfica 38. Reactivo 29

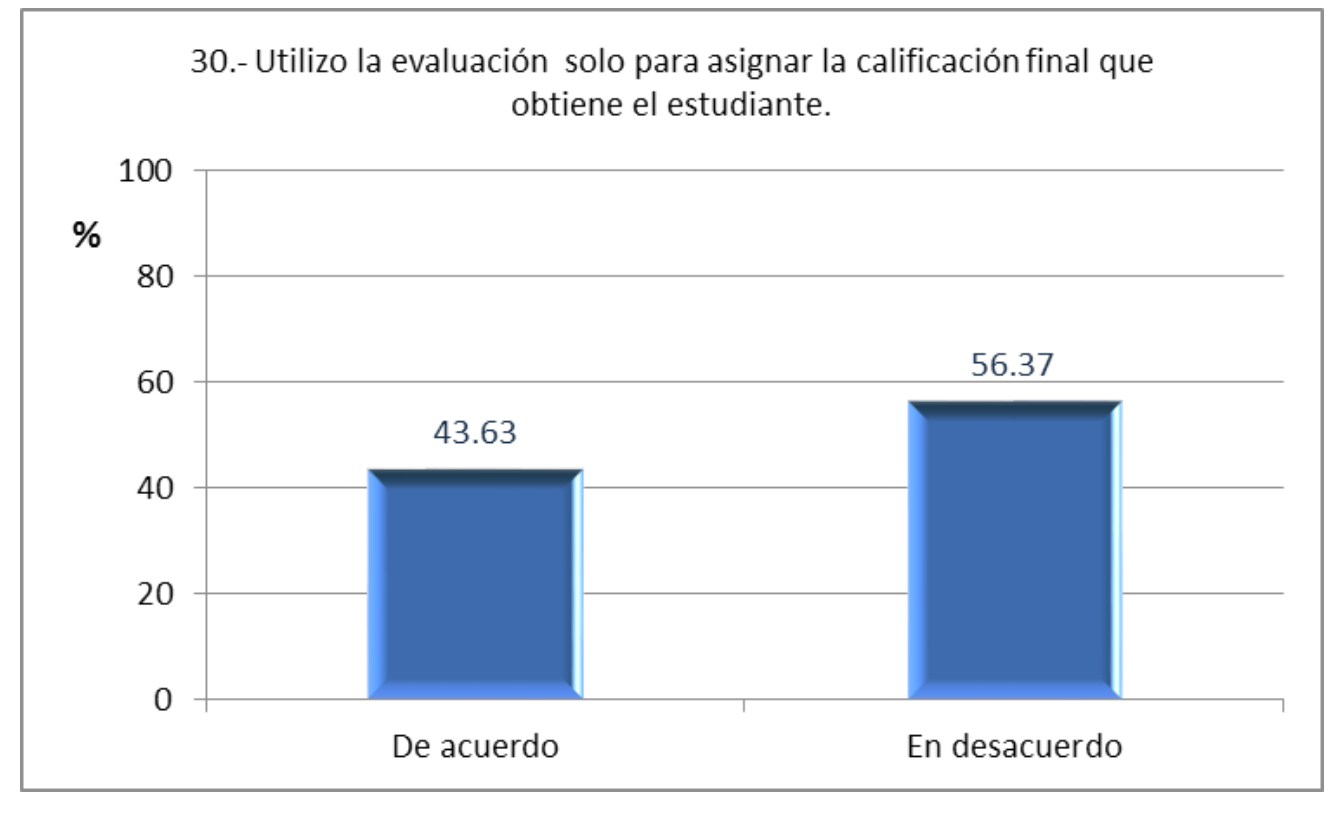

*Grá ca 39. Reactivo 30*

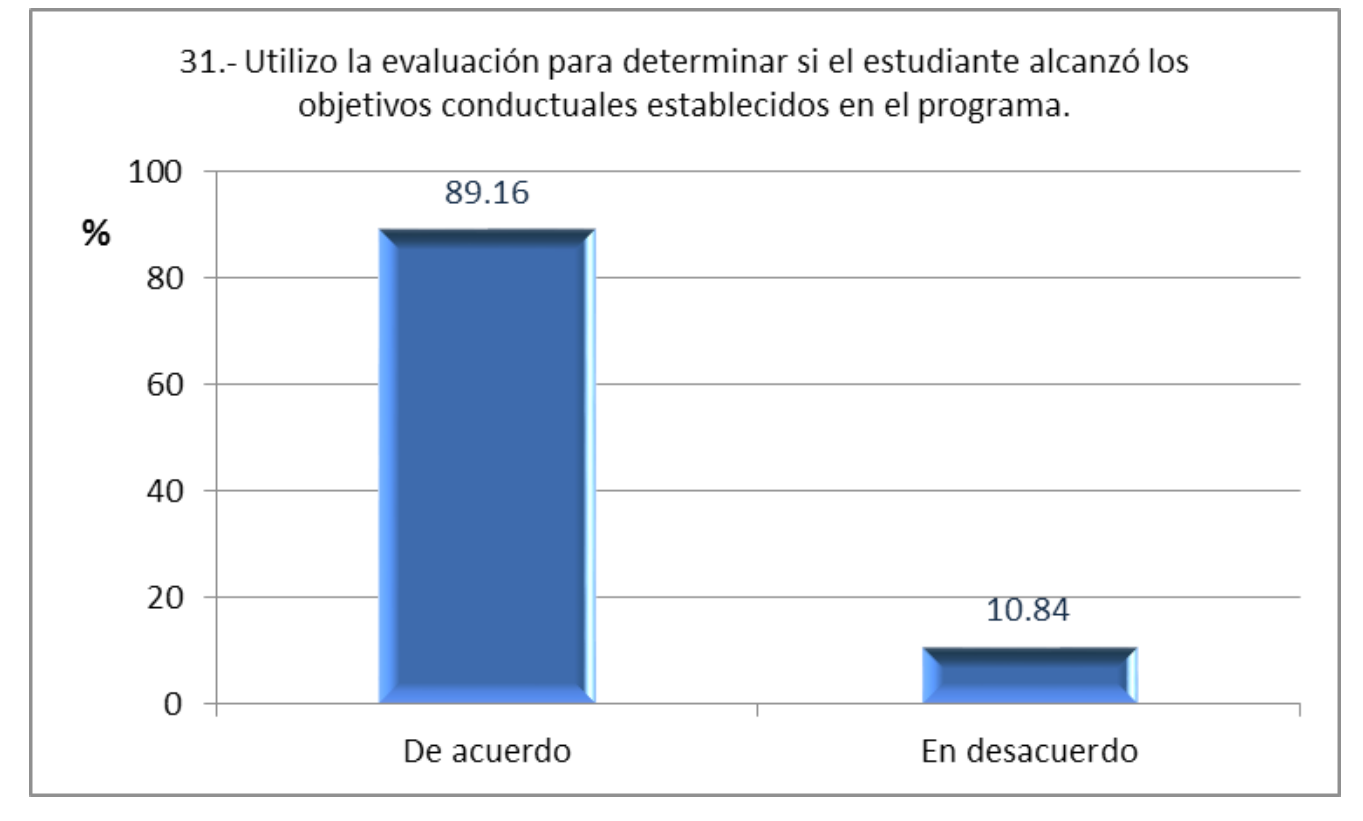

*Grá ca 40. Reactivo 31*

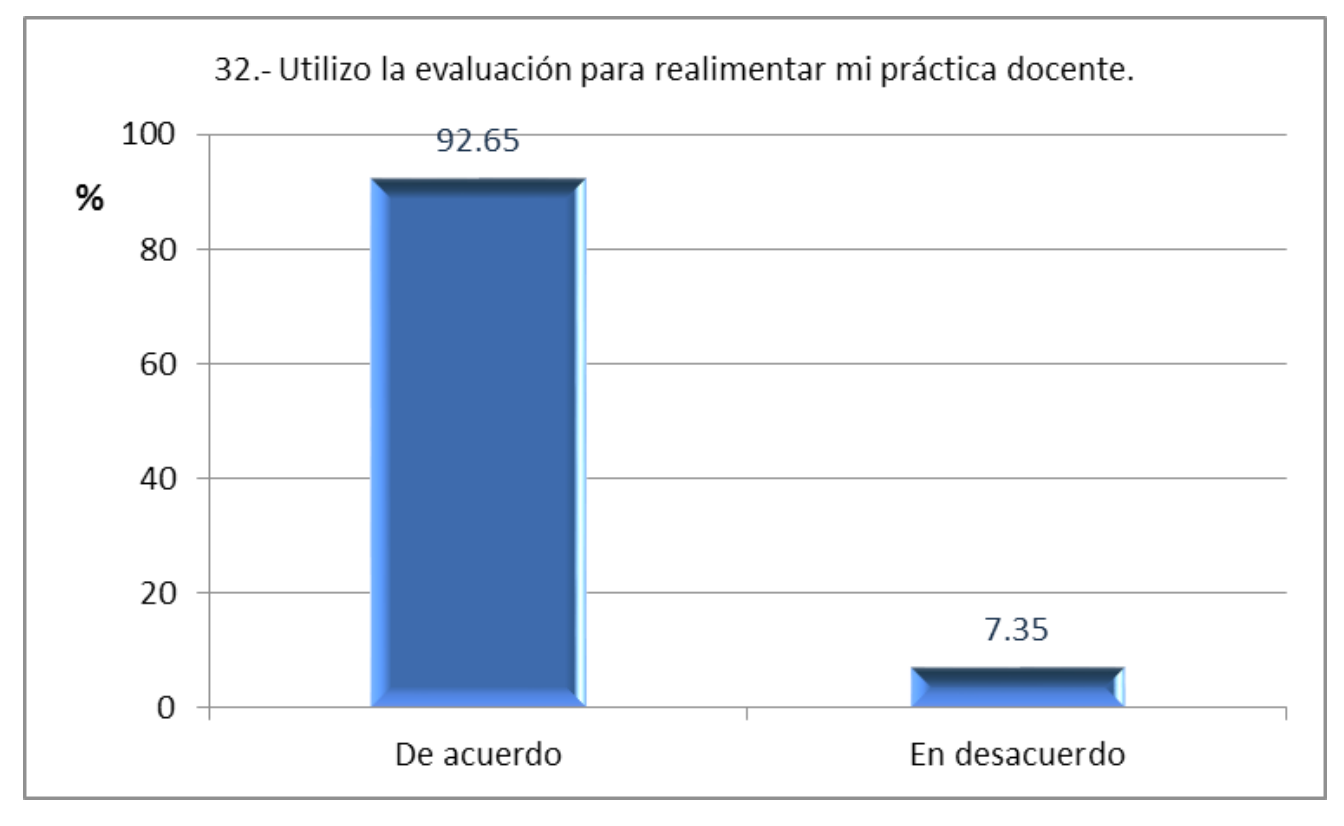

*Grá ca 41. Reactivo 32*

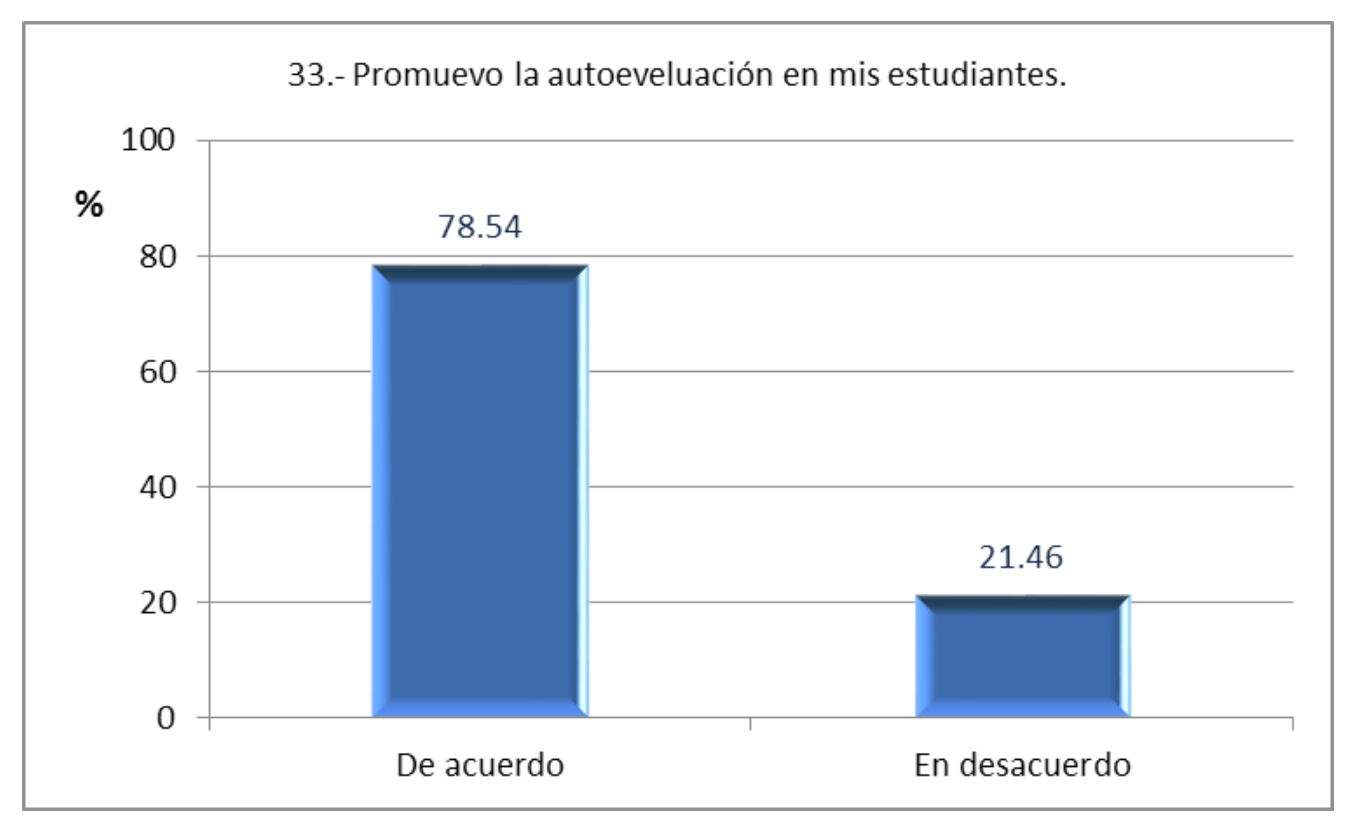

*Grá ca 42. Reactivo 33*

#### **3.6.5 Relación docente-alumno**

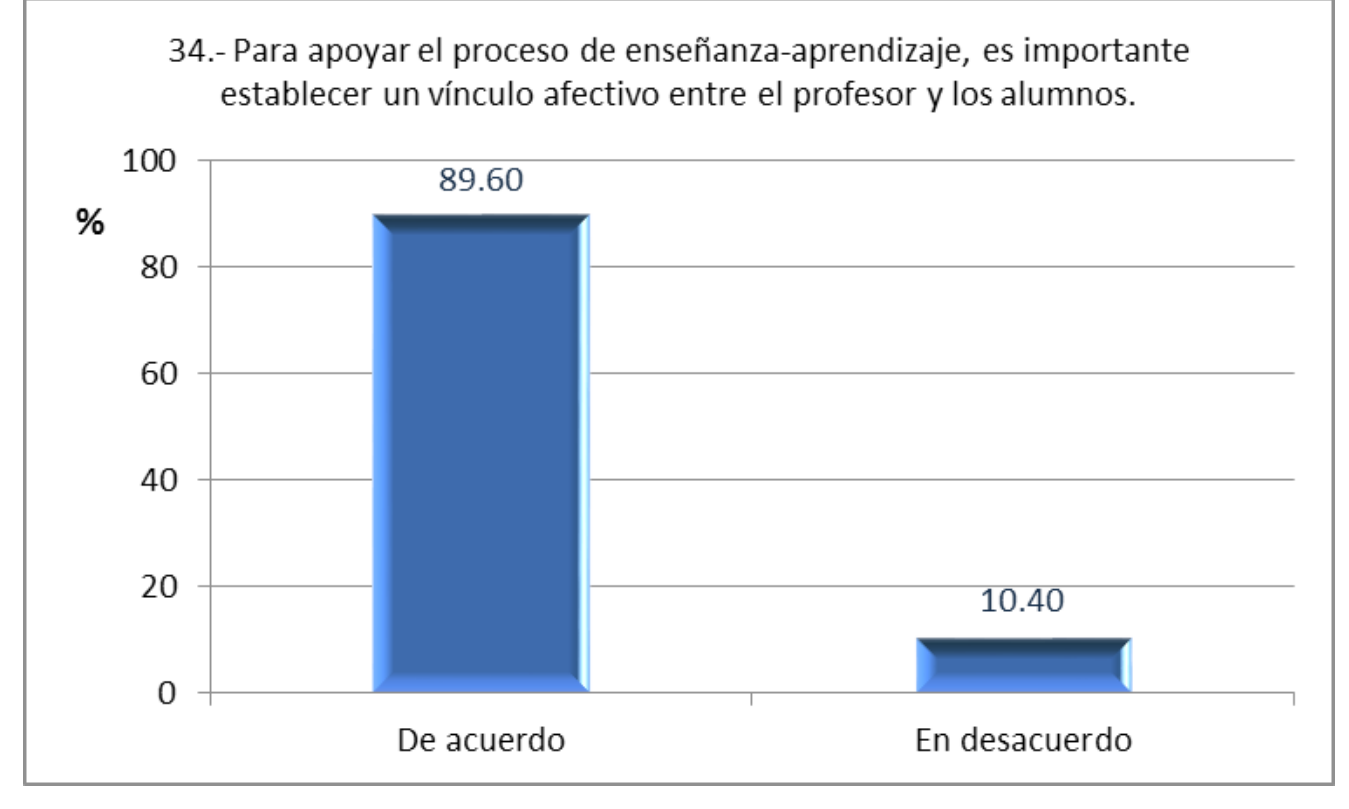

*Grá ca 43. Reactivo 34*

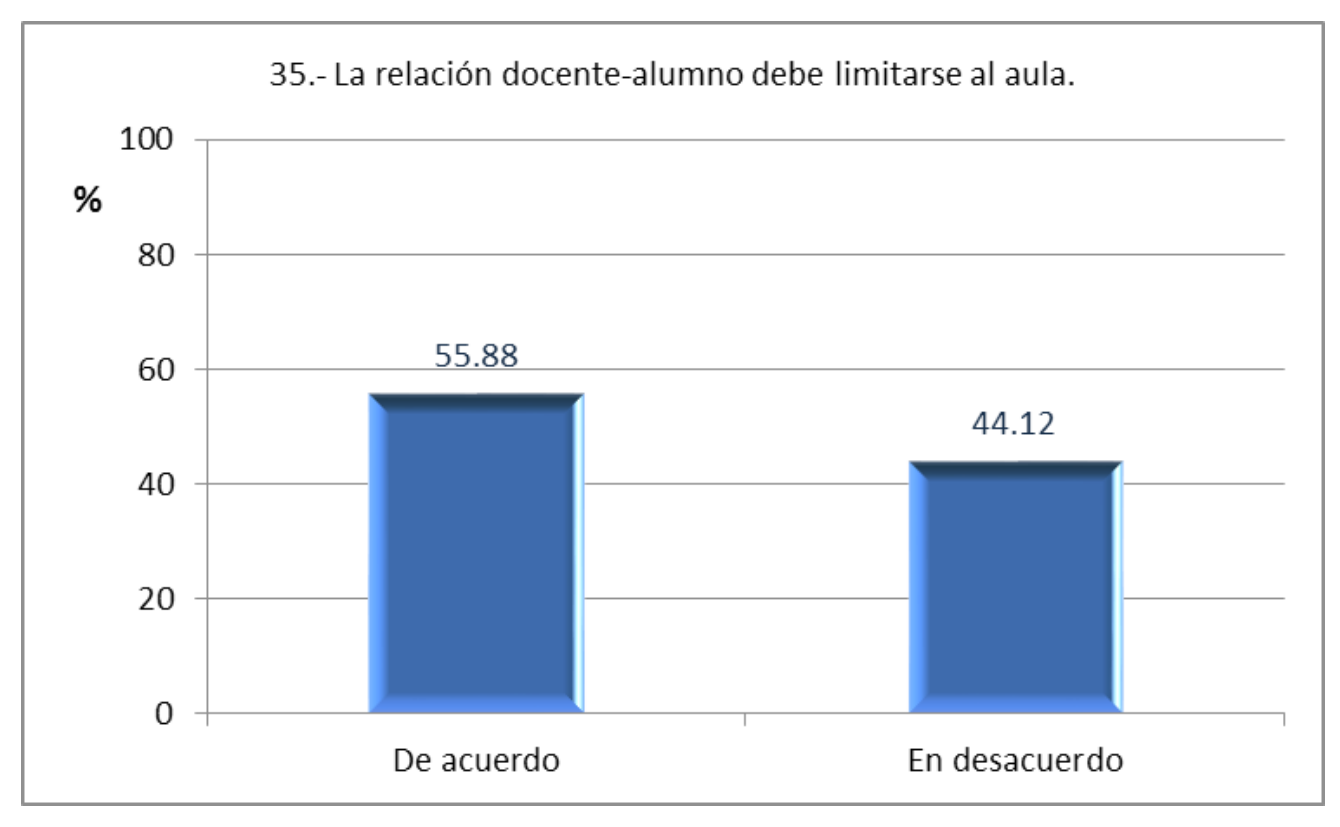

Gráfica 44. Reactivo 35

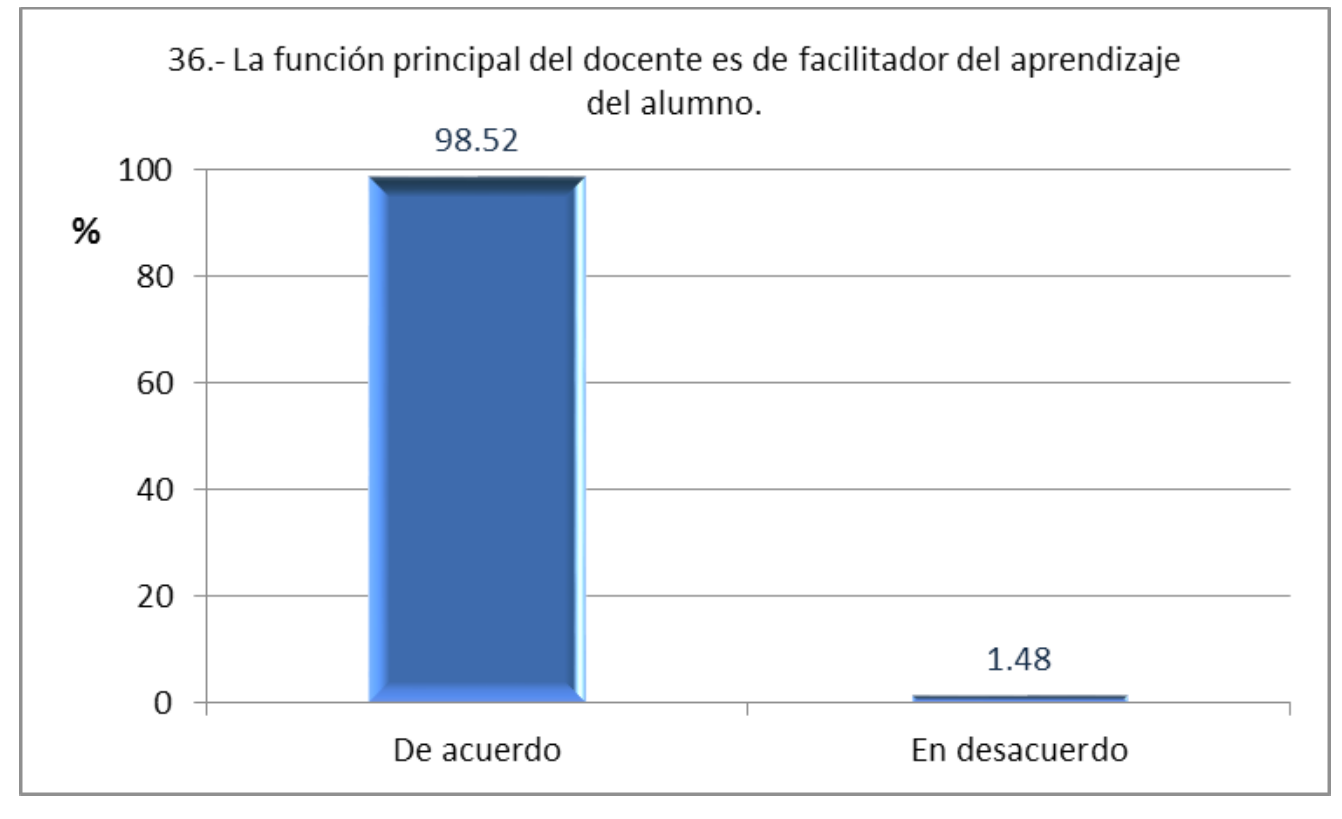

Gráfica 45. Reactivo 36

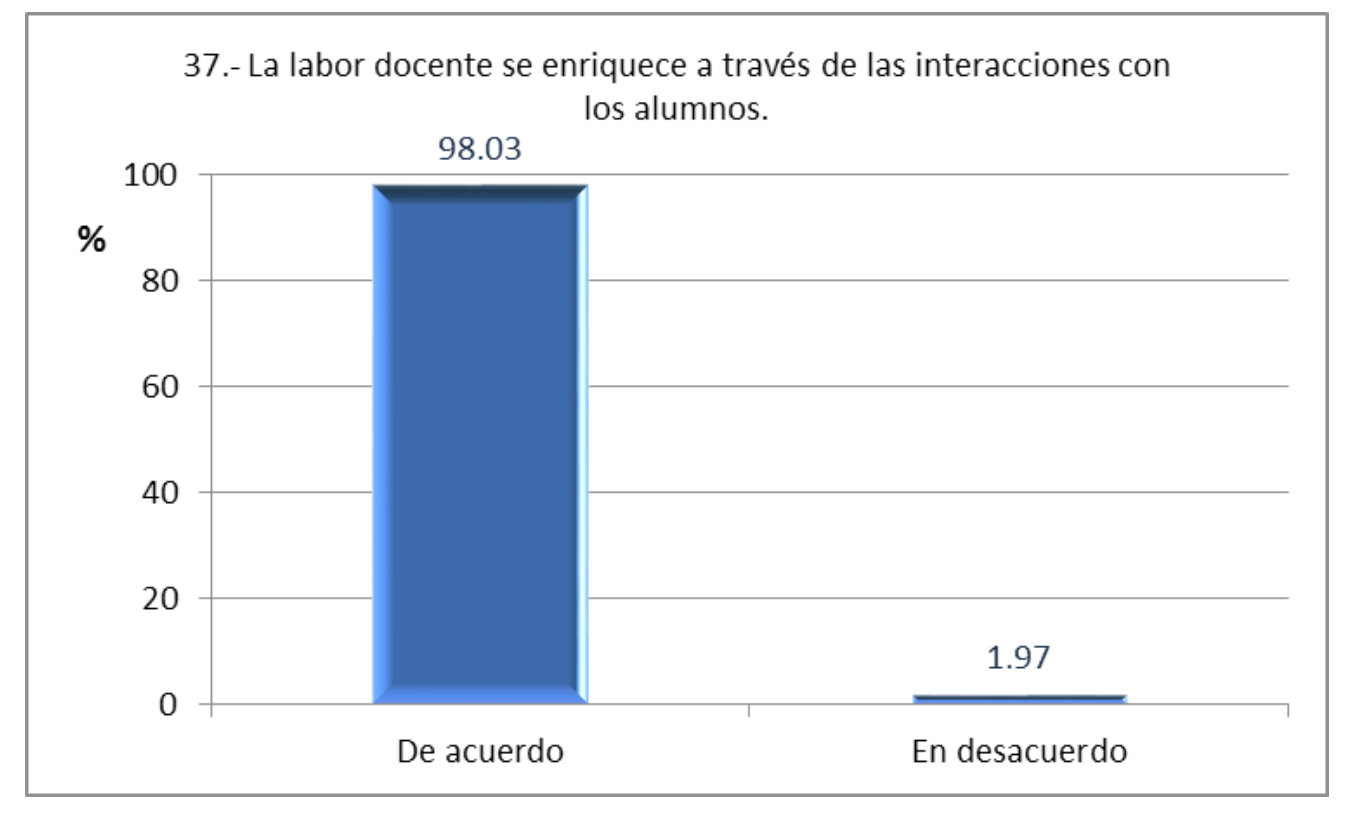

Gráfica 46. Reactivo 37

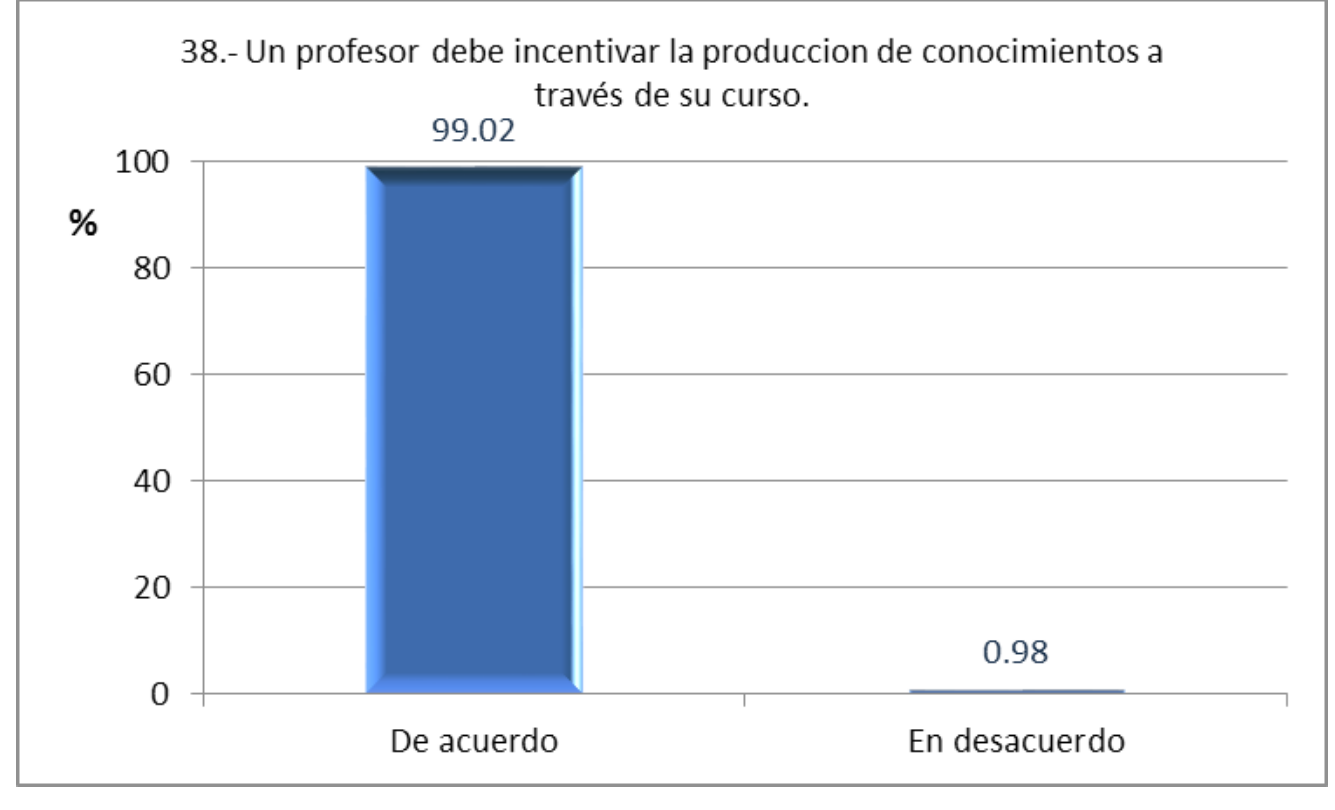

*Grá ca 47. Reactivo 38*

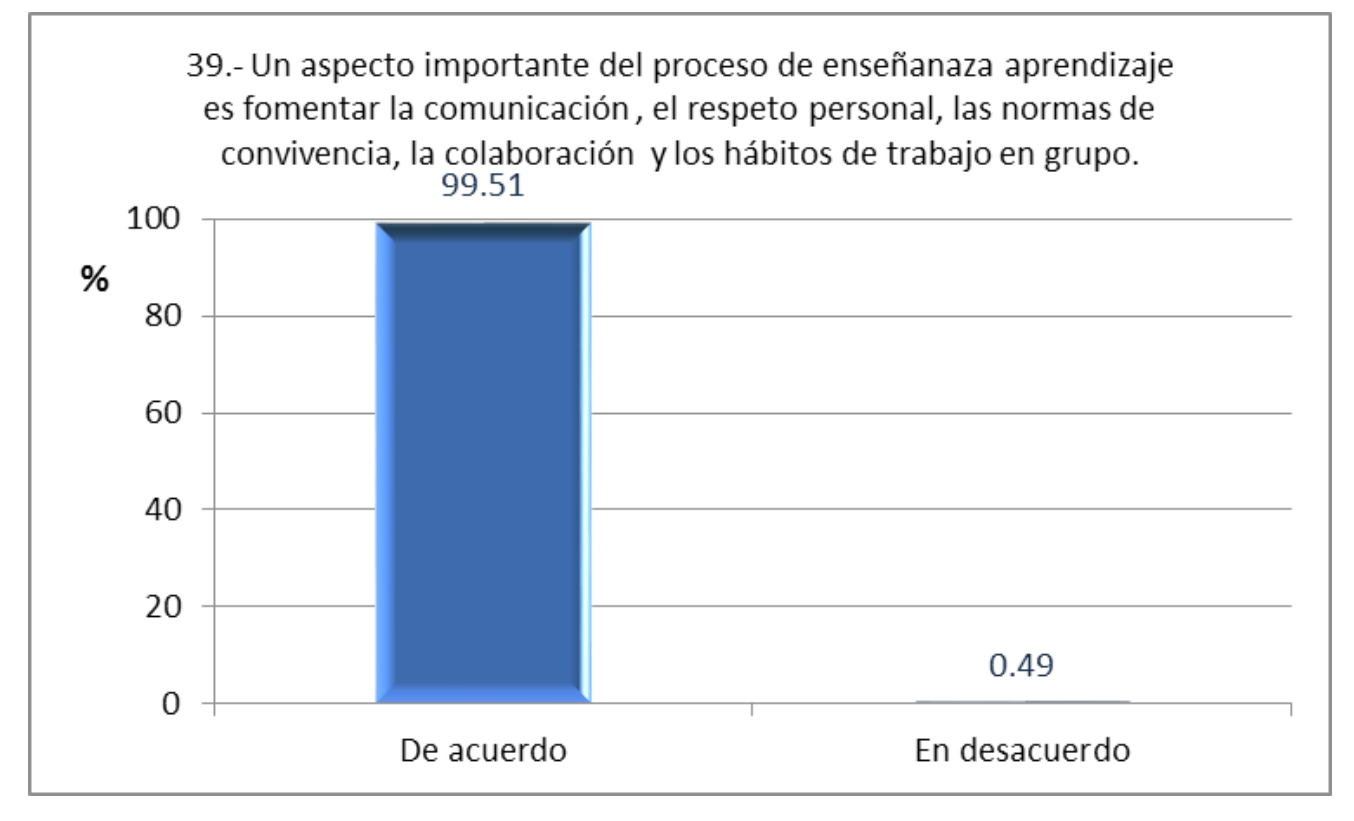

*Grá ca 48. Reactivo 39*

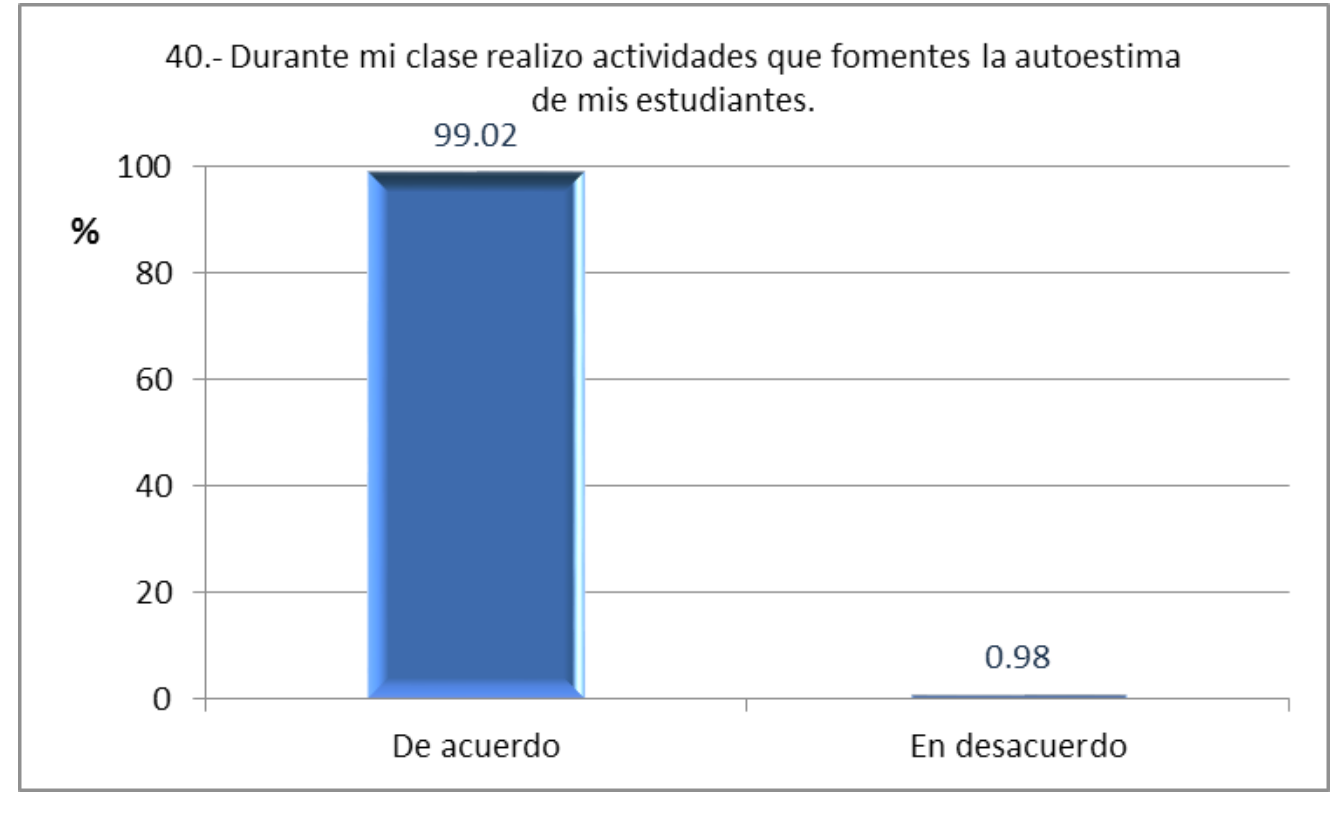

*Grá ca 49. Reactivo 40*

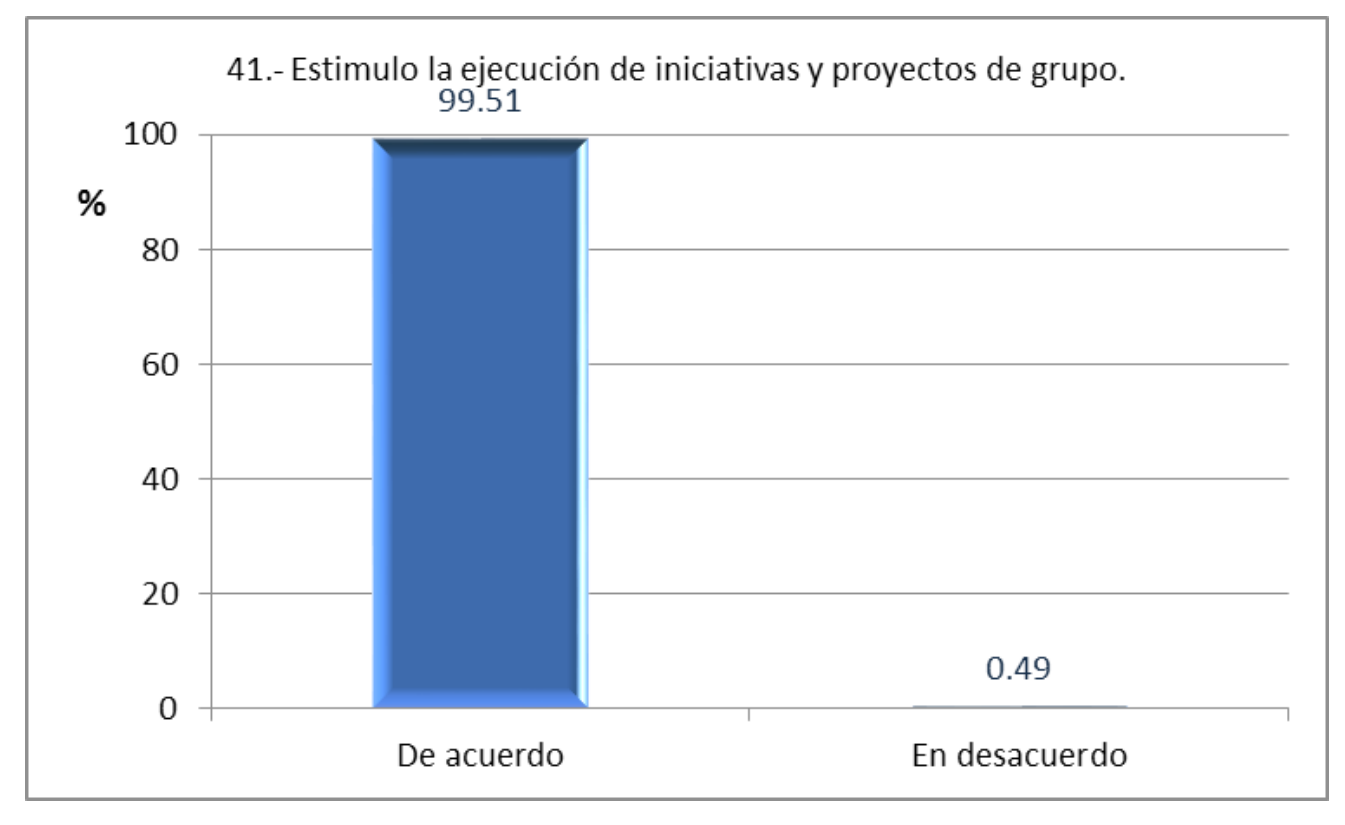

*Grá ca 50. Reactivo 41*

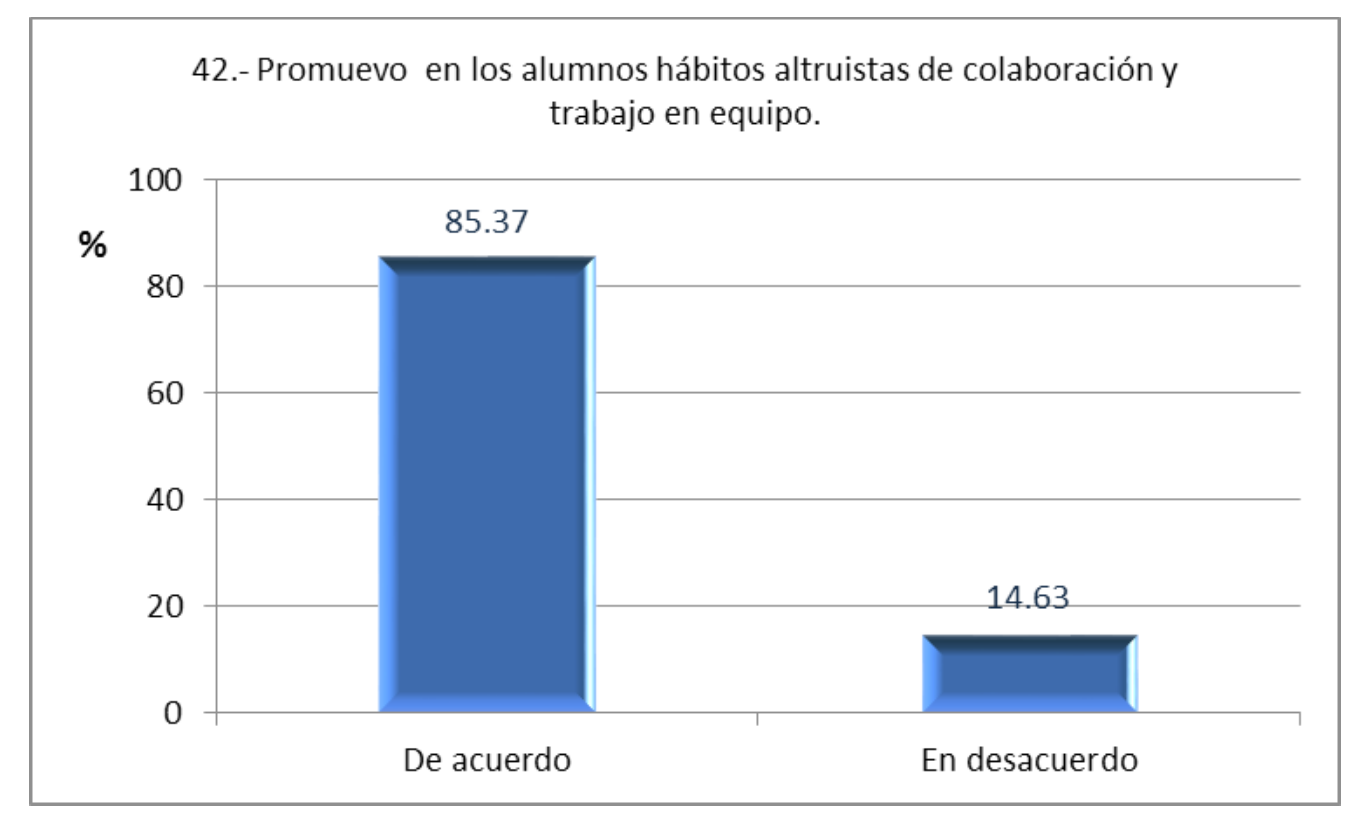

*Grá ca 51. Reactivo 42*

### **3.7 Tipos de enseñanza**

En este punto se realiza una comparación entre cada uno de los tipos de enseñanza de acuerdo a los resultados presentados anteriormente y a la clasificación de cada una de las preguntas:

- $\triangleright$  Tradicional (TR)
- Tecnología Educativa (TE)
- $\triangleright$  Alternativos (AL)

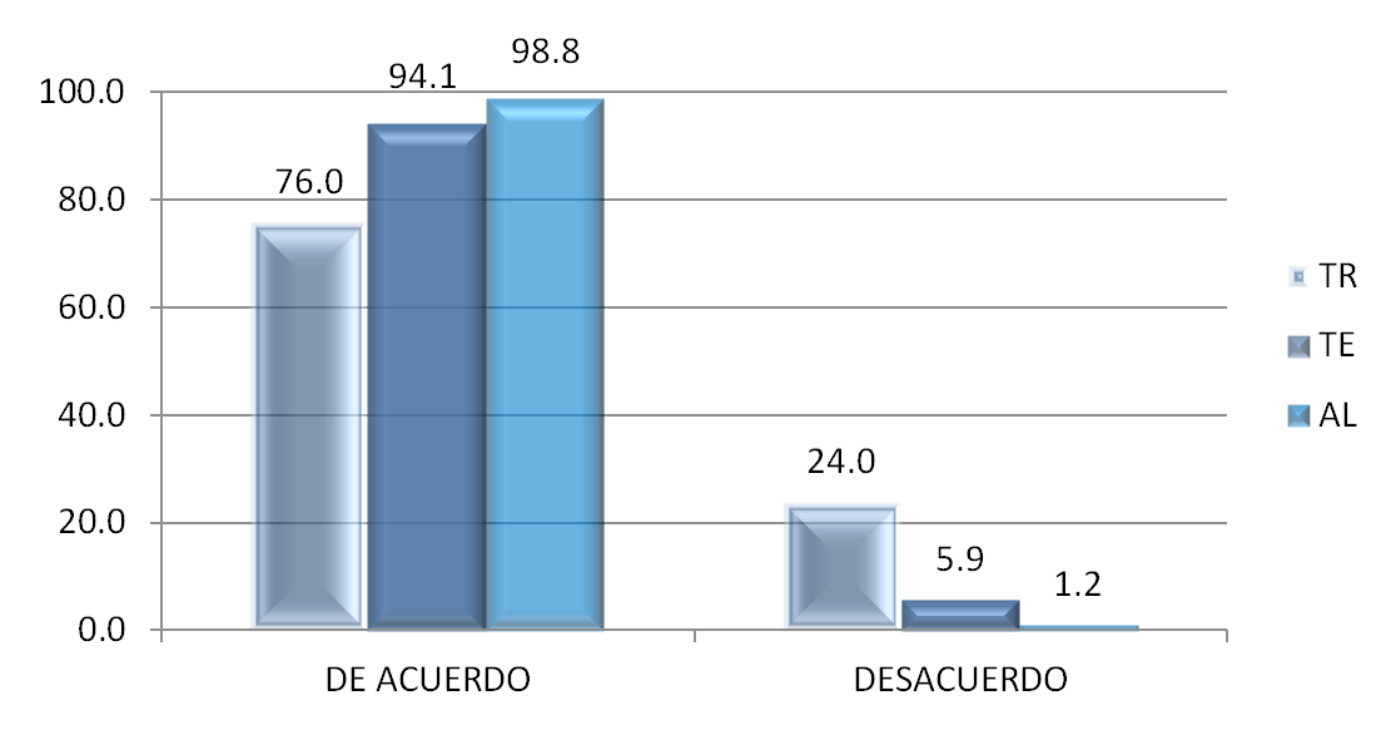

Gráfica 52. Comparación clasificado por por tipo de enseñanza.

Los reactivos o preguntas que corresponden a cada referente a pedagógico se describen cada una con sus resultados en porcentajes como se inca en la siguiente tabla:

| 25.12%<br>1.- El aprendizaje es un proceso mediante el cual el alumno adquiere conocimientos nuevos que le proporciona el docente.<br>74.88%<br>Enseñanza-Aprendizaje<br>Tradicional<br>64.25%<br>35.75%<br>Tradicional<br>2.- La función principal del profesor es transmitir los conocimientos que posee a sus alumnos.<br>Enseñanza-Aprendizaje<br>3.- El aprendizaje es resultado del esfuerzo persobal, en donde el estudiante interactúa con su medio, grupo, profesores y contenido.<br>98.07%<br>1.93%<br>Alternativa<br>Enseñanza-Aprendizaje<br>4.- Un profesor debe estar atento a la dinámica grupal para hacer señalamientos con respecto a logros, avances y desvíos.<br>0.48%<br>Enseñanza-Aprendizaje<br>Tradicional<br>99.52%<br>5.- Para que se efectúe el aprendizaje es indispensable la memorización de nociones, conceptos y principios.<br>65.22%<br>34.78%<br>Enseñanza-Aprendizaje<br>Tradicional |
|----------------------------------------------------------------------------------------------------|
|                                                                                                    |
|                                                                                                    |
|                                                                                                    |
|                                                                                                    |
|                                                                                                    |
| 5.85%<br>6.- Para apoyar la labor de un profesor es necesario que se le entrene en el manejo de Tecnología Educativa.<br>94.15%<br>Enseñanza-Aprendizaje<br>Tecnología Educativa                                                                                                    |
| 0.00%<br>7.- La función principal del docente es de facilitador del aprendizaje del alumno.<br>100.00%<br>Enseñanza-Aprendizaje<br>Tradicional                                                                                                    |
| 3.88%<br>8.-La planeación es un proceso flexible, que se debe ir adaptando a las necesidades del grupo.<br>96.12%<br>Planeación<br>Tecnología Educativa                                                                                                    |
| 85.02%<br>9.- El conocimiento profundo de la disciplina que imparte el profesor, le exime de elaborar un plan de clase.<br>14.98%<br>Planeación<br>Tradicional                                                                                                    |
| 96.12%<br>3.88%<br>10.- El éxito en una clase radica en la planeación y explicitación de objetivos conductuales, actividades recursos y evaluación.<br>Planeación<br>Tecnología Educativa                                                                                                    |
| 11.- Al efectuar el proceso de planeación y delimitación de objetivos de aprendizaje propicia la participación de los alumnos.<br>83.41%<br>16.59%<br>Planeación<br>Alternativa                                                                                                    |
| 12a.-La forma, extensión y profundidad con que se abordan los contenidos de un curso depende fundamentalmente de el programa<br>92.57%<br>7.43%<br>Metodología<br>Tecnología Educativa                                                                                                    |
| 7.59%<br>12b.- La forma, extensión y profundidad con que se abordan los contenidos de un curso depende fundamentalmente de el profesor<br>92.41%<br>Metodología<br>Tradicional                                                                                                    |
| 12c.- La forma, extensión y profundidad con que se abordan los contenidos de un curso depende fundamentalmente de los Alumnos<br>87.50%<br>12.50%<br>Metodología<br>Alternativa                                                                                                    |
| 86.27%<br>13.- El ser experto en la asignatura que imparte sustituye el uso de una metodología para la enseñanza.<br>13.73%<br>Metodología<br>Tradicional                                                                                                    |
| 14.- Existen asignaturas, que por su naturaleza requieren abordarse principalmente de manera teórica.<br>79.80%<br>20.20%<br>Metodología<br>Tradicional                                                                                                    |
| 15.- El alumno es el elemento principal en la construcción del conocimiento.<br>92.50%<br>7.50%<br>Alternativa<br>Metodología                                                                                                    |
| 6.90%<br>16.- Los profesores requieren una preparación formal en aspectos pedagógicos.<br>93.10%<br>Metodología<br>Alternativa                                                                                                    |
| 17.- El docente requiere únicamente actualizarse en los avances científicos, técnicos y tecnológicos de su disciplina.<br>36.59%<br>63.41%<br>Metodología<br>Tradicional                                                                                                    |
| 18.- El éxito de una clase radica en los recursos didácticos empleados.<br>74.50%<br>25.50%<br>Metodología<br>Tecnología Educativa                                                                                                    |
| 6.34%<br>19.- Una de las principales responsabilidades del profesor es transmitircon claridad los contenidos del curso.<br>93.66%<br>Metodología<br>Tradicional                                                                                                    |
| 57.64%<br>20.- Se requiere emplear principalmente la clase expositiva.<br>42.36%<br>Metodología<br>Tradicional                                                                                                    |
| 21.- Al estudiar un tema, debe buscarse la relación entre disciplinas.<br>1.50%<br>Alternativa<br>98.50%<br>Metodología                                                                                                    |
| 22.- Procuro que los alumnos sigan el ritmo que yo marco para la clase.<br>85.37%<br>14.63%<br>Metodología<br>Tradicional                                                                                                    |
| 1.95%<br>Alternativa<br>23.- Al impartir mi curso tomo en cuenta las necesidades académicas de mis alumnos.<br>98.05%<br>Metodología                                                                                                    |
| 24.- Durante mi curso presento problemas que desarrollan en el estudiante habilidades de razonamiento.<br>95.61%<br>4.39%<br>Metodología<br>Alternativa                                                                                                    |
| 25.- Al estudiar conceptos busco su vinculación con la realidad y aplicación.<br>100.00%<br>0.00%<br>Metodología<br>Alternativa                                                                                                    |
| 26.- Empleo preguntas de reflexión para conocer el grado de comprensión alcanado por los alumnos.<br>95.07%<br>4.93%<br>Alternativa<br>Metodología                                                                                                    |
| 27.- Mi enseñanza la estructuro fundamentalmente en clases teóricas.<br>55.39%<br>44.61%<br>Metodología<br>Tradicional                                                                                                    |
| 30.88%<br>28.- En mi práctica docente hago uso de textos programados.<br>69.12%<br>Metodología<br>Tecnología Educativa                                                                                                    |
| 0.98%<br>29.- El profesor tiene que verificar el cumplimiento de los objetivos.<br>99.02%<br>Evaluación<br>Tecnología Educativa                                                                                                    |
| 43.63%<br>56.37%<br>Tradicional<br>30.- Utilizo la evaluación solo para asignar la calificación final que obtiene el estudiante.<br>Evaluación                                                                                                    |
| 31.- Utilizo la evaluación para determinar si el estudiante alcanzó los objetivos conductuales establecidos en el programa.<br>89.16%<br>10.84%<br>Evaluación<br>Tecnología Educativa                                                                                                    |
| 32.- Utilizo la evaluación para realimentar mi práctica docente.<br>92.65%<br>7.35%<br>Alternativa<br>Evaluación                                                                                                    |
| 33.- Promuevo la autoeveluación en mis estudiantes.<br>78.54%<br>21.46%<br>Evaluación<br>Alternativa                                                                                                    |
| 34.- Para apoyar el proceso de enseñanza-aprendizaje, es importante establecer un vínculo afectivo entre el profesor y los alumnos.<br>89.60%<br>10.40%<br>Relación docente alumno Alternativa                                                                                                    |
| 44.12%<br>35.- La relación docente-alumno debe limitarse al aula.<br>55.88%<br>Relación docente alumno Alternativa                                                                                                    |
| 98.52%<br>1.48%<br>36.- La función principal del docente es de facilitador del aprendizaje del alumno.<br>Relación docente alumno Tradicional                                                                                                    |
| 37.- La labor docente se enriquece a través de las interacciones con los alumnos.<br>98.03%<br>1.97%<br>Relación docente alumno Alternativa                                                                                                    |
| 99.02%<br>0.98%<br>38.- Un profesor debe incentivar la produccion de conocimientos a través de su curso.<br>Relación docente alumno Alternativa                                                                                                    |
| 99.51%<br>0.49%<br>39.- Un aspecto importante del proceso de enseñanaza aprendizaje es fomentar la comunicación, el respeto personal, las normas de<br>Relación docente alumno Alternativa                                                                                                    |
| 99.02%<br>0.98%<br>40.- Durante mi clase realizo actividades que fomentes la autoestima de mis estudiantes.<br>Relación docente alumno Alternativa                                                                                                    |
| 41.- Estimulo la ejecución de iniciativas y proyectos de grupo.<br>99.51%<br>0.49%<br>Relación docente alumno Alternativa                                                                                                    |
| 42.- Promuevo en los alumnos hábitos altruistas de colaboración y trabajo en equipo.<br>85.37%<br>14.63%<br>Relación docente alumno Alternativa                                                                                                    |

*Tabla 33. Total de reactivos con respuestas, clasi cación y referente pedagógico*

Para agrupar los resultados, se obtuvieron frecuencias y porcentajes de las respuestas de cada uno de los reactivos (42) según "acuerdo" o "desacuerdo", y se clasificaron conforme al referente pedagógico (tradicional, alternativo y tecnológico educativo) al que pertenecían; se procedió a la agrupación por estrategia (aprendizaje, planeación, metodología, evaluación y relación docente-estudiante).

| % Acuerdo               |        | Alternativa Tecnología Educativa Tradicional |        |
|-------------------------|--------|----------------------------------------------|--------|
| Enseñanza-Aprendizaje   | 98.07% | 94.15%                                       | 80.77% |
| Evaluación              | 85.59% | 94.09%                                       | 43.63% |
| Metodología             | 95.04% | 78.73%                                       | 62.41% |
| Planeación              | 83.41% | 96.12%                                       | 14.98% |
| Relación docente alumno | 90.74% |                                              | 98.52% |
|                         | 91.95% | 88.84%                                       | 66.27% |

*Tabla 34. Porcentaje de acuerdo agrupado por apartado y referente pedagógico*

### **3.8 Correlación de resultados**

La correlación estadística constituye una técnica estadística que nos indica si dos variables están relacionadas o no. En este caso se considera que las variables son el resultado de cada uno de los resultados anteriores y su relación respecto al aprovechamiento académico de los estudiantes; si el cambio en una variable está acompañado de un cambio en la otra, entonces se dice que las variables están correlacionadas.

La correlación estadística es medida por lo que se denomina coeficiente de correlación (r). Su valor numérico varía de 1,0 a -1,0. Nos indica la fuerza de la relación. En general, r> 0 indica una relación positiva y  $r < 0$  indica una relación negativa, mientras que  $r = 0$  indica que no hay relación (o que las variables son independientes y no están relacionadas).

Cuanto más cerca estén los coeficientes de 1.0 y -1.0, mayor será la fuerza de la relación entre las variables. Como norma general, la siguiente tabla nos muestra la relación que existe y sus límites:

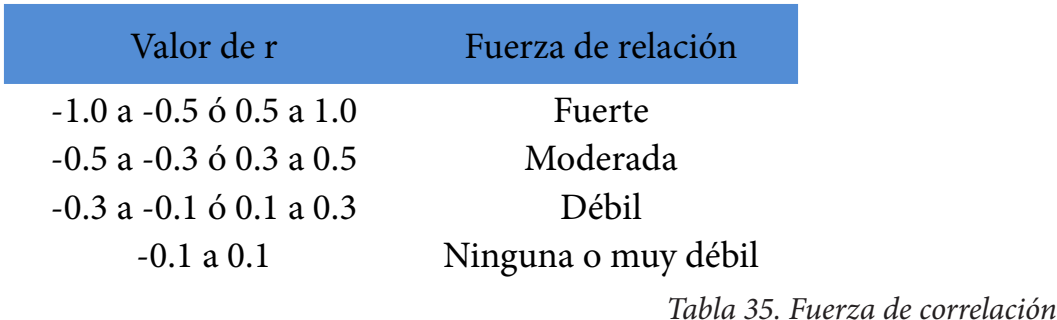

#### **3.8.1 Correlación reactivo-calificación**

En la siguiente tabla se presentan aquellas correlaciones significativas, de acuerdo a la tabla anterior llamadas fuertes, que se obtuvieron entre el promedio de las calificaciones del grupo con los reactivos del instrumento de referentes de los profesores de toda la muestra de este estudio y por Departamento académico; se muestran sólo las relaciones que se definieron como fuertes y algunas moderadas que se encuentran muy cercanas a serlo:

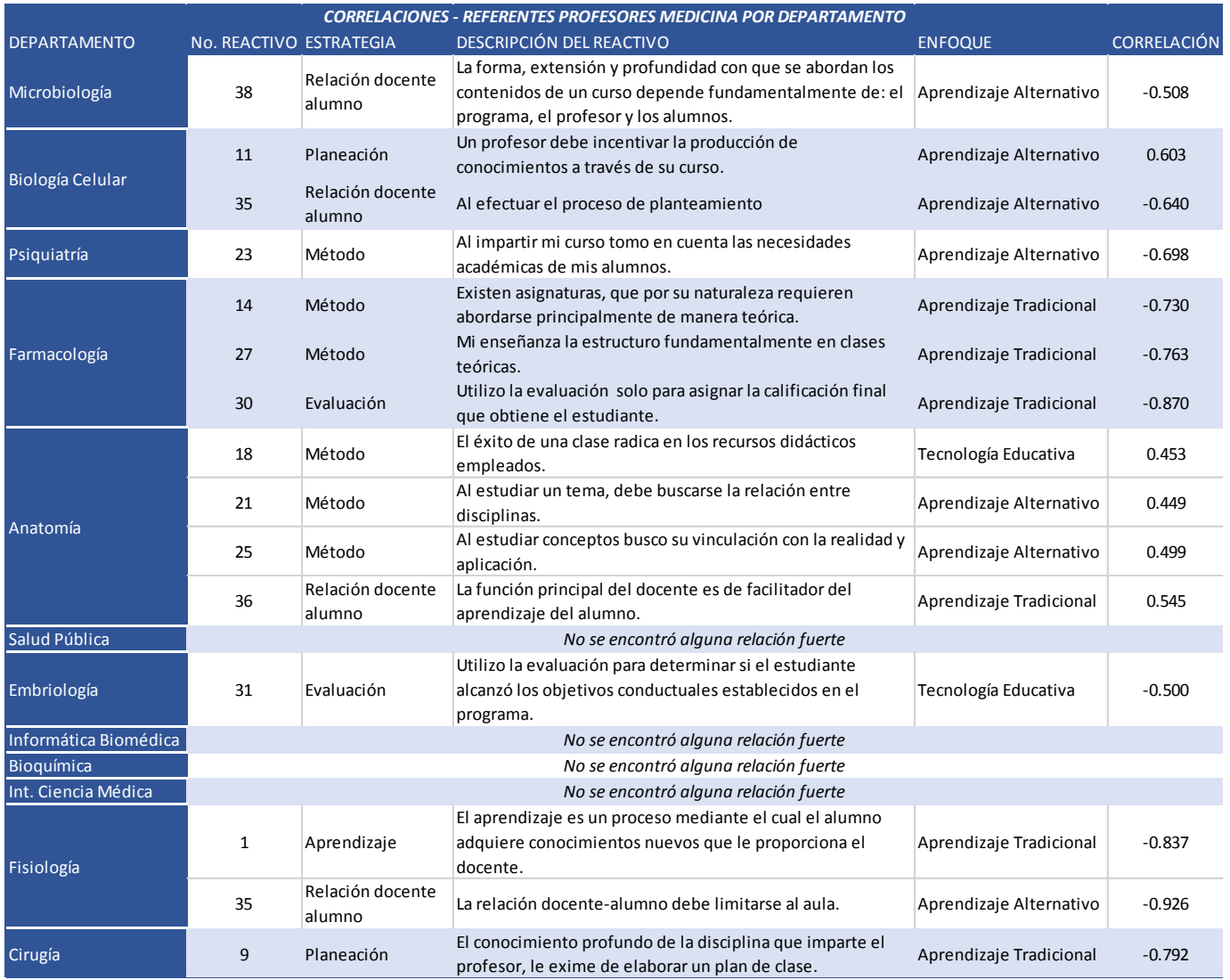

*Tabla 36. Correlaciones más elevadas por departamento*

#### **3.8.2 Análisis de los resultados obtenidos**

En la tabla anterior se observa que tanto los referentes alternativos y tradicional son los que mayor correlación tuvieron con las calificaciones obtenidas por los estudiantes. La correlación con los reactivos del instrumento y con cada asignatura se estableció de manera diferente. En el departamento de Microbiología si el profesor está de acuerdo en incentivar la producción de conocimientos a través de su curso sus estudiantes obtuvieron mejor nivel académico.

Observamos en la asignatura de Biología Celular que el obtener mayor calificación por los estudiantes está correlacionado con que los profesores estén más en acuerdo en que el proceso y delimitación de objetivos de aprendizaje propicia la participación de los estudiantes y más en desacuerdo en que la relación alumno-profesor debe limitarse al aula.

Los profesores de Psiquiatría y Salud Mental que están de acuerdo en que toman en cuenta las necesidades académicas de los estudiantes, sus alumnos obtuvieron calificación más alta. En Farmacología encontramos que cuando los profesores están en desacuerdo en abordar los contenidos principalmente de manera teórica, en estructurar la enseñanza en clases teóricas y en que la calificación final está fundamentada sólo en una evaluación, los estudiantes obtienen mayor calificación.

en aquellos grupos que obtuvieron mejores calificaciones, los profesores contestaron estar de acuerdo en que el éxito de una clase radica en los recursos didácticos empleados, en buscar una relación entre disciplinas, buscar que los conceptos tengan vinculación con la realidad y aplicación y que la función principal del docente es sólo como facilitador del aprendizaje. Para Anatomía, no se encontró una correlación muy fuerte, pero podemos destacar que

En departamentos como Salud Pública, Informática Biomédica, Bioquímica e Integración de Ciencias Médicas no se encontraron correlaciones significativas (fuertes) ya que en ningún caso arrojó un valor cercano al 0.5 o -0.5 por lo que no se incluyeron en la tabla. Lo anterior puede ser debido a que los índices de reprobación son muy inferiores a las asignaturas del área básica o clínica.

Se observa también que en Embriología los estudiantes obtuvieron mejores calificaciones cuando los profesores no utilizan principalmente la evaluación para determinar si el estudiante alcanzó los objetivos establecidos.

En la asignatura de Fisiología es donde se encontraron las correlaciones más fuertes (-0.837 y -0.926), las cuales indican que un grupo obtuvo mejor calificación cuando el docente indicó no estar de acuerdo en que el aprendizaje es el proceso mediante el cual el alumno adquiere conocimientos nuevos que le son proporcionados por el profesor y que la relación docente-alumno se limita al aula.

Finalmente, los estudiantes obtienen mayor calificación en Cirugía con aquellos profesores que opinaron no estar de acuerdo en que el conocimiento profundo de la disciplina, les exime de elaborar un plan de clase.

# Conclusiones

En la actualidad la información ha tomado un gran valor y muchas veces tenemos que obtenerla de bases de datos, siendo que la unidad y consistencia de los datos son importantes pues de eso depende en buena parte la confiabilidad de la información para la toma de decisiones, de aquí puntualizamos que en este estudio, la aplicación de los instrumentos, la captura de los resultados y los análisis estadísticos fueron exitosos.

Una vez que se tuvo conjunta la captura de resultados, el análisis estadístico fue de gran ayuda para obtener una visión completa y detallada, ya que nos permitió buscar datos de operaciones para la toma de decisiones buscando cumplir los objetivos, analizar la información con herramientas que cada día son más complejas y completas, ya que el análisis de la información es esencial porque es capaz de convertir los datos en inteligencia, dando así una ventaja de información.

En la medida en la que se capturaron los datos se tuvo la oportunidad de correlacionarlos y hacer descubrimientos que ayudaron a identificar posibles áreas de oportunidad en la formación docente. Normalmente, los patrones no se pueden detectar mediante la exploración tradicional de los datos porque las relaciones son demasiado complejas o porque hay demasiados datos, aquí observamos una base de datos de mediano tamaño en comparación con otras grandes bases que manejan los corporativos para distintas operaciones que realizan.

Debido a lo anterior es que el uso de relaciones en las bases o tablas a lo largo del trabajo, fue en general de mucha utilidad en la información para realizar agrupación. El software estadístico SPSS nos fue útil para explotar la presente base de datos con una sencilla interfaz, permitiéndonos desarrollar rápidamente modelos mediante distintas técnicas y utilizarlos en operaciones de descripción y agrupaciones.

Además en este estudio nos dimos cuenta que el análisis es valioso en estudios de educación, el cuál aplicamos para explotar la bases de datos de calificaciones de los estudiantes de primer y segundo año correlacionando con los resultados del instrumento aplicado a los profesores para convertirlos en información, en este caso analizando los referentes pedagógicos.

Podemos destacar los siguientes puntos sobre lo que se expuso a lo largo del trabajo:

 Con el estudio pudimos comprobar la valía del instrumento y observamos que fue elaborado con un alto índice de confiabilidad.

 $\triangleright$  Los gráficos presentados nos muestran cómo se comportan las estrategias de enseñanza que los profesores utilizan en su práctica docente, mostrando tendencias claras para cada caso.

 Pudimos determinar el aprovechamiento académico de los estudiantes y comparamos las materias conforme al promedio de calificaciones.

 Los análisis estadísticos que se realizaron aportan áreas de oportunidad en la formación docente ya que se visualizó las debilidades mostradas en los resultados por las correlaciones con las calificaciones.

 $\triangleright$  Al final del estudio, se indicó el impacto que tiene en las calificaciones de los estudiantes, los referentes pedagógicos y las estrategias de estudio de los profesores que imparten las asignaturas en el primer y segundo año de la carrera de Médico Cirujano.

 Los resultados arrojaron áreas de oportunidad en la formación docente que se imparte a los profesores en la Facultad de Medicina.

Finalmente, debemos tomar en cuenta que el análisis estadístico, así como la Minería de Datos trabajan con cifras, cantidades y valores, por lo que convierte a la interpretación humana un valor de suma importancia para el resultado final de este proceso, ya que el usuario le da el sentido adecuado a los resultados y orienta sobre su uso, fiabilidad y consistencia.

# **Fuentes bibliograficas**

Adams, J. (2004). Straining to describe and tackle stress in medical students. Medical Education, Vol.38 (5): 463–464.

Dahlin, M., Joneborg, N. & Runeson, B. (2005). Stress and depression among medical students: a cross-sectional study. Medical Education, 39 (6): 594-604.

Fayyad, U.M.; Piatetsky-Shapiro, G; Smyth, P.; Uthurusamym R. (1996). Advances in knowledge and data mining; Cambridge (Massachussets): AAAI/MIT Press.

Fouilloux, C., Petra, I., Romero, M. & González, L. (1994). Fuentes de estrés en estudiantes de medicina. Un estudio piloto. Revista Facultad de Medicina, UNAM, 37: 132-136.

Gimeno Sacristán y Pérez Gómez (1992). Comprender y Transformar, Madrid, Morata.

Guevara-Guzmán, R., Galván, M & Muñoz, A. (2007). El desempeño académico de los estudiantes de la Facultad de Medicina en el primer año de la carrera. Gaceta Médica de México, 143 (1): 27-32.

Guevara-Guzmán R., Urrutia-Aguilar ME., Sánchez-Mendiola M., Aguirre-Hernández R. Factors associated with academic performance in Medicine students. Enviado para su aceptación y publicación En: "Evolutionary Developmental Biology", ISBN 979-953-307-445-9.

Howard, G., Conway, C., & Maxwell, S. (1985). Construct validity of measures of college teaching effectiveness. Journal of Education Psychology, 77(2): 187-196.

Kremer, F. (1990). Construct validity of multiple measures in teaching, research, and service and reliability of peer ratings. Journal of Educational Psychology, 82: 213-218.

Marsh, H. (1984). Students' evaluations of university teaching: dimensionality, reliability, validity, potential biases and utility. Journal of Educational Psychology, 76(5): 707-754.

Martínez González, A., Ferrés González A. & Gutiérrez Doblan S. (2001).Referentes pedagógicos y estrategias de enseñanza de los profesores de la Maestría en Ciencia Bioquímicas de la UNAM. Rev. Anuies. 2001; 4 (120): 54-59.

Martínez González A., Moreno Altamirano L., Ponce Rosas E., Martínez Franco A & Urrutia Aguilar ME. (2011). Evaluación del desempeño docente en Salud Pública mediante tres estrategias. Gaceta Médica de México, 147: 234-243.

Morán Oviedo, P. (1993). Fundamentación de la didáctica I, México, Gernika (5a. edición corregida).

Omigbodun, O., Odukogbe, A., Akinyinka, O., Yusuf, B., Bella, T. & Olayemi, O. (2006). Stressors and psychological symptoms in students of medicine and allied health professions in Nigeria. Soc. Psychiatry Psychiatr. Epidemiology, 41(5): 415–421.

Pérez Juárez, E (1993). "Problemática general de la didáctica". Fundamentación didáctica I. México, Gernika, (5a. edición corregida).

Smith, C., Peterson, F., Degenhardt, B. & Johnson, J. (2007). Depression, anxiety, and perceived hassles among entering medical students. Psychology, Health & Medicine, 12(1): 31–39.

Stigler, Stephen M. (1990). The History of Statistics: The Measurement of Uncertainty before 1900. Belknap Press/Harvard University Press.

Üner, S., Öscebe, H., Telatar, G. & Tescan. S. (2008). Assessment of Mental Health of University Students with GHQ-12. Turkish Journal of Medical Sciences, 38(5): 437-446.

Urrutia Aguilar, ME. (2011). Evaluación del desempeño docente en una organización educativa. Tesis Doctoral, UNAM.

Urrutia- Aguilar, M., Barojas- Weber .J., Torres- Solis . J., Ponce Rosas, E. & Martínez-Gonzalez, A. (2008). Predictores de autoevaluación del desempeño docente en ciencias de la salud. Educación en Ciencias de la Salud, 5 (2): 21-30.

Urrutia-Aguilar Me, Sánchez-Mendiola M, Guevara-Guzmán R y Martínez-González A. (2014). Comprehensive Assessment of Teaching Performance in Medical Education. Procedia-Social and Behavioral Journal, 141: 252-259.

Urrutia-Aguilar ME, Martinez-Gonzalez A y Rodriguez Carranza R. (2012). Measuring the Effectiveness of Pharmacology Teaching in Undergraduate Medical Students. Journal of Patient Safety, 8 (1): 26-29.

Urrutia-Aguilar ME, Guevara-Guzmán R. y Aburto Arciniega M. (2014). Efecto de un curso-taller de formación docente sobre los referentes pedagógicos de profesores de embriología. Revista de Investigación en Educación Médica, 3(12): 198-203

Wilson, R. (1986). Improving faculty teaching. Journal of Higher Education. No 57, 196-211.

Harjinder S. (1996). Data Warehousing "La integración de la información para la mejor toma de decisiones", Gill, Praskash C. Rao. Mexico, D.F., Prentice Hall Hispanoamérica.

#### **Libros digitales y consultas en Internet:**

Abhishek Tiwaria and Arvind K.T. Sekhar: Work ow based framework for life science informatics, Computational Biology and Chemistry, Volume 31, Issues 5–6, Pages 305–319, Elsevier, October 2007. Características descritas en la página del so ware: http://tech.knime.org/documentation

Becerra Espinosa, José Manuel. Estadística Descriptiva, Facultad de Contaduría y Administración. UNAM. http://www.fca.unam.mx/docs/apuntes\_matematicas/34.%20Estadistica%20Descriptiva.pdf

Chekanov, S.V. Scientific Data analysis using Jython Scripting and Java. Book. 497 pp. http://www.springer.com/computer/database+management+%26+information+retrieval/book/978-1-84996-286-5

Demšar, J., Curk, T., Erjavec, A. Orange: Data Mining Toolbox in Python; Journal of Machine Learning Research 14(Aug):2349−2353, 2013. Características descritas en la página del so ware: http://orange.biolab. si/features/

Díaz Barriga, F. (2003). Cognición situada y estrategias para el aprendizaje signi cativo. Revista Electrónica de Investigación Educativa, 5 (2). Consultado el día 2 de noviembre de 2011 en: http://redie.ens.uabc. mx/vol5no2/contenido-arceo.html

Facena; UNNE. Minería de Datos. Teleprocesos y Sistemas Distribuídos, octubre 2003, consultado en septiembre de 2014 en https://www.yumpu.com/es/document/view/8673018/sdatamining/31

Fernández-Palacin, F; López-Sánchez, MA; Muñoz-Márquez, Manuel; Sánchez-Navas, A. Inferencia Estadística; Servicio de publicaciones Universidad de Cadiz; 2ª Edición; consulta de libro digital en septiembre de 2014, a la venta en: http://knuth.uca.es/repos/l\_inf\_est/pdf/actual/leeme.html

Hall, Mark ; Frank, Eibe; Holmes, Geoffrey; Pfahringer, Bernhard; Reutemann, Peter; Witten, Ian H. (2009); The WEKA Data Mining So ware: An Update; SIGKDD Explorations, Volume 11, Issue 1. Características descritas en la página del so ware: http://www.cs.waikato.ac.nz/ml/weka/index.html

Hernández Orallo, José. Análisis y Extracción de Conocimiento en Sistemas de Información: Datawarehouse y Datamining; Material de apoyo de curso impartido en octubre de 2003 en el Instituto Tecnológico de Chihuahua. Parte 3, Punto 3.2; disponible en septiembre de 2014 en: http://users.dsic.upv.es/~jorallo/ cursoDWDM/dwdm-III-2.pdf

Hernández Orallo, José; Ramírez Quintana, M. José; Ferri Ramírez, César. Introducción a la Minería de Datos; Editorial Pearson, 2004. ISBN: 84 205 4091 9; Portada: http://users.dsic.upv.es/~ ip/LibroMD/

Higuera T, Obed; Martínez Aguilar, Rodrigo. Minería de Datos; http://es.scribd.com/doc/212531319/ Mineria-de-Datos

Microsoft. Especificaciones y límites de Excel; Microsoft: http://office.microsoft.com/es-mx/excel-help/ especificaciones-y-limites-de-excel-HP010073849.aspx

Microsoft. Power Pivot: análisis de datos eficaz y modelado de datos; http://office.microsoft.com/es-mx/ excel-help/power-pivot-analisis-de-datos-eficaz-y-modelado-de-datos-en-excel-HA102837110.aspx

Mierswa, I; Wurst, M; Klinkenberg, R; Scholz, M; Euler, T. YALE: Rapid Prototyping for Complex Data Mining Tasks, in Proceedings of the 12th ACM SIGKDD International Conference on Knowledge Discovery and Data Mining (KDD-06), 2006. Características descritas en la página del so ware: http://rapidminer.com/ documentation/

Molina Felix, Luis Carlos. Data mining: torturando a los datos hasta que con esen; noviembre 2002; Universitat Politècnica de Catalunya. Consultado en septiembre de 2014 en la liga: http://www.uoc.edu/web/ esp/art/uoc/molina1102/molina1102.html
Moore, David S. Estadística Aplicada Básica (The Basic Practice of Statistics); Antoni Bosch editor. Pág. 27. Disponible en Google Play Books: http://books.google.com.mx/books?id=oqOCiEyEjYcC&printsec= frontcover&hl=es&source=gbs\_ge\_summary\_r&cad=0#v=onepage&q&f=false

Ortiz, Paola. Revista Mprende, junio 2013: http://www.revistamprende.com/gestion/item/139-6-herramientas-gratuitas-para-datamining

Ruiz Muñoz, David. Manual de Estadística; Universidad Pablo de Olavide; ISBN: 84-688-6153-7; 91 págs. Libro gratuito, texto completo disponible en septiembre de 2014 en la página: http://www.eumed.net/ cursecon/libreria/drm/ped-drm-est.htm

Sinergia e Inteligencia de Negocio S.L. Datamining (Minería de datos); © Copyright 2007 - 2012; http:// www.sinnexus.com/business\_intelligence/datamining.aspx

Yáñez Gayosso, Gloria; Estudiante de Ingeniería Mecánica y Eléctrica de la Facultad de Ingeniería BUAP, Minería de datos, Artículo descargado en septiembre de 2014 de http://diegocueva. les.wordpress. com/2010/09/articulo.pdf

# **Anexos**

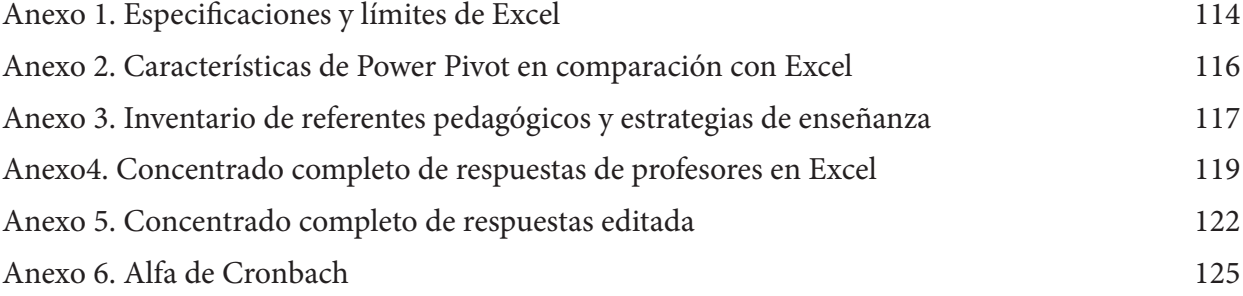

# **Anexo 1. Especificaciones y límites de Excel\***

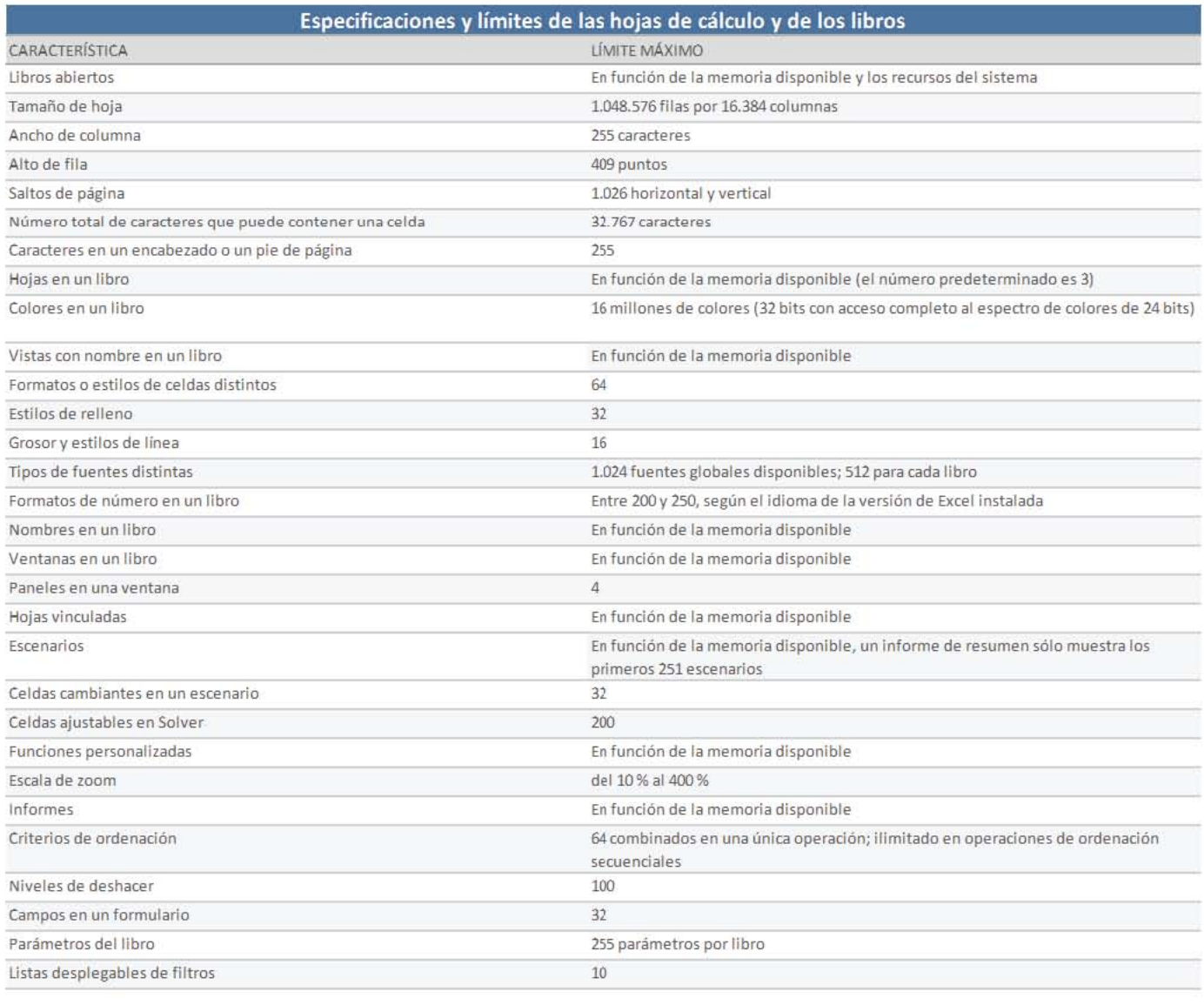

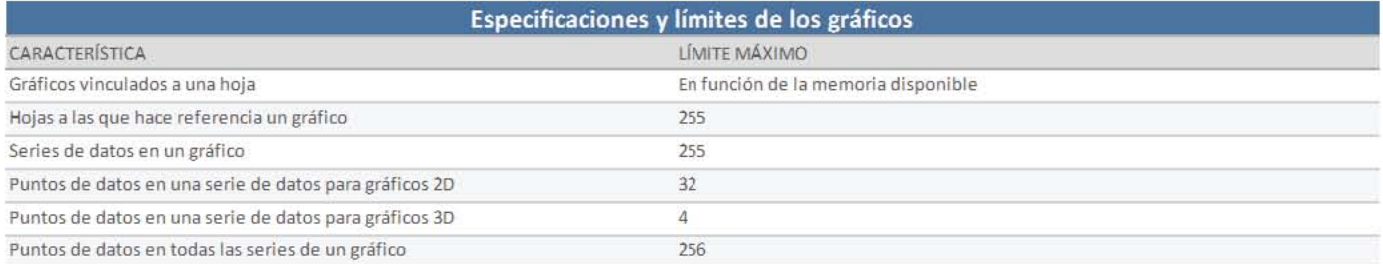

 *\* Liga para todas las imágenes: http://office.microsoft.com/es-mx/excel-help/especificaciones-y-limites-de-excel-HP010073849.aspx*

#### Anexos 115

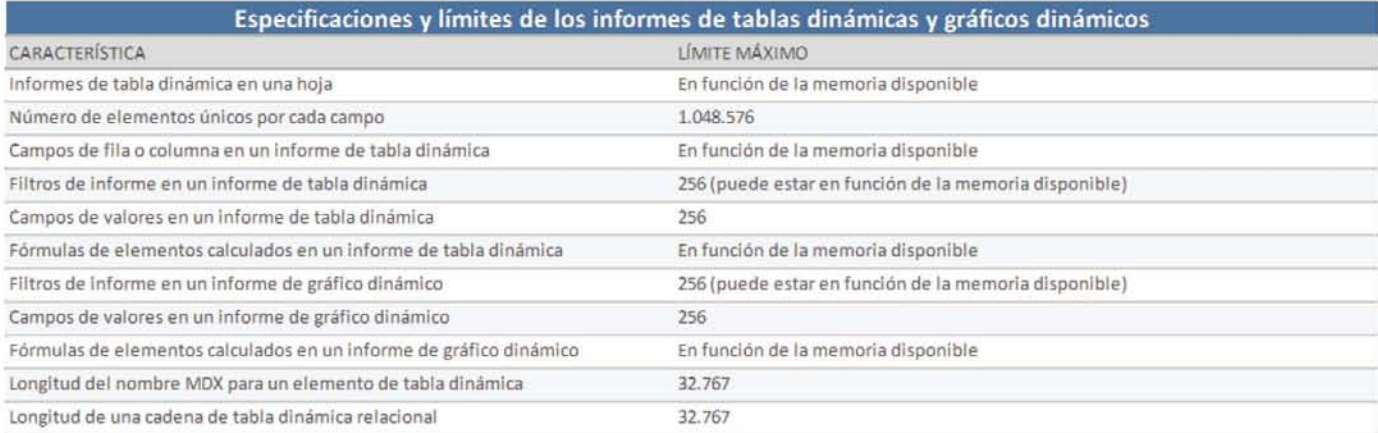

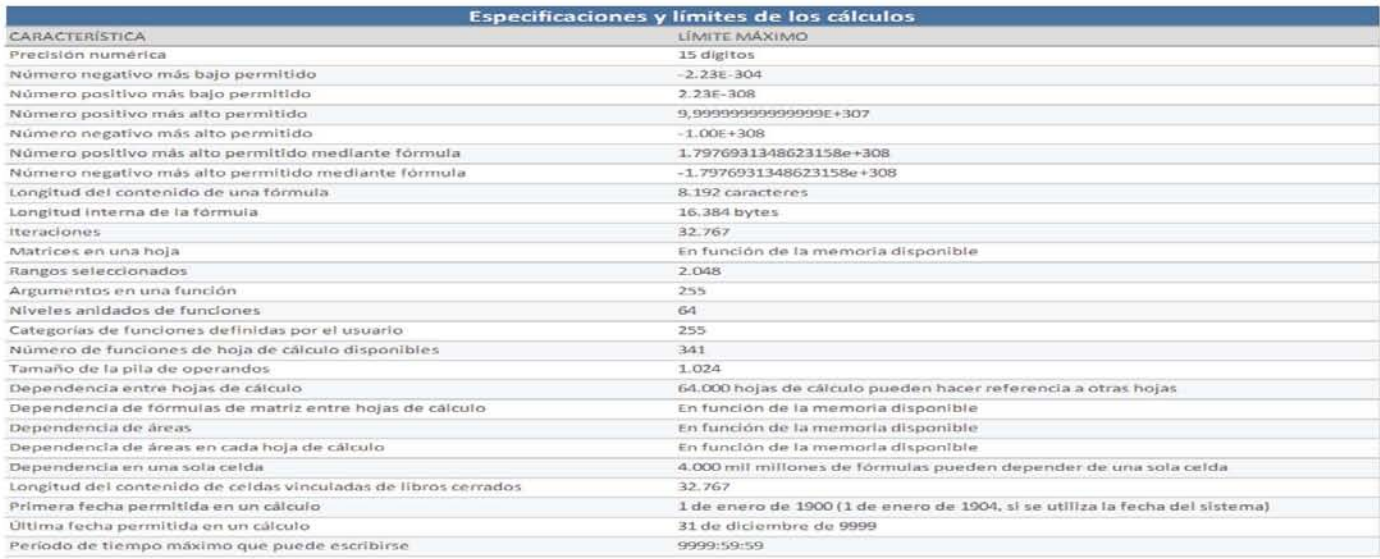

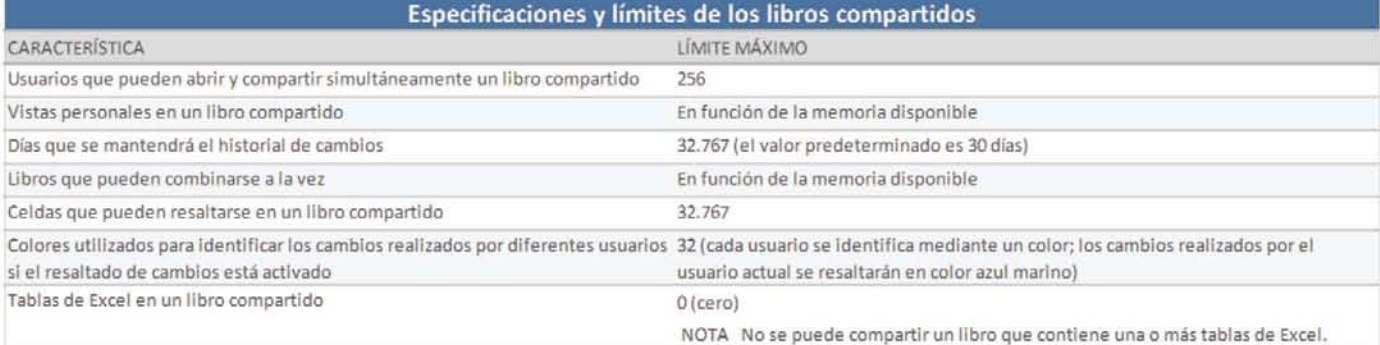

## Anexo 2. Características de Power Pivot en comparación con Excel\*

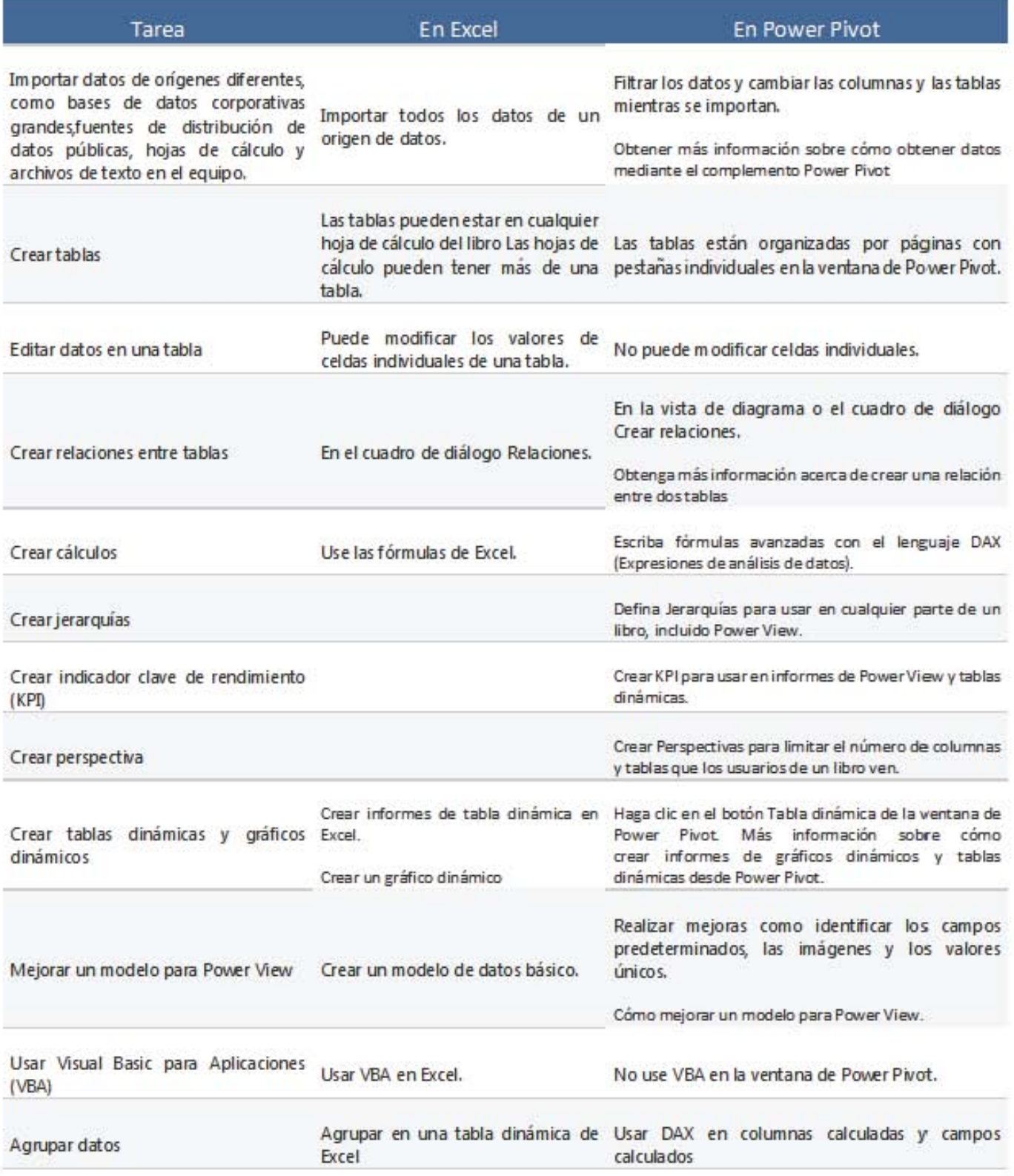

\* Características completas del complemento http://office.microsoft.com/es-mx/excel-help/power-pivotanalisis-de-datos-eficaz-y-modelado-de-datos-en-excel-HA102837110.aspx

# Anexo 3. Inventario de referentes pedagógicos y estrategias de enseñanza

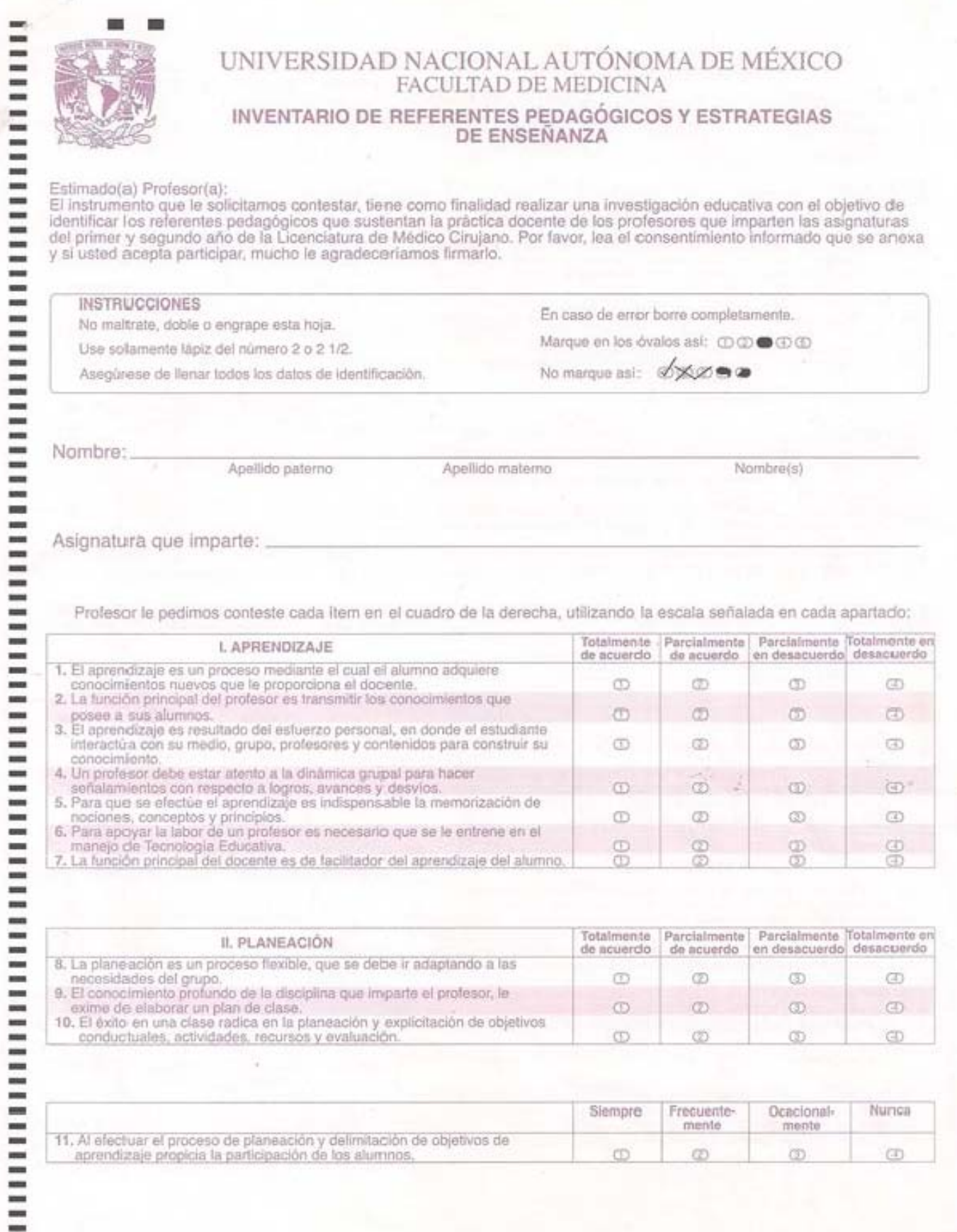

Ξ

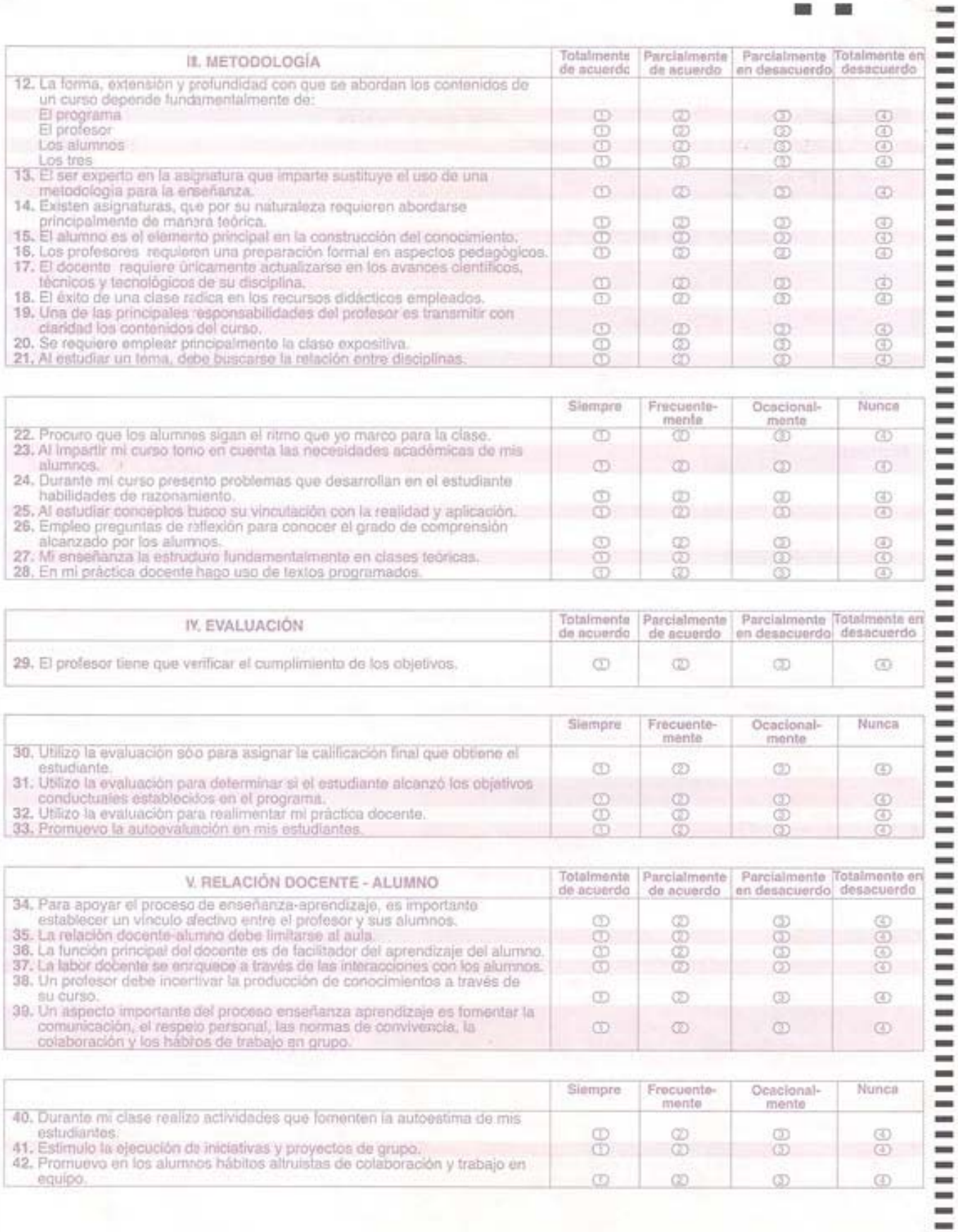

×

## **Anexo4. Concentrado completo de respuestas de profesores en Excel**

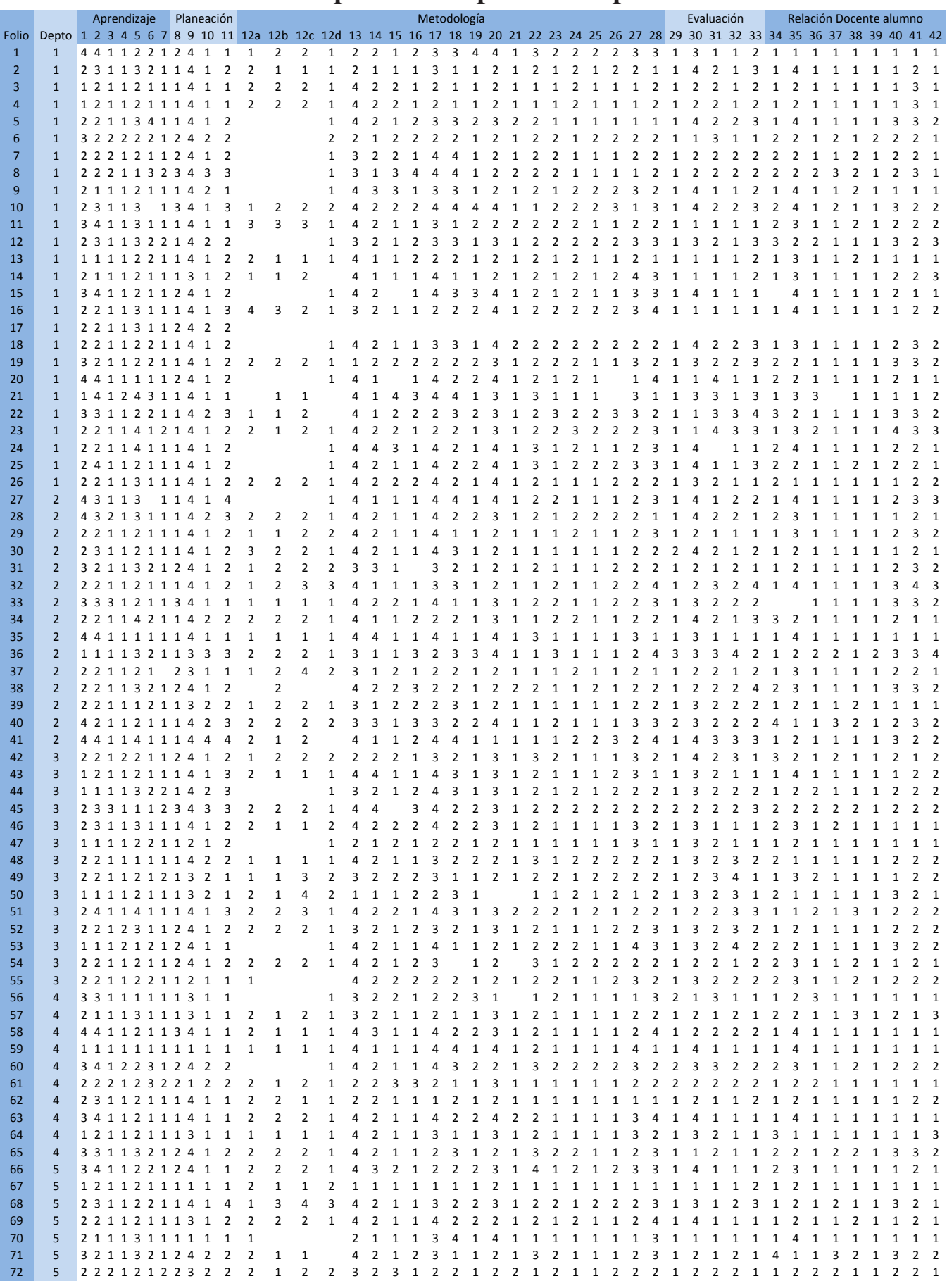

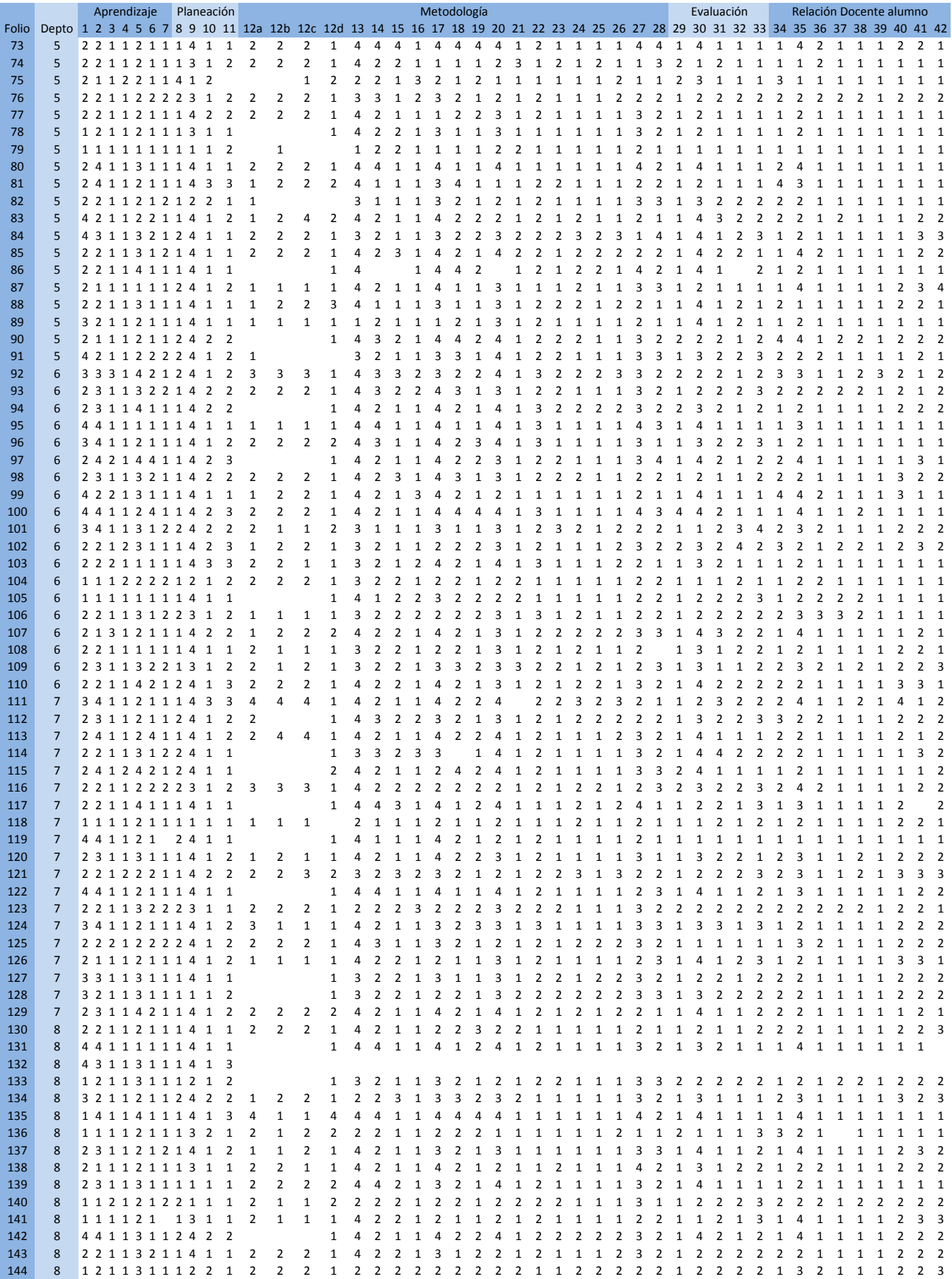

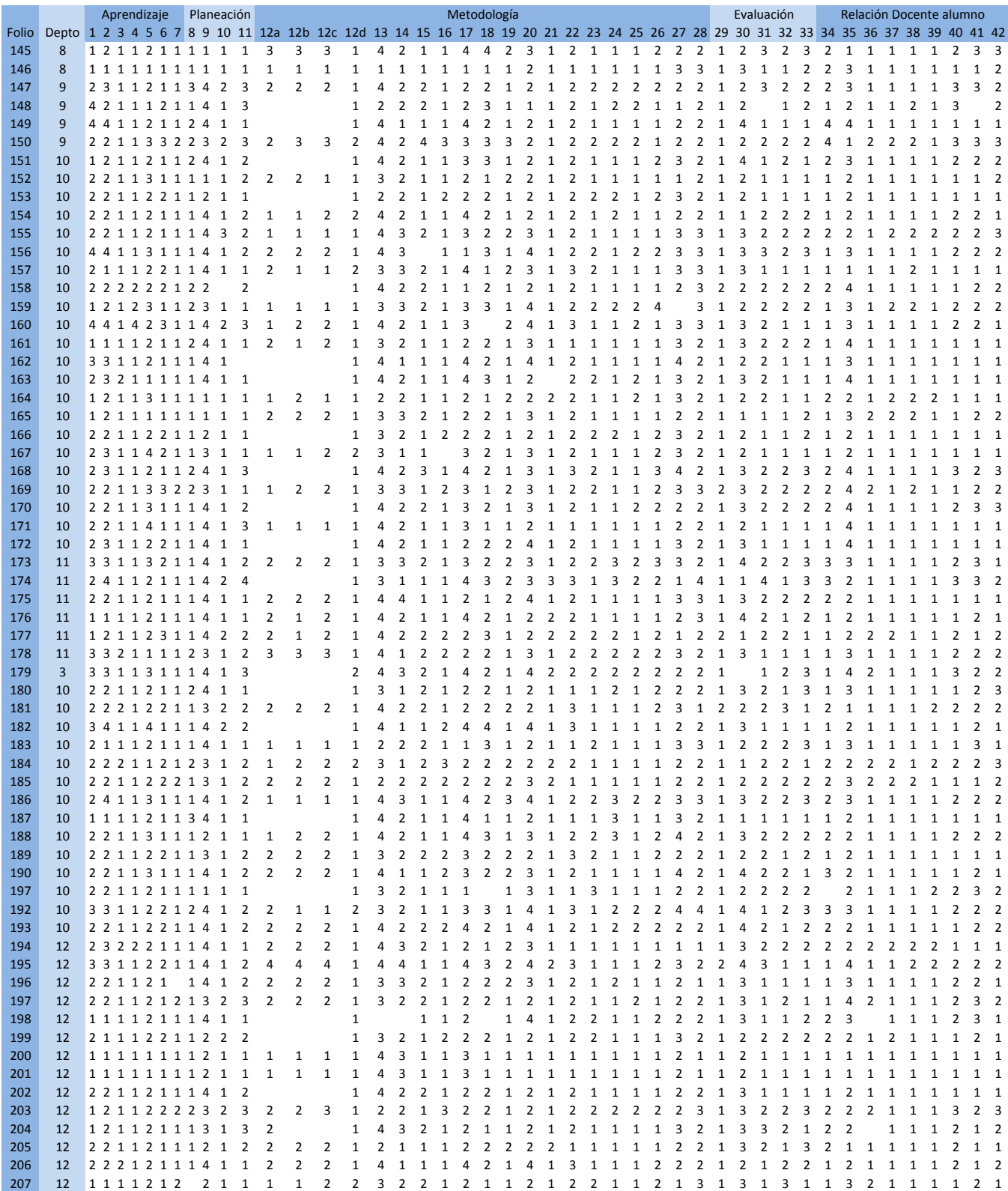

# **Anexo 5. Concentrado completo de respuestas editada**

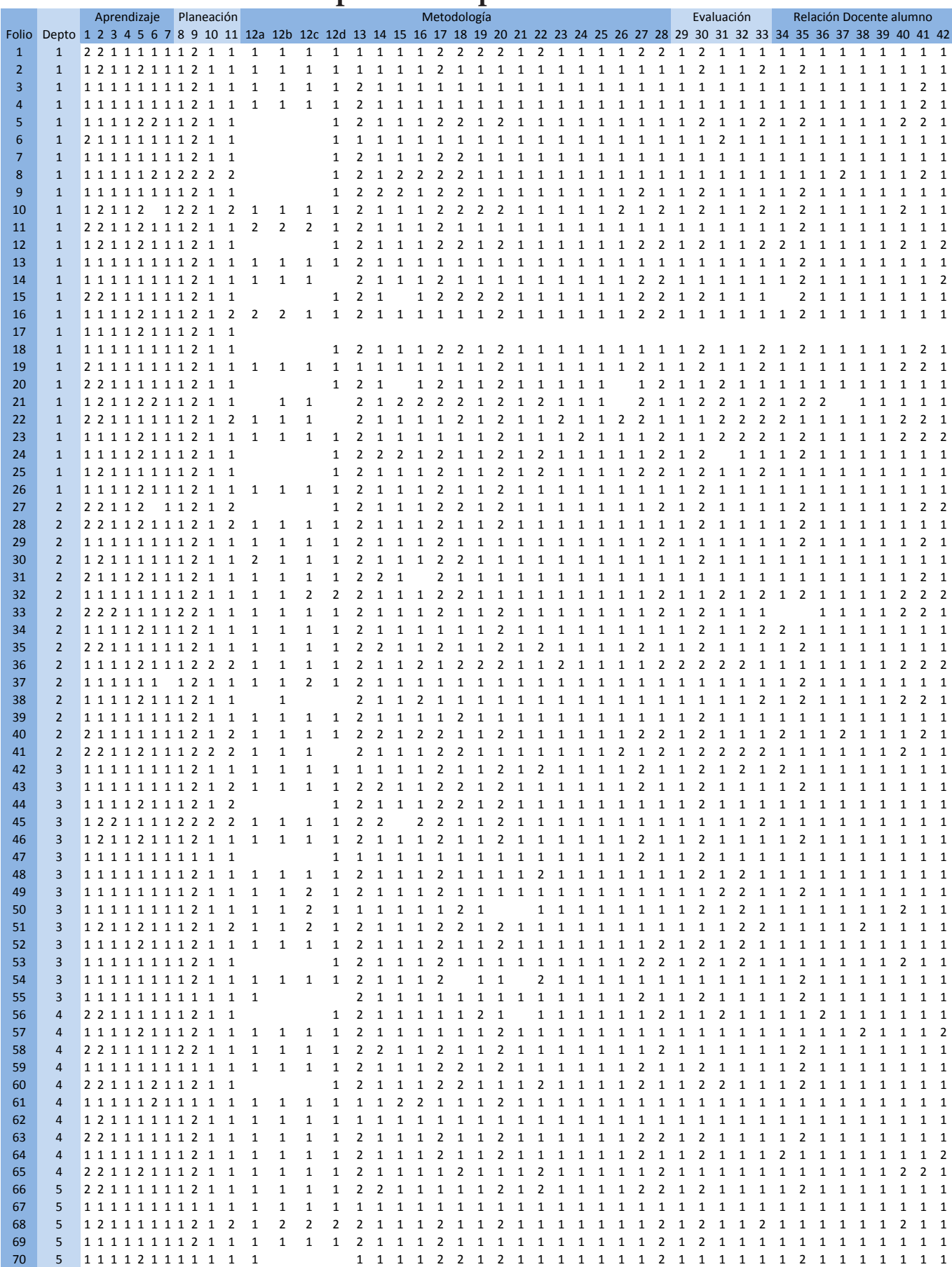

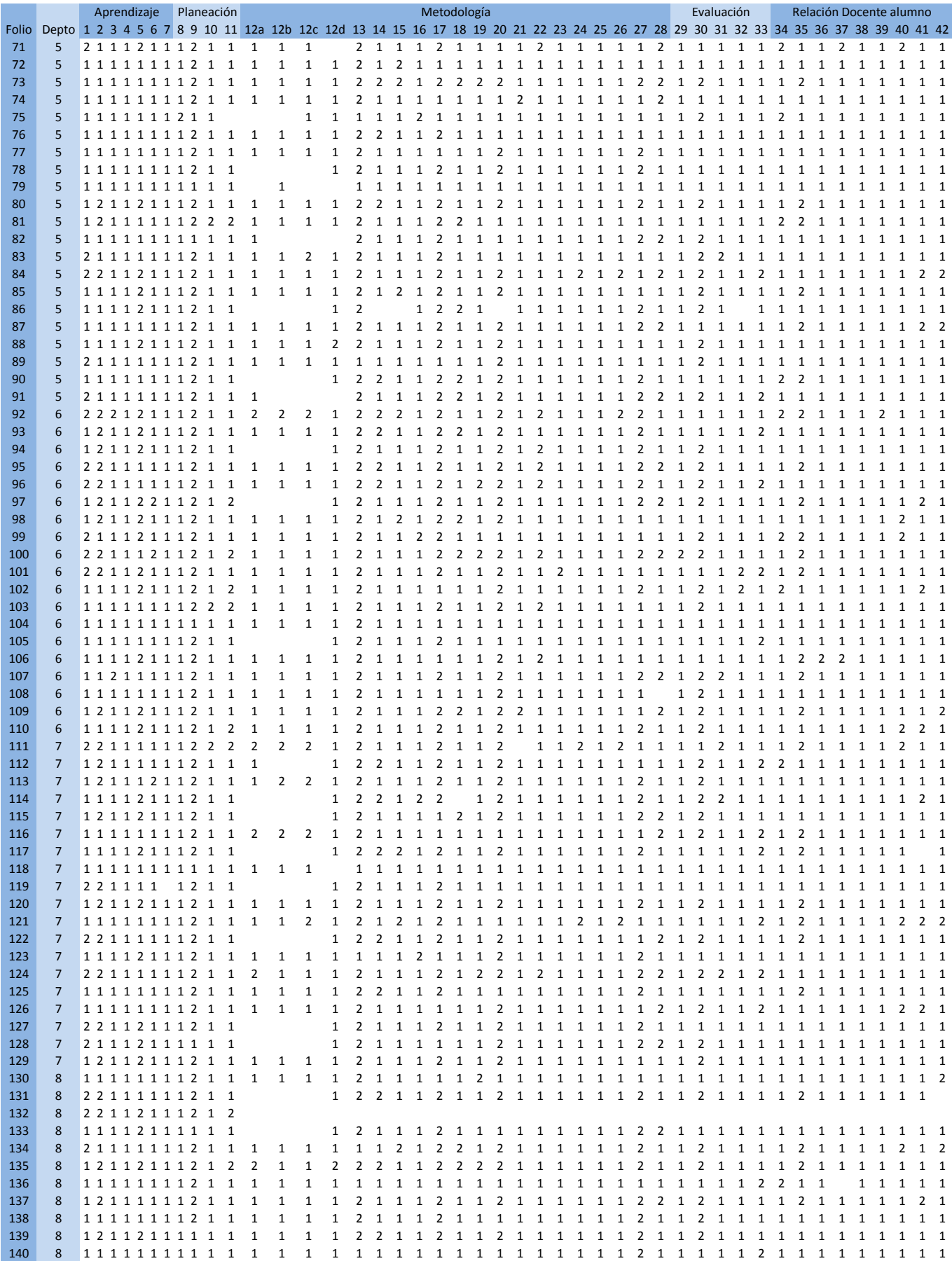

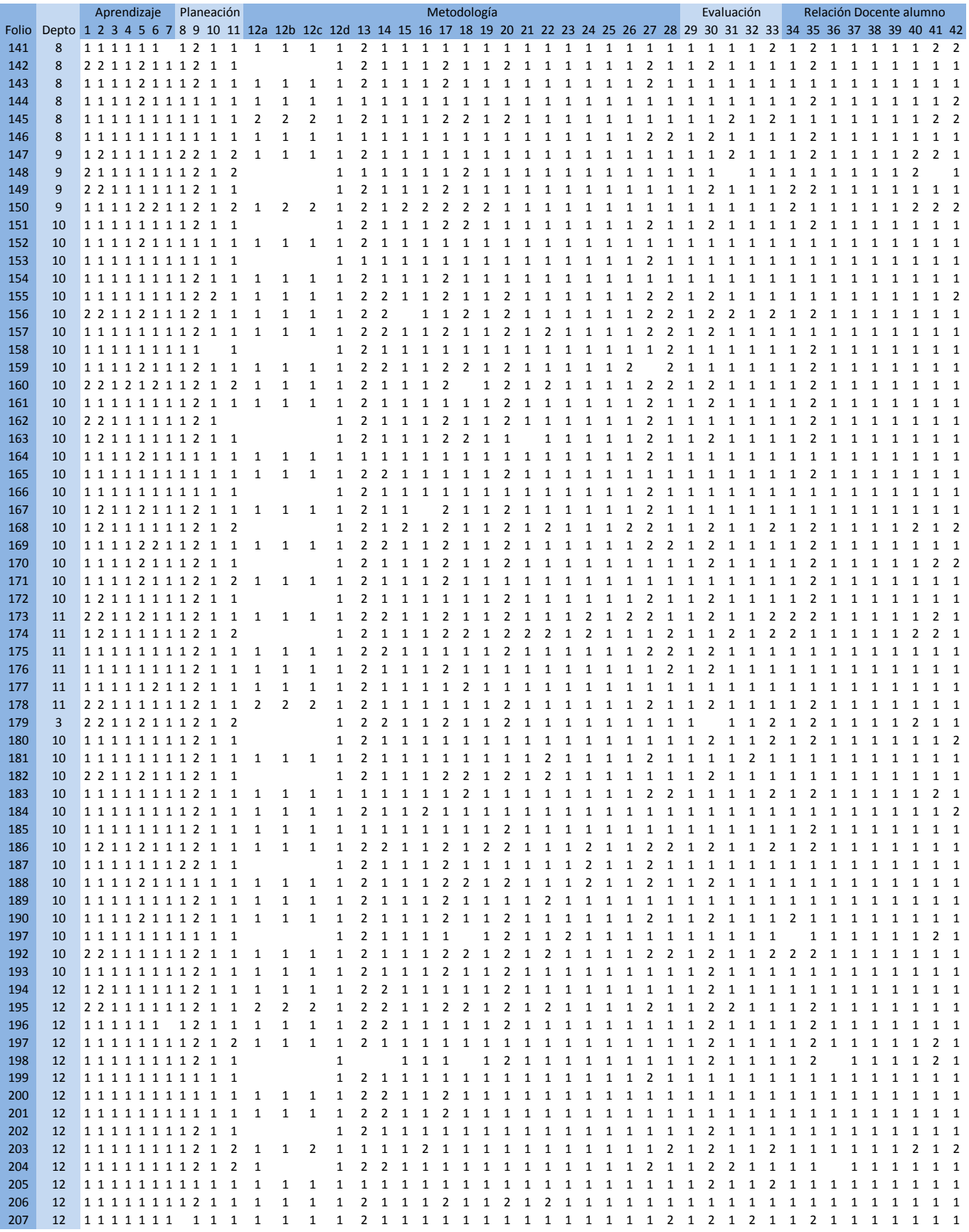

### **Anexo 6. Alfa de Cronbach**

El Alfa de Cronbach es un coeficiente que sirve para medir la fiabilidad de una escala de medida, denominada Alfa en 1951 por Cronbach. Es una media de las correlaciones entre las variables que forman parte de la escala y puede calcularse de dos formas: a partir de las varianzas o de las correlaciones de los ítems o reactivos.

El coeficiente alfa se puede utilizar como un índice de solidez interna. Pero no implica nada sobre la estabilidad en el tiempo ni sobre la equivalencia entre formas alternas del instrumento.

El coeficiente alfa puede visualizarse como el límite inferior del coeficiente de confiabilidad conocido como coeficiente de precisión. En otras palabras, un coeficiente alfa de 0.80 sólo implica que el coeficiente de precisión es mayor que 0.80, pero no se sabe por cuánto se diferencia.

#### **Consistencia interna**

El método de consistencia interna basado en el Alfa de Cronbach permite estimar la fiabilidad de un instrumento de medida a través de un conjunto de reactivos, que se espera que midan el mismo constructo o dimensión teórica. La validez de un instrumento se refiere al grado en que el instrumento mide aquello que pretende medir. Y la fiabilidad de la consistencia interna del instrumento se puede estimar con el alfa de Cronbach.

La medida de la fiabilidad mediante el alfa de Cronbach asume que los ítems (medidos en escala tipo Likert) miden un mismo constructo y que están altamente correlacionados. Cuanto más cerca se encuentre el valor del alfa a 1 mayor es la consistencia interna de los ítems analizados. La fiabilidad de la escala debe obtenerse siempre con los datos de cada muestra para garantizar la medida fiable del constructo en la muestra concreta de investigación.

Como criterio general, George y Mallery sugieren las recomendaciones siguientes para evaluar los coeficientes de alfa de Cronbach:

-Coeficiente alfa >.9 es excelente

- Coeficiente alfa >.8 es bueno

-Coeficiente alfa >.7 es aceptable

- Coeficiente alfa >.6 es cuestionable
- Coeficiente alfa >.5 es pobre
- Coeficiente alfa <.5 es inaceptable

*Para ampliar la información sobre el Alfa de Cronbach se puede consultar el documento Psychometry. Vol. 16, No. 3 con fecha de Setiembre de 1951 en donde Lee J. Cronbach desarolla el tema titulado: Coefficient Alpha and the Internal Structure of Tests, de la Universidad de Illinois. Enlace: http://kttm.hoasen.edu.vn/sites/default/files/2011/12/22/cronbach\_1951\_coefficient\_alpha.pdf*